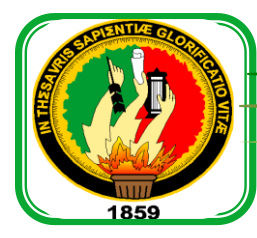

# **UNIVERSIDAD NACIONAL DE LOJA**

# **ÁREA DE LA ENERGÍA, LAS INDUSTRIAS Y LOS RECURSOS NATURALES NO RENOVABLES**

# **INGENIERÍA EN ELECTRÓNICA Y**

## **TELECOMUNICACIONES**

# **TÍTULO:**

**"SISTEMA DE CONTROL AUTOMÁTICO DE LA TEMPERATURA DEL AIRE DE UN INVERNADERO DE ORQUÍDEAS UBICADO EN EL JARDÍN BOTÁNICO REINALDO ESPINOSA DE LA UNIVERSIDAD NACIONAL DE LOJA. "**

> *TESIS DE GRADO PREVIO A OPTAR POR EL TÍTULO DE INGENIERO EN ELECTRÓNICA Y EN TELECOMUNICACIONES*

**AUTOR:** JOHN STALIN SINCHE LOARTE.

**DIRECTOR:** ING. JUAN PABLO CABRERA SAMANIEGO, Mg. Sc.

**LOJA – ECUADOR**

**2014**

### **CERTIFICACIÓN**

Ing. Juan Pablo Cabrera Samaniego, Mg. Sc. DIRECTOR DE TESIS

#### **CERTIFICA:**

Haber dirigido, asesorado, revisado y corregido el presente trabajo de tesis de grado, en su proceso de investigación, cuyo tema versa **"SISTEMA DE CONTROL AUTOMÁTICO DE LA TEMPERATURA DEL AIRE DE UN INVERNADERO DE ORQUÍDEAS UBICADO EN EL JARDÍN BOTÁNICO REINALDO ESPINOSA DE LA UNIVERSIDAD NACIONAL DE LOJA",** previo a la obtención del título de **Ingeniero en Electrónica y en Telecomunicaciones**, realizado por el señor egresado: **John Stalin Sinche Loarte**, la misma que cumple con la reglamentación y políticas de investigación, por lo que autorizo su presentación y posterior sustentación y defensa.

Loja, 31 de Octubre del 2014

Ing. Juan Pablo Cabrera Samaniego, Mg. Sc.

## **AUTORÍA**

Yo **John Stalin Sinche Loarte**, declaro ser autor del presente trabajo de tesis y eximo expresamente a la Universidad Nacional de Loja y a sus representantes jurídicos de posibles reclamos o acciones legales por el contenido de la misma.

Adicionalmente acepto y autorizo a la Universidad Nacional de Loja, la publicación de mi tesis en el Repositorio Institucional-Biblioteca Virtual.

**Autor:** John Stalin Sinche Loarte

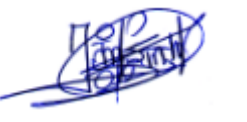

**Firma:** ………………………………………

**Cédula:** 190059630-3

**Fecha:** 12 de Diciembre del 2014

## **CARTA DE AUTORIZACIÓN DE TESIS POR PARTE DEL AUTOR, PARA LA CONSULTA, REPRODUCCIÓN PARCIAL O TOTAL Y PUBLICACIÓN ELECTRÓNICA DEL TEXTO COMPLETO.**

Yo **John Stalin Sinche Loarte** declaro ser autor de la tesis titulada **SISTEMA DE CONTROL AUTOMÁTICO DE LA TEMPERATURA DEL AIRE DE UN INVERNADERO DE ORQUÍDEAS UBICADO EN EL JARDÍN BOTÁNICO REINALDO ESPINOSA DE LA UNIVERSIDAD NACIONAL DE LOJA**, como requisito para obtener el grado de: **Ingeniero en Electrónica y Telecomunicaciones**; autorizo al Sistema Bibliotecario de la Universidad Nacional de Loja para que con fines académicos, muestre al mundo la producción intelectual de la Universidad, a través de la visibilidad de su contenido de la siguiente manera en el Repositorio Digital Institucional.

Los usuarios pueden consultar el contenido de este trabajo en el RDI, en las redes de información del país y del exterior, con las cuales tenga convenio la Universidad.

La Universidad Nacional de Loja, no se responsabiliza por el plagio o copia de la tesis que realice un tercero.

Para constancia de esta autorización, en la ciudad de Loja, a los doce días del mes de Diciembre del dos mil catorce.

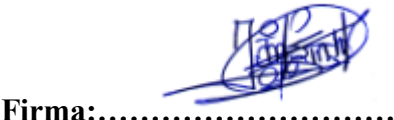

**Autor:** John Stalin Sinche Loarte **Cedula:** 1900596303 **Dirección:** Loja (Barrio Las Américas; Benjamín Pereira y Alfredo Mora Reyes). **Correo Electrónico:** johnstalin@hotmail.es **Teléfono:** 072584814 **Celular:** 0993043322 **DATOS COMPLEMENTARIOS Director de Tesis:** Ing. Juan Pablo Cabrera Samaniego, Mg. Sc. **Tribunal de Grado:** Ing. Juan Gabriel Ochoa Aldeán, Mg. Sc. Ing. Juan Manuel Galindo Vera, Mg. Sc. Ing. Jaime Efrén Chillogallo Ordoñez, Mg. Sc.

#### **AGRADECIMIENTO**

A mi Dios, quién es el dueño de mi vida, por darme la fuerza, entendimiento y discernimiento para seguir adelante y no desmayar en los problemas que se presentaban.

A mis Padres, a mi hermana, porque gracias a su apoyo incondicional, a sus consejos, he podido salir adelante en mi formación académica. En general, a mis abuelitos, tíos, primos y amigos.

A la Universidad Nacional de Loja, a los dicentes de la carrera de Electrónica y Telecomunicaciones, por haberme abierto las puertas de tan prestigiosa Institución, para poder llegar a cumplir mí objetivo de ser un profesional más, al servicio de Dios y la Patria.

También quiero extender mi agradecimiento especial al Ing. Juan Pablo Cabrera, por todos los conocimientos brindados a lo largo de mi carrera universitaria y ahora como director de mi Tesis.

Y finalmente, al personal del Jardín Botánico Reinaldo Espinosa quienes me permitieron el acceso a las instalaciones y me brindaron todas las facilidades para el desarrollo del presente proyecto. Gracias por todo.

#### **DEDICATORIA**

El presente proyecto de tesis lo dedico a mis Padres y a mi hermana quienes me han apoyado para llegar hasta esta instancia de mis estudios, porque siempre creyeron en mí y me supieron sacar adelante. Va por ustedes, mi linda familia.

## ÍNDICE DE CONTENIDOS

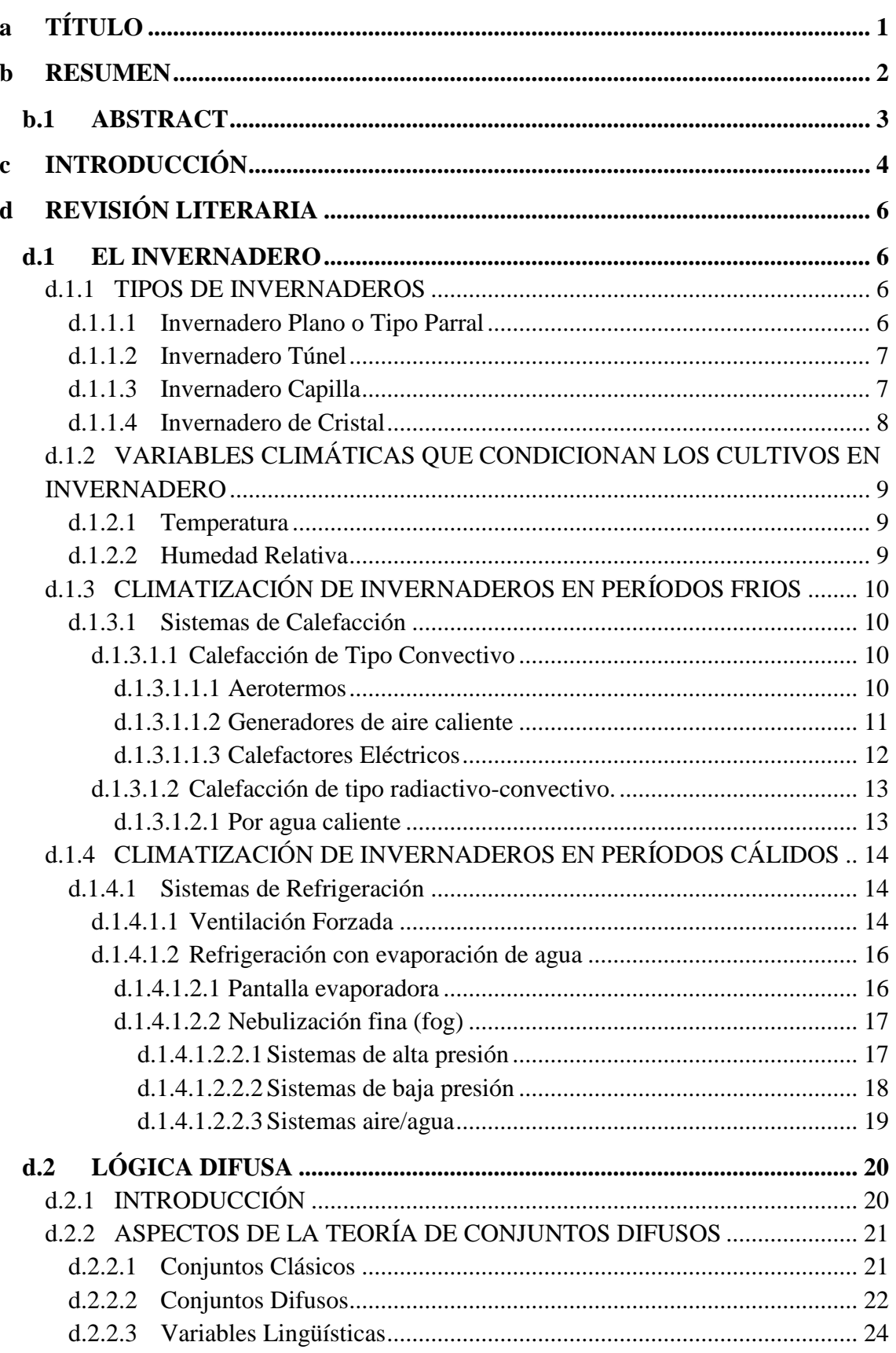

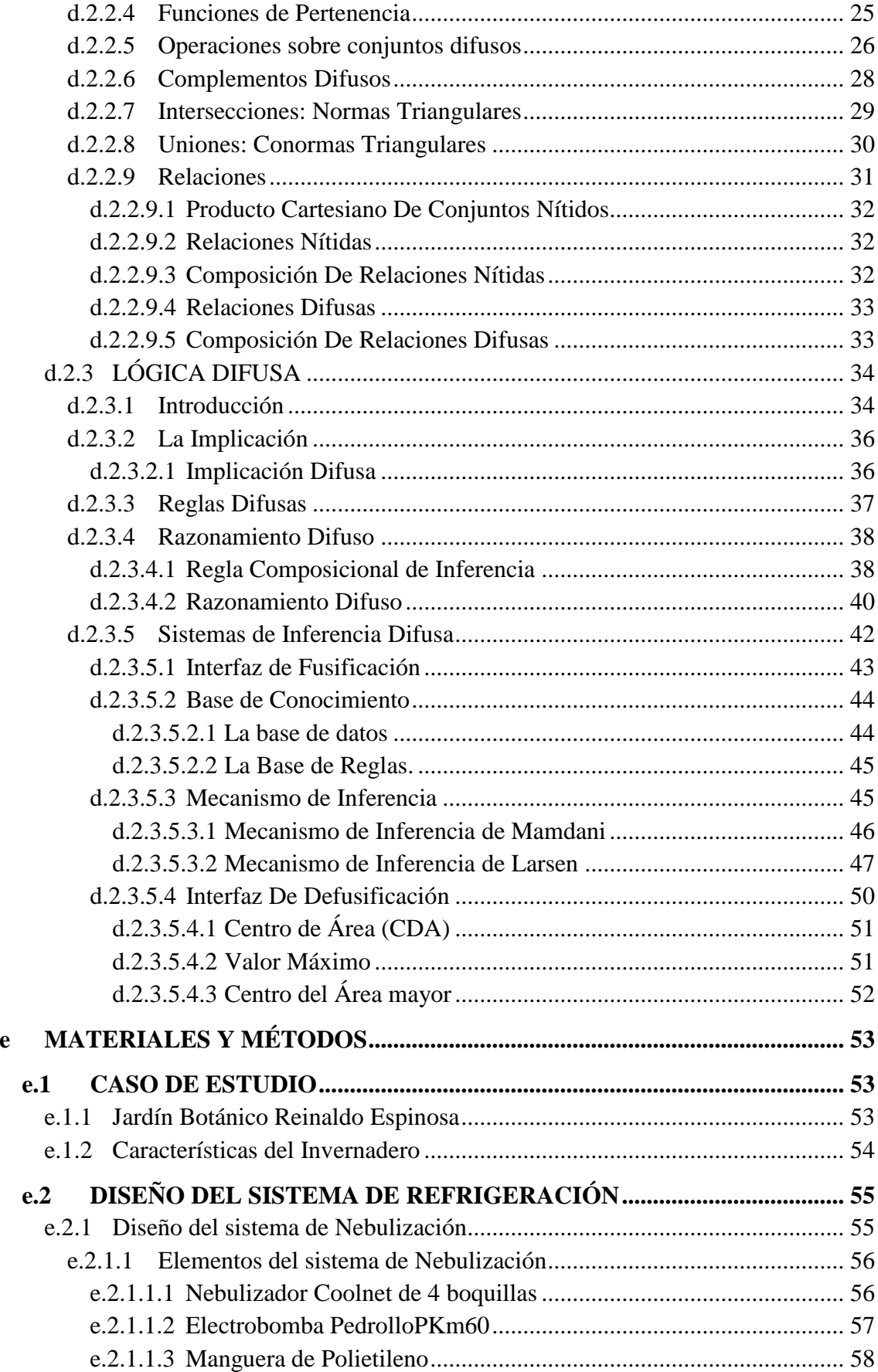

 $\mathbf{e}$ 

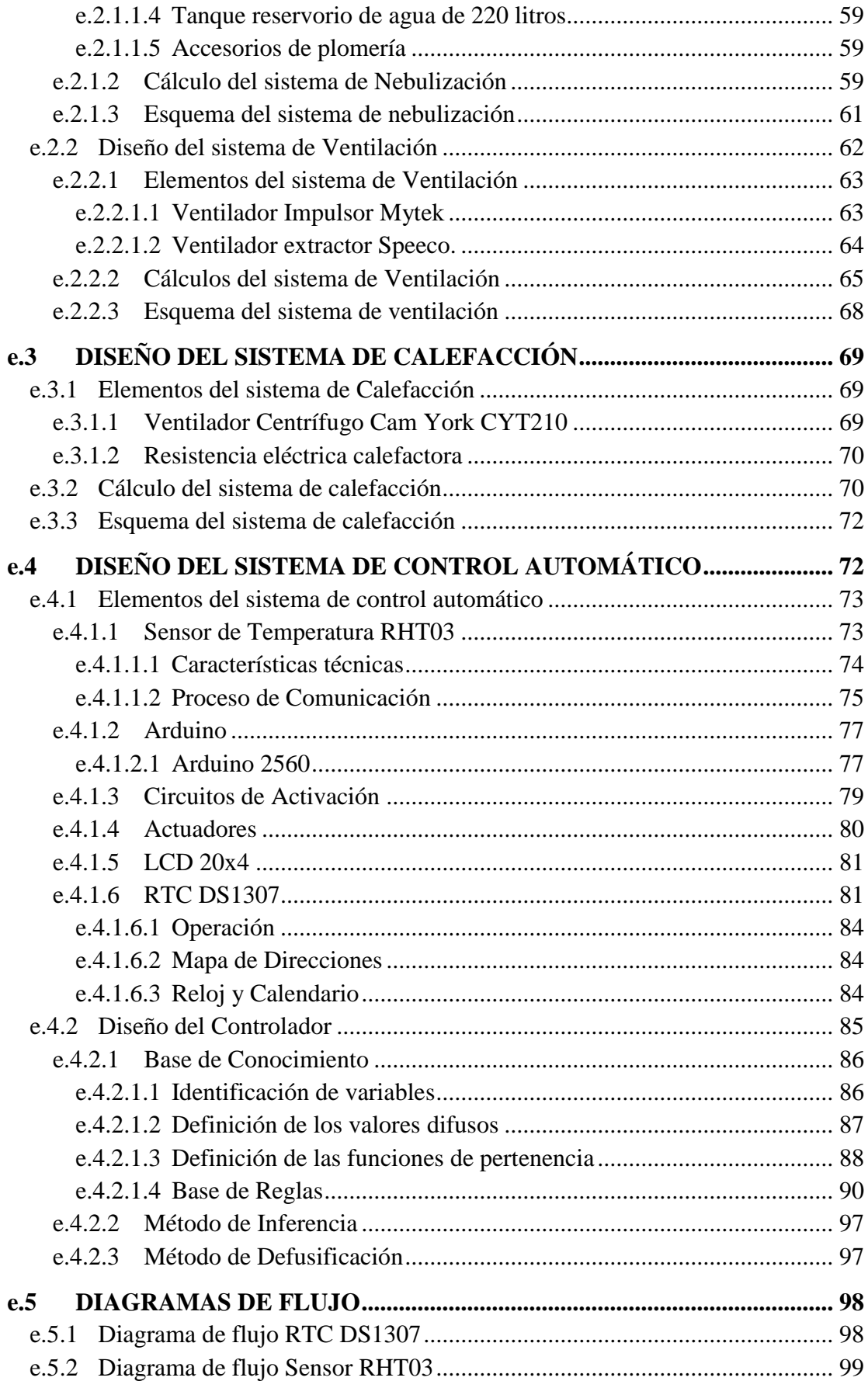

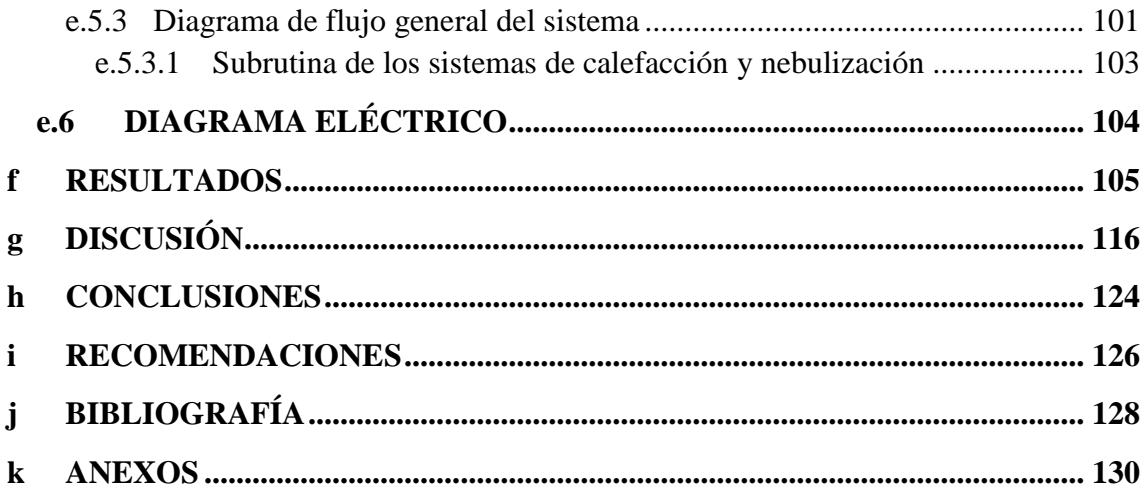

## **ÍNDICE DE FIGURAS**

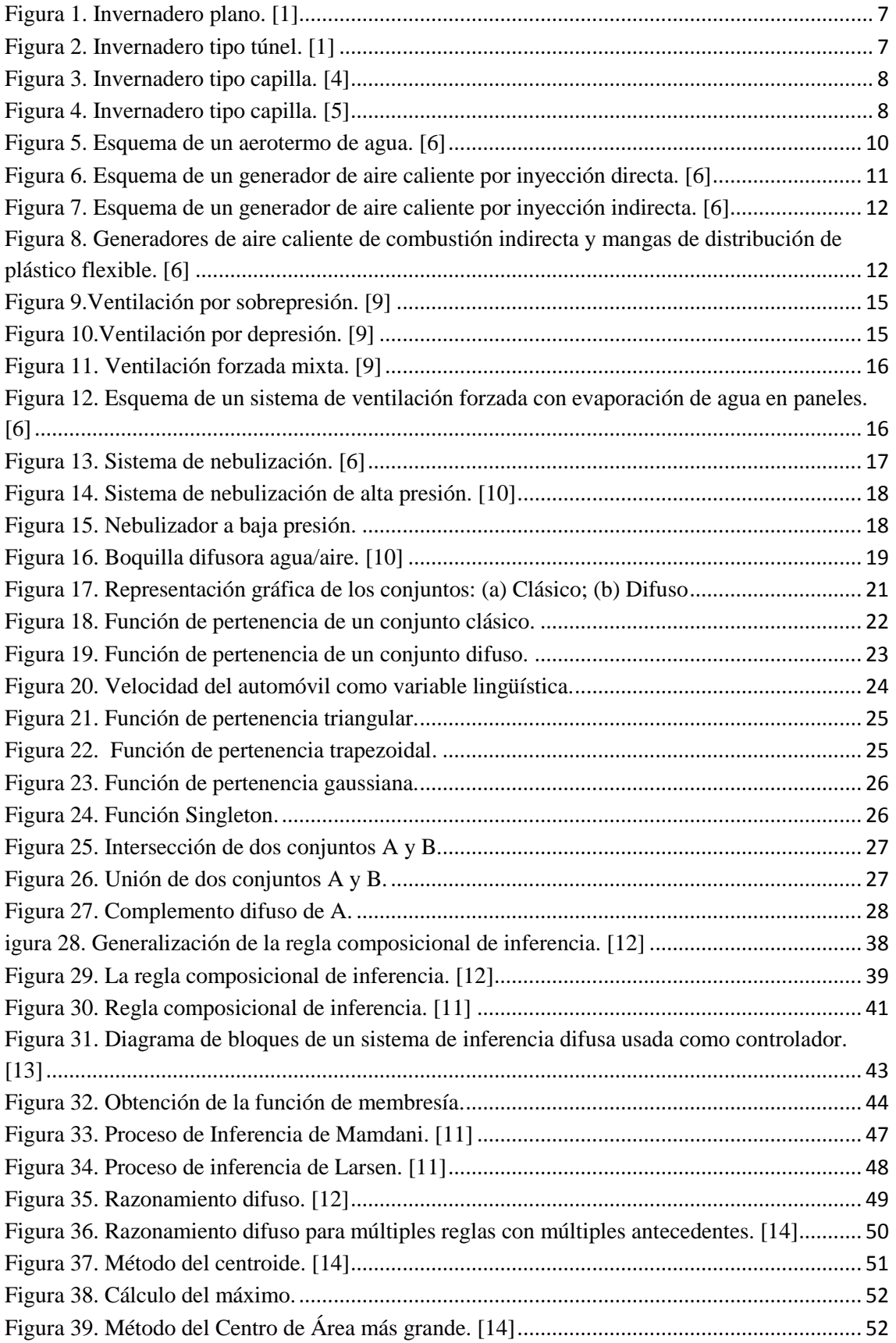

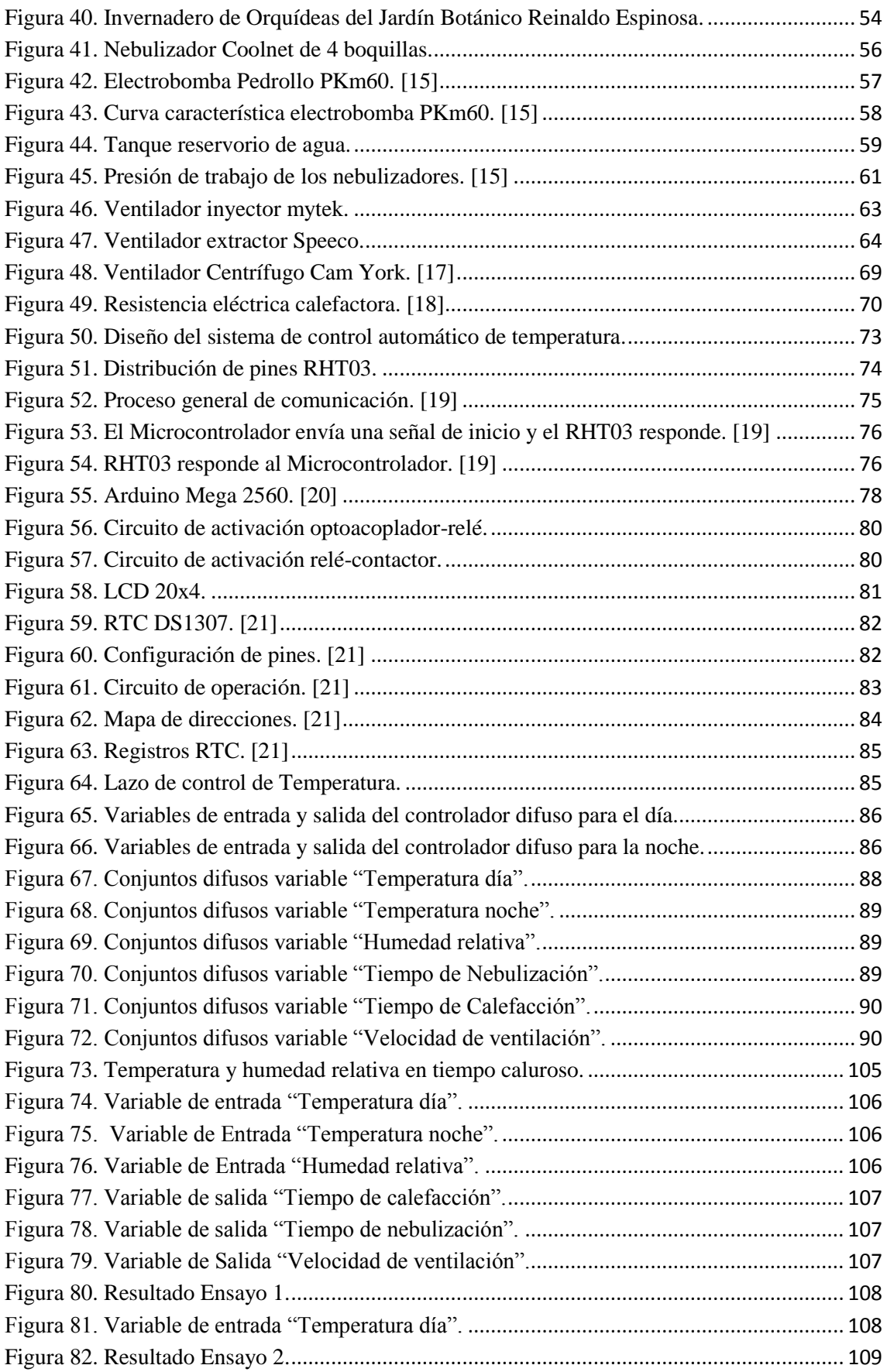

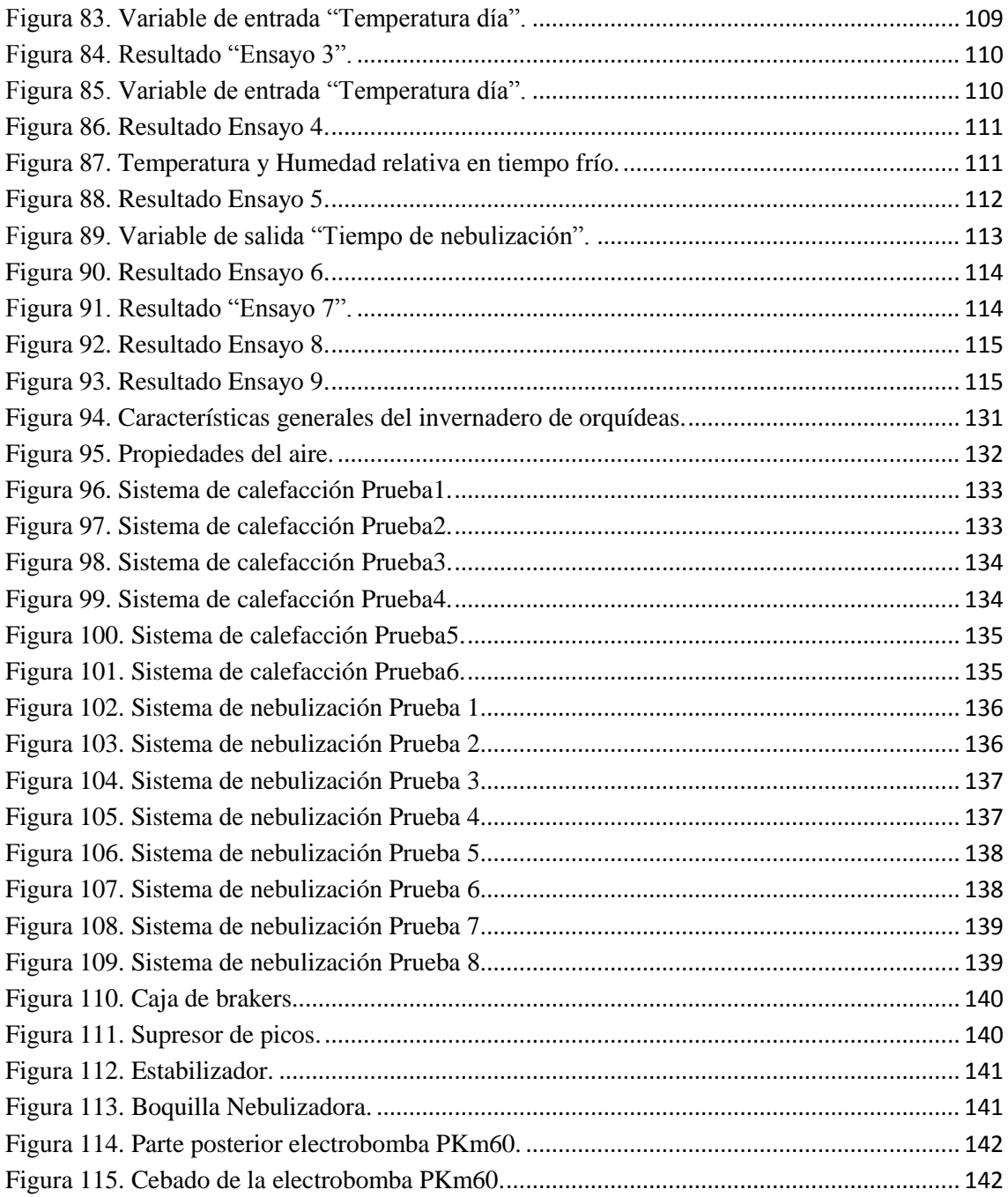

## **ÍNDICE DE TABLAS**

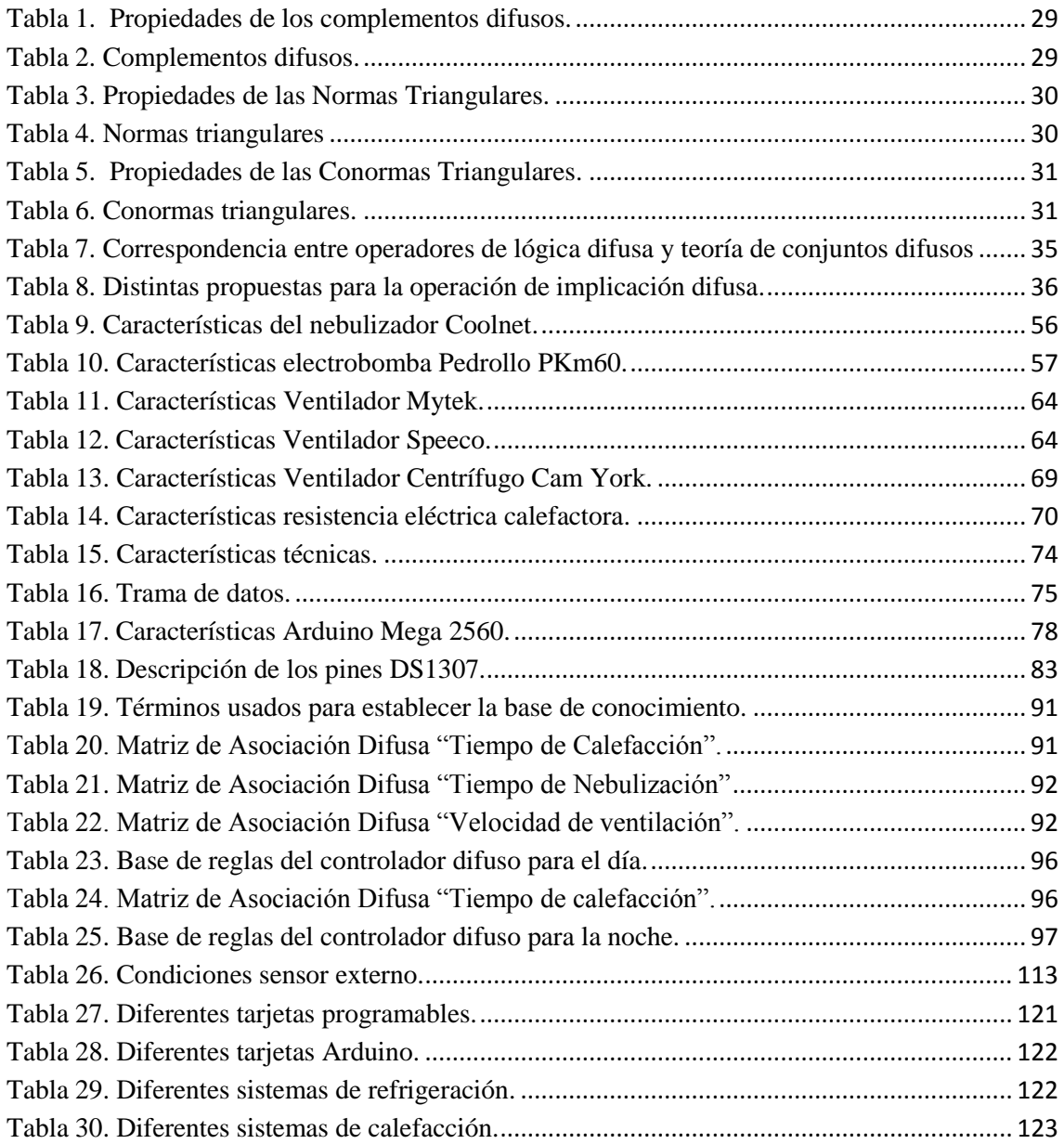

## **a TÍTULO**

<span id="page-14-0"></span>**"Sistema de control automático de la temperatura del aire de un invernadero de orquídeas ubicado en el jardín botánico Reinaldo Espinosa de la Universidad Nacional de Loja"**

#### <span id="page-15-0"></span>**b RESUMEN**

El presente trabajo tiene como objetivo diseñar e implementar un sistema de control automático para la temperatura del aire de un invernadero de orquídeas ubicado en el Jardín Botánico Reinaldo Espinosa de la Universidad Nacional de Loja, de tal manera que al interior del mismo se cuente con el microclima recomendable para el crecimiento y desarrollo de este tipo de especies vegetales.

Una vez diseñado e implementado el sistema de control, éste garantiza el cumplimiento de las condiciones óptimas de temperatura de forma rápida y efectiva, donde, para llevarlo a cabo se hizo uso de dos sistemas actuadores: un sistema de calefacción mediante un generador eléctrico de aire caliente y un sistema de nebulización a baja presión, los cuales fueron diseñados conforme a los requerimientos necesarios tanto para aumentar la temperatura, así como para reducirla.

Para el diseño del controlador se empleó la tarjeta electrónica Arduino Mega2560 y se recurrió a un sistema de inferencia difusa, el cual está basado en reglas si-entonces que emplean términos lingüísticos representados por conjuntos difusos. Las variables de entrada son temperatura y humedad relativa, y las variables de salida son los tiempos de nebulización y calefacción. Se usó una pantalla LCD para visualizar los resultados.

El valor de las variables de entrada se obtiene a través del sensor RHT03. Básicamente hay cinco sensores distribuidos en diferentes sectores, cuatro se encuentran dentro del invernadero y el restante en la parte exterior. Dependiendo de los valores que arrojen estos sensores se ejercerá determinadas acciones sobre los sistemas actuadores.

Finalmente, se verificó el funcionamiento del sistema de control, donde se pudo observar cómo responde a diferentes características ambientales que se presentaron en el interior del invernadero a lo largo de los diferentes días de prueba.

#### <span id="page-16-0"></span>**b.1 ABSTRACT**

The present research has as objective to design and to implement a system of automatic control for the temperature of the air of an orchid greenhouse located in "Reinaldo Espinosa" of the National university of Loja , such as that in its interior it has the favorable microclimate for the growth and development of this type of plant species.

Once the system of control was designed and implemented it guarantees the fulfilment of the optimal conditions temperature, for this purpose it was used two actuators systems, heating system with the use of an electric generator of hot air and a misting system at low pressure, which were designed according to the needed requirements both to increase the temperature, as well as to reduce it.

For the design of the controller it was used an electronic card Arduino Mega 2560 and to a system of diffuse inference which is based in si-rules then linguistic terms are used which are represented by diffuse sets. The input variables are the temperature and relative humidity, and the output variables are misting and heating times. It was used an LCD screen to display the results.

The values of the input variables are obtained through RHT03 sensor. Basically there are 5 sensors distributed in different sectors, four are located inside the green house and the other one in the outside part. Depending on the values that these sensors will deliver it brought certain actions on the actuators systems.

Finally, the operation of the control system, where I was seen how it responds to different environmental characteristics that arose in the interior of the greenhouse throughout the different days of testing was verified.

#### <span id="page-17-0"></span>**c INTRODUCCIÓN**

El invernadero pasó de ser una simple estructura de protección de los cultivos contra factores climáticos adversos, tales como lluvia, granizo, exceso de radiación solar, como tradicionalmente se tenía, a ser descrito como una instalación que produce el clima óptimo para los cultivos que allí se encuentran. Sin embargo, para lograr esto es necesario pensar en sistemas que posibiliten realizar un control activo del clima al interior del mismo.

El uso de sistemas de control permite actuar directamente sobre las variables climáticas como son la temperatura, humedad relativa, CO2, para así crear un microclima en el interior del invernadero, en donde se trata de dotar a las plantas de condiciones ambientales favorables para mejorar el rendimiento de los invernaderos y de esta forma la producción y calidad del producto final.

Una de las variables más importantes que se necesita controlar es la temperatura, esta es la principal responsable del crecimiento y desarrollo de los cultivos. Actualmente en muchos invernaderos, comúnmente son los técnicos ambientales quienes controlan manualmente las condiciones de temperatura abriendo periódicamente las ventanas para poder modificar el ambiente. Este control no es apropiado puesto que la temperatura del invernadero no siempre es la idónea, ya que no existe un sistema con el cual se pueda verificar el valor.

En vista de esto, se hace necesario hacer uso de los sistemas de control automático, ya que permiten el control de las variables críticas que se encuentran cambiando constantemente en el ambiente. Estos sistemas permiten que las variables a controlar permanezcan en un punto de referencia o en cierto rango aceptable para los requerimientos del cultivo. Esto conduce a que los invernaderos sean más eficientes.

Por las razones anteriores, en este trabajo se presenta el diseño y construcción de un sistema de control automático de la temperatura del aire para un invernadero de orquídeas del Jardín Botánico Reinaldo Espinosa de la Universidad Nacional de Loja, con la finalidad de mantener en un rango adecuado la temperatura del aire percibida por las orquídeas, implementándolo con el menor costo posible y con la eficiencia necesaria para una producción mayor. Hay que señalar que al realizar el control sobre la temperatura se influye de manera indirecta sobre las demás variables climáticas.

Mediante la implementación de un sistema de control automático, uno de los principales beneficiarios serán los estudiantes de la carrera de Ingeniería Agropecuaria y Agrícola de la Universidad Nacional de Loja, puesto que podrán llevar a cabo investigaciones con las diferentes especies de orquídeas que albergará el invernadero. Así mismo se contribuirá al turismo en el Jardín Botánico mediante la inclusión de nuevas especies vegetales, en este caso orquídeas procedente de clima tropical.

#### <span id="page-19-0"></span>**d REVISIÓN LITERARIA**

#### <span id="page-19-1"></span>**d.1 EL INVERNADERO**

El invernadero o invernáculo es una estructura cerrada construida a base de materiales transparentes (vidrio, plástico, polietileno), mediante el cual es posible contrarrestar algunos factores climáticos adversos (viento, lluvias, bajas o altas temperaturas) que afectan el crecimiento de las plantas. Su construcción especial sirve para para crear y mantener las condiciones ambientales apropiadas para favorecer el cultivo de las especies vegetales que se encuentren en el interior del mismo.

Uno de los principales objetivos del cultivo bajo invernadero es incrementar los beneficios del agricultor, esto se consigue gracias a las condiciones climáticas favorables al interior del mismo, las cuales están determinadas por las propias exigencias de los cultivos. Haciendo alusión al cultivo al aire libre, estas exigencias no son satisfechas, puesto que las condiciones climáticas son muy variables.

#### <span id="page-19-2"></span>**d.1.1 TIPOS DE INVERNADEROS**

Los invernaderos se pueden clasificar de acuerdo a determinadas características, como por ejemplo: material de su estructura, material de cubierta, por su perfil externo, etc. Dentro de los invernaderos más comunes se encuentran los siguientes:

#### <span id="page-19-3"></span>**d.1.1.1 Invernadero Plano o Tipo Parral**

Este tipo de invernadero se utiliza en zonas poco lluviosas. La estructura de estos invernaderos se encuentra constituida por dos partes claramente diferenciadas, una estructura vertical y otra horizontal, ver figura 1.

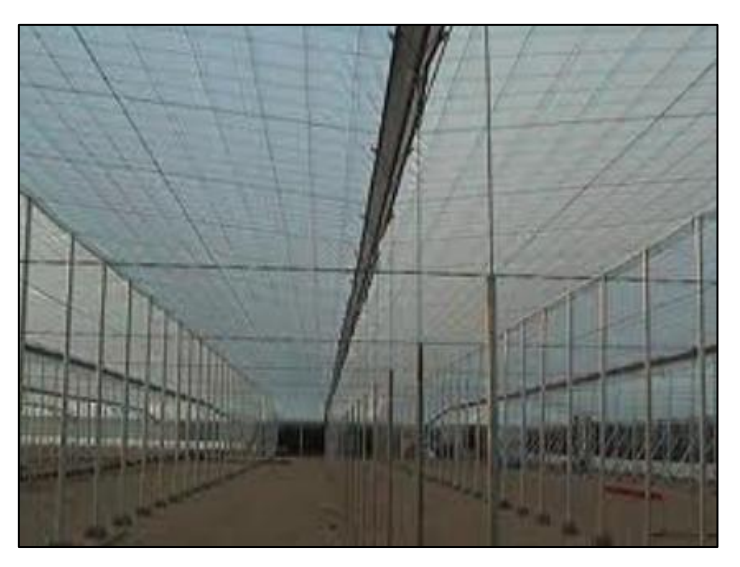

**Figura 1.** Invernadero plano. **[1]**

#### <span id="page-20-2"></span><span id="page-20-0"></span>**d.1.1.2 Invernadero Túnel**

Se caracteriza por la forma de su cubierta y por su estructura totalmente metálica, ver figura 2.

Sus principales ventajas son:

- Estructuras con pocos obstáculos en sus diseños.
- Buena Ventilación.
- > Buen reparto de la luminosidad al interior del invernadero.
- > Fácil instalación. [2]

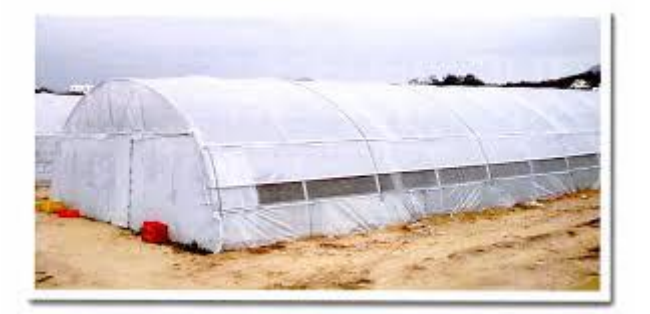

**Figura 2.** Invernadero tipo túnel. **[1]**

#### <span id="page-20-3"></span><span id="page-20-1"></span>**d.1.1.3 Invernadero Capilla**

Los invernaderos de capilla simple tienen la techumbre formado por uno o dos planos inclinados, según sea a un agua o dos aguas, ver figura 3.

Sus principales ventajas son:

- Es de fácil construcción y de fácil conservación.
- Es muy aceptable para la colocación de todo tipo de plástico en la cubierta.
- $\triangleright$  Tiene grandes facilidades para evacuar el agua de lluvia. [3]

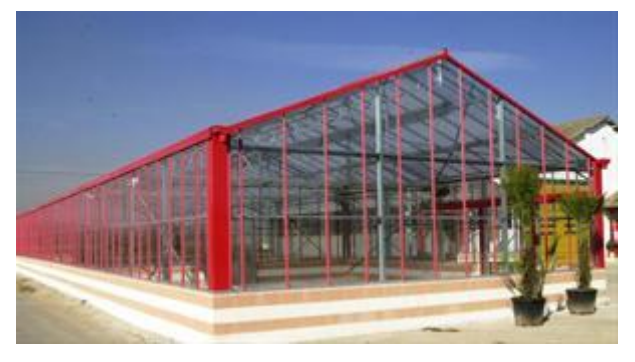

**Figura 3.** Invernadero tipo capilla. **[4]**

#### <span id="page-21-1"></span><span id="page-21-0"></span>**d.1.1.4 Invernadero de Cristal**

Este invernadero, también llamado Venlo, es de estructura metálica prefabricada con cubierta de vidrio.

El techo de este tipo de invernadero industrial está formado por paneles de vidrio que descansan sobre los canales de recogida de pluviales y sobre un conjunto de barras transversales, ver figura 4. [1]

<span id="page-21-2"></span>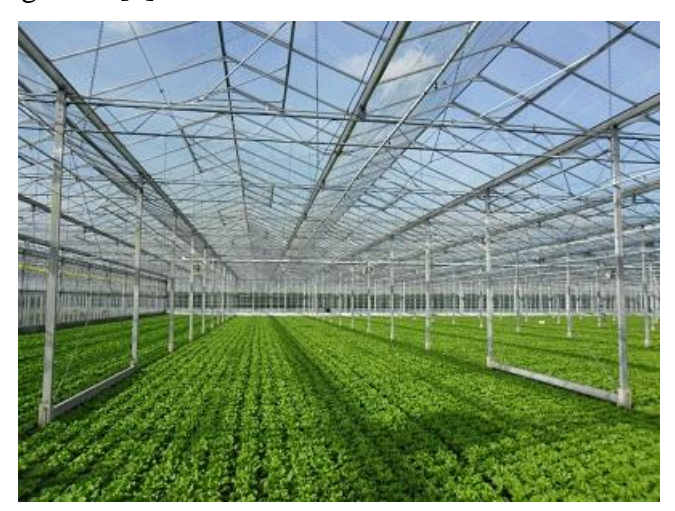

**Figura 4.** Invernadero tipo capilla. **[5]**

## <span id="page-22-0"></span>**d.1.2 VARIABLES CLIMÁTICAS QUE CONDICIONAN LOS CULTIVOS EN INVERNADERO**

El desarrollo de los cultivos en sus diferentes fases de crecimiento está condicionado por varios factores ambientales o climáticos, por lo general la temperatura y la humedad del medio. Para que las plantas realicen sus funciones es necesaria la integración de estos factores dentro de unos límites máximos y mínimos, fuera de los cuales las plantas no se desarrollan normalmente afectando su metabolismo, pudiendo llegar a la muerte.

#### <span id="page-22-1"></span>**d.1.2.1Temperatura**

Es el parámetro más importante a considerar en el manejo del ambiente dentro de un invernadero ya que, es el que más influye en el crecimiento y desarrollo de las plantas. Para el control de la temperatura es importante conocer las necesidades y limitaciones de las especies vegetales a cultivar. De igual forma, se tiene que tener presente los siguientes conceptos de temperaturas que indican los valores idóneos para el buen funcionamiento del cultivo.

- **Temperatura Mínima Letal**: Está por debajo de la temperatura mínima biológica, produce la muerte por bajas temperaturas.
- **Temperatura Mínima biológica:** Temperatura más baja en la cual un organismo puede vivir en estado latente.
- **Temperatura Óptima:** Son valores idóneos para el buen desarrollo de la planta. Algunas especies tienen distintos rangos de temperatura tanto diurnos como nocturnos.
- **Temperatura Máxima Biológica:** Temperatura de mayor intensidad calórica a la cual la especie puede seguir viviendo en estado de latencia.
- **Temperatura Máxima Letal:** Está por encima de la temperatura máxima biológica, produce la muerte por altas temperaturas.

#### <span id="page-22-2"></span>**d.1.2.2Humedad Relativa**

La humedad relativa está relacionada con el rendimiento de los vegetales. Cuando es elevada, los vegetales reducen la transpiración y consecuentemente reducen su crecimiento. Por otro lado, cuando la humedad relativa es baja los vegetales transpiran en exceso, lo que causa deshidratación.

#### <span id="page-23-0"></span>**d.1.3 CLIMATIZACIÓN DE INVERNADEROS EN PERÍODOS FRIOS**

#### <span id="page-23-1"></span>**d.1.3.1 Sistemas de Calefacción**

La contribución de calor para incrementar la temperatura del invernadero puede efectuarse, según los objetivos del productor, a la parte aérea del cultivo, a la parte radicular, o a las dos.

Para la calefacción de órganos aéreos el calor se transmite por convección o radiación, al calentar el aire del invernadero, mientras que en la calefacción de suelo o sustrato la transmisión de calor se efectúa por conducción. [6]

#### <span id="page-23-2"></span>**d.1.3.1.1 Calefacción de Tipo Convectivo**

Son sistemas en los que el elemento conductor del calor es el aire. Debido a su poca inercia, proporcionan un aumento rápido de la temperatura del aire, enfriándose de igual forma al dejar de actuar. Generan importantes gradientes térmicos y pérdidas de calor al ir localizados, normalmente, sobre el cultivo. [7]

Los sistemas más usuales de producción de aire caliente son: aerotermos, generadores de aire caliente y calefactores eléctricos.

#### <span id="page-23-3"></span>**d.1.3.1.1.1 Aerotermos**

Los aerotermos transmiten el calor de un cuerpo caliente al aire. Constan de un intercambiador de calor formado por una red de tubos con aletas y un ventilador. Los tubos metálicos son recorridos por agua caliente con temperaturas de 50-60ºC procedente de una caldera. De esta manera, el aire ambiente forzado por el ventilador se calienta al pasar por el intercambiador de calor, ver figura 5.

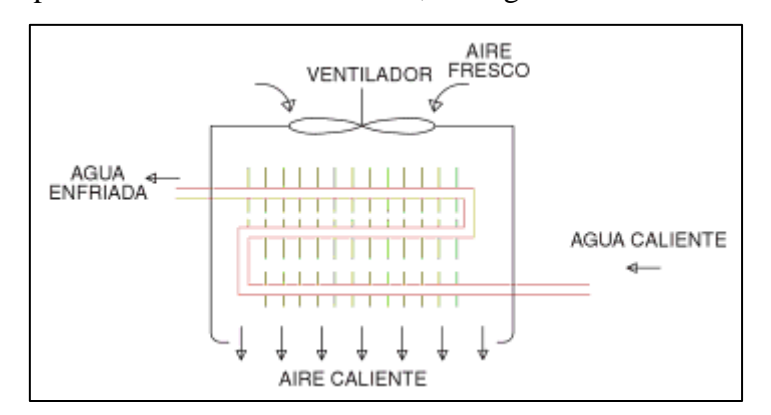

<span id="page-23-4"></span>**Figura 5.** Esquema de un aerotermo de agua. **[6]**

Una de las ventajas de los aerotermos para cierto tipo de condiciones es que producen una disminución de la humedad relativa del aire en el invernadero, respecto a la que se produce con tuberías de agua caliente.

La desventaja de estos equipos es que el aire caliente tiende a subir, por lo que parte del calor generado se pierde en zonas de poco interés.

#### <span id="page-24-0"></span>**d.1.3.1.1.2 Generadores de aire caliente**

Los generadores de aire caliente queman combustible, normalmente un gas, y calientan el aire que es impulsado al ambiente del invernadero por un ventilador. Pueden ser de combustión directa o indirecta.

 **En los generadores de aire caliente de combustión directa** los productos de la combustión son enviados al invernadero, por lo que el combustible a utilizar debe de contener el menor número posible de elementos tóxicos (etileno, monóxido de carbono, óxidos de nitrógeno, etc), que pueden producir efectos negativos en las plantas (quemaduras, caída de pétalos, defoliación); siendo el propano y el gas natural los más recomendados. Estos sistemas suelen sólo usarse en la calefacción para defensa de bajas temperaturas excepcionales de corta duración y de apoyo, ver figura 6.

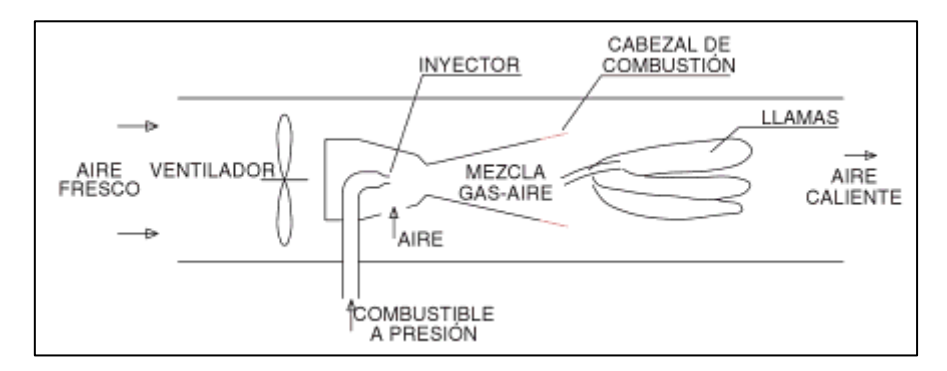

<span id="page-24-1"></span>**Figura 6.** Esquema de un generador de aire caliente por inyección directa. **[6]**

 **Los generadores de aire caliente de combustión indirecta** mediante un cambiador de calor, expulsan al exterior los gases de combustión; introduciendo únicamente aire caliente al invernadero, ver figura 7.

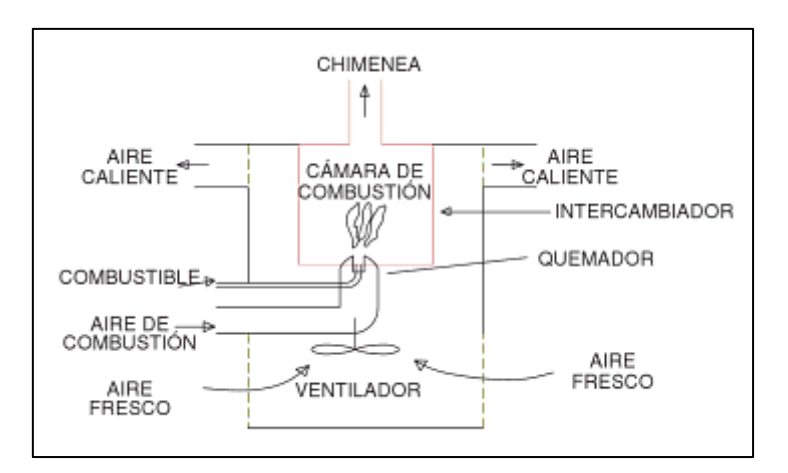

<span id="page-25-1"></span>**Figura 7.** Esquema de un generador de aire caliente por inyección indirecta. **[6]**

La distribución de aire caliente mejora notablemente conduciéndolo por mangas de polietileno transparente con perforaciones laterales para la salida del aire. Por lo general, se sitúan estas mangas lo más bajo posible cerca del suelo, de modo que el aire caliente ascienda entre las plantas, ver figura 8.

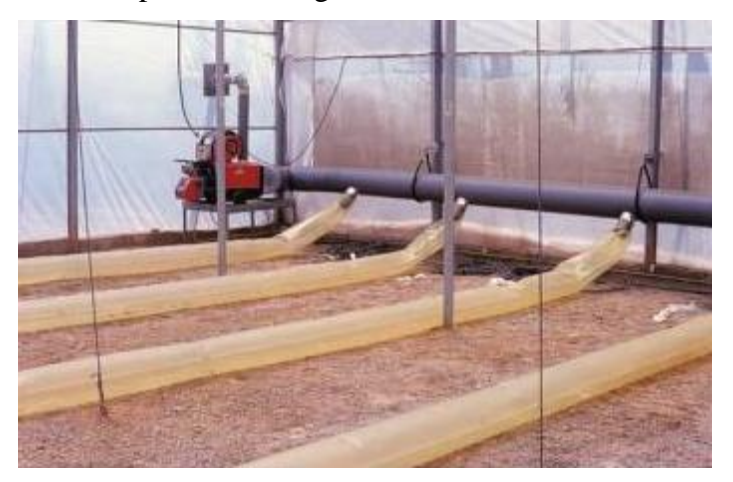

**Figura 8.** Generadores de aire caliente de combustión indirecta y mangas de distribución de plástico flexible. **[6]**

#### <span id="page-25-2"></span><span id="page-25-0"></span>**d.1.3.1.1.3 Calefactores Eléctricos**

La energía eléctrica es ideal para la calefacción de ambientes cerrados. La limpieza y compacidad de los calefactores eléctricos representa una alternativa muy atractiva. No requieren almacenamiento de combustibles, no producen humo ni emisiones, además ofrecen una alternativa más segura frente a calefactores de combustibles.

La calefacción eléctrica se obtiene mediante la conversión de energía eléctrica en calor. Este proceso se lleva a cabo introduciendo un elemento calefactor (resistencia eléctrica) en un circuito eléctrico. Además se incluye un ventilador, el cual, al forzar el aire a pasar a través del elemento calefactor, este eleva su temperatura.

Dentro de los equipos de calefacción eléctrica tenemos los aerotermos eléctricos, los cuales pueden clasificarse de la siguiente manera:

- $\triangleright$  Por el tipo de ventilador (helicoidal o centrifugo).
- $\triangleright$  Por la configuración física (salida de aire vertical u horizontal).

**Por tipo de ventilador.** Al seleccionar el tipo de ventilador, se considera tanto la capacidad calorífica, así como la capacidad de impulsión del aire del calefactor, para asegurar que el aire sea expulsado exactamente al punto deseado.

**Calefactores con ventilador helicoidal:** Los equipos de ventilador helicoidal son clasificados como de tipo "presión estática nula". Son los más utilizados, principalmente debido a su amplia posibilidad de aplicación, versatilidad, coste económico y tamaño compacto.

**Calefactores con ventilador centrífugo:** Diseñados para uso en conductos o toberas de descarga de aire, están clasificados como tipo "alta presión estática". Este equipo es ideal para uso en aplicaciones de calefacción concentrada.

**Por configuración física.** Los aerotermos se catalogan en dos tipos básicos: descarga de aire horizontal y descarga vertical. Cada uno tiene sus características de proyección y difusión de aire bien diferenciadas.

En general, y en comparación con otros métodos de calefacción, la calefacción eléctrica tiene un coste de instalación inferior, requiere menos mantenimiento y es más fácil de zonificar. Sin embargo, los costes de operación de los sistemas eléctricos son normalmente superiores a los de calefacción con combustibles.

#### <span id="page-26-0"></span>**d.1.3.1.2 Calefacción de tipo radiactivo-convectivo.**

#### <span id="page-26-1"></span>**d.1.3.1.2.1 Por agua caliente**

En los sistemas radiactivos de calefacción por agua caliente a alta temperatura, el elemento calefactor es agua calentada en una caldera y distribuida por tuberías metálicas

o de plástico. En estos sistemas el calor se transmite por dos vías: por convección, calientan el aire en contacto con los tubos, que con turbulencia suave, va elevando poco a poco su temperatura, y por radiación, calientan directamente las superficies de las plantas y de la cubierta del invernadero, reduciendo los riesgos de condensaciones de agua en las mismas. [8]. Trabajan a altas temperaturas (50 a 80ºC) a alturas de 0,3 a 1 m del suelo. Los tubos empleados son de sección circular, de acero o de aluminio.

Los sistemas radiantes tienen el inconveniente de la lentitud de calentamiento. Como ventaja, la distribución de calor es más uniforme, puesto que las tuberías se las sitúa cerca del cultivo; y aunque son lentos en respuesta, tienen mayor inercia térmica, comparándolos con los sistemas por aire. [8]

#### <span id="page-27-0"></span>**d.1.4 CLIMATIZACIÓN DE INVERNADEROS EN PERÍODOS CÁLIDOS**

#### <span id="page-27-1"></span>**d.1.4.1 Sistemas de Refrigeración**

La lucha contra las temperaturas elevadas en invernaderos se centra en reducir los aportes de energía y eliminar los excesos de la misma.

El aumento de las pérdidas de energía se consigue con ventilación forzada o dinámica. Estos sistemas sólo puede reducir la temperatura del aire interior a los valores del aire exterior, si el aire renovado tiene igual humedad. Esta disminución de temperatura del aire interior por ventilación es, en muchos casos, suficiente para conseguir dentro del invernadero niveles térmicos idóneos cuando la temperatura del aire exterior no es excesiva, de modo que la ventilación contrarresta el efecto invernadero. En caso que se requiera reducir aún más o no se consiga disminuir la temperatura interior, habrá que emplear métodos de refrigeración activa, evaporando agua. [6]

#### <span id="page-27-2"></span>**d.1.4.1.1 Ventilación Forzada**

La ventilación forzada debe realizarse con ayuda de ventiladores que mueven el aire necesario hacia el invernadero. Con este tipo de ventilación se consigue una buena gestión del ambiente, pero requiere una mayor inversión inicial y un mayor consumo energético. Para inyectar o extraer aire del invernadero se emplean ventiladores del tipo helicoidal, que proporcionan grandes caudales a poca presión, estos beben situarse

diametralmente opuestos a las entradas de aire, de modo que el caudal de ventilación atraviese toda la zona. [6]

En función de la ubicación de los invernaderos, la ventilación forzada puede ser en depresión, sobrepresión o mixta.

**Ventilación forzada en sobrepresión:** Se obtiene insuflando aire en un local, poniéndole en sobrepresión interior respecto a la presión atmosférica. El aire fluye entonces hacia el exterior por las aberturas dispuestas para ello, y de esta forma introduciendo aire nuevo en la zona. [9]

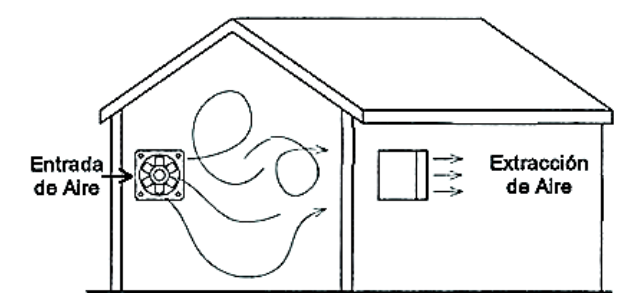

**Figura 9.**Ventilación por sobrepresión. **[9]**

<span id="page-28-0"></span>**Ventilación forzada en depresión:** se logra colocando el ventilador extrayendo el aire del local, lo que provoca que éste quede en depresión respecto a la presión atmosférica. El aire penetra desde fuera por la abertura adecuada, efectuando una ventilación de iguales efectos que la anterior. [9]

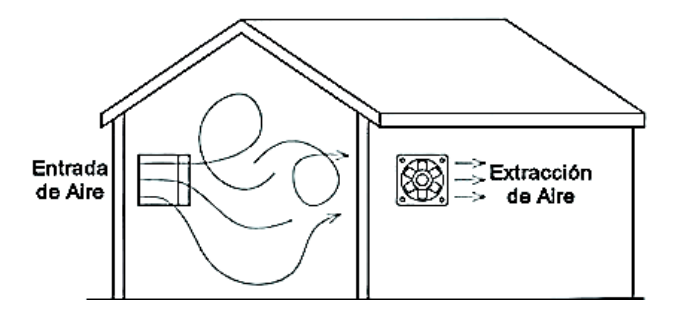

**Figura 10.**Ventilación por depresión. **[9]**

<span id="page-28-1"></span>**Ventilación forzada mixta:** consiste en instalar ventiladores tanto en la entrada como a la salida de aire. También son llamados sistemas de ventilación con presión nula. [9]

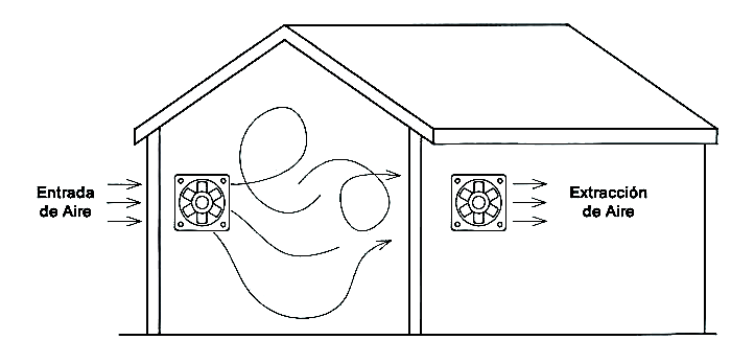

**Figura 11.** Ventilación forzada mixta. **[9]**

#### <span id="page-29-2"></span><span id="page-29-0"></span>**d.1.4.1.2 Refrigeración con evaporación de agua**

El agua, al pasar del estado líquido a vapor, absorbe calor. Si se dispone en el invernadero de algún equipo capaz de vaporizar agua, la vaporización absorberá calor del aire del invernadero y por tanto bajará la temperatura del ambiente.

Los sistemas de enfriamiento por evaporación de agua son dos: la pantalla evaporadora y las boquillas de nebulización.

#### <span id="page-29-1"></span>**d.1.4.1.2.1 Pantalla evaporadora**

Se trata de un panel poroso que se satura de agua por medio de un equipo de riego, manteniéndose húmedo. El panel se sitúa a lo largo de todo un lateral o un frontal de un invernadero; en el extremo opuesto se instalan ventiladores de extracción de aire. El aire exterior entra a través del panel poroso, evapora el agua de los paneles y se enfría, penetrando dentro del invernadero aire más frío y húmedo que el aire exterior, ver figura 12.

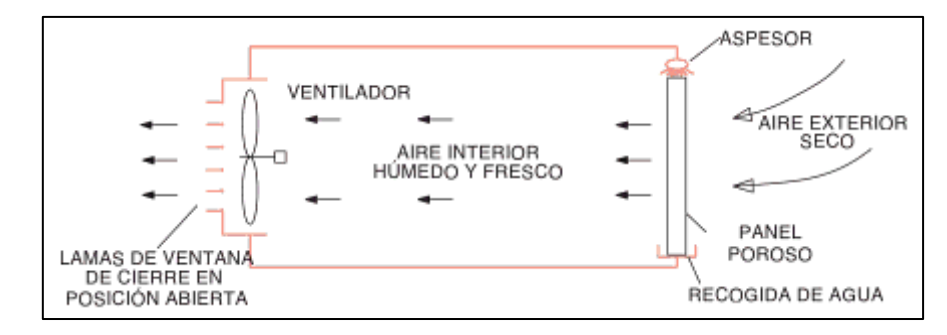

<span id="page-29-3"></span>**Figura 12.** Esquema de un sistema de ventilación forzada con evaporación de agua en

paneles. **[6]**

#### <span id="page-30-0"></span>**d.1.4.1.2.2 Nebulización fina (fog)**

La nebulización fina o fog (niebla) consiste en pulverizar en el aire un gran número de partículas minúsculas de agua, que son emitidas por boquillas repartidas por el invernadero, generalmente en la parte alta, por encima de las plantas, ver figura 13.

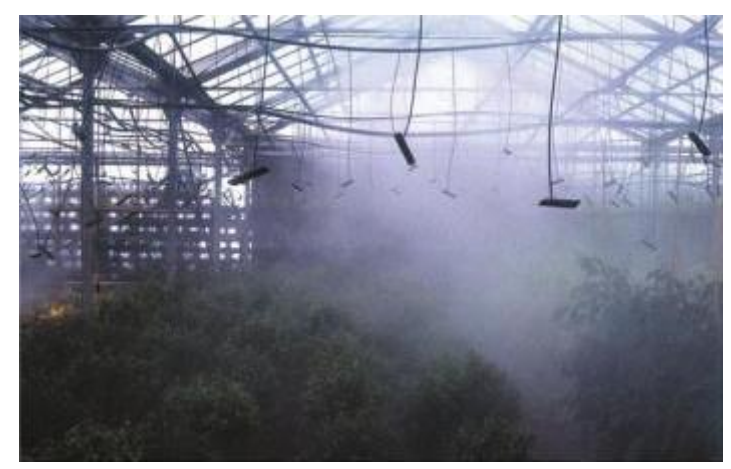

**Figura 13.** Sistema de nebulización. **[6]**

<span id="page-30-2"></span>Debido al escaso tamaño de las partículas de agua, su velocidad de caída es muy pequeña, de modo que permanecen suspendidas en el aire del invernadero el tiempo suficiente para evaporarse, sin llegar a mojar los cultivos, absorbiendo energía y reduciendo la temperatura. Se consideran óptimos los tamaños de gota de 0,5 a 50 micras, para la máxima eficiencia.

El elemento más importante es la boquilla de nebulización (difusor), pues su diseño depende la calidad de la instalación. Esta boquilla recibe agua a presión, la divide en gotas minúsculas y las dispersa a corta distancia. El movimiento natural del aire redistribuye la humedad, aunque existen también equipos (ventiladores) que fuerzan una corriente de aire y mejoran el alcance de las gotas.

Hay diferentes tipos de sistemas de nebulización, que difieren en el modo de fraccionarla gota de agua, trabajando a alta o baja presión, con tipos de boquillas distintos, incorporando o no aire comprimido.

#### <span id="page-30-1"></span>**d.1.4.1.2.2.1 Sistemas de alta presión**

Utilizan boquillas conectadas a tuberías de cobre o de acero para soportar una presión de trabajo de 70 bares. Hay dos tipos de difusores: de cámara de turbulencia que dan un

tamaño de gota del orden de 1 micra, y de aguja que consiguen gotas menores de 10 micras.

El diseño de la boquilla es tal que el chorro de agua choca con un obstáculo a su salida y se dispersa formando un cono de gotas pequeñas. Generalmente se instala una boquilla por cada 6-8 metros cuadrados del invernadero. El caudal de estos difusores es de unos 7 litros/hora.

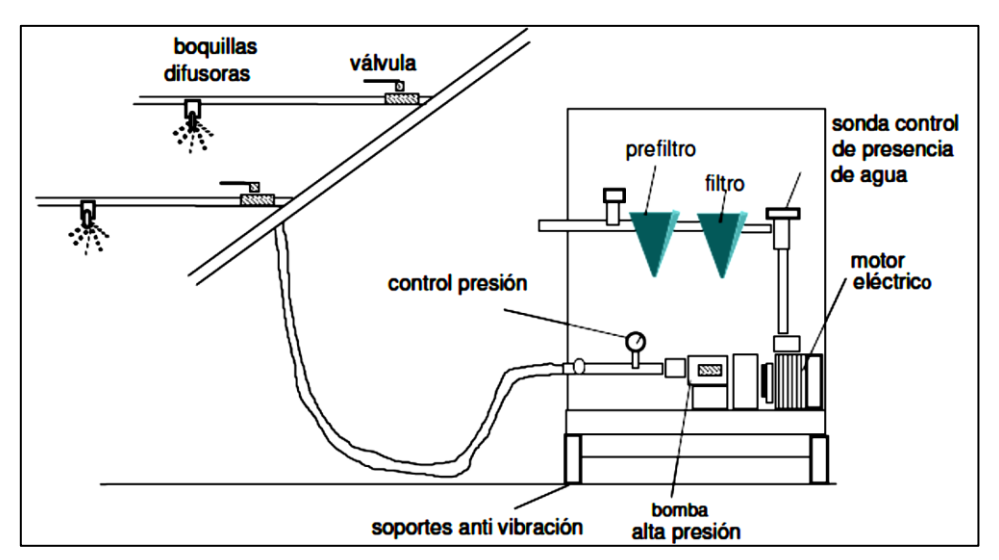

**Figura 14.** Sistema de nebulización de alta presión. **[\[10\]](#page-141-1)**

#### <span id="page-31-1"></span><span id="page-31-0"></span>**d.1.4.1.2.2.2 Sistemas de baja presión**

Funcionan a menos de 5 bares. Los difusores generan gotas de 20 a 100 micras, con caudales de 10 a 120 litros/hora.

<span id="page-31-2"></span>Este sistema es más barato y no tiene problemas de obstrucciones, aunque moja las plantas, goteando al inicio y fin de la nebulización.

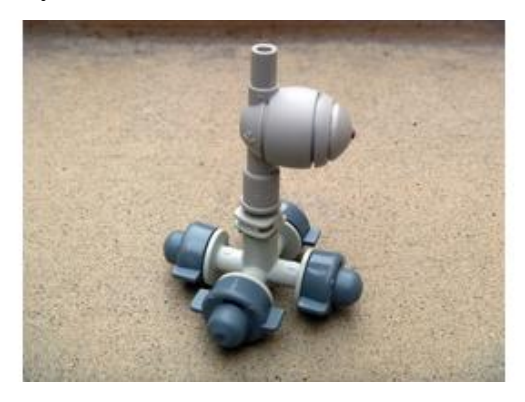

**Figura 15.** Nebulizador a baja presión.

#### <span id="page-32-0"></span>**d.1.4.1.2.2.3 Sistemas aire/agua**

En este sistema, hay dos circuitos. Un circuito de baja presión para el agua (que funciona entre 2 y 6 bares) y otro de aire comprimido (entre 2 y 3.5 bares).

El agua y el aire se canalizan al interior de un atomizador que la difunde en gotitas pequeñas. El tamaño de las gotitas y el caudal de los difusores resultan de las diferencias de presión entre el aire y el agua. Es necesario que la presión del aire sea, al menos, igual a la del agua para conseguir gotitas de tamaño inferior a 10 micras. Si la presión del aire es menor, el tamaño de la gota supera las 50 micras de diámetro, con caudales de hasta 50 litros/hora. [6]

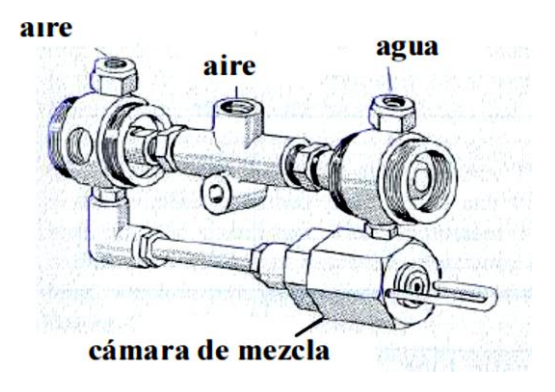

<span id="page-32-1"></span>**Figura 16.** Boquilla difusora agua/aire. **[\[10\]](#page-141-1)**

#### <span id="page-33-0"></span>**d.2 LÓGICA DIFUSA**

#### <span id="page-33-1"></span>**d.2.1 INTRODUCCIÓN**

La lógica difusa es una teoría matemática creada por Lotfi A. Zadeh en el año de 1965 con el fin de enfrentarse a algunos problemas que presenta la lógica binaria clásica, principalmente, la poca capacidad de expresión. En la lógica clásica la descripción del razonamiento humano está estrictamente restringida a que todo se define como 0 (falso) ó 1(verdadero) pero esto no siempre es así, puesto que el razonamiento y pensamiento humano frecuentemente conlleva información con un conocimiento impreciso, incierto, ambiguo o inexacto.

Suponiendo por ejemplo que se tiene un conjunto de personas que hay que agruparlas según su edad, clasificándolas en jóvenes y adultos. Considerando la lógica clásica, la solución sería establecer un umbral de pertenencia. Si referido umbral es 30 años, todas las personas que posean 30 años o más serían adultos, mientras que el resto serían jóvenes. Pero, según esta manera de pensar alguien que posea 20 años es considerado igual que otro que posea 29 años. Sin embargo, esto no contrasta con la realidad, debido a que una persona que posea 20 años para algunos puede ser considerada como joven, mientras que para otros 35 años es joven, todo depende del razonamiento de cada persona, ver figura 17.

Lotfi A. Zadeh, profesor en la universidad de Berkeley (California), se dio cuenta de que la matemática clásica tenía limitaciones porque no sabía cómo abordar la imprecisión. Es decir, sí puede establecer cuáles son los números pares, pero no discriminar cuales son, por ejemplo las personas altas. Para poder suplir la necesidad de una representación precisa del conocimiento, Zadeh introdujo los conjuntos difusos, que permiten tratar con formas aproximadas de razonamiento en las cuales el concepto de verdadero o falso es cuestión de grado.

Bajo este concepto, se fundamenta y consolida la idea de que los elementos sobre los cuales se construye el pensamiento humano no son números sino etiquetas lingüísticas.

Por tanto la lógica difusa permite representar el conocimiento común de tipo cualitativo en un lenguaje matemático cuantitativo.

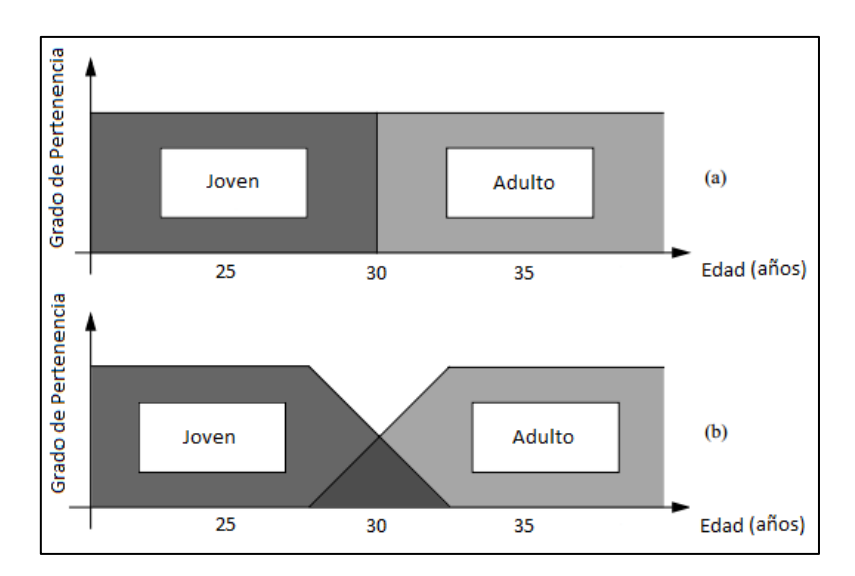

**Figura 17.** Representación gráfica de los conjuntos: (a) Clásico; (b) Difuso

#### <span id="page-34-2"></span><span id="page-34-0"></span>**d.2.2 ASPECTOS DE LA TEORÍA DE CONJUNTOS DIFUSOS**

#### <span id="page-34-1"></span>**d.2.2.1Conjuntos Clásicos**

Los conjuntos clásicos (nítidos) surgen por la necesidad del ser humano de clasificar objetos y conceptos. En este tipo de conjuntos los elementos pertenecen o no a un determinado conjunto, sin existir grados intermedios de pertenencia.

Estos conjuntos pueden definirse de varias formas:

 Mediante la enumeración de todos los elementos del conjunto, encerrados entre llaves. Por razones obvias, este método solo puede aplicarse para conjuntos finitos. Así el conjunto *A*, cuyos miembros son  $a_1, a_2, ..., a_n$  se escribe como:

$$
A = \{a_1, a_2, \dots, a_n\}
$$

- A través de una propiedad que deben satisfacer todos los miembros del conjunto.  $A = \{x \mid x \text{ cumpla} \text{ una condici\'on}\}$
- $\triangleright$  Y por último, mediante la función de pertenencia denotada  $u_A(x)$ , dada por:

$$
\mu_A(x) = \begin{cases} 1, & x \in A \\ 0, & x \notin A \end{cases}
$$

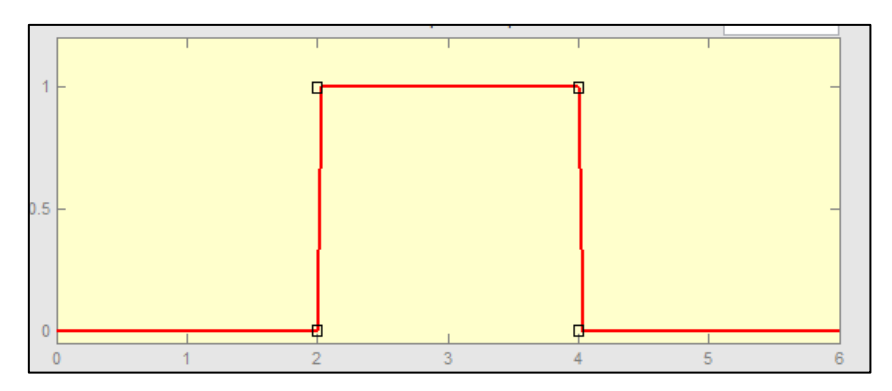

**Figura 18.** Función de pertenencia de un conjunto clásico.

<span id="page-35-1"></span>El conjunto A es matemáticamente equivalente a su función de pertenencia  $u_A(x)$ , ya que conociendo  $u_A(x)$ , se conoce *A*.

#### <span id="page-35-0"></span>**d.2.2.2Conjuntos Difusos**

A diferencia de los conjuntos clásicos en los que los elementos pueden pertenecer o no a dichos conjuntos, los conjuntos difusos contemplan la pertenencia parcial de un elemento a un conjunto, es decir, cada elemento presenta un grado de pertenencia a un conjunto difuso que puede tomar cualquier valor entre 0 y 1. Este grado de pertenencia se define mediante la función característica asociada al conjunto difuso: para cada valor que puede tomar un elemento o variable de entrada *x*, la función característica *u*(*x*) proporciona el grado de pertenencia de ese valor de *x* al conjunto difuso.

Adicionalmente, un conjunto difuso se encuentra asociado por un valor lingüístico que está definido por una etiqueta o adjetivo.

De forma similar al caso nítido, dado un universo de discurso *X*, existen distintas maneras para definir conjuntos difusos:

 Se define el conjunto *A* mediante una función, llamada función de pertenencia  $u_A(x)$ , que devuelve el grado de pertenencia del elemento  $x \in X$  al conjunto *A*. La función  $u_A(x)$  es una aplicación de *X* en el intervalo [0,1].

$$
u_A(x): X \to [0,1]
$$

 $\triangleright$  Dado que  $u_A(x)$  es una función, resulta útil describir el conjunto difuso a través de su representación gráfica. Esto puede dar lugar a gráficas continuas o discretas, según sea el universo de discurso. Un ejemplo se muestra en la siguiente figura.
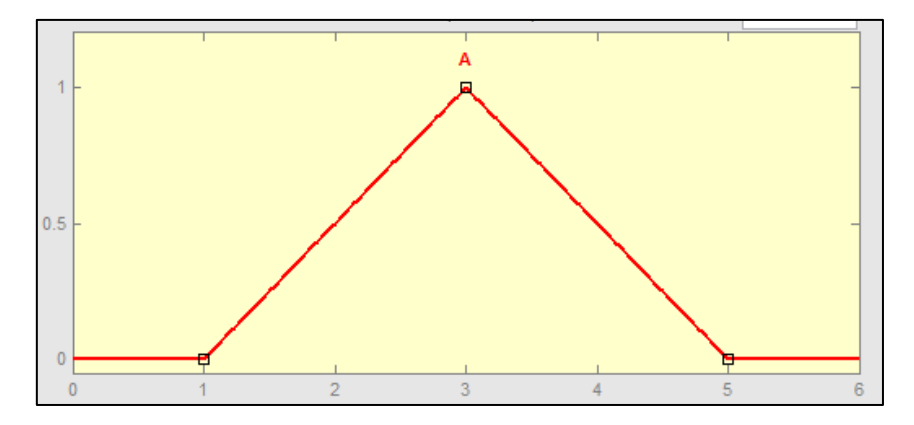

**Figura 19.** Función de pertenencia de un conjunto difuso.

 Expresado en notación matemática, un conjunto difuso *A* en el universo de discurso *X* puede representarse como un conjunto de pares ordenados de la siguiente forma:

$$
A = \{(x, u_A(x)) | x \in X\}
$$

donde *x* es el elemento propiamente dicho y  $u_A(x)$  es el grado de pertenencia del elemento al conjunto *A*.

 $\triangleright$  Si los conjuntos son finitos, cada par elemento-grado se escribe en forma de fracción, con el nombre del elemento en el denominador y su grado de pertenencia en el numerador, uniéndose simbólicamente todas las fracciones con el símbolo +.

$$
A = \left\{ \frac{u_A(x_1)}{x_1} + \frac{u_A(x_2)}{x_2} + \dots + \frac{u_A(x_n)}{x_n} \right\} = \sum_{U} \frac{u_A(x_i)}{x_i} \tag{1}
$$

Cabe destacar que ni el símbolo de sumatoria, ni el de fracción implican la realización de suma o división alguna.

 En caso que los conjuntos difusos tengan infinitos elementos, se utiliza el símbolo de integral, sin que, al igual que en el caso anterior, ello implique la realización de integral alguna. En este caso se escribe:

$$
F = \int_{U} u_A(x) / \chi \tag{2}
$$

Resulta evidente que la definición de un conjunto difuso no es más que la extensión de la definición clásica de conjuntos, permitiendo que la función de pertenencia tome valores diferentes de 0 y 1.

#### **d.2.2.3Variables Lingüísticas**

Las variables lingüísticas son similares a las variables comunes (numéricas), ya que tienen ciertos valores asociados a ellas. Pero a diferencia de las variables numéricas, los valores de las variables lingüísticas no son números sino expresiones del lenguaje natural (etiquetas) que describen alguna cantidad abstracta de interés. Estas expresiones del lenguaje natural son los nombres de conjuntos difusos que consisten en valores numéricos.

La motivación para el uso de palabras o sentencias en lugar de utilizar números es que una caracterización lingüística contiene mayor cantidad de información y es más comprensible para una persona aun siendo menos específica que una numérica.

Las variables lingüísticas se pueden interpretar tanto cualitativamente mediante un término lingüístico (etiqueta), como cuantitativamente mediante su correspondiente función de membresía. El término lingüístico se emplea para expresar conceptos y conocimientos, mientras la función de membresía revela el significado del conjunto difuso y se utiliza para procesar el dato numérico de entrada.

Así por ejemplo, en un contexto en que se describa la velocidad de un automóvil, se puede considerar la variable lingüística "Velocidad" que toma valores en el intervalo  $[0, V_{\text{max}}]$ , donde  $V_{\text{max}}$  es la velocidad máxima del automóvil. Ahora se define tres conjuntos difusos "lenta" "media" y "rápida" como sus valores, ver figura 20. Por lo tanto, hay como establecer que "la velocidad es lenta", "la velocidad es media" y "la velocidad es rápida". Por supuesto, la variable lingüística "velocidad" también puede tomar números en el intervalo  $[0, V_{max}]$  como su valor, por ejemplo  $x = 50km/h$ ,  $x = 35km/h$ , etc.

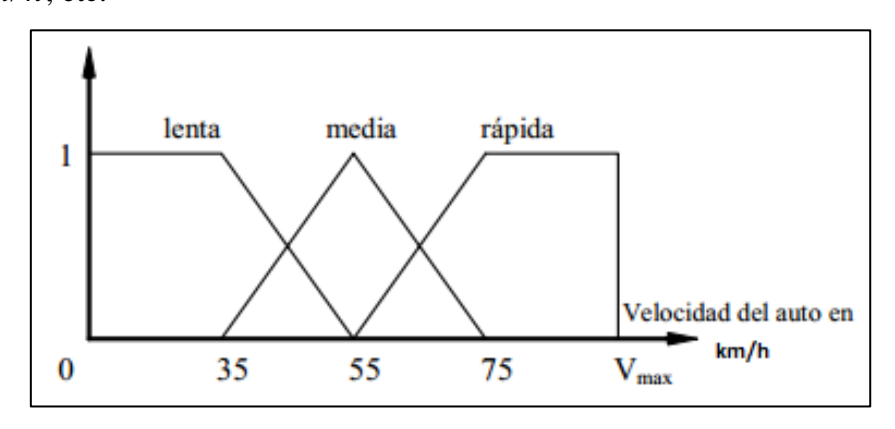

**Figura 20.** Velocidad del automóvil como variable lingüística.

### **d.2.2.4Funciones de Pertenencia**

Las funciones de pertenencia permiten representar gráficamente un conjunto difuso. Por consiguiente, indican el grado en que cada elemento de un universo dado pertenece a un conjunto difuso.

Para definir un conjunto difuso se puede utilizar cualquier función, aunque hay ciertas funciones que son comúnmente usadas, entre las cuales podemos citar a las tipo triangular, trapezoidal, gaussiana y singleton. Basado en la experiencia, el usuario puede seleccionar arbitrariamente dichas formas.

**Función Triangular:** definida por los límites *(a, 0) y (b, 0),* y por el punto central *(c, 1)*, ver figura 21.

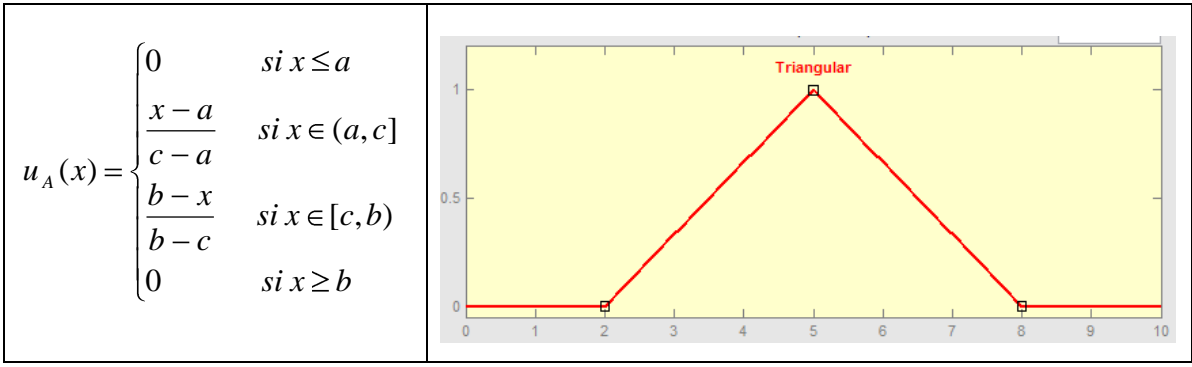

**Figura 21.** Función de pertenencia triangular.

**Función Trapezoidal:** definida por cuatro puntos *(a, 0), (b, 1), (c, 1), (d, 0),* ver figura 22.

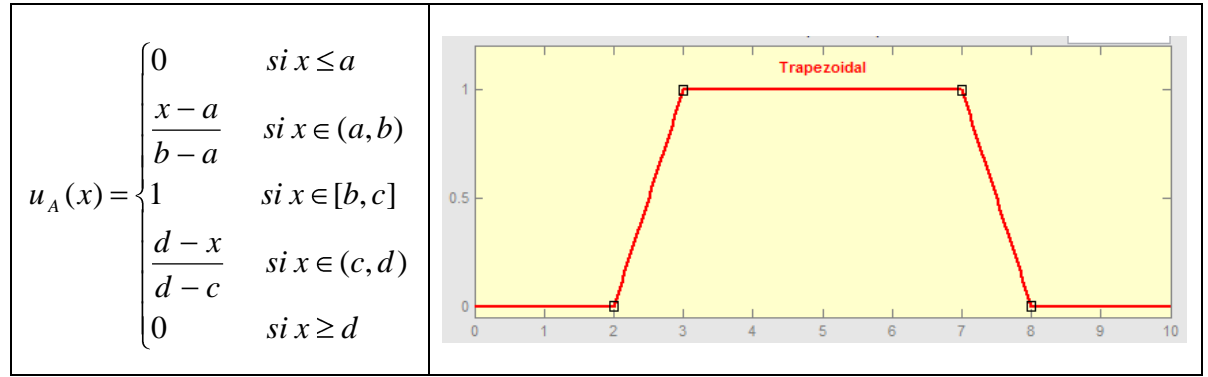

**Figura 22.** Función de pertenencia trapezoidal.

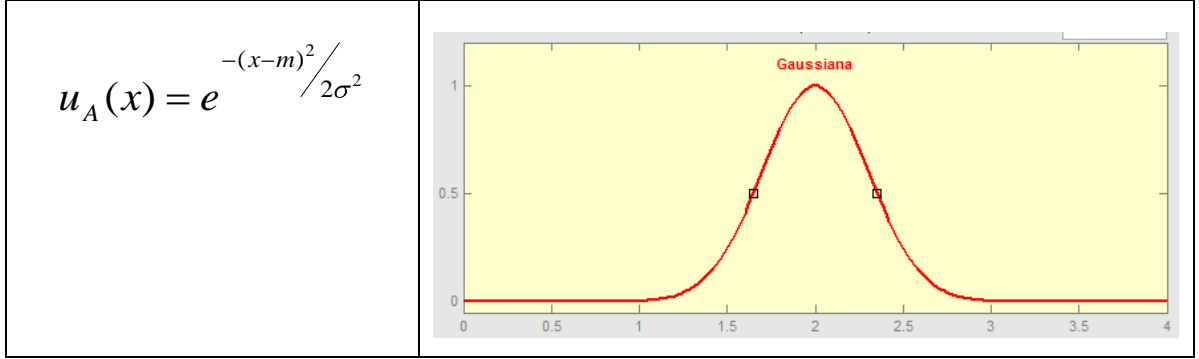

**Función Gaussiana**: definida por la media  $(m, 1)$  y por la desviación  $\sigma$ , ver figura 23

**Figura 23.** Función de pertenencia gaussiana.

**Función Singleton:** tiene un valor único cuando  $x = a$ . Ver figura 24.

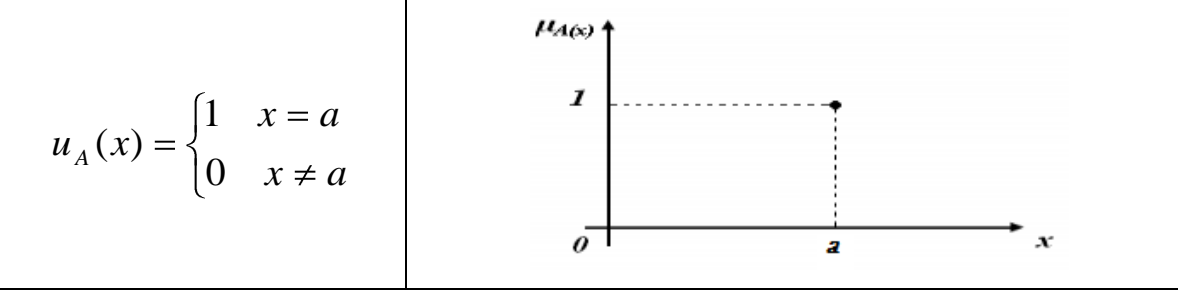

**Figura 24.** Función Singleton.

Estas funciones de pertenencia pueden ser diseñadas para solaparse, de tal forma que pueda expresarse que, por ejemplo, un vaso puede estar parcialmente lleno o parcialmente vacío al mismo tiempo.

## **d.2.2.5Operaciones sobre conjuntos difusos**

A los conjuntos borrosos se les puede aplicar determinados operadores o bien se puede realizar operaciones entre ellos donde, en ambos casos se obtendrá como resultado otro conjunto. Las operaciones que se pueden realizar son extensiones de las de la teoría clásica de conjuntos, entre las cuales tenemos: la unión, la intersección y el complemento.

## **Intersección**

Sean *A* y *B* dos conjuntos difusos en el mismo universo de discurso *X*, con funciones de pertenencia  $u_A(x)$  y  $u_B(x)$  respectivamente. Definimos la función de pertenencia de su intersección como:

$$
u_{A \cap B}(x) = \min\{u_A(x), u_B(x)\}\tag{3}
$$

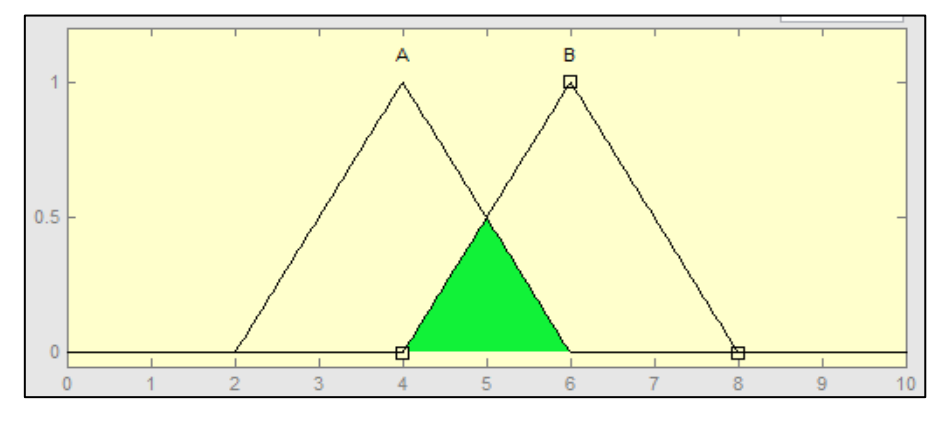

Cuya grafica es la mostrada en la siguiente figura.

**Figura 25.** Intersección de dos conjuntos A y B.

## **Unión**

Sean *A* y *B* dos conjuntos difusos en el mismo universo de discurso *X*, con funciones de pertenencia  $u_A(x)$  y  $u_B(x)$  respectivamente. Definimos la función de pertenencia de su unión como:

$$
u_{A \cup B}(x) = \max\{u_A(x), u_B(x)\}\tag{4}
$$

Cuya grafica es la mostrada en la siguiente figura.

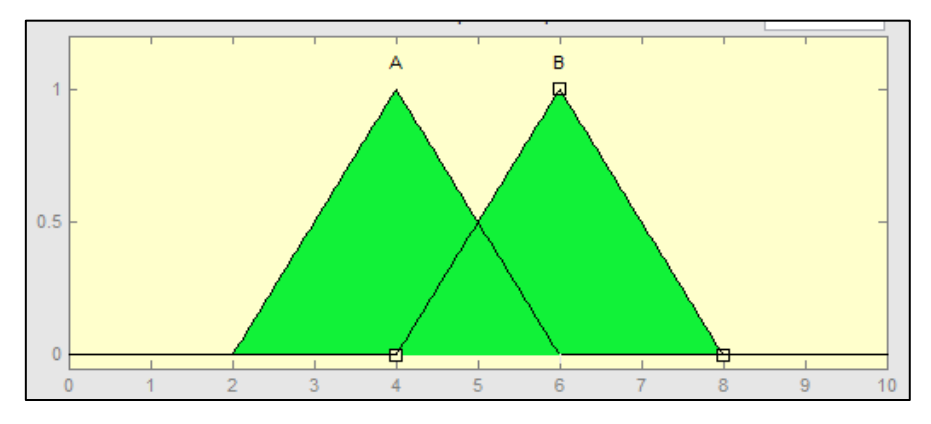

**Figura 26.** Unión de dos conjuntos A y B.

# **Complemento**

Sea *A* un conjunto difuso en el universo de discurso *X*. Definimos la función de pertenencia de su complemento como:

$$
u_{-}(x) = 1 - u_A(x)
$$
 (5)

**Figura 27.** Complemento difuso de A.

Estas operaciones cumplen las propiedades de asociatividad, conmutatividad y las leyes de Morgan. Sin embargo, los conjuntos difusos no cumplen las leyes de la Contradicción y exclusión del medio:

$$
A \cup \overline{A} \neq U
$$

$$
A \cap \overline{A} \neq 0
$$

Al igual que para los conjuntos nítidos, en los conjuntos difusos también existen varios operadores que satisfacen las condiciones exigibles para ser considerados complementos, uniones o intersecciones. Generalmente, suele llamarse t-norma a cualquier operador de intersección valido, y t-conorma a cualquier de unión valido.

La gran diferencia radica en que en el caso nítido todos los operadores posibles para una misma operación devuelven idénticos resultados, mientras que esto no ocurre en el caso difuso, en donde distintos operadores devuelven valores diferentes cuando sus argumentos son números entre 0 y 1. Sucede por tanto que la elección apropiada de uno u otro operador es una decisión que depende del contexto del problema, y que puede llegar a tener tanta influencia sobre el resultado final.

## **d.2.2.6Complementos Difusos**

Los operadores de complemento difuso son funciones que toman como argumento el grado de pertenencia de un elemento *x* a un cierto conjunto difuso *A* y devuelven el grado en que *x* pertenece al conjunto complementario de *A*, que puede interpretarse como el grado en que *x* no pertenece a *A*. Denotando con la letra *c* a todos los posibles operadores de complemento, éstos pueden definirse como una aplicación del intervalo [0,1] sobre sí mismo, es decir:

$$
c: [0,1] \to [0,1] \tag{6}
$$

Para que un operador de complemento tenga sentido como tal, tendrá que verificar además las dos siguientes propiedades:

| $c(0) = 1$ y $c(1) = 0$                                                                                                    | Condiciones de frontera |
|----------------------------------------------------------------------------------------------------|-------------------------|
| <i>Paratodoa,b</i> $\in$ [0,1], <i>si a</i> $\leq$ <i>b entonces c</i> ( <i>a</i> ) $\geq$ <i>c</i> ( <i>b</i> )   Monotonicidad |                         |
|                                                                                                    |                         |

**Tabla 1.** Propiedades de los complementos difusos.

A continuación se presentan algunos tipos de complementos que cumplen estos axiomas.

| Clase Sugeno | $c_{\lambda}(a) = \frac{1}{1 + \lambda a}$ /<br>$\lambda \in (-1, \infty)$ |
|--------------|----------------------------------------------------------------------------|
| Clase Yager  | $c_w(a) = (1 - a^w)^{1/w}$ $w \in (0, \infty)$                             |

**Tabla 2.** Complementos difusos.

Una propiedad importante de estas funciones es que toda operación complemento tiene al menos un punto de equilibrio. Se define un punto de equilibrio como un valor a tal que *c(a)=a*, lo que equivale a afirmar que el punto de equilibrio de un conjunto difuso *A*, es un valor tal que el grado de pertenencia al conjunto o a su complemento es el mismo.

## **d.2.2.7 Intersecciones: Normas Triangulares**

Los operadores de intersección difusa son funciones que toman como argumentos los grados de pertenencia de un elemento *x* a dos conjuntos difusos *A, B*, y devuelven el grado en que *x* pertenece al conjunto intersección  $A \cap B$ . Denotado con la letra *i* a todos los posibles operadores de intersección se tiene que éstos responden a la estructura de la siguiente ecuación:

$$
i:[0,1]\times[0,1]\to[0,1]
$$
\n<sup>(7)</sup>

donde el símbolo  $\times$  denota el producto cartesiano de dos conjuntos.

Los operadores de intersección difusa deben cumplir las propiedades indicadas en la tabla 3:

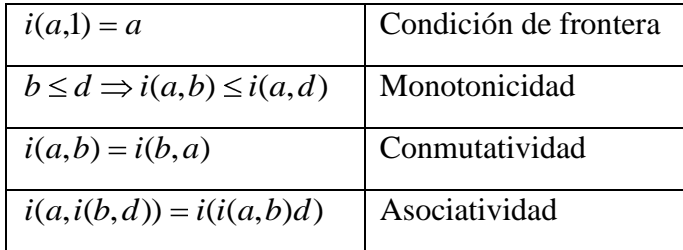

**Tabla 3.** Propiedades de las Normas Triangulares.

Algunas de las t-normas son:

| Mínimo              | $i(a,b) = min(a,b) = a \vee b$                                                                                     |
|---------------------|----------------------------------------------------------------------------------------------------|
| Producto algebraico | $i(a,b) = a,b$                                                                                                    |
| Producto acotado    | $i(a,b) = max\{0,a+b-1\} = 0 \vee (a+b-1)$                                                                         |
| Producto drástico   | $i(a,b) = \begin{cases} a, & \text{si } b = 1 \\ b, & \text{si } a = 1 \end{cases}$<br>$\vert$ 0 en caso contrario |

**Tabla 4.** Normas triangulares

Debido a la variedad de operaciones distintas existentes para la intersección difusa, es conveniente establecer un símbolo común que represente a todas ellas. En vista de esto, se ha decidido utilizar el símbolo  $\otimes$  de tal manera que:

$$
u_{A \cap B}(x) = u_A(x) \otimes u_B(x) \tag{8}
$$

## **d.2.2.8Uniones: Conormas Triangulares**

Los operadores de unión difusa son funciones que toman como argumentos los grados de pertenencia de un elemento *x* a dos conjuntos difusos *A, B*, y devuelven el grado en que *x* pertenece al conjunto unión  $A \cup B$ . Denotado con la letra *t* a todos los posibles operadores de unión difusa se tiene que:

$$
t: [0,1] \times [0,1] \to [0,1] \tag{9}
$$

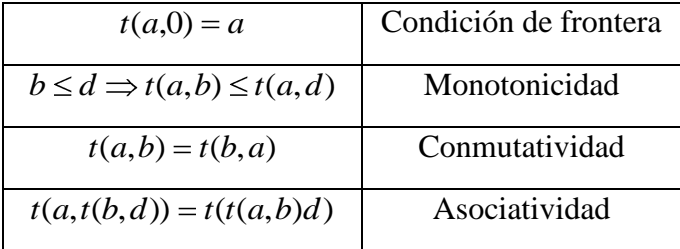

Los operadores de unión difusa deben satisfacer las propiedades de la siguiente tabla:

**Tabla 5.** Propiedades de las Conormas Triangulares.

Algunas de las t-conormas son:

| Máximo          | $t(a,b) = \max(a,b) = a \vee b$                                                                                          |
|-----------------|----------------------------------------------------------------------------------------------------|
| Suma algebraica | $t(a,b) = a+b-ab$                                                                                                    |
| Suma acotada    | $t(a,b) = min{1, a+b} = 1 \wedge (a+b)$                                                                                  |
| Suma drástica   | $t(a,b) = \begin{cases} a, & \text{si } b = 0 \\ b, & \text{si } a = 0 \end{cases}$<br>$\vert 1 \vert$ en caso contrario |

**Tabla 6.** Conormas triangulares.

Así mismo, dada la multiplicidad de operaciones distintas existentes para la unión difusa, denotaremos a todas ellas con el símbolo  $\oplus$ , de tal forma que resulte que:

$$
u_{A\cup B}(x) = u_A(x) \oplus u_B(x) \tag{10}
$$

### **d.2.2.9Relaciones**

El concepto de relación nítida es muy importante en la teoría de conjuntos, puesto que a partir de éste se derivan conceptos como el de aplicación o función. Además, mediante su generalización se llega al concepto de relación difusa, que es una de las bases del razonamiento aproximado, siendo parte esencial de todo sistema de inferencia difusa.

Una relación entre dos o más conjuntos es una correspondencia que se establece entre ciertos elementos que conforman dichos conjuntos. Dicha correspondencia establece los criterios en base a los cuales se relacionan los elementos. Para definir matemáticamente las relaciones, es necesario introducir previamente el concepto de producto cartesiano.

#### **d.2.2.9.1 Producto Cartesiano De Conjuntos Nítidos**

Sean *X* e Y dos conjuntos clásicos arbitrarios. El producto cartesiano de *X* e *Y*, denotado por  $X \times Y$ , es el conjunto nítido de todos los pares ordenados  $(x, y)$  tal que  $x \in X$  e  $y \in Y$ :

$$
X \times Y = \{(x, y) \mid x \in X \ y \ y \in Y\}
$$
\n<sup>(11)</sup>

En general el producto cartesiano de n conjuntos nítidos arbitrarios  $X_1, X_2, \dots, X_n$ denotado por  $X_1 \times X_2 \times ... \times X_n$ , es el conjunto nítido de todas las n-tuplas  $(x_1, x_2, ..., x_n)$  tales que  $x_i \in X_i$  para  $i \in \{1, 2, ..., n\}$ ; esto es,

$$
X_1 \times X_2 \times \dots \times X_n = \{(x_1, x_2, \dots, x_n) \mid x_1 \in X_1, x_2 \in X_2, \dots, x_n \in X_n\}
$$
(12)

#### **d.2.2.9.2 Relaciones Nítidas**

Con el producto cartesiano definido anteriormente, puede ahora expresarse una relación entre los conjuntos  $X_1, X_2, \ldots, X_n$ , como un subconjunto del producto cartesiano  $X_1 \times X_2 \times ... \times X_n$ , esto es, si empleamos  $R(X_1, X_2, ..., X_n)$  para denotar una relación entre  $X_1, X_2, \dots, X_n$  entonces:

$$
R(X_1, X_2, \ldots, X_n) \subset X_1 \times X_2 \times \ldots \times X_n
$$

Una relación binaria entre conjuntos *A* y *B* es un subconjunto del producto cartesiano  $A \times B$ .

#### **d.2.2.9.3 Composición De Relaciones Nítidas**

Sea *R* una relación binaria entre elementos de dos conjuntos *A* y *B*, y *S* otra relación binaria entre los conjuntos *B* y *C*. Dado que el universo de llegada de *R* es el mismo que el de salida de *S*, queda establecida implícitamente una relación entre *A* y *C*, a la que se denomina *T*. Se define entonces la composición como aquella operación matemática que permite describir la relación *T* a partir de las relaciones *R* y *S*. La operación de composición se denota con el símbolo  $\circ$ , con lo cual se escribe  $T = R \circ S$ . [11]

Si se expresa las relaciones a través de sus funciones características, entonces la composición se escribe como:

$$
\chi_T(x, z) = \chi_{R \circ S}(x, z) = \max_{y \in B} [\min(\chi_R(x, y), \chi_S(y, z))]
$$
(13)

O bien, reemplazando el producto en lugar de la función mínimo:

$$
\chi_T(x, z) = \chi_{R \circ S}(x, z) = \max_{y \in B} [\chi_R(x, y) * \chi_S(y, z)] \tag{14}
$$

Estas expresiones reciben el nombre de composición max-min y composición maxproducto. Ambas son equivalentes, ya que las funciones mínimo y producto devuelven idénticos resultados cuando sus argumentos aceptan los valores 0 y 1.

## **d.2.2.9.4 Relaciones Difusas**

En el apartado d.2.2.9.2 se definió una relación nítida como un subconjunto de cierto producto cartesiano. Ello permite una rápida generalización para el caso difuso de la siguiente forma.

Sean *X* e *Y* dos conjuntos en discurso, la relación difusa *R*(*X*,*Y*) es un subconjunto difuso en el espacio producto  $X \times Y$  que se caracteriza por la función de pertenencia  $u_R(x, y)$  donde *x* pertenece a *X* e *y* pertenece a *Y*, es decir:

$$
R(X,Y) = \{((x, y), u_R(x, y)) | (x, y) \in X \times Y\}
$$
\n(15)

donde  $u_R: X \times Y \rightarrow [0,1]$ 

Una relación difusa R en  $X_1 \times X_2 \times ... \times X_n$  es definida como el conjunto difuso:

$$
R = \{((x_1, x_2, ..., x_n), u_R(x_1, x_2, ..., x_n)) | x_1 \in X_1, x_2 \in X_2, ..., x_n \in X_n\}
$$
\n2.16

\n2.17

Es de destacar que en la definición que acaba de darse lo difuso es la relación en sí, pero no los conjuntos involucrados en el producto cartesiano.

#### **d.2.2.9.5 Composición De Relaciones Difusas**

Sean tres conjuntos *A*, *B* y *C* entre los que se han definido dos relaciones difusas *R* y *S*, la primera de ellas entre *A* y *B* y la segunda entre *B* y *C*. Estas dos relaciones establecen de facto una relación binaria directa entre el conjunto *A* y el conjunto *C*, que denotaremos con la letra *T*. Los elementos de *T* están caracterizados por su grado de pertenencia  $u_r(x, z)$  a la relación, el cual, a su vez, depende de los grados de pertenencia de  $u_R(x, z)$  y  $u_S(y, z)$  correspondiente a las relaciones difusas intermedias *R* y *S*. [11]

Si se expresa las relaciones a través de sus funciones características, entonces la composición se escribe como:

$$
u_{R \circ S} = \max_{y \in Y} \min \{ u_R(x, y) \otimes u_S(y, z) \}
$$
 (17)

Conocida como la composición *max-min.* Y si se reemplaza el producto en lugar de la función mínimo tenemos la composición *max-producto*:

$$
u_{R \circ S} = \max_{y \in Y} \{ u_R(x, y) * u_S(y, z) \}
$$
 (18)

donde  $(x, z) \in X \times Z$ .

# **d.2.3 LÓGICA DIFUSA**

### **d.2.3.1 Introducción**

Al igual que la lógica clásica, la lógica difusa se ocupa del razonamiento formal con proposiciones, sin embargo, a diferencia de ésta, las proposiciones pueden tomar valores intermedios entre verdadero y falso.

De la misma forma que se define un isomorfismo entre la lógica y la teoría de conjuntos clásica, es posible definir un isomorfismo entre la lógica y la teoría de conjuntos difusos, y estas a su vez con el Algebra de Boole. Dichos isomorfismos garantizan que cada teorema en cualquiera de las mencionadas teorías tiene su equivalente en las otras, aplicando las sustituciones convenientes en operandos y operadores, y nos permite formalizarlas todas desarrollando solo una de ellas.

En lógica, una proposición simple *p* es una sentencia lingüística que postula cierta propiedad *A* para los elementos de un cierto universo *X* (denotado *p: x es A).* Según la teoría de conjuntos, *A* puede verse como el conjunto de determinados elementos de *X* que verifican la propiedad, con lo que podemos asignar a la proposición *p* un valor de verdad binario, denotado por  $T(p)$  para cada elemento  $x \in X$  dependiendo si el elemento *x* pertenezca o no al conjunto *A*. A partir de las proposiciones simples se pueden formar proposiciones complejas mediante la aplicación de conectivas o funciones lógicas, que suelen ser cinco: una conectiva unitaria, la negación  $\neg$ , y cuatro conectivas binarias: la conjunción  $\wedge$ , la disyunción  $\vee$ , la implicación  $\rightarrow$  y la doble implicación  $\leftrightarrow$ . El valor de verdad de una proposición compuesta se obtiene a partir de los valores de verdad de las proposiciones que la componen, y de las funciones que definen las conectivas que las unen.

La lógica difusa extiende la lógica bivalente tradicional de la misma forma que la teoría de conjuntos difusos lo hace con la teoría de conjuntos nítidos; permitiendo la asignación a una proposición de cualquier valor de verdad comprendido en el intervalo [0, 1]. Para el caso de una proposición *p* de la forma "*x es A*" se asume que el conjunto *A* es difuso y que el valor de verdad de la proposición es igual al grado de pertenencia de *x* al conjunto *A*, es decir  $T(p) = u_A(x)$ . [11]

La lógica difusa establece unos operadores los cuales manipulan y combinan entre sí los citados valores de verdad. Estos valores se construyen de tal forma que devuelven los mismos resultados que los operadores clásicos cuando manipulan valores de verdad que sean exclusivamente 0 o 1.

| Lógica        | <b>Teoría de Conjuntos</b> |
|---------------|----------------------------|
| <b>Difusa</b> | <b>Difusos</b>             |
|               |                            |
|               |                            |
|               | Negación                   |

**Tabla 7.** Correspondencia entre operadores de lógica difusa y teoría de conjuntos difusos

La definición de estos operadores es, pues, como sigue. Sea *p* una proposición del tipo "x es A", y *q* otra preposición de la forma "*y es B*", que toman valores de verdad *T(p)* y *T(q)* difusos dados respectivamente por  $u_A(x)$  y  $u_B(y)$ . Entonces

$$
T(\neg p) = u_{\overline{A}}(x) = 1 - u_A(x)
$$
\n(19)

$$
T(p \wedge q) = u_{A \cap B}(x, y) = u_A(x) \otimes u_B(y) \tag{20}
$$

$$
T(p \lor q) = u_{A \cup B}(x, y) = u_A(x) \oplus u_B(y)
$$
\n<sup>(21)</sup>

De esta forma, los conjuntos difusos también representan predicados en la lógica proposicional. El objetivo de la lógica difusa es proporcionar un soporte formal al razonamiento de tipo aproximado, que hace uso de unas proposiciones que a su vez expresan información de carácter impreciso. [11]

## **d.2.3.2La Implicación**

#### **d.2.3.2.1 Implicación Difusa**

Toda implicación lógica  $p \rightarrow q$  expresa en el lenguaje natural, una sentencia sientonces de la forma "*Si p entonces q*", o también:

"Si x es A entonces y es B"

Este tipo de sentencias viene a ser una de las formas de modelar la capacidad humana para relacionar hechos. Por esto, la operación de implicación es una de las bases del razonamiento en la lógica, tanto clásica como difusa.

En general, una implicación difusa,  $f_{\rightarrow}$  es una función de la forma:

$$
f_{\rightarrow} : [0,1] \times [0,1] \rightarrow [0,1] \tag{22}
$$

que para cualquier valor de verdad posible a,b de determinadas proposiciones difusas p, q respectivamente, define el valor de verdad,  $f_{\rightarrow}(a,b)$  de la proposición condicional "*Si p entonces q*". Esta función debe ser una extensión de la implicación clásica, desde el dominio restringido {0, 1} con el dominio completo [0, 1] de los valores de verdad en lógica difusa.

| Zadeh                | $m\acute{a}x$ { $m\acute{u}n[u_{A}(x),u_{B}(y)],1-u_{A}(x)$ } |
|----------------------|---------------------------------------------------------------|
| Kleene-Dienes        | $m\acute{a}x\{u_{B}(y),1-u_{A}(x)\}\$                         |
| Lukasiewicz          | $min\{1,[1-u_{A}(x)+u_{B}(y)]\}$                              |
| Correlación-producto | $m\acute{\alpha}x\{u_{A}(x).u_{B}(y),[1-u_{A}(x)]\}$          |
| Mamdani              | $m(n(u_A(u), u_B(v)))$                                        |
| arsen                | $(u_A(u) * u_B(v))$                                           |

La siguiente tabla muestra algunas funciones de implicación difusa.

**Tabla 8.** Distintas propuestas para la operación de implicación difusa.

De todas estas, las dos últimas son las únicas implicaciones utilizadas en aplicaciones de ingeniería. El motivo de ello hay que buscarlo en el principio de causalidad exigible a todos los sistemas ingenieriles, que establece que no se puede tener un efecto a la salida de un sistema sin que lo haya provocado causa alguna. [11]

#### **d.2.3.3Reglas Difusas**

En los sistemas difusos, el conocimiento humano se representa en términos de reglas SI-ENTONCES (también conocidas como regla difusa, implicación difusa o sentencia condicional). Una regla difusa SI-ENTONCES es una declaración expresada como:

## *Si "proposición difusa" ENTONCES "proposición difusa"*

Donde "proposición difusa" puede ser una proposición difusa simple o compuesta. Podemos definir una regla con proposiciones sencillas como:

Si "
$$
x
$$
 es  $A$ " *ENTONCES* " $y$  es  $B$ "

Donde *A* y *B* son valores lingüísticos definidos por los conjuntos difusos en los universos de discurso *X* y *Y*, respectivamente. La parte "*x es A*" es llamado el antecedente o premisa de la regla, mientras que "*y es B*" se llama la consecuencia o conclusión. Una regla difusa combina uno o más conjuntos difusos de entrada en el antecedente, y les asocian uno o más conjuntos difusos de salida en el consecuente.

Las reglas difusas si-entonces se han generalizado en nuestras expresiones cotidianas lingüísticas. Por ejemplo:

#### Si "*la presión es alta*" ENTONCES "*el volumen es pequeño*".

Donde alta y pequeño son etiquetas lingüísticas correspondientes a las variables lingüísticas presión y volumen respectivamente.

Una regla difusa del tipo "Si *x* es *A* ENTONCES *y* es *B*" se suele abreviar en la forma  $A \rightarrow B$ . En sí, esta expresión describe la relación entre dos variables *x* e *y* lo que sugiere que una regla difusa SI-ENTONCES puede ser definida como una relación binaria difusa *R* en el producto cartesiano *X Y* . En términos generales, la forma de interpretar la regla difusa  $A \rightarrow B$  es como sigue:

$$
R = A \rightarrow B = A \times B = \int_{X \times Y} u_A(x) \otimes u_B(y) / (x, y)
$$
 (23)

siendo  $\rightarrow$  la función de implicación escogida, que puede ser la de Mamdani o Larsen.

#### **d.2.3.4Razonamiento Difuso**

El razonamiento aproximado, también conocido como razonamiento difuso, es un procedimiento de inferencia que permite deducir conclusiones a partir de un conjunto de reglas lógicas y hechos conocidos. Antes de seguir profundizando en este tema, vamos a examinar lo que es la regla composicional de inferencia, esencial en el razonamiento difuso.

#### **d.2.3.4.1 Regla Composicional de Inferencia**

La regla composicional de inferencia es una generalización de la siguiente noción. Supongamos que tenemos una curva  $y = f(x)$  que regula la relación entre *x* e *y*. Cuando se nos da  $x = a$ , entonces a partir de  $y = f(x)$ , podemos inferir que  $y = b = f(a)$ , ver figura 28 (a).

Una generalización del proceso antes mencionado permitiría que *a* sea un intervalo y *f* (*x*) sea una función de valores de intervalos como se muestra en la figura 28 (b). Para encontrar el intervalo resultante  $y = b$  correspondiente al intervalo de  $x = a$ , en primer lugar se construye una extensión cilíndrica de *a* y luego se encuentra su intersección *I* con la curva de intervalo de valores. La proyección de *I* hacia el eje *y* produce el intervalo  $y = b$ . [12]

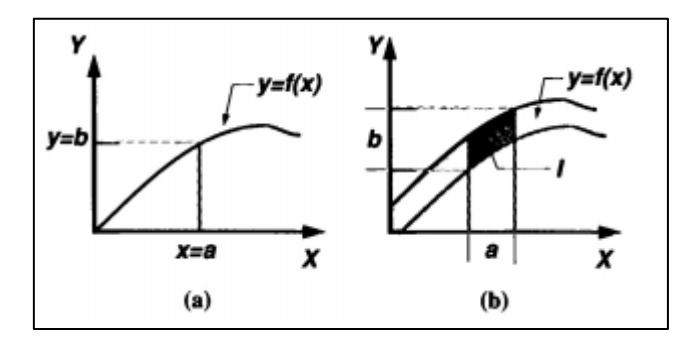

**igura 28.** Generalización de la regla composicional de inferencia. **[12]**

Ahora, se supone que  $F$  es una relación difusa sobre  $X \times Y$  y  $A$  es un conjunto difuso de *X,* tal como se muestra en las figuras 29(a) y 29(b)*.* Para encontrar el conjunto difuso *B* resultante, se construye una extensión cilíndrica *c(A)* de *A.* La intersección de *c(A)* y *F,*  figura 29(c), forman el análogo de la región de intersección *I* en la figura 28(b). Al proyectar  $c(A) \cap F$  sobre el eje *y*, se infiere *y* como un conjunto difuso *B* en el eje *y*, como se muestra en la figura 29(d).

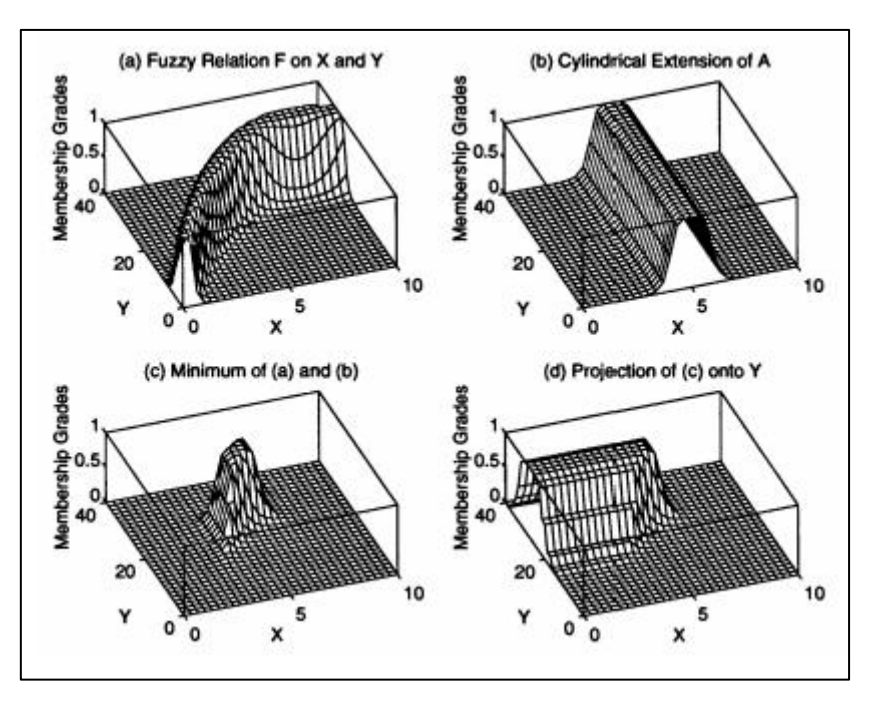

**Figura 29.** La regla composicional de inferencia. **[12]**

Específicamente, sean  $u_A$ ,  $u_c(A)$ ,  $u_B$  y  $u_F$  las funciones de pertenencia de A, c(A), B y F respectivamente, donde  $u_c(A)$  está relacionada con  $u_A$  a través de:

$$
u_{c(A)}(x, y) = u_A(x)
$$

Consecuentemente,

$$
u_{A \cap F}(x, y) = m\{n[u_{c(A)}(x, y), u_F(x, y)]\}
$$
  

$$
u_{A \cap F}(x, y) = m\{n[u_A(x), u_F(x, y)]\}
$$

Finalmente proyectando  $c(A) \cap F$  sobre el eje *y*, se tiene

$$
u_B(y) = m\acute{a}x m\acute{u}n[u_A(x), u_F(x, y)]\tag{24}
$$

$$
u_B(y) = \vee_x [u_A(x) \wedge u_F(x, y)] \tag{25}
$$

Que puede reescribirse en forma sintética como:

$$
B = A \circ R \tag{26}
$$

Usando la regla composicional de inferencia, se puede formalizar el procedimiento de inferencia sobre un conjunto de reglas difusas si-entonces. Este procedimiento de inferencia es llamado razonamiento aproximado o razonamiento difuso.

#### **d.2.3.4.2 Razonamiento Difuso**

En palabras de L. A. Zadeh, "informalmente, por razonamiento aproximado o, equivalentemente, razonamiento difuso queremos significar el proceso o procesos mediante los que una conclusión imprecisa se deduce de una colección de premisas imprecisas. Tal forma de razonamiento es en su mayor parte más cualitativo que cuantitativo en su naturaleza, y casi todo él cae fuera del dominio de aplicación de la lógica clásica". [11]

El razonamiento difuso es apropiado cuando el conocimiento del sistema sea impreciso, básicamente debido a los siguientes factores:

- $\triangleright$  Presencia de indeterminación o incertidumbre.
- Excesiva complejidad del sistema, lo que complica realizar un modelo matemático.

En la lógica clásica la regla básica de inferencia es el Modus Ponens, según el cual podemos inferir la verdad de una proposición *B* a partir de la verdad de *A* y la implicación  $A \rightarrow B$ .

Por ejemplo, si *A* se identifica con "la curva es cerrada" y *B* con "la curva es peligrosa", entonces, si bien es cierto que "la curva es cerrada", también es cierto que "la curva es peligrosa". El Modus Ponens puede ser representado por el siguiente esquema de inferencia:

Premisa 1: *x* es *A* Premisa 2: SI *x* es *A*, ENTONCES *y* es *B* Consecuencia:*y* es *B*

En la lógica clásica no existe ninguna relación de causalidad entre el antecedente y el consecuente. Además, una inferencia puede tener lugar si y sólo si la premisa es exactamente la misma que al antecedente de la regla SI-ENTONCES.

Sin embargo, en gran parte del razonamiento humano, el Modus Ponens se emplea de una manera aproximada. Por ejemplo, si tenemos la misma regla de implicación "la cuerva es cerrada, entonces es peligrosa" y sabemos que la "la curva es bastante cerrada", entonces podemos inferir que "la curva es bastante peligrosa".

Este procedimiento de inferencia se llama Modus Ponens Generalizado, el cual se resume de la siguiente forma:

```
Premisa 1: X es A* 
Premisa 2: Si X es A, ENTONCES y es B
Consecuencia: y es B*
```
En donde *A*, *A\**, *B* y *B\** son conjuntos difusos. De esta manera, el conjunto difuso *A\** no tiene por qué ser necesariamente el mismo que el conjunto difuso *A* y el conjunto *B* tampoco tiene que ser necesariamente el conjunto difuso *B*. El Modus Ponens generalizado permite una inferencia cuando el antecedente es sólo parcialmente conocido o cuando la premisa es similar pero no igual.

En el proceso de razonamiento aproximado se permite una compatibilidad parcial entre la entrada actual y el antecedente de la regla, de tal forma que esta situación produzca una salida parcialmente compatible con la prevista en el consecuente de la regla; a diferencia del modus ponens clásico que no produce salida alguna.

Para encontrar la expresión concreta del conjunto *B\**, conocidos *A, B* y *A\** debemos considerar la fórmula matemática que devuelva la función de pertenencia  $u_{B^*}(y)$  en función de  $u_{A^*}(y), u_A(y)$  y  $u_{B^*}(y)$ . Tal expresión es la regla composicional de inferencia, y se basa en dos hechos que se han comentado anteriormente.

- La regla Si-Entonces de la premisa dos expresa una sentencia de implicación difusa, por lo tanto puede considerarse como una relación difusa en *X Y* .
- $\triangleright$  Mediante el conjunto difuso A\* puede encontrarse el conjunto difuso B\*, como su imagen, a través de la relación de implicación.

Estos aspectos se representan gráficamente en forma de diagrama de bloques, ver figura 30.

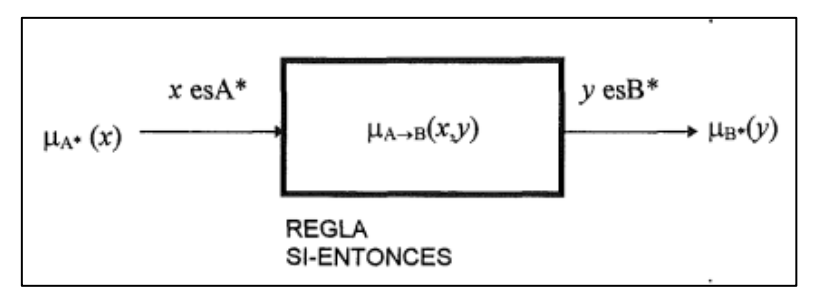

**Figura 30.** Regla composicional de inferencia. **[11]**

En base a estos dos puntos, la regla composicional de inferencia no es más que un caso especial de composición de relaciones difusas o, equivalentemente, se sujeta a encontrar la imagen de un conjunto difuso a través de una relación difusa.

Usando la regla de composición de la inferencia podemos formular el procedimiento de inferencia de razonamiento difuso como la siguiente definición.

Sean *A, A\** y *B* conjuntos difusos de *U, V* e *Y,* respectivamente. Sea la implicación difusa  $A \rightarrow B$  una relación difusa R en  $U \times V$ . Entonces el conjunto difuso  $B^*$  inducido por "x es A\*" y la regla difusa "si x es A entonces y es B" está definido por:

$$
u_{B^*}(y) = \bigvee_{x \in X} \{ u_{A^*}(x) \wedge u_R(x, y) \}
$$
 (27)

Que utilizando la composición *max-min*, resulta:

$$
u_{B^*}(y) = \max_{x \in X} \min\{u_{A^*}(x), u_R(x, y)\}\tag{28}
$$

Ahora podemos usar el procedimiento de inferencia de razonamiento difuso para sacar conclusiones, a condición de que la implicación difusa  $A \rightarrow B$  se defina como una relación difusa binaria apropiada.

## **d.2.3.5 Sistemas de Inferencia Difusa**

Los sistemas de inferencia difusa son sistemas basados en la teoría de conjuntos difusos, reglas difusas si-entonces y razonamiento difuso. Estos pueden tomar entradas difusas o nítidas, pero, las salidas que producen son siempre conjuntos difusos. Sin embargo, cuando el sistema de inferencia difusa es usado como un controlador es necesario tener salidas nítidas. En estos casos, se necesita un método de defusificación para extraer un valor nítido que mejor represente un conjunto difuso.

La figura 31 muestra un sistema de inferencia difusa en la cual se puede observar que consta de cuatro etapas principales:

- $\triangleright$  Interfaz de Fusificación.
- $\triangleright$  Base de Conocimiento.
- $\triangleright$  Mecanismo de Inferencia.
- Interfaz de Defusificación.

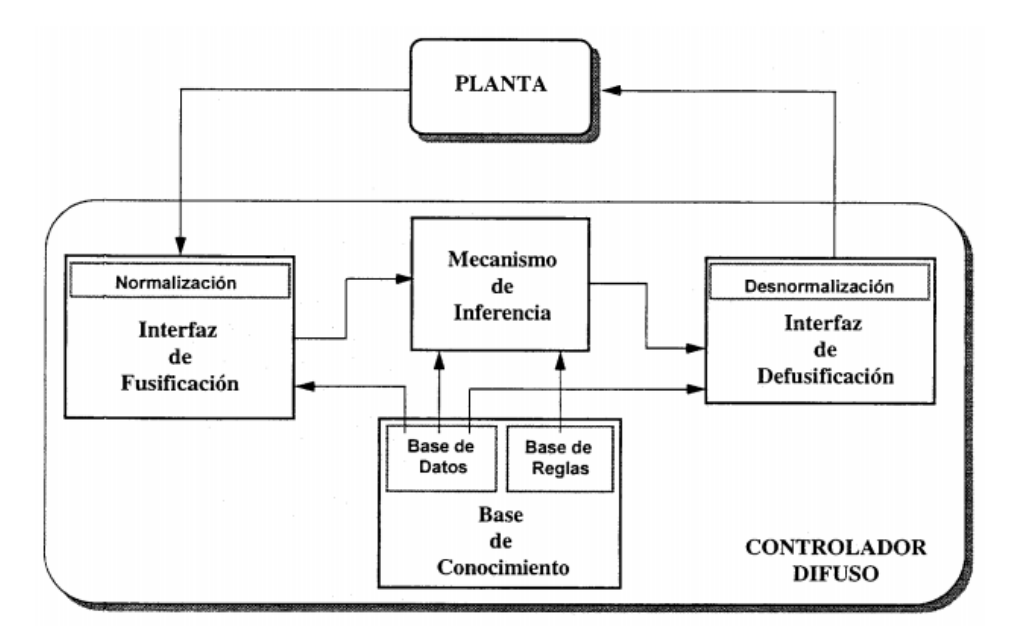

**Figura 31.** Diagrama de bloques de un sistema de inferencia difusa usada como controlador. **[\[13\]](#page-141-0)**

## **d.2.3.5.1 Interfaz de Fusificación**

Para poder llevar a cabo el proceso de fusificación, cada entrada tiene que tener asociada un conjunto de funciones de pertenencia que recorran todo el universo de discurso de la entrada en cuestión y que describan con vaguedad los conceptos que representan. El usuario es quien establece estas funciones.

El fusificador obtiene la medida de las variables de entrada. En las aplicaciones de control generalmente los valores provienen de sensores que arrojan datos escalares. Para que estos valores puedan ser procesados por el sistema difuso se hace necesario convertirlos a un "lenguaje" tal que los mecanismos de inferencia puedan procesar. Esta es la función del fusificador, que toma los valores provenientes del exterior y los convierte en valores difusos que pueden ser procesados por el mecanismo de inferencia.

Existen varias posibilidades de efectuar esta conversión, siendo la más sencilla de ellas considerar cada señal de entrada  $x_0$  como un conjunto difuso  $A^*$  con una función de pertenencia dada por:

$$
u_A(x) = \begin{cases} 1 & \text{si } x = a \\ 0 & \text{resto de los casos} \end{cases}
$$

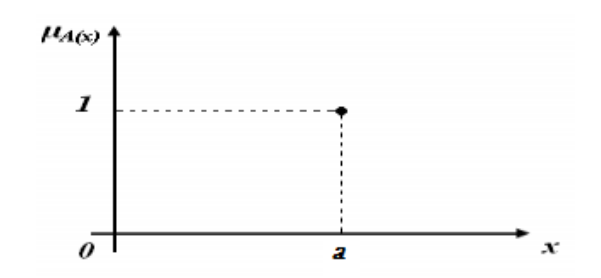

**Figura 32.** Obtención de la función de membresía.

Para cada señal medida debe encontrarse el conjunto de valores de pertenencia de los valores lingüísticos definidos para la variable difusa correspondiente, utilizando para ello las funciones de pertenencia almacenadas en la base de datos.

## **d.2.3.5.2 Base de Conocimiento**

Cuando se diseña un control difuso primeramente hay que identificar cuáles serán las variables de entrada y salida del sistema, así como los parámetros que las definirán. La determinación de estas variables quedará implícita en la configuración del controlador y en la base de conocimiento, la que a su vez está formada por dos componentes.

## *d.2.3.5.2.1* **La base de datos**

Encargada de la selección y descripción de los valores lingüísticos que definen las funciones de pertenencia de cada una de las variables de entrada y salida. En otras palabras, proporciona a cada variable lingüística:

- $\triangleright$  El número de valores lingüísticos.
- Los parámetros de la función de pertenencia correspondientes a cada valor lingüístico.

**El número de valores lingüísticos.** Una vez determinadas las variables lingüísticas de entrada y salida, se debe definir el nivel de resolución o el número de valores lingüísticos de cada variable. La selección de la granularidad o densidad de las funciones de pertenencia es muy importante para la dinámica de la planta bajo control. Por ejemplo, para un control de un equipo de aire acondicionado, dependiendo de la calidad de comportamiento que se desee para el controlador, los valores lingüísticos de la variable  $T_{\text{INT}}$  podrían ser:

$$
\{T_{\text{INT}\,Calurosa}, T_{\text{INT}\,Calida}, T_{\text{INT}\,Agradable}, T_{\text{INT}\,Fresca}, T_{\text{INT}\,Fria}\}
$$

**Funciones de Pertenencia.** Cada valor lingüístico es definido por su correspondiente función de pertenencia. Existen diferentes tipos de funciones de pertenencia; pero, debido a la facilidad de su descripción paramétrica y funcional, las más comúnmente usadas son las funciones triangulares, trapezoidales y singleton.

## **d.2.3.5.2.2 La Base de Reglas.**

Permiten expresar el conocimiento que se dispone.

Una vez definidas las variables lingüísticas con sus respectivos valores, es posible expresar el modelo cualitativo del controlador difuso mediante el conjunto de reglas que las relacionan. Para la obtención de las reglas, Sugeno presenta cuatro métodos:

- $\triangleright$  Experiencia y conocimiento de un experto.
- $\triangleright$  Modelando las acciones de control que ejerce el operador.
- Modelando un proceso.
- $\triangleright$  Auto organización.

## **d.2.3.5.3 Mecanismo de Inferencia**

Es el núcleo de operación de un controlador difuso, y de cualquier sistema basado en lógica difusa. Tiene como objetivo calcular la salida difusa a partir de las entradas del sistema conforme a las reglas y funciones de pertenencia definidas.

El proceso que se sigue para encontrar el valor difuso que debe presentarse en cada instante a la salida del sistema está gobernado por la regla composicional de inferencia.

Considerando que el sistema de inferencia difusa tiene una entrada y una salida, expresando las reglas en su base de conocimiento en la forma "si *X* es *A* entonces *Y* es *B*", éste algoritmo puede resumirse en los siguientes puntos:

El fusificador convierte el valor actual de la entrada, *x(n)*, en el conjunto difuso *A\**, que es por lo general un singleton normal centrado en el elemento *x*. Con lo cual se obtiene la premisa "*X es A*\*".

1. Con la premisa anterior y la regla "Si *X* es *A* entonces *Y* es *B*" puede inferirse el consecuente *B\** utilizando el modus pones generalizado.

- 2. El proceso se repite para cada regla de la base de conocimiento, agregándose así todos los *B\** obtenidos.
- 3. El conjunto *B\** resultante se entrega al defusificador, el cual devuelve la salida *y(n)*.

En los procesos de razonamiento dentro de la lógica difusa destacan los propuestos por Mamdani y Larsen, sin embargo existen también los métodos de Takagi-Sugeno (TS). Los dos primeros métodos serán detallados a continuación, puesto que son los más utilizados en aplicaciones de ingeniería.

### **d.2.3.5.3.1 Mecanismo de Inferencia de Mamdani**

Está basado en la adopción de la composición max-min y la implicación difusa de Mamdani, es decir la función mínimo, que de hecho es una conjunción o t-norma.

Partiendo de la ecuación (27) e incorporando lo anterior, obtenemos:

$$
u_{B^*}(y) = \bigvee_{x \in U} \{u_{A^*}(x) \wedge u_R(x, y)\}
$$
  

$$
u_{B^*}(y) = \bigvee_{x \in U} \{u_{A^*}(x) \wedge u_A(x) \wedge u_B(y)\}
$$

Cabe destacar que el símbolo  $\wedge$  sólo puede ser el mínimo y  $\vee$  indica en general la proyección de la relación resultante sobre la variable *Y*. Agrupando los valores en x se tiene:

$$
u_{B^*}(y) = \bigvee_{x \in U} \{u_{A^*}(x) \wedge u_A(x) \wedge u_B(y)\}
$$
  
\n
$$
u_{B^*}(y) = \bigvee_{x \in U} (u_{A^*}(x) \wedge u_A(x)) \wedge u_B(y)
$$
  
\n
$$
u_{B^*}(y) = w \wedge u_B(y)
$$
  
\n
$$
u_{B^*}(y) = m\{n(w, u_B(y))\}
$$
\n(29)

en donde

$$
w = \bigvee_{x \in U} (u_{A^*}(x) \wedge u_A(x))
$$
  

$$
w = \max_{x \in U} (\min(u_{A^*}(x), u_A(x)))
$$
 (30)

Con lo cual, la parte más importante del proceso de inferencia es el determinar *w*, el cual es un número entre 0 y 1 que puede interpretarse como el grado de semejanza entre el valor *A* del antecedente de la regla y el real *A\**. Con el razonamiento subyacente a este esquema de inferencia, el conjunto de salida B\* que se obtiene es el conjunto

original B previsto en la regla de implicación, pero recortado al valor *w* debido al uso de la t-norma de Mamdani. La figura 33 muestra este proceso de inferencia.

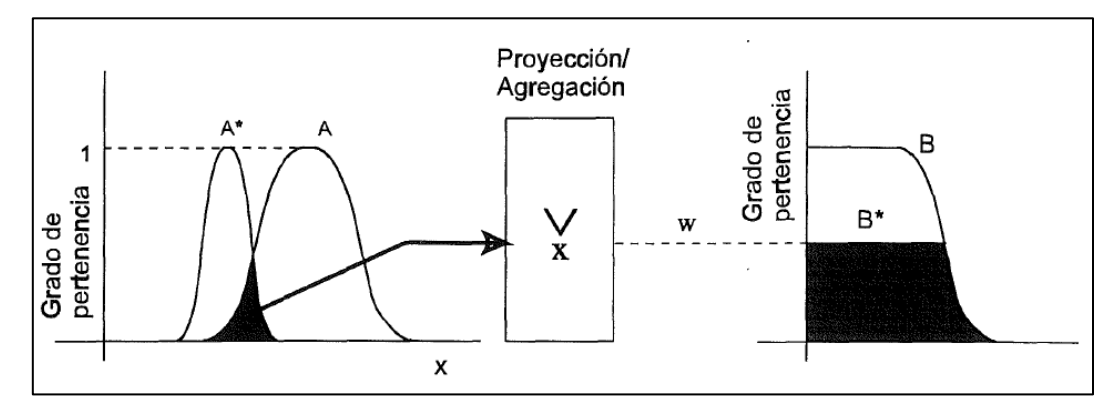

**Figura 33.** Proceso de Inferencia de Mamdani. **[11]**

## **d.2.3.5.3.2 Mecanismo de Inferencia de Larsen**

Este método está basado en la adopción de la composición max-prod y la implicación difusa de Larsen, es decir la función producto, que más bien es una conjunción o tnorma. Con lo cual ahora la ecuación (27) se expresa como:

$$
u_{B^*}(y) = \bigvee_{x \in U} \{u_{A^*}(x) \wedge u_R(x, y)\}
$$
  

$$
u_{B^*}(y) = \bigvee_{x \in U} \{u_{A^*}(x) \wedge u_A(x) \wedge u_B(y)\}
$$

en la que ahora el operador  $\wedge$  sólo puede ser el producto. Puesto que el operador  $\vee$ *x U* sólo agrupa los valores en x, se tiene:

$$
u_{B^*}(y) = \bigvee_{x \in U} \{u_{A^*}(x) \wedge u_A(x) \wedge u_B(y)\}
$$
  
\n
$$
u_{B^*}(y) = \bigvee_{x \in U} (u_{A^*}(x) \wedge u_A(x)) \wedge u_B(y)
$$
  
\n
$$
u_{B^*}(y) = w \wedge u_B(y)
$$
  
\n
$$
u_{B^*}(y) = w^* u_B(y)
$$
\n(31)

en donde

$$
w = \bigvee_{x \in U} (u_{A^*}(x) \wedge u_A(x))
$$
  

$$
w = \max_{x \in U} (u_{A^*}(x)^* u_A(x))
$$
 (32)

Con el razonamiento subyacente a este esquema de inferencia, el conjunto de salida *B\** que se obtiene es el conjunto original *B* previsto en la regla de implicación, pero

multiplicado al valor *w* debido al uso de la t-norma de Larsen. La figura 34 muestra este proceso de inferencia.

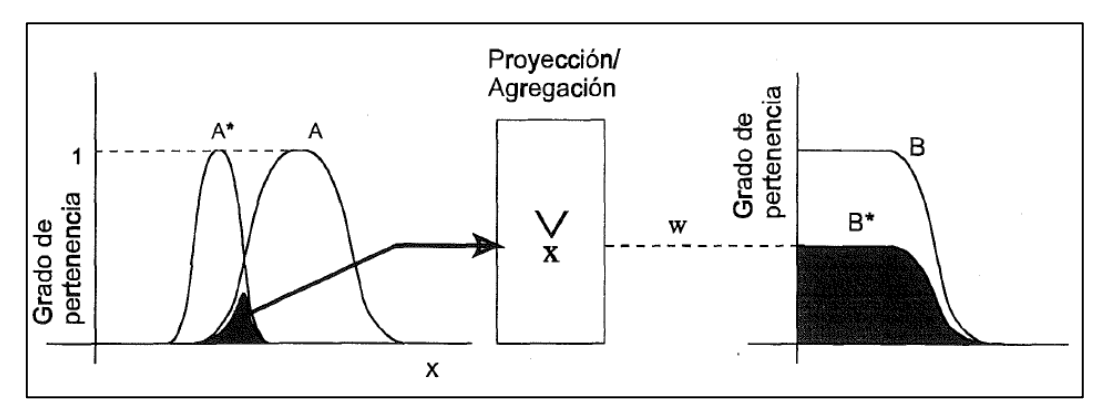

**Figura 34.** Proceso de inferencia de Larsen. **[11]**

Para comprender en su totalidad el funcionamiento de los sistemas de inferencia difusa se tiene que analizar un problema, el mismo que se refiere a cómo generalizar la inferencia difusa para una regla con un antecedente y un consecuente a una regla con múltiples antecedentes y, a un conjunto de reglas igualmente multiantecedente, ambas de consecuente único.

### **Una sola regla con múltiples antecedentes**

Una regla difusa si-entonces con dos antecedentes normalmente se escribe como "Si *x* es *A* e *y* es *B* entonces *z* es *C*". Expresada según el Modus Ponens Generalizado, resulta como:

Premisa 1: *x* es *A\** e *y* es *B\** Premisa 2: Si *x* es *A* y *y* es *B* entonces *z* es *C* Consecuencia: *z* es *C\**

La regla difusa en la premisa dos se puede escribir de la siguiente manera " $A \times B \rightarrow C$ ". Con lo cual, esta regla se puede transformar en una relación difusa ternaria *Rm* basada en la función de implicación de Mamdani, como sigue:

$$
R_m(A, B, C) = (A \times B) \times C = \int_{X \times Y \times Z} u_A(x) \wedge u_B(y) \wedge u_C(z) / (x, y, z)
$$

El resultado *C\** se expresa como

$$
C^* = (A^* \times B^*) \circ (A \times B \to C)
$$

Entonces,

$$
u_{C^*}(z) = \vee_{x,y} [u_{A^*}(x) \wedge u_{B^*}(y)] \wedge [u_A(x) \wedge u_B(y) \wedge u_C(z)]
$$
  
\n
$$
u_{C^*}(z) = \vee_{x,y} \{ [u_{A^*}(x) \wedge u_{B^*}(y) \wedge u_A(x) \wedge u_B(y)] \} \wedge u_C(z)
$$
  
\n
$$
u_{C^*}(z) = \{ \vee_x [u_{A^*}(x) \wedge u_A(x)] \} \wedge \{ \vee_y [u_{B^*}(y) \wedge u_B(y)] \} \wedge u_C(z)
$$
  
\n
$$
u_{C^*}(z) = (w_1 \wedge w_2) \wedge u_C(z)
$$
\n(33)

Donde,  $w_1$  denota el grado de compatibilidad entre *A* y  $A^*$ , así mismo  $w_2$  expresa el grado de compatibilidad entre *B* y *B\**.

Debido a que la parte antecedente de la regla es construida por el conectivo "*y*", *w*<sub>1</sub> ∧ *w*<sub>2</sub> se llama grado de cumplimiento de la regla difusa, que en sí representa el grado en que se cumple la parte antecedente de la regla. Este proceso se ilustra en la gráfica 35, donde la función de membresía del resultante *C\** es igual a la función de *C* pero truncado al valor *w*,  $w = w_1 \wedge w_2$ .

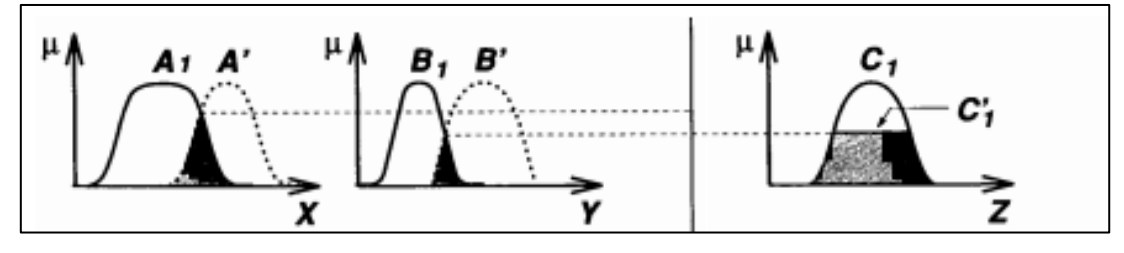

**Figura 35.** Razonamiento difuso. **[12]**

### **Varias reglas con múltiples antecedentes**

En este caso el Modus Pones Generalizado esta expresado como:

Premisa 1: *x* es *A\** e *y* es *B\**

Premisa 2: Si *x* es *A1* y *y* es *B1* entonces *z* es *C1*

Premisa 2: Si *x* es *A2* y *y* es *B2* entonces *z* es *C2*

Consecuencia: *z* es *C\**

El procedimiento de inferencia está dado como, sea  $R_1 = A_1 \times B_1 \rightarrow C_1$  y

$$
R_2 = A_2 \times B_2 \to C_2
$$

En este tipo de situaciones se suele tomar como la unión de las relaciones difusas correspondientes a las reglas difusas, con lo cual

$$
C^* = (A^* \times B^*) \circ (R_1 \cup R_2)
$$
  
\n
$$
C^* = (A^* \times B^*) \circ R_1 \cup (A^* \times B^*) \circ R_2
$$
  
\n
$$
C^* = C_1^* \cup C_2^*
$$
\n(34)

Donde  $C_1^* \cup C_2^*$  $C_1^* \cup C_2^*$  son los conjuntos difusos inferidos de las reglas 1 y 2, respectivamente. La figura 36 ilustra este proceso.

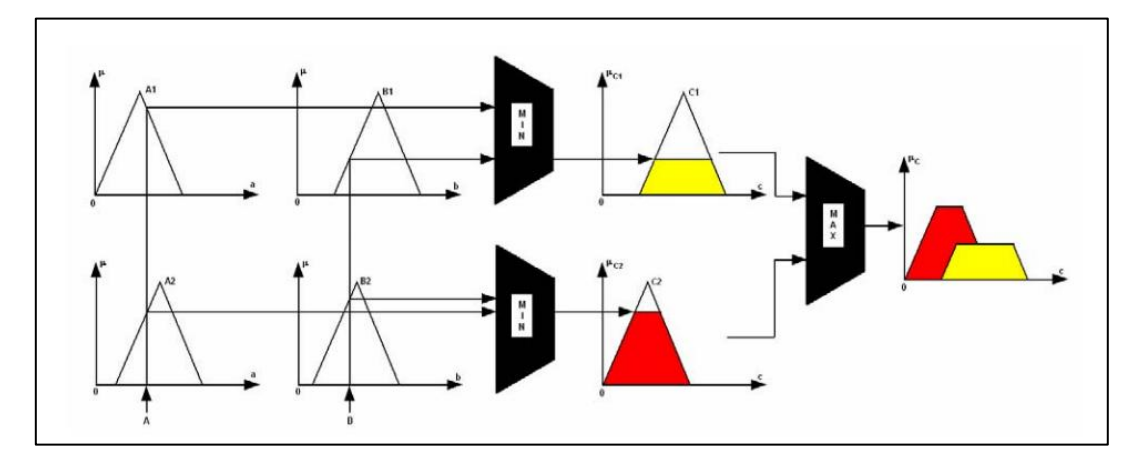

**Figura 36**. Razonamiento difuso para múltiples reglas con múltiples antecedentes. **[14]**

Si una determinada regla difusa toma la forma "Si *x* es *A* o *y* es *B* entonces z es C", que es equivalente a la unión de las dos reglas difusas "Si x es A entonces z es C" y "Si y es B entonces z es C". En este caso la fuerza de activación es dada como el máximo grado de coincidencia en la parte antecedente para una determinada condición.

## **d.2.3.5.4 Interfaz De Defusificación**

La Defusificación es el proceso que convierte un valor difuso en una representación numérica.

En los mecanismos de inferencia, descritos en el apartado anterior, se obtiene un resultado a partir de la información de entrada, pero este está en términos difusos. Hasta ahora ningún controlador es capaz de interpretar una señal difusa como entrada. Por lo tanto, es necesario realizar un proceso que sea contrario a la fuzificación; es decir, obtener una salida nítida a partir de un valor difuso.

La estrategia principal de la defusificación es obtener un valor en concreto que mejor represente el conjunto difuso de salida. Diversos mecanismos de defusificación se han propuesto, pero como ocurre con otros elementos del diseño de controladores difusos, no existe aún un procedimiento sistemático para seleccionar el más adecuado, dependiendo del caso de aplicación particular. Los métodos más utilizados son:

- Centro de Área.
- Valor Máximo.
- Centro del Área Mayor.

# **d.2.3.5.4.1 Centro de Área (CDA)**

Una vez se obtiene el conjunto difuso final, resultante de combinar los diferentes valores lingüísticos de la variable de salida, se calcula su centro de gravedad, el resultado es la salida más representativa del conjunto difuso. Para el caso de una función continua:

$$
U_{CDA} = \frac{\int_{V} x u_{OUT}(x) dx}{\int_{V} u_{OUT}(x) dx}
$$
 (35)

Donde  $u_{\text{out}}$  es la función de pertenencia del conjunto difuso final.

Para una función discreta:

$$
U_{CDA} = \frac{\sum_{i} x_i u_{OUT}(x_i) dx}{\sum_{i} u_{OUT}(x_i) dx}
$$
 (36)

Donde *I* es el número de niveles en que es cuantizado el dominio de salida, ver figura 37.

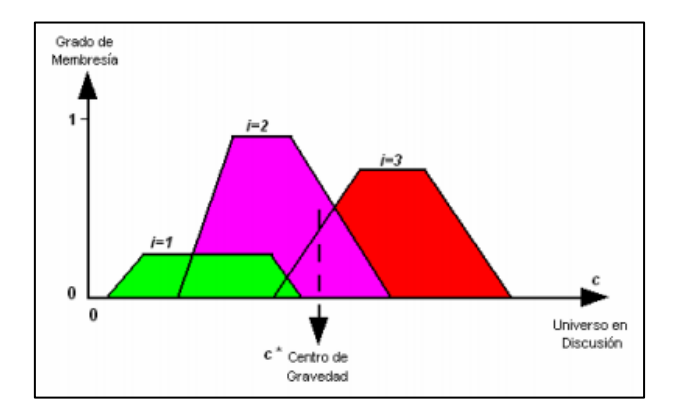

**Figura 37.** Método del centroide. **[14]**

## **d.2.3.5.4.2 Valor Máximo**

Este método encuentra el punto *x* máximo donde  $x = \max(u_{\text{out}}(x))$ . En caso de existir más de un punto máximo, se calcula la media aritmética de todos los valores con máxima membresía (método denominado Media de Máximos). La figura 38 muestra un ejemplo.

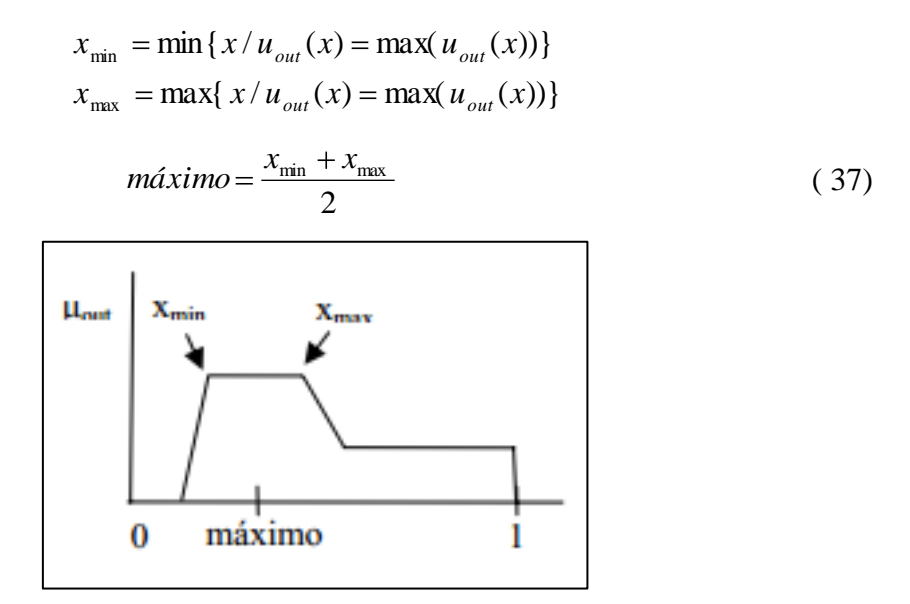

**Figura 38.** Cálculo del máximo.

# **d.2.3.5.4.3 Centro del Área mayor**

Este método calcula el centro de área más grande determinada por la función de membresía resultante del proceso de inferencia difusa. La figura 39 ilustra este método.

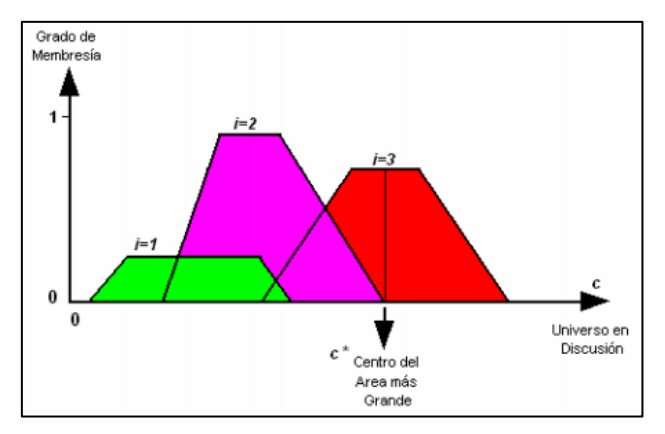

**Figura 39.** Método del Centro de Área más grande. **[14]**

# **e MATERIALES Y MÉTODOS**

## **e.1 CASO DE ESTUDIO**

El sitio donde se realizó el presente proyecto se ubica en el campus del Jardín Botánico Reinaldo Espinosa, del cual se hace referencia a continuación.

## **e.1.1 Jardín Botánico Reinaldo Espinosa**

El Jardín Botánico Reinaldo Espinosa es un centro de enseñanza y conservación que pertenece a la Universidad Nacional de Loja. Se encuentra ubicado en la ciudadela Guillermo Falconí Espinosa, en el Sector La Argelia de la ciudad de Loja, a 2140 m.s.n.m., con una precipitación anual de 900mm, una temperatura media de 15,3ºC. Fue fundado en el año de 1949 con el objetivo de impulsar la investigación como medio para la conservación ambiental.

Este Jardín tiene un reconocimiento internacional, además de ser calificado como el Jardín Botánico más antiguo del Ecuador.

Es un lugar lleno de gran vegetación y variedad de especies de árboles, orquídeas, plantas medicinales, etc., por lo cual se lo considera un verdadero laboratorio natural.

En su área de aproximadamente 7 hectáreas, se pueden encontrar más de 400 especies de plantas entre nativas, exóticas y endémicas, las cuales son visitadas por estudiosos de ciencias afines a la vida vegetal y también por estudiantes de los diferentes centros educativos.

En una de las tantas secciones del Jardín encontramos los orquidearios, los cuales albergan varias especies de orquídeas en su mayoría nativas.

En el deseo de los administradores del Jardín de aumentar la biodiversidad de plantas, optaron por introducir especies procedentes de otras regiones, específicamente de regiones tropicales las cuales fueron alojadas en un invernadero, en donde se ha tratado de asemejar de alguna forma las condiciones climáticas favorables; sin embargo, éste no presta las debidas condiciones ambientales en cuanto a la temperatura del aire se refiere, limitando así el correcto desarrollo y crecimiento de las orquídeas. De ahí surge la necesidad de mejorar el microclima en el interior del invernadero mediante el diseño e implementación de un sistema de control automático de temperatura que permita modificar la temperatura a los rangos recomendables para las orquídeas. Para lograr este objetivo se hace necesario utilizar sistemas actuadores, en donde, para reducir la temperatura se hace uso de un sistema de boquillas de nebulización, y para aumentar la temperatura de un sistema de calefacción eléctrica mediante un aerotermo eléctrico.

Cabe destacar que al actuar sobre la temperatura, la humedad relativa se verá afectada, es decir, si se reduce la temperatura, la humedad relativa aumentará, así mismo si se aumenta la temperatura, la humedad relativa disminuirá.

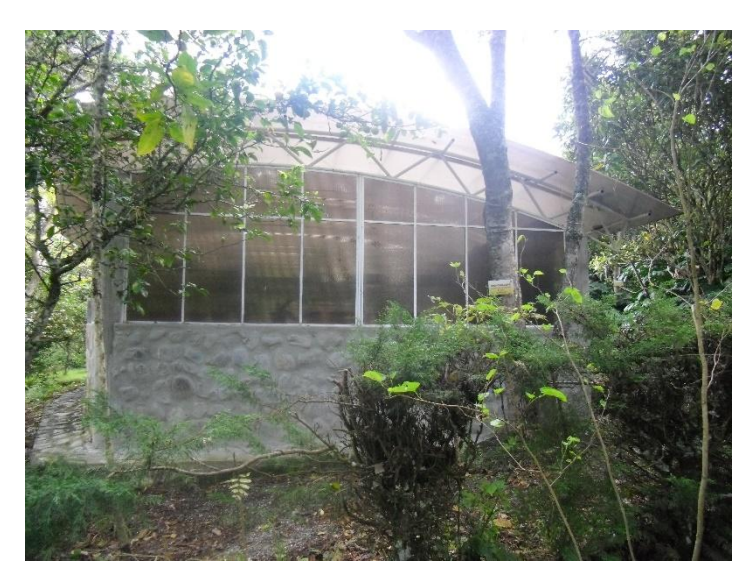

**Figura 40.** Invernadero de Orquídeas del Jardín Botánico Reinaldo Espinosa.

## **e.1.2 Características del Invernadero**

Como se mencionó en el apartado anterior, el invernadero se encuentra ubicado en el Jardín Botánico Reinaldo Espinosa. Sus dimensiones son: 15,5m de largo, 5,6m de ancho, 3,5m de altura máxima de techumbre, 3m de altura mínima de techumbre, y columnas de hormigón de 3 y 2,5m de altura. Tiene un volumen de  $303,8m^3$ , de los cuales se pueden ocupar  $273m<sup>3</sup>$  aproximadamente, esto debido a que en el interior del invernadero se dispone de estructuras de hormigón y piedra en forma de gradas utilizadas como base para poder ubicar las macetas de las orquídeas, las cuales están ubicadas hasta una altura de 1,5m que equivale aproximadamente a la mitad de la altura del invernadero.

Sus paredes son de hormigón y piedra hasta aproximadamente 1,75m de altura del invernadero y a partir de ahí, la paredes están formadas de planchas de policarbonato hasta la altura máxima de techumbre. Las planchas de policarbonato tienen un espesor de 10 mm y están ubicadas en una estructura metálica fina en forma de ventanas. En una de las paredes laterales, en su parte superior existen cuatro ventanas pequeñas de 30 cm de lado, las cuales son manuales y únicamente sirven para mejorar la ventilación.

La cubierta o techumbre curva está formada por planchas de policarbonato, las mismas que están sostenidas por una estructura constituida por tubos metálicos de 2,5". La cubierta no posee ventilación cenital, lo que le proporciona una alta resistencia a los vientos y una buena inercia térmica, es decir, el invernadero es prácticamente hermético y por lo tanto no se tendrá pérdidas de calor considerables. La superficie del suelo también es de hormigón y piedra, y consta de una sola puerta metálica de aproximadamente 2 m de alto. Al invernadero se lo puede observar en el Anexo 1, el cual, de acuerdo a la clasificación de los invernaderos se asemeja al de tipo techumbre curva.

# **e.2 DISEÑO DEL SISTEMA DE REFRIGERACIÓN**

El sistema de refrigeración está formado por un sistema de nebulización y un sistema de ventilación forzada. Ambos sistemas se usan de manera simultánea, con el objetivo de esparcir las minúsculas gotas de agua por todo el espacio del invernadero, cubriendo la mayor parte del cultivo. El sistema de ventilación tiene que intercambiar el aire a razón de 20 veces por hora.

#### **e.2.1 Diseño del sistema de Nebulización**

El sistema de nebulización elegido es el de baja presión, que de acuerdo a sus características es el que mejor se adapta a esta aplicación. Este sistema está formado por un conjunto de nebulizadores Coolnet de cuatro boquillas, dispuestos en la parte superior del invernadero; una electrobomba, alimentada por un tanque reservorio de agua que le garantiza un caudal constante, se encarga de inyectar agua con la presión necearía al sistema de distribución; manguera de polietileno de 1 y 3/4" como sistema de repartición del agua, y accesorios de plomería para acoples.

# **e.2.1.1 Elementos del sistema de Nebulización**

# **e.2.1.1.1 Nebulizador Coolnet de 4 boquillas**

Es un nebulizador estático, fabricado con materiales plásticos; no gotea después de la nebulización y no requiere herramientas para desmontarlo. Se conecta a una tubería de distribución super-suave de polietileno (manguera), y para su activación normalmente se usan electrobombas con una presión equivalente a la presión de activación. Además, está constituido de una válvula antidrenante que evita el desagüe de la tubería de distribución. En la siguiente figura se muestra físicamente el nebulizador.

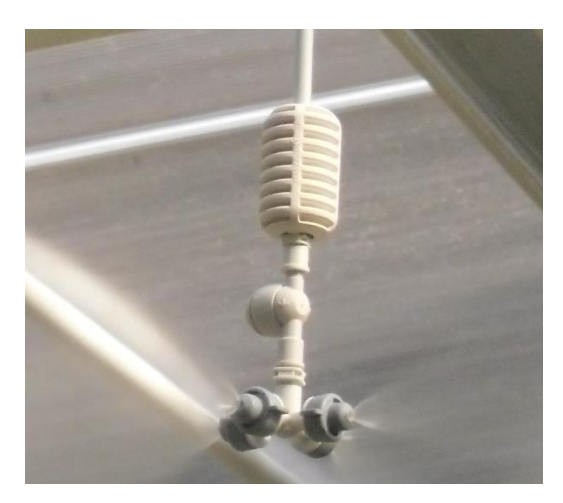

**Figura 41**. Nebulizador Coolnet de 4 boquillas.

Entre las características principales puede señalar las siguientes:

| Caudal                   | 2 caudales diferentes: $5,5 \text{ y } 7,5 \text{ l/h}$   |
|--------------------------|-----------------------------------------------------------|
| Rango de presión         | $3 - 5$ bares                                             |
| Tamaño de gota           | 65 micras                                                 |
| Tamaño de boquilla       | $0,61$ mm                                                 |
| Ubicación                | A una altura no inferior a 3 m sobre el nivel del cultivo |
| Alcance de difusión      | 1,2 m por cada boquilla                                   |
| Número de boquillas      | Boquilla simple, té (dos boquillas) y Neb.4 (4 boquillas) |
| Tamaño del estabilizador | $30 \text{ cm}$                                           |
| Limpieza                 | Aplicación de óptimos tratamientos de ácido               |

**Tabla 9**. Características del nebulizador Coolnet.

# **e.2.1.1.2 Electrobomba PedrolloPKm60**

De acuerdo a sus características como confiabilidad, simplicidad en el uso y a su ventaja económica, son aptas para la distribución de agua, acopladas a tanques de presión, para irrigación de huertos y jardines. La instalación se debe realizar en lugares cerrados o protegidos del exterior. En la siguiente figura se muestra físicamente la electrobomba.

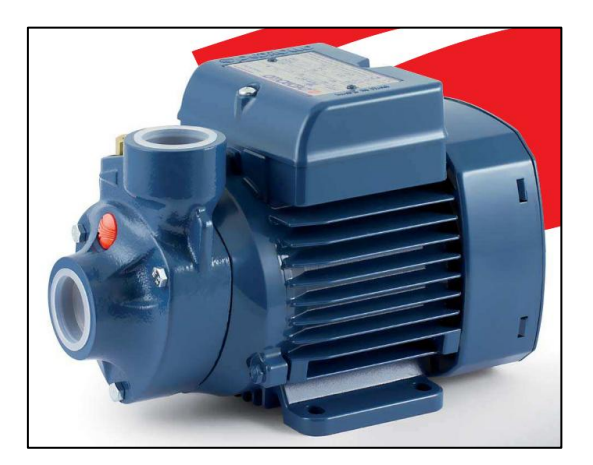

**Figura 42.** Electrobomba Pedrollo PKm60. **[15]**

Entre sus características más importantes se puede señalar las siguientes:

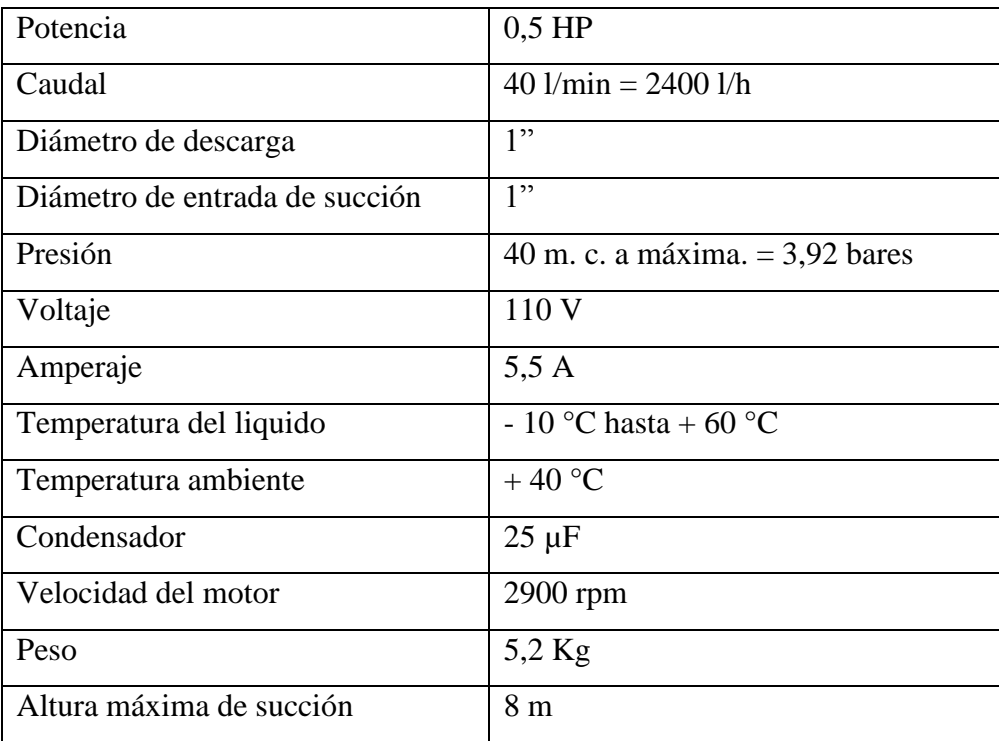

**Tabla 10**. Características electrobomba Pedrollo PKm60.

La figura 43 muestra la curva característica de la electrobomba PKm60, en donde se puede observar la relación existente entre la altura manométrica y el caudal de descarga, por lo cual, su funcionamiento se basa en el caudal utilizado; si se requiere poco caudal, la bomba puede trabajar cerca de la presión máxima; por el contrario, si se requiere de un caudal mayor la presión irá disminuyendo. Es sumamente importante conocer estos principios para poder tener un buen criterio al momento de elegir una electrobomba, según las necesidades de una determinada aplicación.

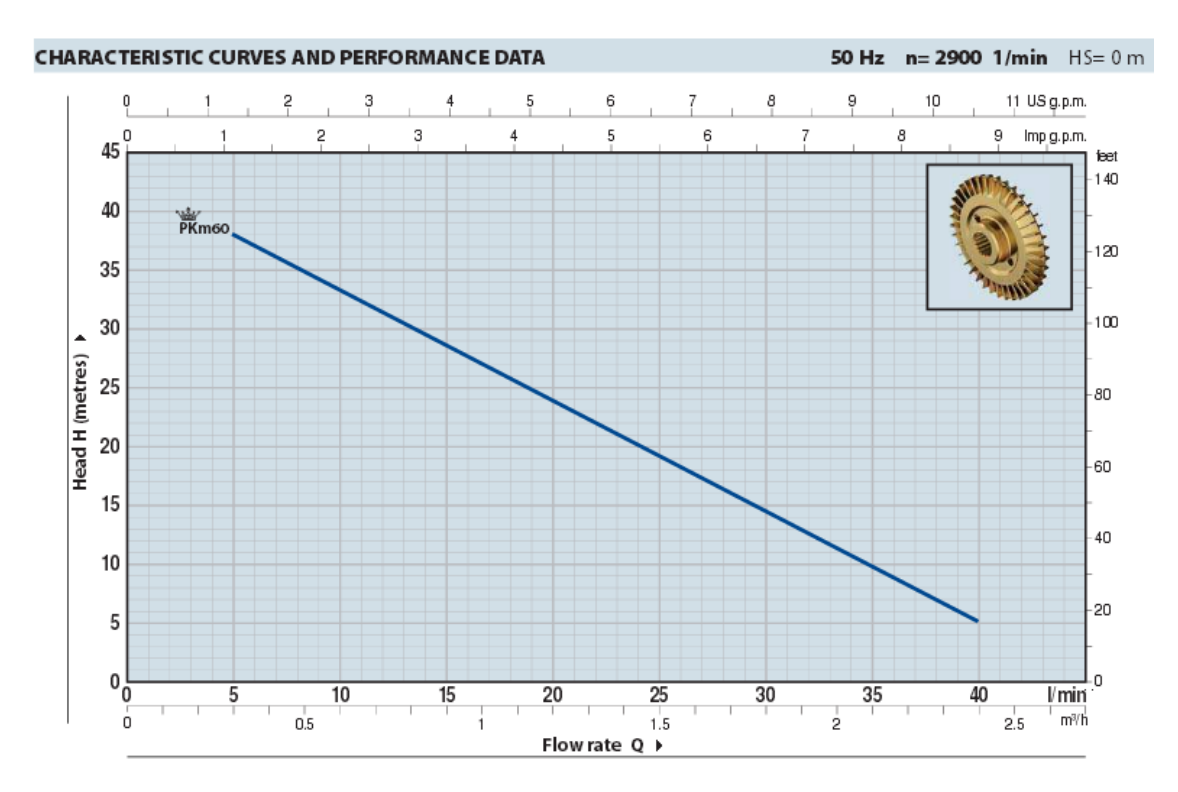

**Figura 43.** Curva característica electrobomba PKm60. **[15]**

## **e.2.1.1.3 Manguera de Polietileno**

Generalmente de color negro, con una capacidad para soportar presiones alrededor de los 7 bares y 10 bares para el tipo de manguera baja y alta respectivamente. Entre sus principales características tenemos:

- $\triangleright$  No se corroen.
- $\triangleright$  Peso reducido.
- $\triangleright$  Flexibilidad.
- $\triangleright$  Bajo costo de adquisición e instalación.
#### **e.2.1.1.4 Tanque reservorio de agua de 220 litros**

Los tanques reservorios de agua son estructuras de plástico o metal, normalmente cilíndricos para capacidades bajas de 220 litros. Son usados como cisternas para redes de distribución de agua domiciliaria. Estos se dimensionan basándose en el consumo que tenga la red de agua en un tiempo determinado (caudal).

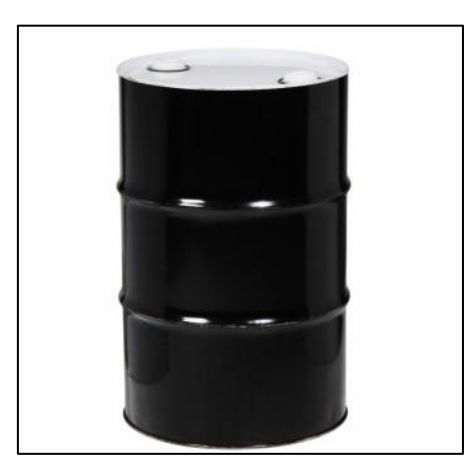

**Figura 44.** Tanque reservorio de agua.

#### **e.2.1.1.5 Accesorios de plomería**

Entre los accesorios más usados tenemos: codos, uniones, tapones, reductores, llaves, neplo flex y collarines.

#### **e.2.1.2 Cálculo del sistema de Nebulización**

Como primer paso se calcula el número de nebulizadores Coolnet necesarios para cubrir toda el área del cultivo, para lo cual se requiere el área de la sección longitudinal del invernadero. Por facilidad de cálculos se toma el invernadero como un paralelepípedo rectangular. La ecuación para calcular el área es la siguiente:

$$
A=L.a
$$

donde:

A = área de la sección longitudinal (m<sup>2</sup>).

 $L = \text{large (m)}$ .

 $a =$ ancho (m).

Tomando las dimensiones del invernadero se obtiene:

$$
A = L.a
$$
  

$$
A = (15,5m)(5,6m)
$$
  

$$
A = 86,8m2
$$

Luego se calcula el área de difusión de cada nebulizador de acuerdo al alcance de difusión de cada boquilla, que según la tabla 9 es 1,2m. Como cada nebulizador consta de cuatro boquillas dispuestas en forma de cruz, se obtiene un alcance de 2,4m entre boquillas opuestas. Entonces el área de difusión por cada nebulizador es:

$$
A_N = (d)^2
$$
  
\n
$$
A_N = (2, 4m)^2
$$
  
\n
$$
A_N = 5,76m^2
$$

donde:

A<sub>N</sub> = área de difusión por nebulizador (m<sup>2</sup>).

 $d =$  alcance entre boquillas opuestas (m).

Por último se obtiene el número de nebulizadores Coolnet necesarios a utilizar, mediante la siguiente ecuación

$$
N = A / AN
$$
  
N = (86,8 $m2$ /5,76 $m2$ )  
N = 15,07

donde:

 $N =$ número de nebulizadores.

 $A = \text{Area}$  de la sección longitudinal.

 $A_N$  = área de difusión por nebulizador.

Debido a que el invernadero no tiene una estructura exactamente rectangular se agrega dos nebulizadores, o sea  $N = 17$ .

Como segundo paso se calcula el caudal consumido por el sistema, basándose en el caudal consumido por cada boquilla, ver tabla 9, para luego hallar la presión usada por los nebulizadores de acuerdo a la curva característica de la electrobomba PKm60, ver figura 43. El caudal consumido por el sistema es el siguiente:

$$
Q = n \cdot q
$$
  
\n $Q = 68(0,125l / min)$   
\n $Q = 8,5l / min$ 

donde:

 $Q =$  caudal del sistema (l/min).

n = número total de boquillas.

 $q =$  caudal por boquilla (l/min).

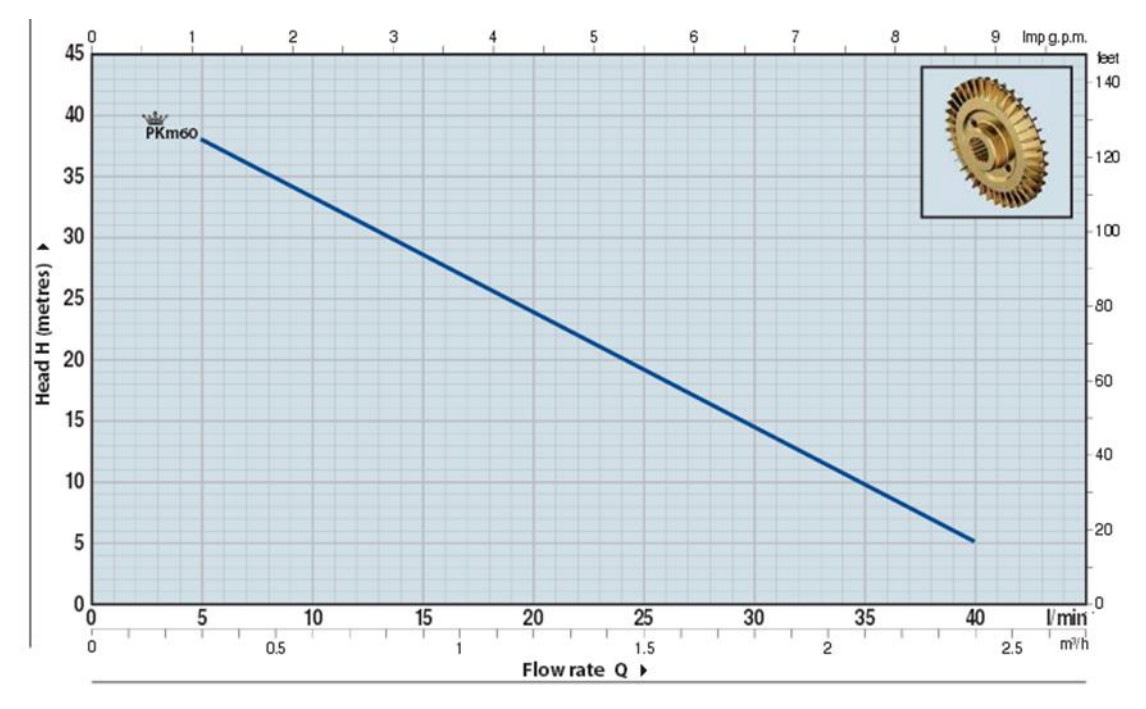

**Figura 45.** Presión de trabajo de los nebulizadores. **[15]**

La figura 45 muestra el valor de la presión usada por cada uno de los 17 nebulizadores Coolnet a partir del caudal consumido por el sistema, es decir, un caudal de 8,5 l/min se obtiene una presión de 35 m.c.a. que equivale aproximadamente a 3,4bares, la misma se encuentra en el rango de presión necesaria para activar los nebulizadores, ver tabla 9.

#### **e.2.1.3 Esquema del sistema de nebulización**

La siguiente figura muestra el esquema de nebulización, donde se puede observar la ubicación de los nebulizadores, el sistema de distribución de agua, y las conexiones con la electrobomba y el tanque reservorio de agua.

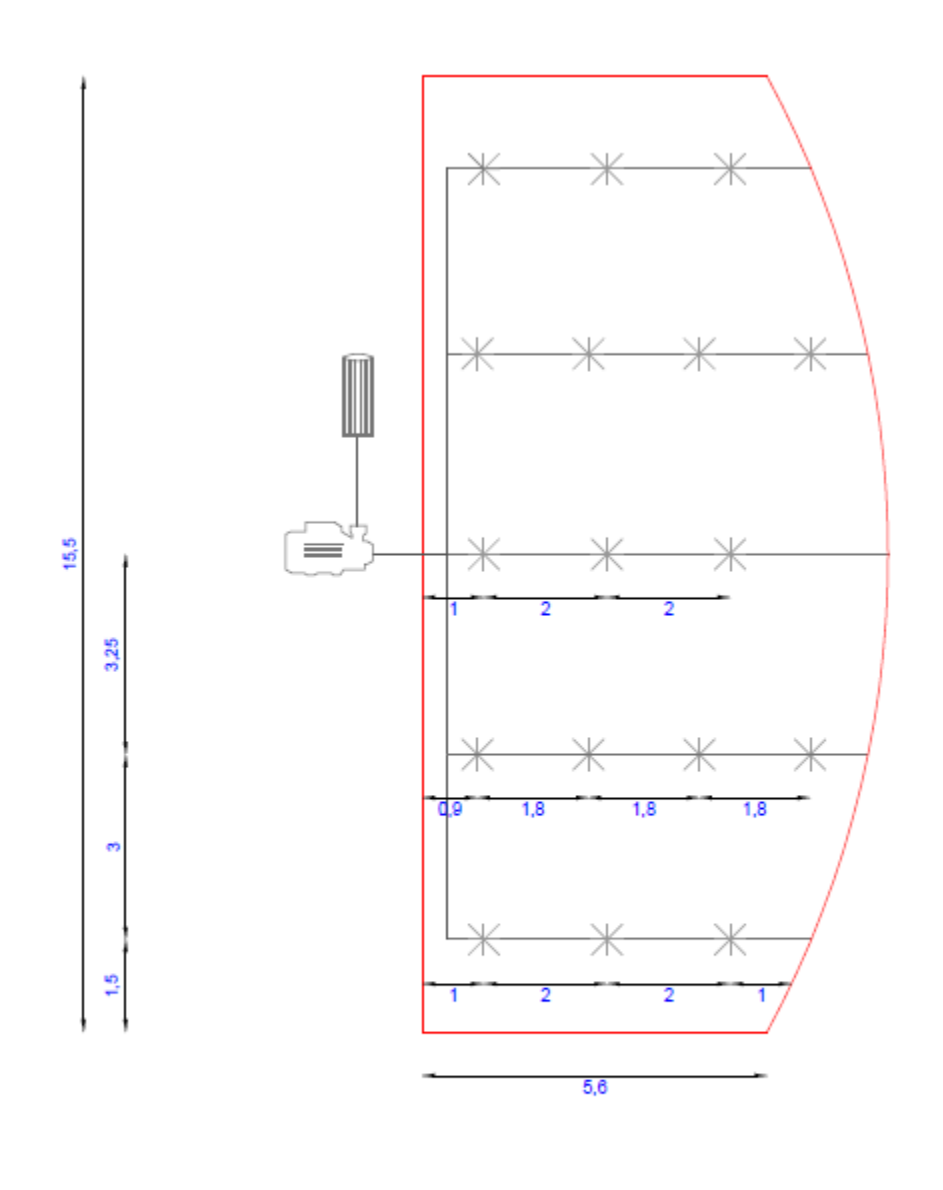

| Manguera 1"         |  |
|---------------------|--|
| Manguera 3/4"       |  |
| Nebulizador Coolnet |  |
| Bomba PKm60         |  |
| Tangue 2201         |  |

**Esquema 1.** Sistema de nebulización.

## **e.2.2 Diseño del sistema de Ventilación**

Como ya se mencionó anteriormente, este sistema se lo ocupa conjuntamente con el sistema de nebulización para esparcir las gotas de agua que arrojan las boquillas nebulizadoras.

El sistema de ventilación que se eligió para ello, es el sistema de ventilación forzada mixta, que además de mantener una presión nula en el interior del invernadero, permite también controlarla, es decir, el sistema puede funcionar tanto como un sistema de ventilación a sobrepresión como a depresión. Este sistema está formado por cuatro ventiladores helicoidales, uno de mayor capacidad encargado de inyectar el flujo de aire necesario al invernadero, y tres ventiladores extractores de menor capacidad usados para extraer el aire que se desplaza a lo largo de la estructura.

### **e.2.2.1 Elementos del sistema de Ventilación**

Tanto el ventilador inyector como el extractor son helicoidales. La principal característica de este tipo de ventiladores es que el flujo o corriente de fluido gaseoso es paralelo al eje de giro de la hélice.

### **e.2.2.1.1 Ventilador Impulsor Mytek**

Es un potente ventilador que permite circular el aire en grandes espacios o en lugares donde requieran una gran ventilación. Se instalan en pared o piso sin ningún conducto, y son generalmente utilizados para renovación de aire. Su estructura está fabricada en plástico, disponible de tres velocidades, tiene bajo costo y no necesita de un mantenimiento estricto.

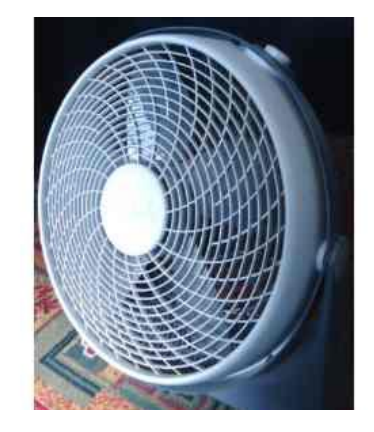

**Figura 46.** Ventilador inyector mytek.

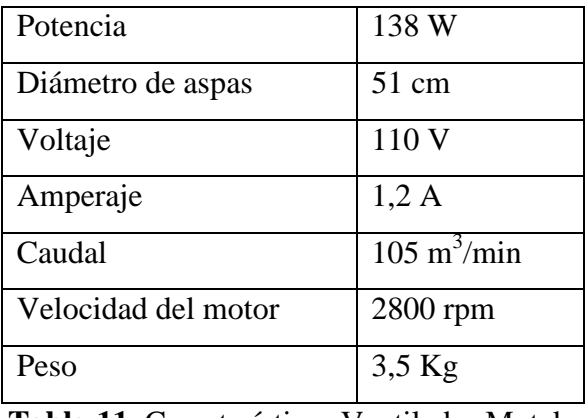

Entre sus características principales tenemos las siguientes:

**Tabla 11.** Características Ventilador Mytek.

### **e.2.2.1.2 Ventilador extractor Speeco.**

Es un ventilador de mediana capacidad. Su estructura está construida en plástico, diseñado para la instalación en paredes o muros, cubre áreas aproximadamente de 30 a  $40m^2$ , y consta de persianas metálicas que están cerradas cuando el ventilador no está en funcionamiento para evitar fugas de aire.

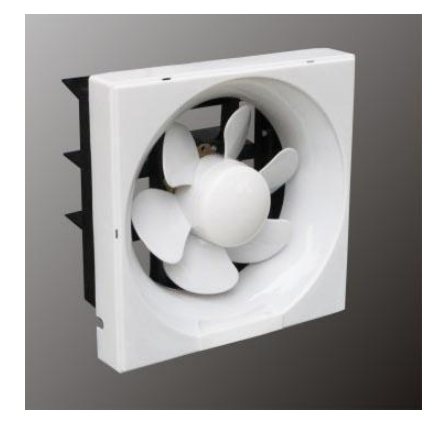

**Figura 47**. Ventilador extractor Speeco.

Entre sus características están:

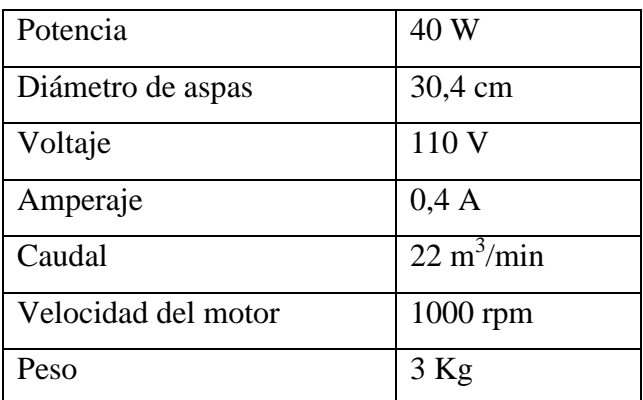

**Tabla 12.** Características Ventilador Speeco.

#### **e.2.2.2 Cálculos del sistema de Ventilación**

Los cálculos del sistema de ventilación forzada se basan en el texto de Ventilación Industrial y Control de Polución, versión Portuguesa de Archibald Joseph Macintyre. Primeramente se calcula el caudal de entrada del ventilador impulsor de acuerdo al volumen libre del invernadero, y al número de renovaciones por aire usadas típicamente para completar un sistema de nebulización. Según [16], durante el tiempo de uso de los equipos de nebulización el invernadero debe estar ventilando para poder homogeneizar y extraer la humedad excesiva. Por tal motivo la cifra de 20 renovaciones por hora de aire es un buen término medio para complementar un sistema de nebulización, y es una tasa de ventilación que se la puede alcanzar con ventilación forzada.

El caudal del ventilador inyector es el siguiente:

$$
Q_{\text{iny}} = V_L . R
$$
  
\n
$$
Q_{\text{iny}} = (273, 8m^3)(20r/h)
$$
  
\n
$$
Q_{\text{iny}} = 5476m^3 / h = 91,27m^3 / \text{min}
$$

donde:

 $Q_{inv}$  = caudal del inyector (m<sup>3/h</sup>).  $V_L$  = volumen libre del invernadero (m<sup>3</sup>).  $R =$  renovaciones de aire $(r/h)$ .

Luego se calcula el diámetro del ventilador, para una velocidad del aire de 6,5m/s, que equivale a brisa, según la escala de medición de Bentaufort, es decir, se encuentra dentro del rango de 5,5 a 7,9m/s que también corresponde a viento moderado.

El diámetro del ventilador impulsor se calcula de acuerdo a la siguiente ecuación:

$$
D_{imp} = \sqrt{\frac{4 \cdot Q_{iny}}{\pi \cdot v}}
$$
  
\n
$$
D_{imp} = \sqrt{\frac{4(1,52m^3 / s)}{\pi (6,5m / s)}}
$$
  
\n
$$
D_{imp} = 0,54m = 54cm.
$$

donde:

Diny = diámetro del inyector (m).

 $v =$  velocidad del viento impulsado (m/s).

 $Q_{\text{iny}} =$  caudal del impulsor (m<sup>3</sup>/s).

Por último se calcula la potencia del ventilador para una presión baja. Según [9], los ventiladores a baja presión son aquellos que no alcanzan los 70 pascales (7mm.c.a); por lo tanto este diseño se usa una presión de 50pascales (5mm.c.a) y una eficiencia del ventilador del 75%. La potencia del ventilador inyector es la siguiente:

$$
P_{\text{iny}} = \left(\frac{Q_{\text{inp}}.\Delta pt}{36700.\eta}\right) (1,2)
$$
  

$$
P_{\text{iny}} = \frac{(5476 \, \text{m}^3 \, / \, \text{h})(5 \, \text{mm.c.a})}{36700 \, (0,75)} .1,2
$$
  

$$
P_{\text{iny}} = 0,1194 \, KW = 119,4W
$$

donde:

 $P_{\text{inv}}$  = potencia del inyector (KW).

*pt* = presión total (mm.c.a).

 $n =$  eficiencia.

 $Q_{\text{iny}} =$  caudal del impulsor (m<sup>3</sup>/h).

Es importante mencionar que se aumenta el 20% a la potencia del ventilador para compensar las pérdidas por transmisión.

Ahora se calcula el caudal de cada uno de los extractores, que es igual al 20% menos del caudal del ventilador impulsor dividido para tres. Esto es:

$$
Q_{ext} = \frac{Q_{inv} - Q_{inv}(0,2)}{n}
$$
  
\n
$$
Q_{ext} = \frac{(91,27m^3/\text{min}) - (91,27m^3/\text{min})(0,2)}{3}
$$
  
\n
$$
Q_{ext} = 24,3m^3/\text{min}
$$
  
\n
$$
Q_{ext} = 1458m^3/h
$$

donde:

 $Q_{\text{iny}}$  = caudal del inyector (m<sup>3</sup>/min)  $Q_{ext}$  = caudal del extractor (m<sup>3</sup>/min)

 $n =$  número de extractores.

Luego se calcula el diámetro de cada extractor para cual se aplica la siguiente formula:

$$
D_{ext} = \sqrt{\frac{4(Q_{ext})}{\pi \cdot v}}
$$
  
\n
$$
D_{ext} = \sqrt{\frac{4(0,405m^3 / s)}{\pi (6,5m / s)}}
$$
  
\n
$$
D_{ext} = 0,28m
$$
  
\n
$$
D_{ext} = 28cm
$$

donde:

Diny = diámetro del extractor (m)  $v =$  velocidad del viento expulsado  $(m/s)$  $Q_{\text{iny}} =$  caudal del extractor (m<sup>3</sup>/s)

Por último se calcula la potencia de cada extractor para una presión y eficiencia igual que la del ventilador inyector, y se aumenta de igual forma el 20%. La potencia de cada extractor es la siguiente:

$$
P_{ext} = \left(\frac{Q_{ext} \cdot \Delta pt}{36700 \cdot \eta}\right) (1,2)
$$
  
\n
$$
P_{ext} = \frac{(1458 m^3 / h)(5mmca)}{36700 (0,75)} (1,2)
$$
  
\n
$$
P_{ext} = 0,032 KW
$$
  
\n
$$
P_{ext} = 32 W
$$

donde:

 $P_{ext}$  = potencia del extractor (KW)  $\Delta pt$  = presión total (mm.c.a)  $\eta$  = eficiencia  $Q_{ext}$  = caudal del extractor

# **e.2.2.3 Esquema del sistema de ventilación**

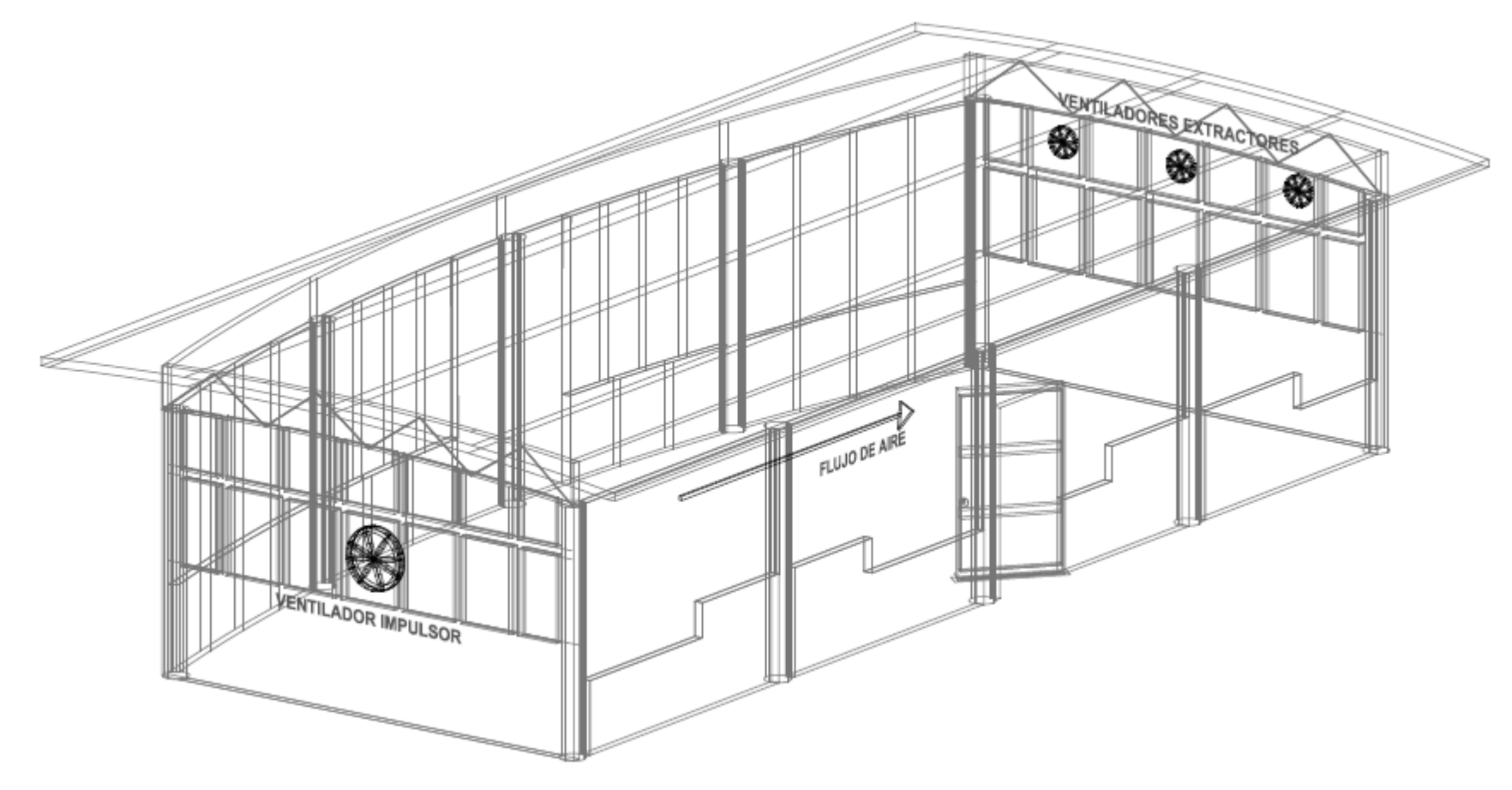

**Esquema 2.** Sistema de Ventilación.

## **e.3 DISEÑO DEL SISTEMA DE CALEFACCIÓN**

El sistema seleccionado para calentar el invernadero es el sistema de calefacción eléctrica mediante un aerotermo eléctrico con ventilador centrífugo y con descarga de aire horizontal.

## **e.3.1 Elementos del sistema de Calefacción**

## **e.3.1.1 Ventilador Centrífugo Cam York CYT210**

Es un ventilador centrífugo con alabes curvados hacia atrás indicado para bajos caudales y elevadas presiones de hasta 1079 pascales (107,9mm.c.a.). Es de simple aspiración y está capacitado para vehicular aire en continuo hasta 80ºC. Tiene una carcasa de chapa de acero protegida con pintura anti corrosiva, un motor de dos polos, y el conjunto rodete-motor se encuentra equilibrado dinámicamente. Este ventilador es utilizado en equipos de secado, aire acondicionado de alta velocidad, aireación de invernaderos y sistemas de calefacción.

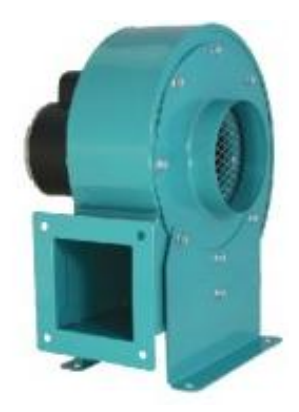

**Figura 48.** Ventilador Centrífugo Cam York. **[17]**

Entre sus principales características se puede señalar las siguientes:

| Potencia            | 200 W                                           |
|---------------------|-------------------------------------------------|
| Voltaje             | 220 V                                           |
| Presion             | 1079 Pa                                         |
| Velocidad del motor | 3400 rpm                                        |
| Caudal              | $\overline{13.6}$ m <sup>3</sup> /min = 480 cfm |
| Peso                | $10$ Kg                                         |

**Tabla 13.** Características Ventilador Centrífugo Cam York.

#### **e.3.1.2 Resistencia eléctrica calefactora**

Se trata de una resistencia tabular con forma de espiral fabricada de níquel y cromo compactado en oxido de magnesio electrofundido que asegura un perfecto aislamiento, rigidez dieléctrica y conducción térmica. Dada la extraordinaria versatilidad de su forma y pliegue, se puede utilizar en muchísimas aplicaciones de tratamiento térmico del aire, tanto estático como circundante. Se utilizan en calentamiento del aire en convección forzada y natural, hornos de secado, tratamientos térmicos, etc. En la siguiente figura se muestra físicamente la resistencia calefactora.

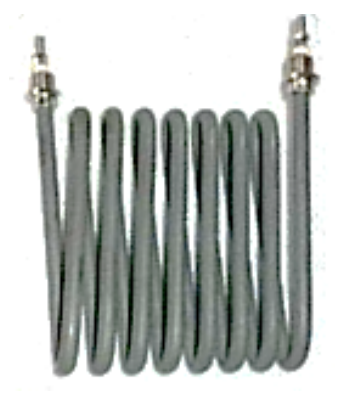

**Figura 49.** Resistencia eléctrica calefactora. **[18]**

Entre sus principales características se pueden citar las siguientes:

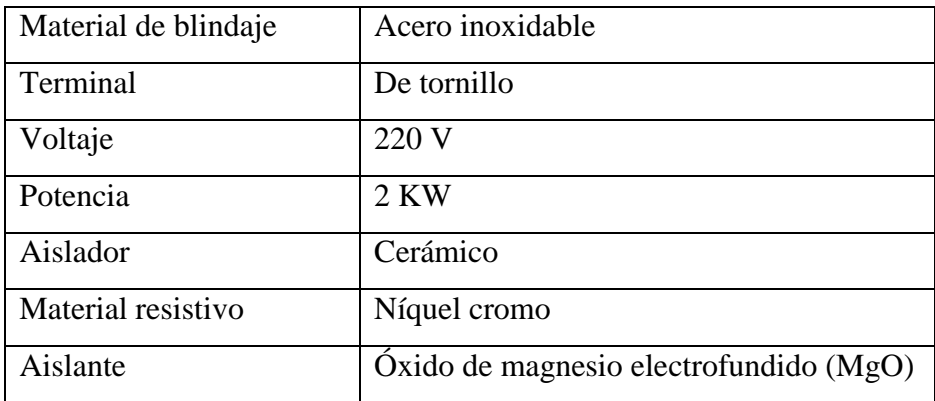

**Tabla 14.** Características resistencia eléctrica calefactora.

## **e.3.2 Cálculo del sistema de calefacción**

Para calcular la potencia de la resistencia calefactora se considera principalmente el incremento de temperatura que se desea obtener al interior del invernadero, y en el caudal del ventilador centrifugo. Adicional a esto, se toma en cuenta otros factores

como la densidad y el calor específico del aire a la temperatura inicial, y un factor de protección que depende de los materiales de construcción del invernadero.

El incremento de temperatura necesario es de aproximadamente 11ºC, esto debido a que la temperatura en el invernadero desciende hasta valores de 9ºC, en las noches, siendo perjudicial para el desarrollo de las orquídeas, cuya temperatura idónea es 20ºC.

El caudal del ventilador centrífugo se lo selecciona para hacer recircular el volumen de aire al menos tres veces cada hora, es decir, un caudal de aproximadamente 816m<sup>3</sup>/h (480c.f.m.).

Los valores para la densidad y calor especifico del aire a una temperatura inicial de 9ºC se los toma de la tabla "propiedades del aire" del anexo 2.

La potencia de la resistencia calefactora es la siguiente:  
\n
$$
P = \frac{Q.\delta.60 \text{ min.} C_p.\Delta T. SF}{3412 BTU/KW}
$$
\n
$$
P = \frac{(480cfm)(0,078lbs/pie^3)(60 \text{ min})(0,24BTU/lbs.°F)(20°F)(1,8)}{3412 BTU/KW}
$$
\n
$$
P = 5,7KW
$$

donde:

 $Q =$  caudal del ventilador centrifugo (cfm).

 $\delta$  = densidad del aire a la temperatura inicial.

 $C_p$  = calor específico del aire a la temperatura inicial.

 $\Delta T$  =incremento de temperatura ( $\rm{P}$ ).

SF = factor de protección sugerido.

Se utilizan tres resistencias calefactoras de 2KW cada una, resultando una resistencia calefactora total de 6KW.

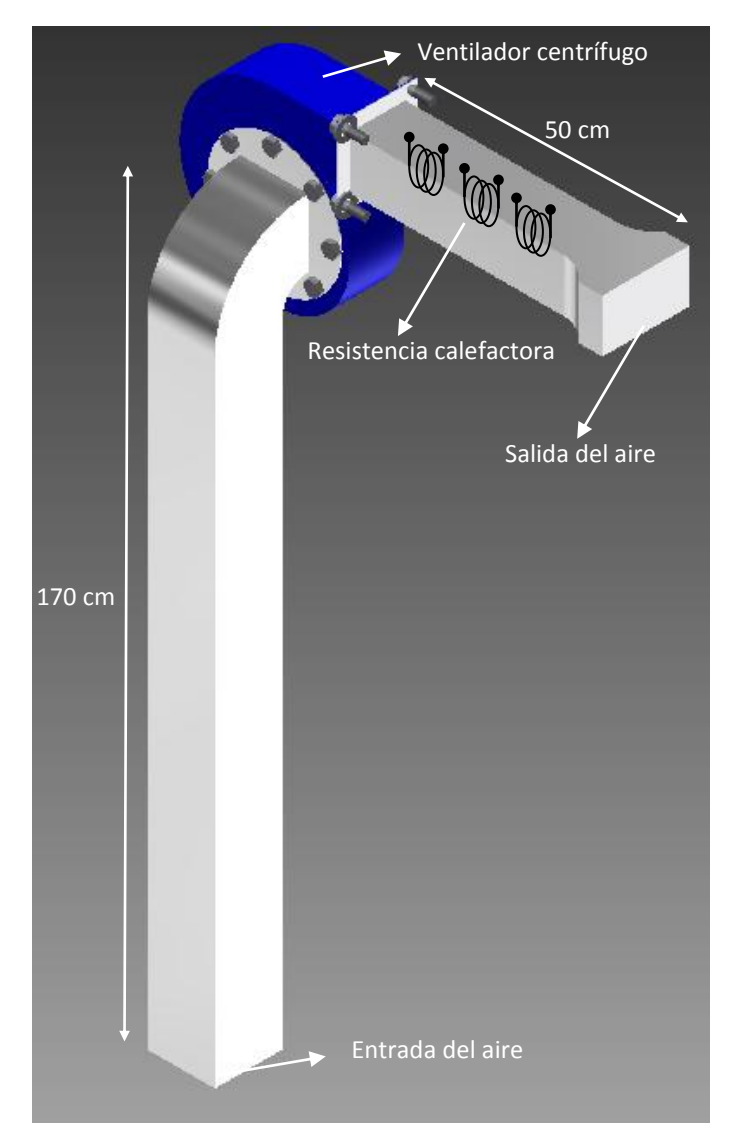

### **e.3.3 Esquema del sistema de calefacción**

**Esquema 3.** Sistema de Calefacción.

## **e.4 DISEÑO DEL SISTEMA DE CONTROL AUTOMÁTICO**

El sistema de control automático está formado por los siguientes elementos: cinco sensores de temperatura y humedad relativa RHT03 como elementos transductores, cuatro de ellos ubicados en sitios estratégicos al interior del invernadero y el restante al exterior del mismo; la placa Arduino Mega 2560 como controlador lógico difuso; los sistemas de enfriamiento (nebulización) y calefacción (aerotermo eléctrico) como sistemas actuadores; circuito de activación a base de relés y contactores; un reloj RTC DS1307, y la pantalla LCD (display de cristal líquido) como dispositivo de visualización.

Los sensores RHT03 son los encargados de detectar las condiciones del entorno (temperatura y humedad relativa), tanto en la parte interior como fuera del invernadero. Estas variaciones del entorno (señales eléctricas) son leídas, procesadas y analizadas por la placa Arduino Mega 2560, con el propósito de emitir señales de control hacia los circuitos de activación, para que por medio de éstos se enciendan los sistemas de calefacción y de enfriamiento; variando de esta forma la temperatura en el interior del invernadero cuando se encuentre fuera de los valores establecidos en el microcontrolador. Por último, todas las variaciones de temperatura son visualizadas en la pantalla LCD para poder conocer el estado del invernadero. A continuación se muestra el diseño del sistema de control automático para el control de temperatura del invernadero de orquídeas.

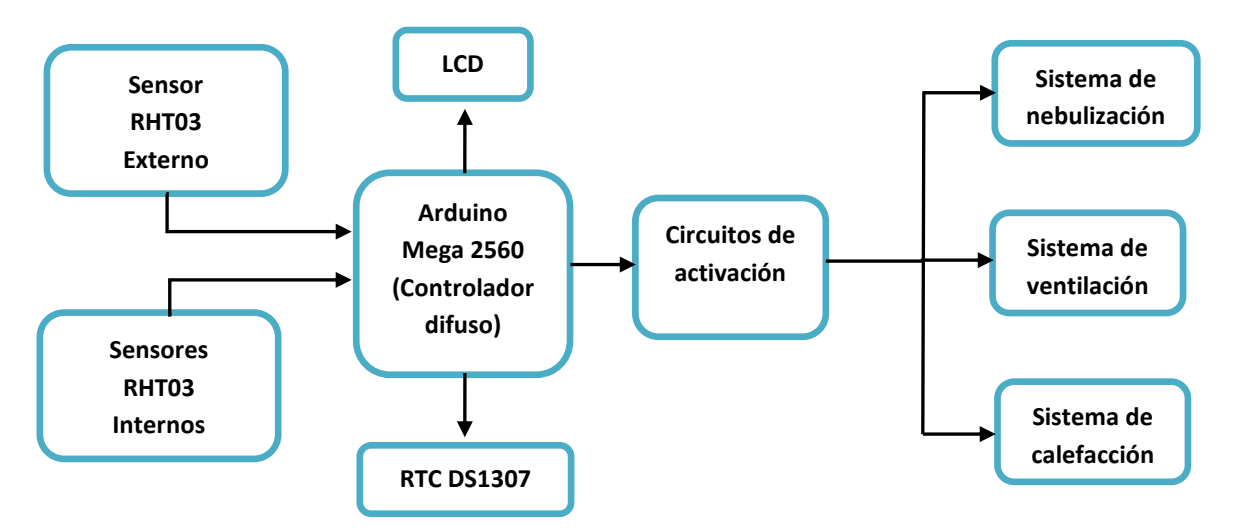

**Figura 50.** Diseño del sistema de control automático de temperatura.

#### **e.4.1 Elementos del sistema de control automático**

#### **e.4.1.1 Sensor de Temperatura RHT03**

El sensor RHT03 incorpora un sensor de humedad y temperatura con una señal digital de salida calibrada. Básicamente está constituido por un sensor de humedad capacitivo y un termistor. Además consta de un circuito integrado básico en su interior que hace la conversión de análogo a digital generando una única señal digital con la temperatura y

humedad. El rango de operación para la humedad es de 0 a aproximadamente 100%, y para la temperatura de -40 a aproximadamente 80ºC

El protocolo de comunicación es a través de un único hilo (protocolo One-Wire). Además presenta un tamaño reducido, un bajo consumo de energía y la capacidad de transmitir la señal hasta 20 metros de distancia.

En la figura 51 se muestra físicamente el sensor RHT03 con su respectiva distribución de pines.

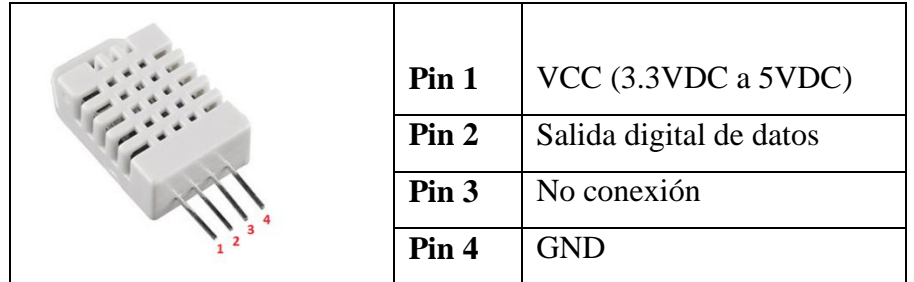

**Figura 51.** Distribución de pines RHT03.

### **e.4.1.1.1 Características técnicas**

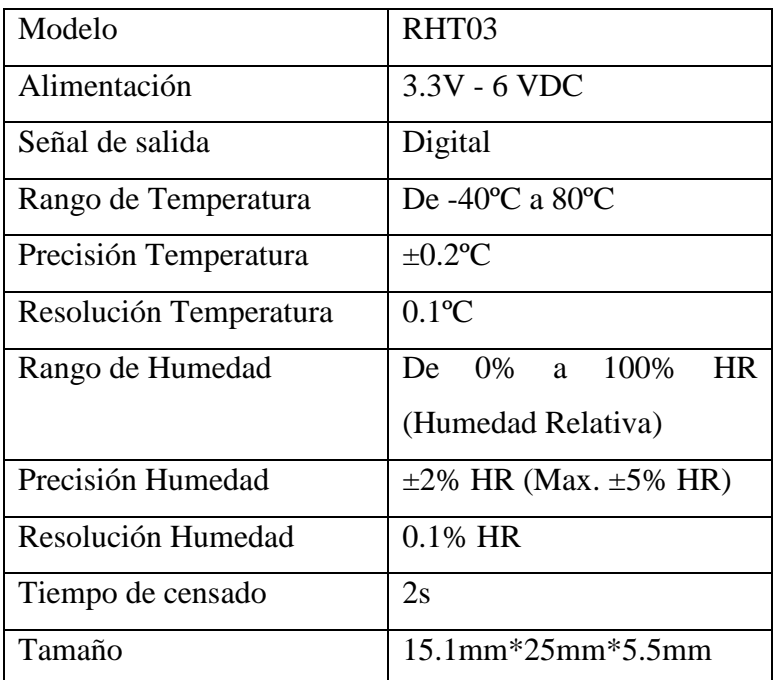

**Tabla 15.** Características técnicas.

#### **e.4.1.1.2 Proceso de Comunicación**

El proceso de comunicación es de aproximadamente 2s. Los datos se componen de partes decimales e integrales. Una transmisión de datos completa es de 40 bits, repartidos como se muestra en la tabla 16, donde el sensor envía primero el bit de datos más alto.

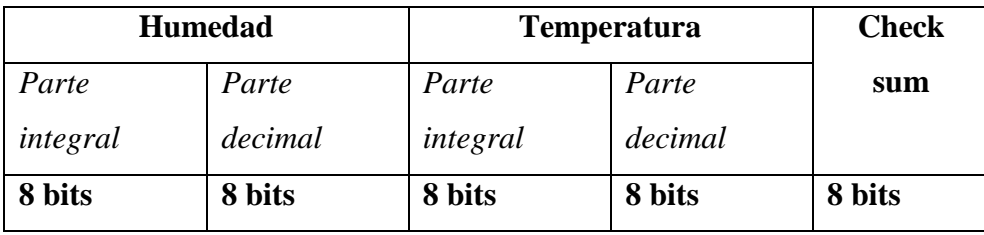

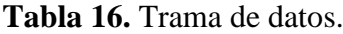

El protocolo One-Wire bus requiere ciertas consideraciones para la comunicación que se detallan a continuación; para la explicación se llamará maestro al microcontrolador que solicita los datos al sensor (esclavo).

Cuando el microcontrolador envía una señal de inicio, el RHT03 cambia del modo de bajo consumo de energía al modo de ejecución. Una vez se haya completado la señal de inicio, el RHT03 envía una señal de respuesta de 40 bits que incluyen la información de la humedad relativa y temperatura. Una vez los datos son recogidos, el RHT03 cambia al modo bajo consumo de energía hasta recibir nuevamente una señal de inicio desde el microcontrolador. La figura 52 muestra este proceso de comunicación.

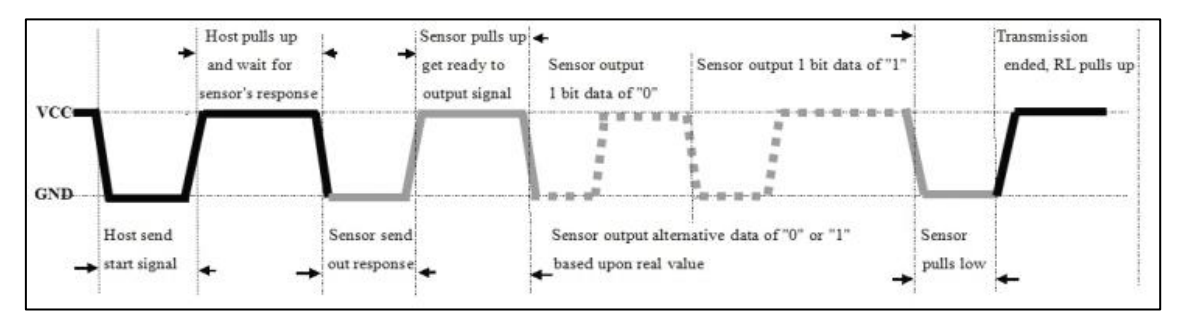

**Figura 52.** Proceso general de comunicación. **[19]**

### **El Microcontrolador envía una señal de inicio al DHT**

EL bus de datos en estado libre está en alto nivel de tensión. Cuando la comunicación entre el microcontrolador y el RHT03 empieza, el microcontrolador establece el nivel de voltaje del bus de datos de alto a bajo, este proceso debe durar de 1 a 10ms para asegurar que el RHT03 detecte la señal del microcontrolador; finalmente éste último elevará el voltaje y esperará 20-40us para que el RHT03 responda.

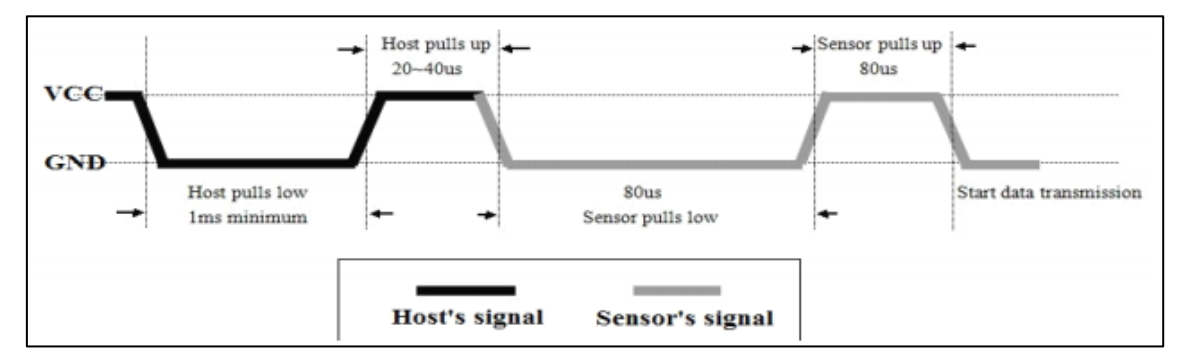

**Figura 53.** El Microcontrolador envía una señal de inicio y el RHT03 responde. **[19]**

## **EL RHT03 responde al microcontrolador**

Luego que el RHT03 detecta la señal de inicio, éste enviará una señal de respuesta de bajo nivel de voltaje que dura 80us. Entonces el RHT03 establece el nivel de voltaje del bus de solo datos a alto y lo mantiene por 80us para la preparación del RHT03 para el envío de datos.

Cuando el RHT03 está enviando los datos al microcontrolador, cada bit de datos se inicia con el nivel de baja tensión y la longitud de la siguiente señal de nivel de voltaje en alto determina si el bit de datos es 0 o 1.

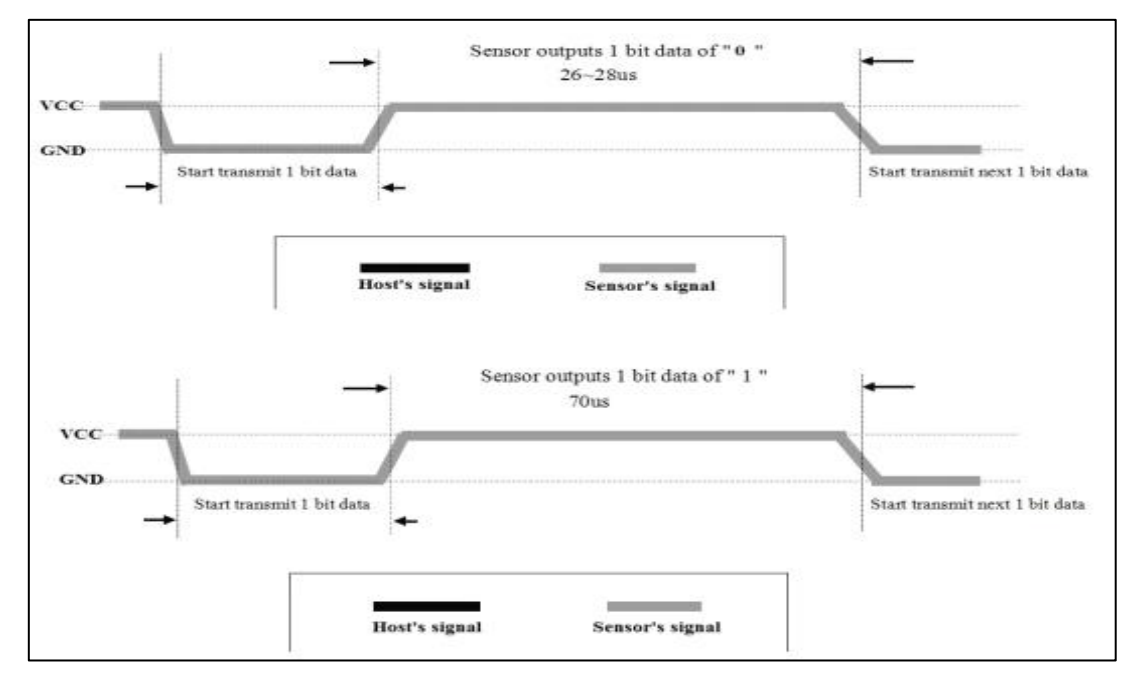

**Figura 54.** RHT03 responde al Microcontrolador. **[19]**

Si la señal de respuesta del RHT03 es siempre en un nivel de voltaje en alto, entonces no está respondiendo correctamente.

### **e.4.1.2 Arduino**

Arduino es una plataforma de hardware libre que consta de una placa de circuito impreso que incorpora un microcontrolador "ATMEL" AVR con entradas y salidas, analógicas y digitales, y un entorno de desarrollo basado en el lenguaje de programación Processing/Wiring, diseñada para realizar múltiples proyectos en electrónica.

Arduino, además de simplificar el proceso de trabajar con microcontroladores, ofrece algunas ventajas y características respecto a otros sistemas como:

- **-** Su entorno de programación (software) es multiplataforma, es decir, se puede instalar y ejecutar en sistemas operativos Windows, Mac Os X y Linux.
- **-** Arduino es libre y ampliable, por lo que cualquiera que desee extender y mejorar tanto el diseño hardware de las placas como el entorno de desarrollo y el lenguaje de programación, puede hacerlo sin restricciones.
- **-** Las placas Arduino son reutilizables porque se puede aprovechar la misma placa para varios proyectos (sólo se necesita reprogramarla).
- **-** Finalmente, la gran ventaja que presentan las placas Arduino es que permiten que la transferencia del programa sea mediante puerto USB, siendo no necesario un programador externo. Arduino tiene un bootloader que permite cargar nuevo código.

### **e.4.1.2.1 Arduino 2560**

El Arduino Mega 2560 está basado en el microcontrolador ATmega 2560 con 256 KB de memoria flash de los cuales 8 KB son usador por el bootloader, 8 KB de SRAM y 4 KB de EEPROM. Además cuenta con 54 pines de entrada/salida digitales con 14 que pueden ser usados como salidas analógicas PWM, 16 entradas analógicas, 4 receptores/transmisores serie TTL-UART, un oscilador de cristal de 16MHz, una conexión USB, un conector de alimentación, una cabecera ICSP y un botón de reinicio.

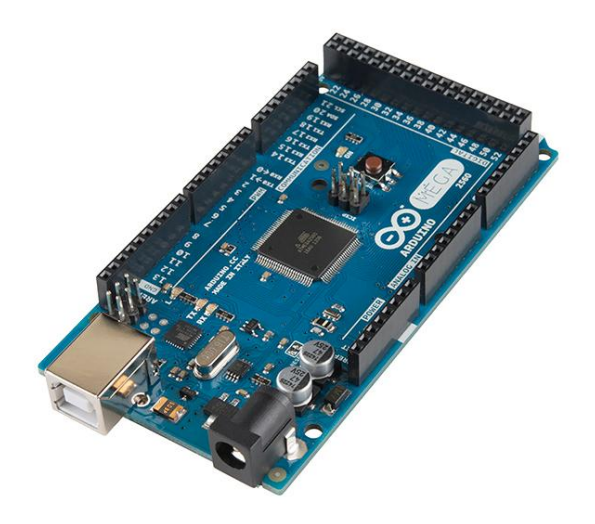

**Figura 55.** Arduino Mega 2560. **[20]**

| Microcontrolador                  | ATmega2560  |
|-----------------------------------|-------------|
| Voltaje de alimentación           | 5V          |
| Voltaje de entrada recomendada    | $7 - 12V$   |
| Límite de entrada                 | $6 - 20V$   |
| Pines de entrada/salida digitales | 54 (14 PWM) |
| Entradas analógicas               | 16          |
| Corriente máxima por pin          | 40mA        |
| Memoria Flash                     | 256KB       |
| <b>SRAM</b>                       | 8KB         |
| <b>EEPROM</b>                     | 4KB         |
| Velocidad de reloj                | 16MHz       |

**Tabla 17.** Características Arduino Mega 2560.

**Alimentación:** Arduino Mega puede ser alimentado vía conexión USB o con una fuente de alimentación externa de entre 6 a 20 voltios. Si el voltaje de suministrado es inferior a 7V, los pines de 5V pueden proporcionar menos de 5 V con lo que la placa puede volverse inestable y al contrario, si se usan más de 12 V los reguladores de voltaje se pueden sobrecalentar y dañar; por lo que el rango recomendado es de 7 a 12V.

**Puertos Serie:** En los pines 0 (RX) y 1 (TX), 15 (RX) y 14 (TX), 17 (RX) y 16 (TX), 19 (RX) y 18 (TX). Usados para recibir (RX) y transmitir (TX) datos a través de puertos

seriales TTL. Los pines 0 y 1 están conectados a los pines correspondientes del chip FTDI USB-to-TTL.

**Interrupciones Externas:** Pines 2 (interrupción 0), 3 (interrupción 1), 18 (interrupción 5), 19 (interrupción 4), 20 (interrupción 3) y 21 (interrupción 2). Estos pines pueden ser configurados para lanzar una interrupción en un valor bajo, un margen creciente o decreciente o un cambio de valor.

**PWM:** Pines del 2 al 13. Proporcionan una salida PWM de 8 bits de resolución (valores de 0 a 255)

El Mega 2560 tiene 16 entradas analógicas, cada una de las cuales proporcionan 10 bits de resolución (es decir, 1024 valores diferentes). Por defecto miden 5V desde tierra, aunque es posible cambiar el valor más alto de su rango usando el pin AREF.

**Comunicación:** El Arduino Mega2560 provee comunicación serie UART TTL (5V), la cual está disponible en los pines. Un chip FTDI FT232RL integrado en la placa canaliza esta comunicación serie al USB y los drivers FTDI (incluidos con el software de Arduino) proporcionan un puerto de comunicación virtual en el ordenador. El software de Arduino incluye un monitor serie que permite enviar y recibir información textual de la placa Arduino.

El Atmega 2560 también soporta comunicación I2C (TWI) y SPI. **I2C:** Pines 4 (SDA) y 5 (SCL). **SPI:** 50 (SS), 51 (MOSI), 52 (MISO), 53 (SCK)

#### **e.4.1.3 Circuitos de Activación**

El circuito que se muestra en la figura 56 está constituido principalmente por un optotransistor (4N25) y un relé electromagnético, éste último soporta como máximo corrientes de 10A a tensiones de 250V, y sirve para accionar el ventilador impulsor y los tres extractores del sistema de ventilación, con lo que, este circuito únicamente sirve para activar cargas de baja potencia. Sin embargo, para activar las cargas de alta potencia se utiliza el circuito de la figura 57, el cual primeramente activa las bobinas de los contactores para que eventualmente se accionen las cargas. La resistencia calefactora y el ventilador centrífugo utilizan contactores con bobinas de activación de 220V, y

corrientes de 40A y 12A respectivamente; mientras que la electrobomba utiliza un contactor con bobina de activación de 110V y 12A de corriente.

Ambos circuitos reciben una señal de control proveniente de la placa Arduino Mega2560, activando o desactivando tanto el relé como el contactor, dando como resultado el encendido o apagado de los sistemas actuadores que conforman el sistema de control.

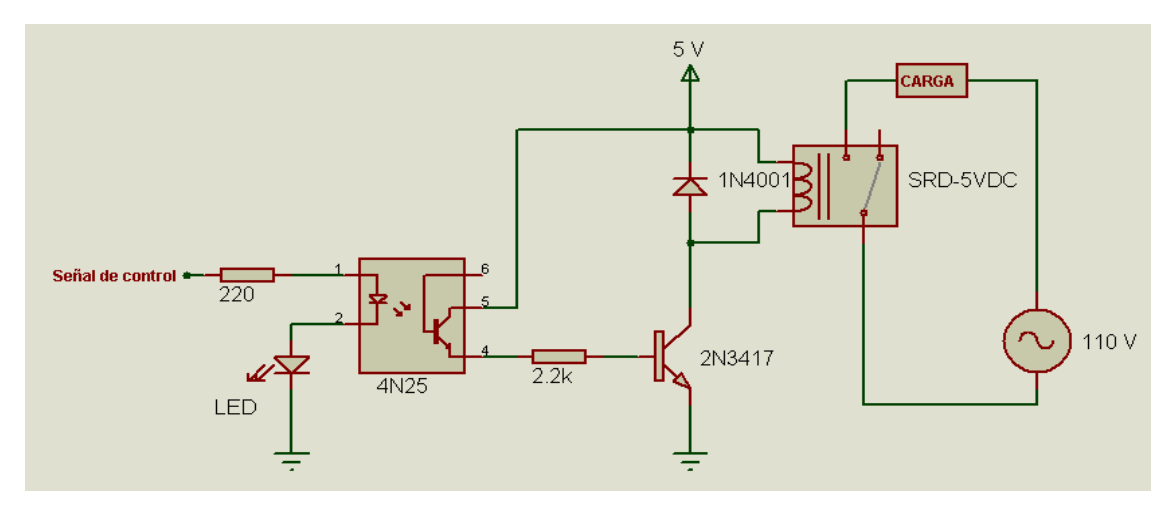

**Figura 56.** Circuito de activación optoacoplador-relé.

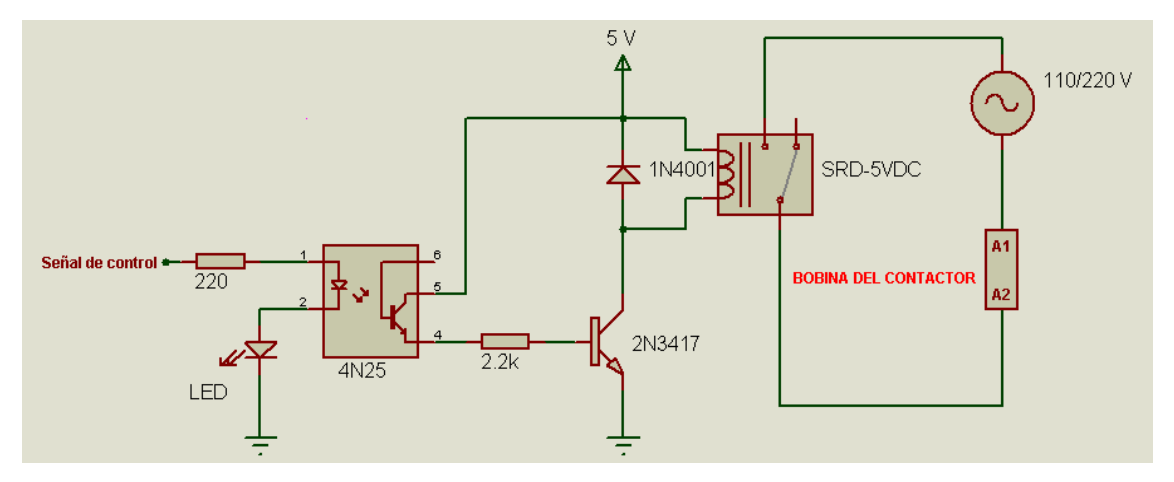

**Figura 57.** Circuito de activación relé-contactor.

#### **e.4.1.4 Actuadores**

El sistema de nebulización, de ventilación y de calefacción son los elementos finales del sistema de control. Cada uno de estos se activa dependiendo del estado de la planta (invernadero), mediante los circuitos de activación expuestos anteriormente. El diseño y funcionamiento de estos sistemas se explicó en apartados anteriores.

#### **e.4.1.5 LCD 20x4**

La pantalla de cristal líquido o LCD (Liquid Crystal Display) es un dispositivo empleado para la visualización de contenidos o información de una forma gráfica, mediante caracteres o símbolos. Esta gobernado por el microcontrolador Hitachi HD44780 el cual, además de regular todos los parámetros de presentación, permite conectarse a través de un bus de 4 u 8 bits.

El LCD 20x4 dispone de 4 filas de 20 caracteres cada una, y cada carácter dispone de una matriz de 5x7 pixeles. Las letras son negras sobre fondo verde; incluye retroiluminación por led (Backlight).

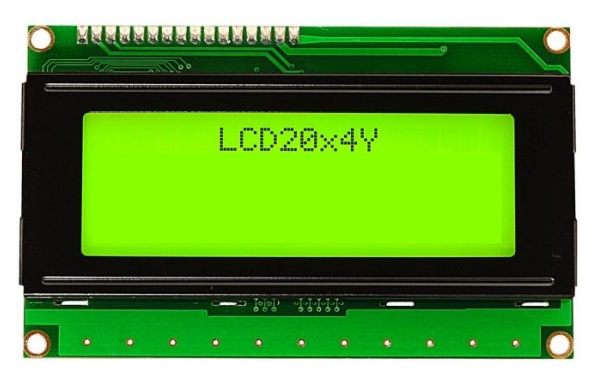

**Figura 58.** LCD 20x4.

Entre sus características principales se presentan las siguientes:

- Luz de fondo verde.
- Contraste ajustable por potenciómetro externo
- Alimentación  $3,3 5,5$  voltios
- Consumo 180mA con la luz de fondo al 100%
- Dimensiones 9,90 x 6,05 x 1,40 cm.

#### **e.4.1.6 RTC DS1307**

RTC es el acrónimo de Real Time Clock (Reloj en Tiempo Real), el cual se ha constituido en una herramienta de gran utilidad para sistemas en los cuales se debe realizar ciertas acciones en determinadas horas del día o en sistemas en los cuales es necesario detectar eventos y la hora en que ocurrieron.

El DS1307, es un dispositivo de bajo consumo de energía, reloj/calendario más 56 bytes de NVRAM para almacenamiento de datos. Las direcciones y datos son transferidos a través de dos hilos serie, bus bidireccional. El reloj/calendario proporciona información de horas, minutos y segundos así como el día, mes y año. Además cuenta con un calendario que le permite ajustar automáticamente la fecha en meses con menos de 31 días, incluyendo las correcciones para los años bisiestos. El reloj funciona tanto en el formato de 24 horas o de 12 horas con indicador AM/PM. En la figura 59 se muestra físicamente el temporizador RTC.

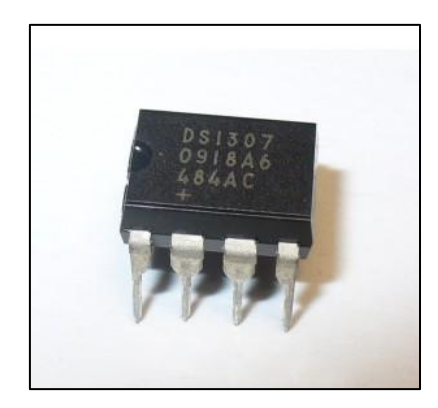

**Figura 59.** RTC DS1307. **[21]**

Algunas características adicionales del DS1307 son:

- **-** El DS1307 tiene incorporado un circuito de sensor de tensión que detecta fallas de energía y cambia automáticamente al suministro de batería de respaldo.
- **-** Puede generar una señal de onda cuadrada de frecuencia programable.

La distribución de pines de este circuito integrado se presenta en la figura 60 y la descripción de cada uno de ellos en la Tabla 18.

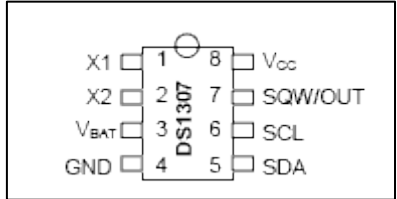

**Figura 60.** Configuración de pines. **[21]**

| Nombre del pin                  | Número de pin  | <b>Función</b>                                |  |  |  |  |  |
|---------------------------------|----------------|-----------------------------------------------|--|--|--|--|--|
| X1, X2                          | 1, 2           | Utilizados para la conexión de un cristal     |  |  |  |  |  |
|                                 |                | de cuarzo externo de 32.768 KHz.              |  |  |  |  |  |
| <b>VBAT</b>                     | 3              | Entrada para una batería de respaldo en       |  |  |  |  |  |
|                                 |                | que el voltaje primario<br>de<br>caso         |  |  |  |  |  |
|                                 |                | alimentación sea suspendido, su valor es      |  |  |  |  |  |
|                                 |                | $de +3V.$                                     |  |  |  |  |  |
| <b>GND</b>                      | $\overline{4}$ | Voltaje de referencia a tierra.               |  |  |  |  |  |
| (Serial)<br><b>SDA</b><br>Data  | 5              | Señal de datos bidireccional para la          |  |  |  |  |  |
| Input/Output)                   |                | comunicación I2C.                             |  |  |  |  |  |
| Clock<br><b>SCL</b><br>(Serial) | 6              | Entrada de señal de sincronización para el    |  |  |  |  |  |
| Input)                          |                | movimiento de<br>$\log$<br>datos<br>la.<br>en |  |  |  |  |  |
|                                 |                | comunicación serial I2C.                      |  |  |  |  |  |
| SQW/OUT<br>(Square)             | $\overline{7}$ | Esta salida permite obtener señales de        |  |  |  |  |  |
| Wave/Output Driver)             |                | onda cuadrada de 1Hz, 4KHz, 8KHz,             |  |  |  |  |  |
|                                 |                | 32KHz, dependiendo de la configuración        |  |  |  |  |  |
|                                 |                | interna que se realice.                       |  |  |  |  |  |
| VCC                             | 8              | Voltaje primario de alimentación, 5V.         |  |  |  |  |  |

**Tabla 18.** Descripción de los pines DS1307.

El circuito típico de funcionamiento se muestra en la siguiente figura:

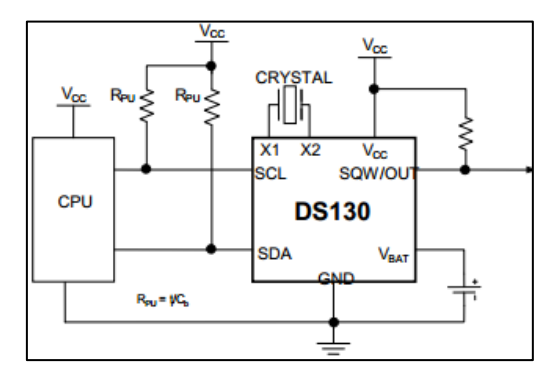

**Figura 61.** Circuito de operación. **[21]**

### **e.4.1.6.1 Operación**

El DS1307 funciona como un dispositivo esclavo en el bus serie. El acceso se obtiene mediante la aplicación de una condición de inicio (start) y la prestación de un código de identificación del dispositivo, seguido de una dirección de registro. Se puede acceder a registros posteriores de forma secuencial hasta que se ejecuta una condición parar (stop).

#### **e.4.1.6.2 Mapa de Direcciones**

El mapa de direcciones para registros del RTC Y RAM del DS1307 es mostrado en la figura a. Los registros de RTC están situados en localizaciones de dirección 00h a 07h, a su vez, los registros RAM están situados en las direcciones de localización 08h a 3Fh

| 00H |                |  |
|-----|----------------|--|
|     | <b>SECONDS</b> |  |
|     | <b>MINUTES</b> |  |
|     | <b>HOURS</b>   |  |
|     | DAY            |  |
|     | DATE           |  |
|     | <b>MONTH</b>   |  |
|     | YFAR           |  |
| 07H | CONTROL        |  |
| 08H | RAM            |  |
| 3FH | $56 \times 8$  |  |

**Figura 62.** Mapa de direcciones. **[21]**

### **e.4.1.6.3 Reloj y Calendario**

La información de tiempo de calendario se obtiene mediante la lectura de los bytes del registro correspondientes, según la figura 63. El tiempo y calendario son establecidos o inicializados al escribir los bytes de registro correspondiente; cabe destacar que el contenido de estos registros está en formato BCD.

El bit 7 del registro 0 es la interrupción bit de reloj alto (CH). Cuando este bit está establecido en 1, el oscilador esta desactivado; caso contrario, se habilita el oscilador.

| <b>ADDRESS</b>  | BIT <sub>7</sub> | BIT <sub>6</sub> | BIT <sub>5</sub>  | BIT <sub>4</sub>   | BIT <sub>3</sub> | BIT <sub>2</sub> | BIT <sub>1</sub> | <b>BIT 0</b>    | <b>FUNCTION</b>             | <b>RANGE</b> |
|-----------------|------------------|------------------|-------------------|--------------------|------------------|------------------|------------------|-----------------|-----------------------------|--------------|
| 00h             | CН               | 10 Seconds       |                   |                    | Seconds          |                  |                  | Seconds         | $00 - 59$                   |              |
| 01 <sub>h</sub> | 0                |                  | <b>10 Minutes</b> |                    | <b>Minutes</b>   |                  |                  | <b>Minutes</b>  | $00 - 59$                   |              |
| 02 <sub>h</sub> | 0                | 12               | 10<br>Hour        | 10                 | <b>Hours</b>     |                  |                  | <b>Hours</b>    | $1 - 12$<br>+AM/PM          |              |
|                 |                  | 24               | PM/<br>АM         | Hour               |                  |                  |                  |                 | $00 - 23$                   |              |
| 03h             | 0                | 0                | 0                 | 0                  | <b>DAY</b><br>0  |                  |                  | Day             | $01 - 07$                   |              |
| 04h             | 0                | 0                |                   | 10 Date            | Date             |                  |                  | <b>Date</b>     | $01 - 31$                   |              |
| 05h             | 0                | 0                | 0                 | 10<br><b>Month</b> | <b>Month</b>     |                  |                  | <b>Month</b>    | $01 - 12$                   |              |
| 06h             |                  |                  | 10 Year           |                    | Year             |                  | Year             | $00 - 99$       |                             |              |
| 07h             | <b>OUT</b>       | 0                | 0                 | <b>SQWE</b>        | 0                | 0                | RS <sub>1</sub>  | RS <sub>0</sub> | Control                     |              |
| $08h-3Fh$       |                  |                  |                   |                    |                  |                  |                  |                 | <b>RAM</b><br>$56 \times 8$ | 00h-FFh      |

**Figura 63.** Registros RTC. **[21]**

#### **e.4.2 Diseño del Controlador**

Para el diseño del controlador se hace uso de un sistema de inferencia difusa, donde se utiliza expresiones del lenguaje natural para formular las reglas que ejercerán la acción de control sobre la temperatura, manteniéndola en un rango de 24ºC ± 5ºC en el interior del invernadero.

Como se puede observar en la figura 64, el sistema de control diseñado presenta un lazo de control convencional, pero en este caso el controlador esta implementado mediante un sistema de inferencia difusa.

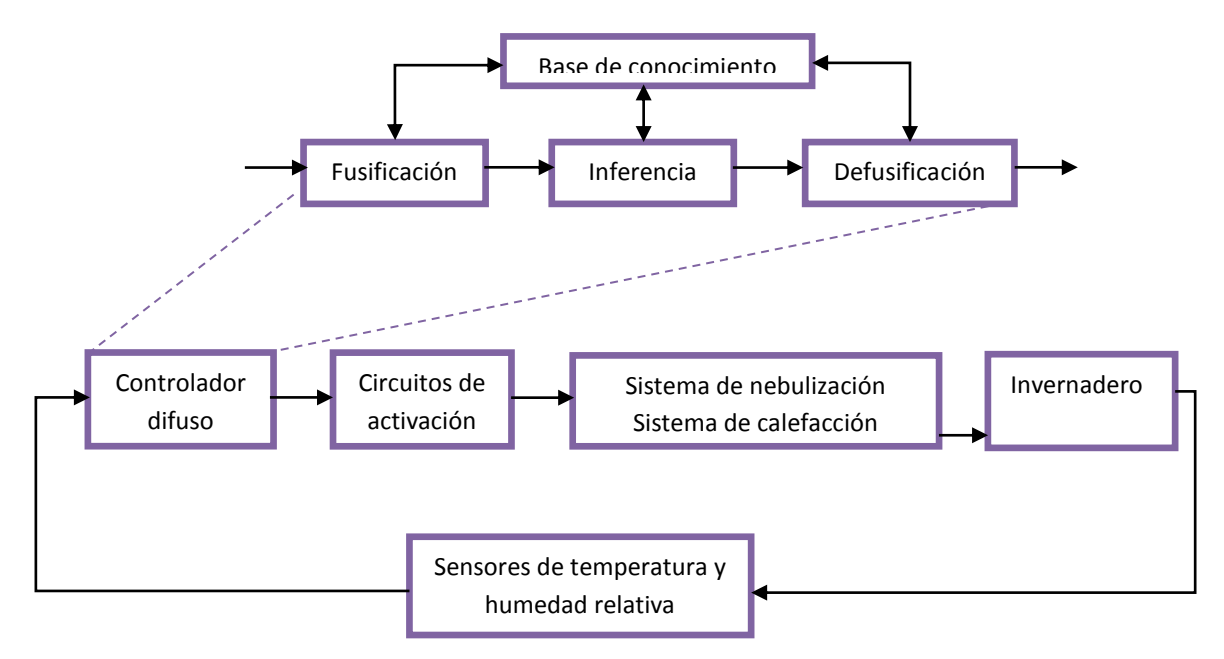

**Figura 64.** Lazo de control de Temperatura.

Es importante mencionar que el sistema de control va actuar de forma diferente tanto en el día como en la noche, esto debido a que las condiciones ambientales de temperatura para las orquídeas difieren en estos dos intervalos de tiempo; por lo tanto es necesario establecer dos bases de conocimiento, las cuales se detallan a continuación.

### **e.4.2.1 Base de Conocimiento**

#### **e.4.2.1.1 Identificación de variables**

Las variables de entrada al controlador difuso son la temperatura, tanto en el día como en la noche, y la humedad relativa en interior del invernadero, puesto que sobre éstas vamos a actuar directamente; es decir, en base a los datos que arrojen los sensores según el estado de estas variables, y considerando si es de día o de noche, se realiza determinada acción de control sobre las mismas.

En cambio, las variables de salida están establecidas de acuerdo al funcionamiento de cada uno de los sistemas actuadores. En este sentido, las salidas del sistema de control son "Tiempo de nebulización", "Tiempo de calefacción", y las "Velocidad de ventilación.

De acuerdo a lo anterior, las variables de entrada y salida del controlador difuso tanto en el día como en la noche se muestran en las siguientes figuras.

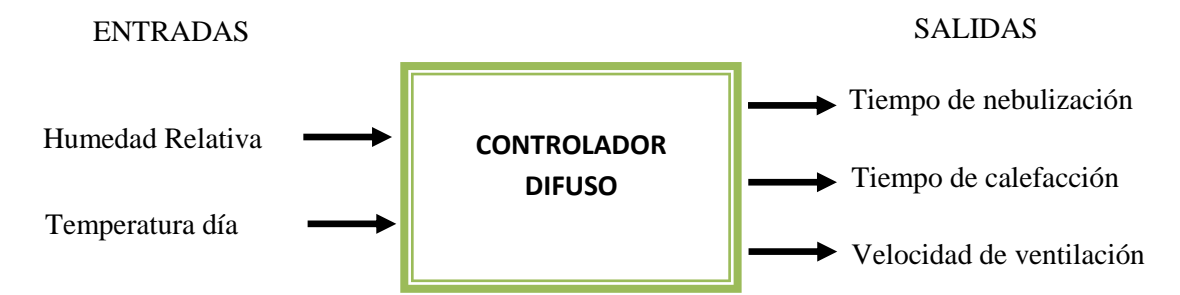

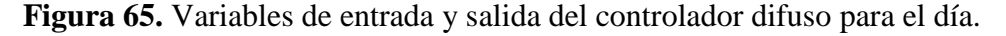

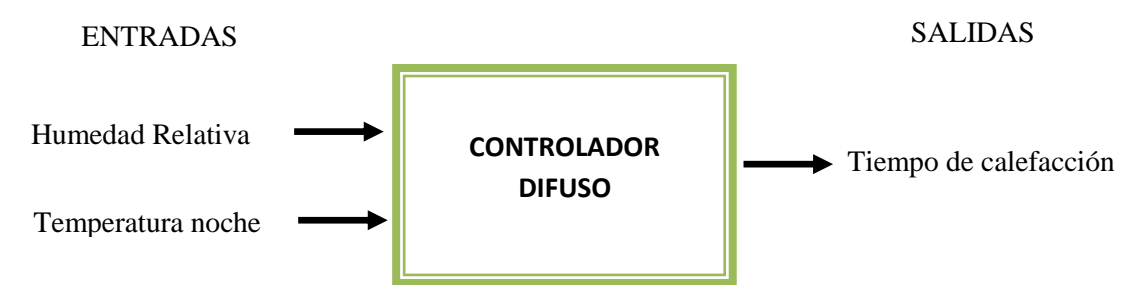

**Figura 66.** Variables de entrada y salida del controlador difuso para la noche.

Como se puede apreciar de las figuras 65 y 66, la variable difusa "Humedad relativa" es la misma en el día como en la noche, así como la variable "Tiempo de calefacción"; además en la noche se ha obviado las variables de salida "Tiempo de nebulización" y "Velocidad de ventilación" puesto que como se verá más adelante, no será necesario utilizar estos sistemas.

#### **e.4.2.1.2 Definición de los valores difusos**

Antes de definir los valores difusos, es necesario establecer el rango de variación (universo de discurso) de las variables de entrada y salida del controlador difuso. Para llevar a cabo esto, se realizó mediciones en el interior del invernadero, donde se obtuvo que en el caso de la variable difusa "temperatura", el rango de variación es de 15 a 38ºC para el día, y para la noche de 9 a 23ºC aproximadamente; y para la variable difusa "humedad" es de 30 a 100% tanto en el día como en la noche. Así mismo, el rango de variación para las variables difusas de salida está definido mediante pruebas realizadas, donde se evidenció cuál es la variación máxima de temperatura o humedad que se produce en un determinado tiempo al encender tanto el sistema de calefacción como el de nebulización.

Una vez establecido lo anterior, se procede a definir el número de valores lingüísticos de cada variable. Dicho esto, se dividió la variable difusa de entrada "Temperatura día" en seis valores difusos. El número de valores obedece a las etiquetas lingüísticas para la variable, estas etiquetas fueron asignadas conforme el apartado d.1.2.1, donde se considera los valores idóneos para el buen funcionamiento del cultivo. Igual procedimiento se siguió para el caso de la "Humedad relativa". En el caso de la variable "Temperatura noche" únicamente se dividió en tres valores difusos debido al reducido rango de variación.

Por lo tanto, para la variable difusa "Temperatura día" los valores lingüísticos son:

{Mínima letal, Mínima biológica, Óptima 1, Óptima 2, Máxima biológica, Máxima

Letal}

Para la variable difusa "Temperatura noche" tenemos: {Mínima letal, Mínima biológica, Óptima} Y para la variable humedad relativa los valores lingüísticos son:

{Baja, Regular baja, Óptima 1, Óptima 2, Regular alta, Alta}

Para el caso de las variables de salida a cada una se las dividió en cuatro valores difusos, donde, para la variable "tiempo de nebulización" son:

{Cero, Bajo, Medio, Alto}.

Para la variable "Tiempo de calefacción" son:

{Cero, Bajo, Medio, Alto}.

Y por último para la variable "Velocidad de ventilación" son:

{Cero, Baja, Media, Alta}.

#### **e.4.2.1.3 Definición de las funciones de pertenencia**

Una vez determinados los valores difusos de las variables de entrada y salida, ahora se define las funciones de pertenencia que los caracterizará; donde debido a la facilidad en su representación, manejo y evaluación, se usan las funciones triangulares y singleton.

Por consiguiente, para la variable "Temperatura día", los valores difusos con sus correspondientes funciones de pertenencia están representados en la figura 67 .

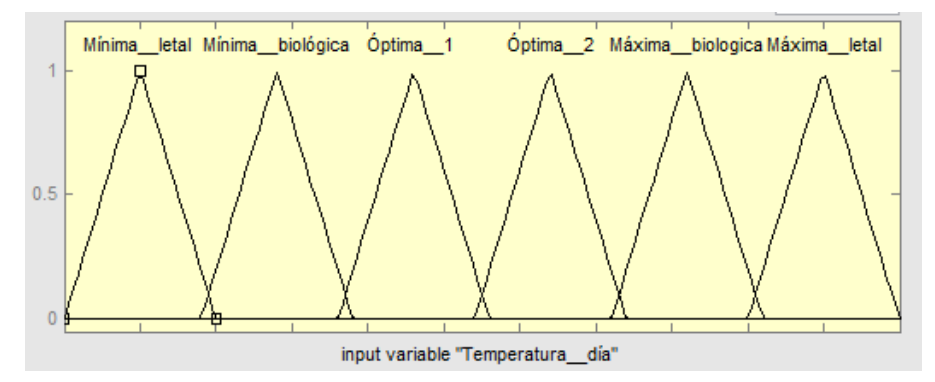

**Figura 67.** Conjuntos difusos variable "Temperatura día".

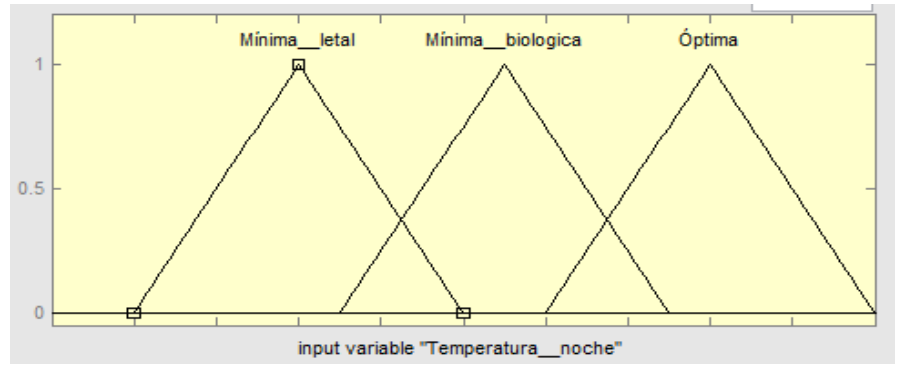

En el caso de la variable "Temperatura noche" tenemos los siguientes conjuntos difusos.

**Figura 68.** Conjuntos difusos variable "Temperatura noche".

Para la variable "Humedad relativa" está representado por la siguiente figura:

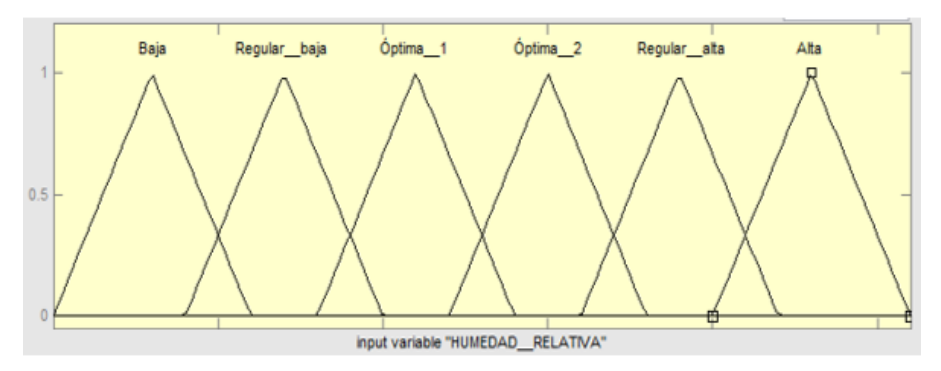

**Figura 69.** Conjuntos difusos variable "Humedad relativa".

Los espacios de salida se dividieron en cuatro valores difusos, tres de tipo triangular y uno de tipo singleton. Para el caso de la variable "tiempo de nebulización" tenemos los siguientes conjuntos difusos, ver figura 70:

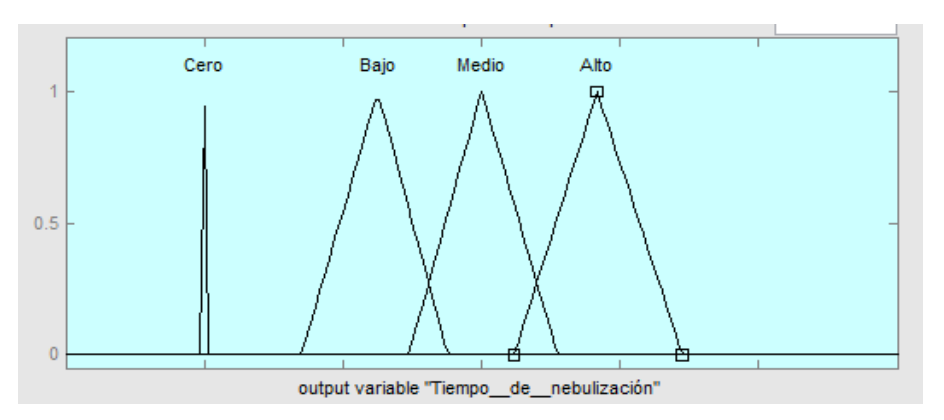

**Figura 70.** Conjuntos difusos variable "Tiempo de Nebulización".

Para la variable "Tiempo de calefacción" los conjuntos difusos se muestran en la siguiente figura:

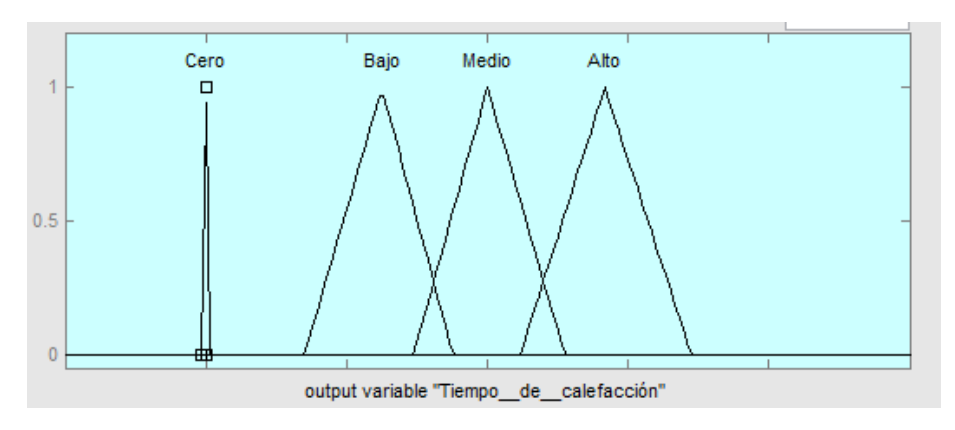

**Figura 71.** Conjuntos difusos variable "Tiempo de Calefacción".

Y por último para la variable "Velocidad de ventilación" son:

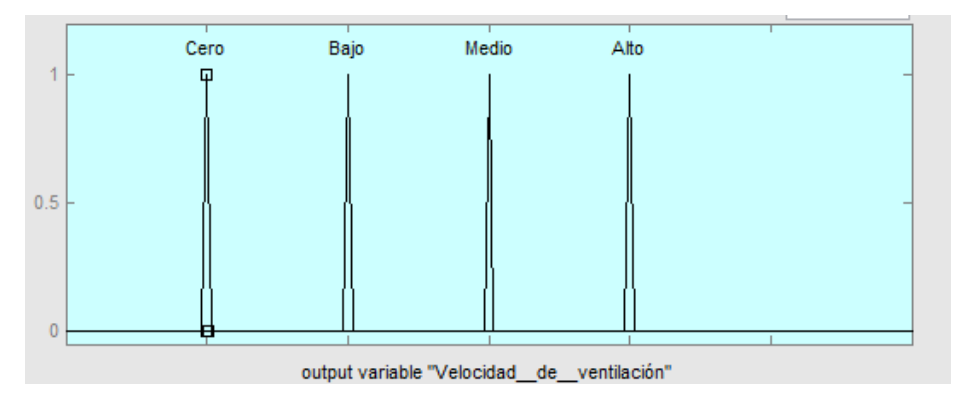

**Figura 72.** Conjuntos difusos variable "Velocidad de ventilación".

Es importante mencionar que en el transcurso del proyecto se variaron los rangos de los conjuntos difusos de las variables de entrada, de tal manera que se obtenga el que mejor se adapte al objetivo.

## **e.4.2.1.4 Base de Reglas**

Una vez definidas las variables difusas con sus respectivos valores lingüísticos, se va a expresar el conocimiento cualitativo del controlador difuso mediante el conjunto de reglas, las cuales están basadas en la experiencia, de acuerdo a una investigación de campo.

Como ya se mencionó anteriormente, se requiere de dos bases de conocimiento, por lo tanto se tiene que establecer dos bases de reglas. A estas primeramente se las va a definir en forma de matriz, donde se relaciona las variables de entrada con cada variable de salida, para luego pasarlas a la forma SI-ENTONCES. A continuación se describen los términos usados para la formulación de las mismas.

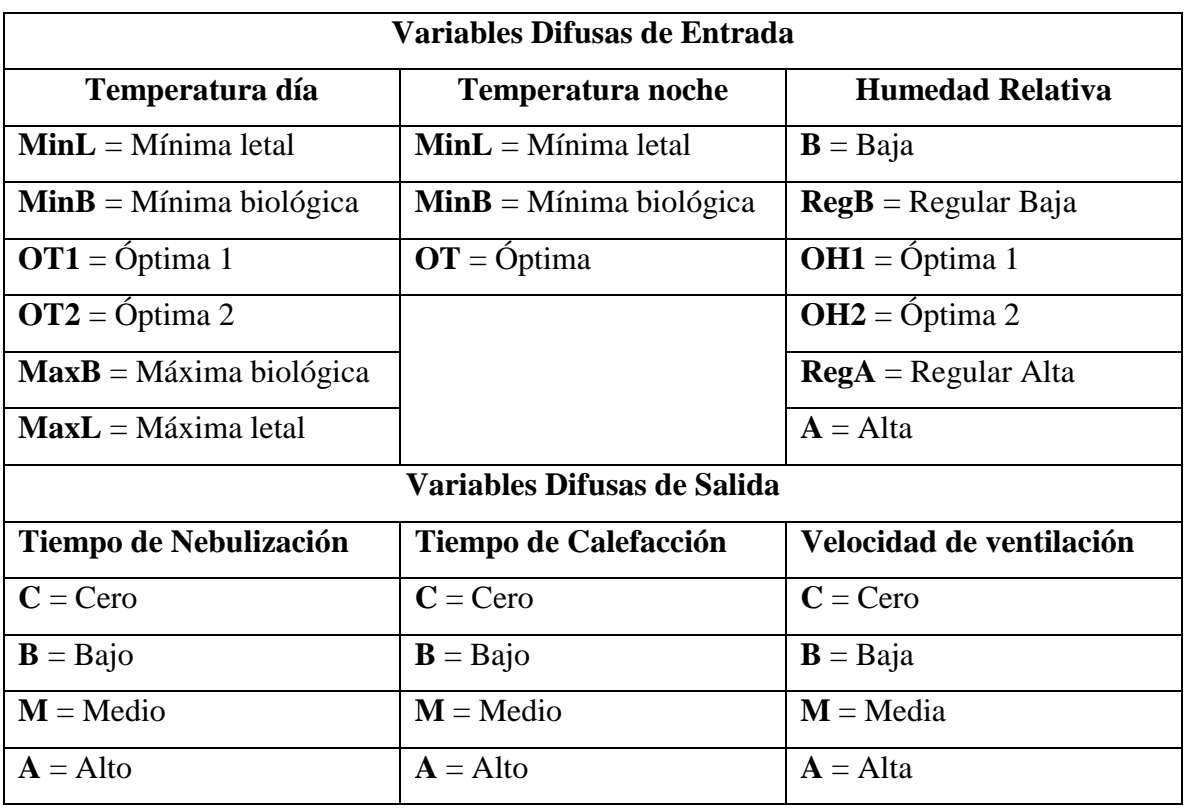

**Tabla 19.** Términos usados para establecer la base de conocimiento.

Para la primera base de reglas, las que van a gobernar el comportamiento del controlador difuso en el periodo diurno, las matrices de asociación difusa se representa en las siguientes tablas.

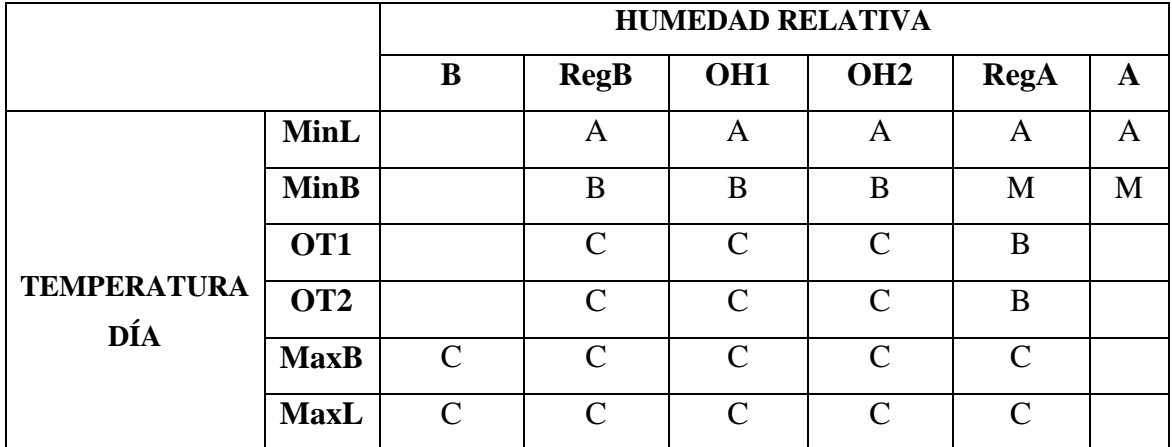

**Tabla 20**. Matriz de Asociación Difusa "Tiempo de Calefacción".

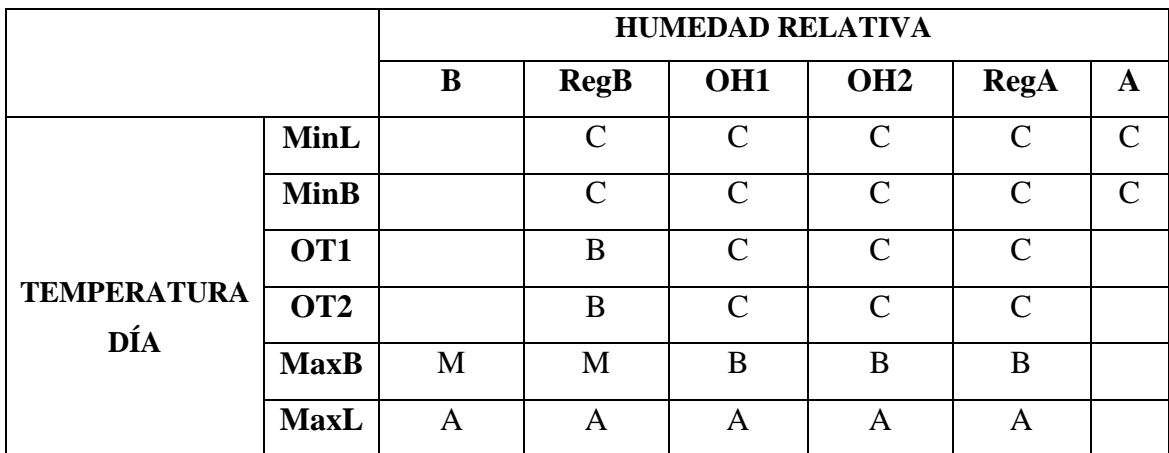

**Tabla 21.** Matriz de Asociación Difusa "Tiempo de Nebulización"

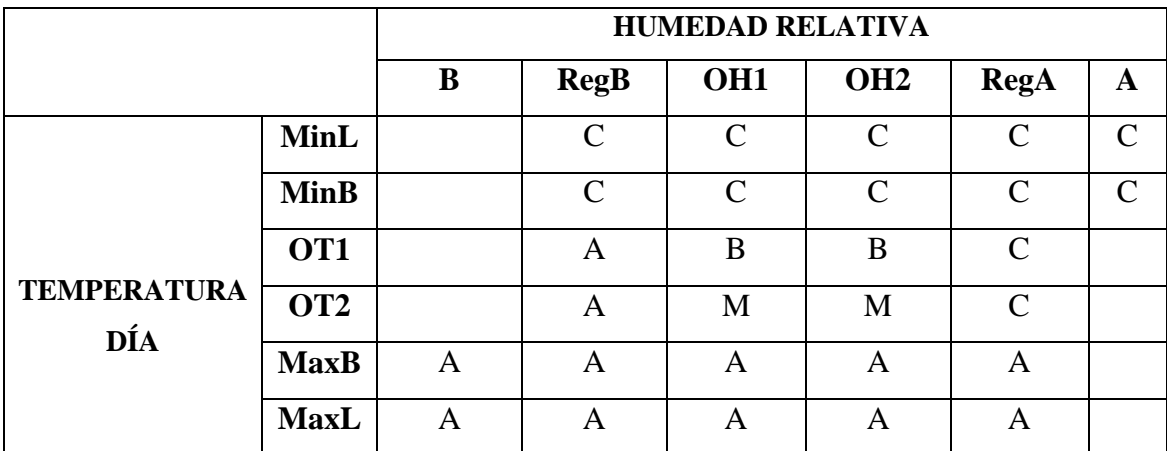

**Tabla 22.** Matriz de Asociación Difusa "Velocidad de ventilación".

Cabe resaltar que los espacios en blanco no son necesarios debido a que en la práctica el sistema nunca estará en ellos. Entonces, de acuerdo a estas matrices, para el sistema existirán veintiocho reglas, las mimas que constituyen la siguiente base de conocimiento.

SI "*Temperatura es Mínima Letal*" y "*Humedad es Regular Baja*" ENTONCES "*Tiempo de Calefacción es Alto*" y "*Tiempo de Nebulización es Cero*" y "*Velocidad de ventilación es Cero*"

SI "*Temperatura es Mínima Letal*" y "*Humedad es Optima 1*" ENTONCES "*Tiempo de Calefacción es Alto*" y "*Tiempo de Nebulización es Cero*" y "*Velocidad de ventilación es Cero*"

SI "*Temperatura es Mínima Letal*" y "*Humedad es Optima 2*" ENTONCES "*Tiempo de Calefacción es Alto*" y "*Tiempo de Nebulización es Cero*" y "*Velocidad de ventilación es Cero*"

SI "*Temperatura es Mínima Letal*" y "*Humedad es Regular Alta*" ENTONCES "*Tiempo de Calefacción es Alto*" y "*Tiempo de Nebulización es Cero*" y "*Velocidad de ventilación es Cero*"

SI "*Temperatura es Mínima Letal*" y "*Humedad es Alta*" ENTONCES "*Tiempo de Calefacción es Alto*" y "*Tiempo de Nebulización es Cero*" y "*Velocidad de ventilación es Cero*"

SI "*Temperatura es Mínima Biológica*" y "*Humedad es Regular Baja*" ENTONCES "*Tiempo de Calefacción es Bajo*" y "*Tiempo de Nebulización es Cero*" y "*Velocidad de ventilación es Cero*"

SI "*Temperatura es Mínima Biológica*" y "*Humedad es Óptima 1*" ENTONCES "*Tiempo de Calefacción es Bajo*" y "*Tiempo de Nebulización es Cero*" y "*Velocidad de ventilación es Cero*"

SI "*Temperatura es Mínima Biológica*" y "*Humedad es Óptima 2*" ENTONCES "*Tiempo de Calefacción es Bajo*" y "*Tiempo de Nebulización es Cero*" y "*Velocidad de ventilación es Cero*"

SI "*Temperatura es Mínima Biológica*" y "*Humedad es Regular Alta*" ENTONCES "*Tiempo de Calefacción es Medio*" y "*Tiempo de Nebulización es Cero*" y "*Velocidad de ventilación es Cero*"

SI "*Temperatura es Mínima Biológica*" y "*Humedad es Alta*" ENTONCES "*Tiempo de Calefacción es Medio*" y "*Tiempo de Nebulización es Cero*" y "*Velocidad de ventilación es Cero*"

SI "*Temperatura es Óptima 1*" y "*Humedad es Regular Baja*" ENTONCES "*Tiempo de Calefacción es Cero*" y "*Tiempo de Nebulización es Bajo*" y "*Velocidad de ventilación es Alto*"

SI "*Temperatura es Óptima 1*" y "*Humedad es Óptima 1*" ENTONCES "*Tiempo de Calefacción es Cero*" y "*Tiempo de Nebulización es Cero*" y "*Velocidad de Ventilación es Bajo*"

SI "*Temperatura es Óptima 1*" y "*Humedad es Óptima 2*" ENTONCES "*Tiempo de Calefacción es Cero*" y "*Tiempo de Nebulización es Cero*" y "*Velocidad de Ventilación es Bajo*"

SI "*Temperatura es Óptima 1*" y "*Humedad es Regular Alta*" ENTONCES "*Tiempo de Calefacción es Bajo*" y "*Tiempo de Nebulización es Cero*" y "*Velocidad de Ventilación es Cero*"

SI "*Temperatura es Óptima 2*" y "*Humedad es Regular Baja*" ENTONCES "*Tiempo de Calefacción es Cero*" y "*Tiempo de Nebulización es Bajo*" y "*Velocidad de Ventilación es Alto*"

SI "*Temperatura es Óptima 2*" y "*Humedad es Óptima 1*" ENTONCES "*Tiempo de Calefacción es Cero*" y "*Tiempo de Nebulización es Cero*" y "*Velocidad de Ventilación es Medio*"

SI "*Temperatura es Óptima 2*" y "*Humedad es Óptima 2*" ENTONCES "*Tiempo de Calefacción es Cero*" y "*Tiempo de Nebulización es Cero*" y "*Velocidad de Ventilación es Medio*"

SI "*Temperatura es Óptima 2*" y "*Humedad es Regular Alta*" ENTONCES "*Tiempo de Calefacción es Bajo*" y "*Tiempo de Nebulización es Cero*" y "*Velocidad de Ventilación es Cero*"
SI "*Temperatura es Máxima Biológica*" y "*Humedad es Baja*" ENTONCES "*Tiempo de Calefacción es Cero*" y "*Tiempo de Nebulización es Medio*" y "*Velocidad de Ventilación es Alto*"

SI "*Temperatura es Máxima Biológica*" y "*Humedad es Regular Baja*" ENTONCES "*Tiempo de Calefacción es Cero*" y "*Tiempo de Nebulización es Medio*" y "*Velocidad de Ventilación es Alto*"

SI "*Temperatura es Máxima Biológica*" y "*Humedad es Óptima 1*" ENTONCES "*Tiempo de Calefacción es Cero*" y "*Tiempo de Nebulización es Bajo*" y "*Velocidad de Ventilación es Alto*"

SI "*Temperatura es Máxima Biológica*" y "*Humedad es Óptima 2*" ENTONCES "*Tiempo de Calefacción es Cero*" y "*Tiempo de Nebulización es Bajo*" y "*Velocidad de Ventilación es Alto*"

SI "*Temperatura es Máxima Biológica*" y "*Humedad es Regular Alta*" ENTONCES "*Tiempo de Calefacción es Cero*" y "*Tiempo de Nebulización es Bajo*" y "*Velocidad de Ventilación es Alto*"

SI "*Temperatura es Máxima Letal*" y "*Humedad es Baja*" ENTONCES "*Tiempo de*  "*Tiempo de Calefacción es Cero*" y "*Tiempo de Nebulización es Alto*" y "*Velocidad de Ventilación es Alto*"

SI "*Temperatura es Máxima Letal*" y "*Humedad es Regular Baja*" ENTONCES "*Tiempo de Calefacción es Cero*" y "*Tiempo de Nebulización es Alto*" y "*Velocidad de Ventilación es Alto*"

SI "*Temperatura es Máxima Letal*" y "*Humedad es Óptima 1*" ENTONCES "*Tiempo*  "*Tiempo de Calefacción es Cero*" y "*Tiempo de Nebulización es Alto*" y "*Velocidad de Ventilación es Alto*"

SI "*Temperatura es Máxima Letal*" y "*Humedad es Óptima 2*" ENTONCES "*Tiempo*  "*Tiempo de Calefacción es Cero*" y "*Tiempo de Nebulización es Alto*" y "*Velocidad de Ventilación es Alto*"

SI "*Temperatura es Máxima Letal*" y "*Humedad es Regular Alta*" ENTONCES "*Tiempo de Calefacción es Cero*" y "*Tiempo de Nebulización es Alto*" y "*Velocidad de Ventilación es Alto*"

**Tabla 23.** Base de reglas del controlador difuso para el día.

En el caso de la base de reglas que se encargarán de gobernar el comportamiento del controlador difuso en el periodo nocturno, la matriz de asociación difusa se representa en las siguientes tablas.

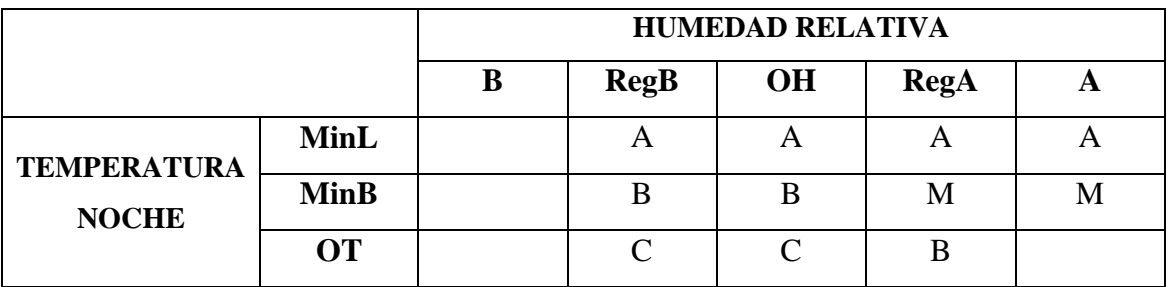

**Tabla 24.** Matriz de Asociación Difusa "Tiempo de calefacción".

Así mismo, de acuerdo a esta matriz existen once reglas, las mismas que forman la siguiente base de conocimiento.

SI "*Temperatura es Mínima Letal*" y "*Humedad es Regular Baja*" ENTONCES "*Tiempo de Calefacción es Alto*"

SI "*Temperatura es Mínima Letal*" y "*Humedad es Óptima*" ENTONCES "*Tiempo de Calefacción es Alto*"

SI "*Temperatura es Mínima Letal*" y "*Humedad es Regular Alta*" ENTONCES "*Tiempo de Calefacción es Alto*"

SI "*Temperatura es Mínima Letal*" y "*Humedad es Alta*" ENTONCES "*Tiempo de Calefacción es Alto*"

SI "*Temperatura es Mínima Biológica*" y "*Humedad es Regular Baja*" ENTONCES "*Tiempo de Calefacción es Bajo*"

SI "*Temperatura es Mínima Biológica*" y "*Humedad es Óptima*" ENTONCES "*Tiempo de Calefacción es Bajo*"

SI "*Temperatura es Mínima Biológica*" y "*Humedad es Regular Alta*" ENTONCES "*Tiempo de Calefacción es Medio*"

SI "*Temperatura es Mínima Biológica*" y "*Humedad es Alta*" ENTONCES "*Tiempo de Calefacción es Medio*"

SI "*Temperatura es Óptima*" y "*Humedad es Regular Baja*" ENTONCES "*Tiempo de Calefacción es Cero*"

SI "*Temperatura es Óptima*" y "*Humedad es Óptima*" ENTONCES "*Tiempo de Calefacción es Cero*"

SI "*Temperatura es Óptima*" y "*Humedad es Regular Alta*" ENTONCES "*Tiempo de Calefacción es Bajo*"

**Tabla 25.** Base de reglas del controlador difuso para la noche.

# **e.4.2.2 Método de Inferencia**

El método que se utilizará es el de Mamdani también conocido como máximo-mínimo; el cual toma el mínimo de los antecedentes para determinar la fuerza de cada regla, y toma la regla más fuerte para cada consecuente, los cuales determinan las salidas fuzzy.

# **e.4.2.3 Método de Defusificación**

El método utilizado para la defusificación es el centro de áreas o centroide. Su procedimiento no es muy complejo; básicamente, dado el polígono de salida por el método de inferencia, se calcula el centro de gravedad de la figura, mediante la ecuación (36).

#### **e.5 DIAGRAMAS DE FLUJO**

#### **e.5.1 Diagrama de flujo RTC DS1307**

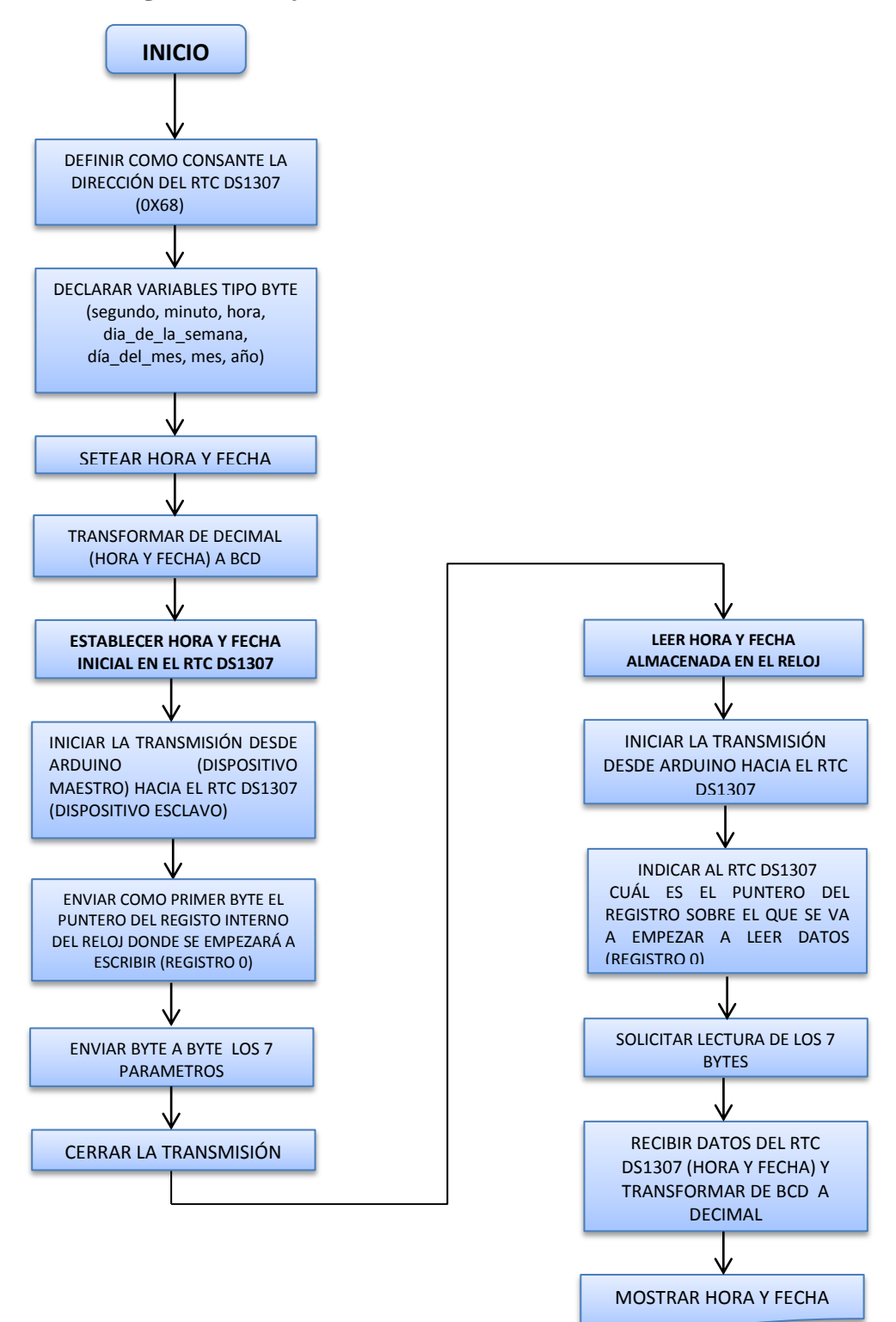

**FIN**

# **e.5.2 Diagrama de flujo Sensor RHT03**

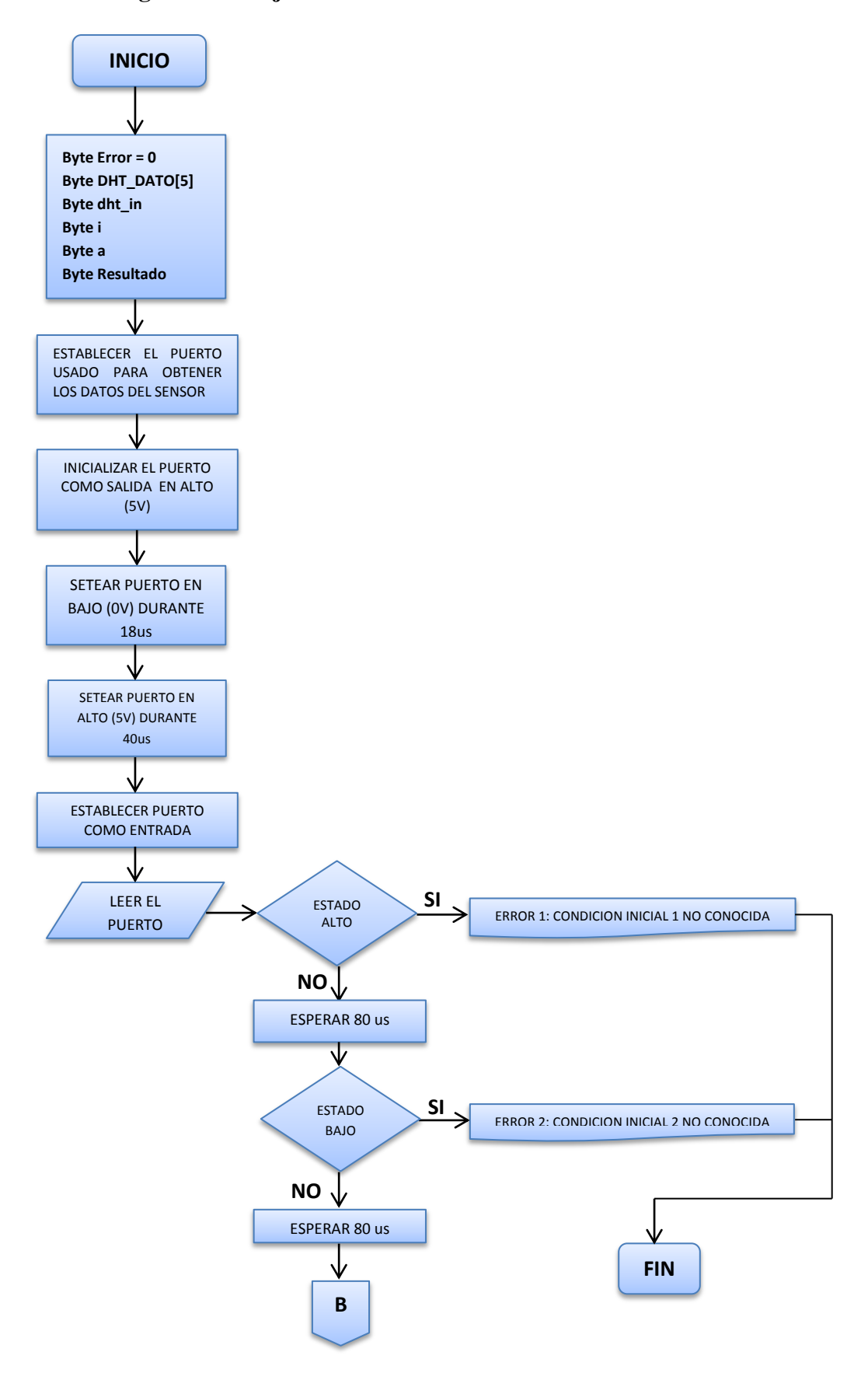

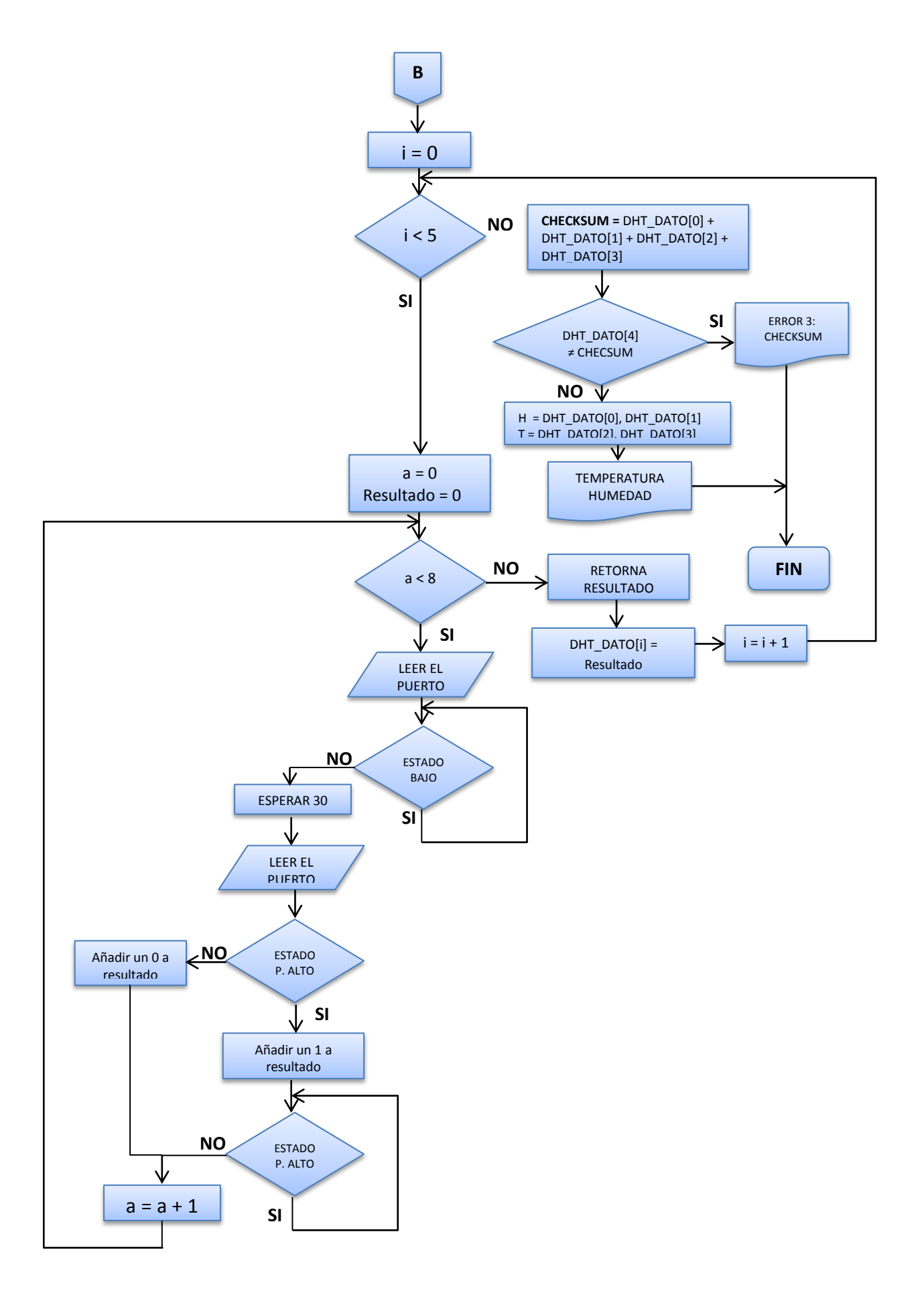

#### **e.5.3 Diagrama de flujo general del sistema**

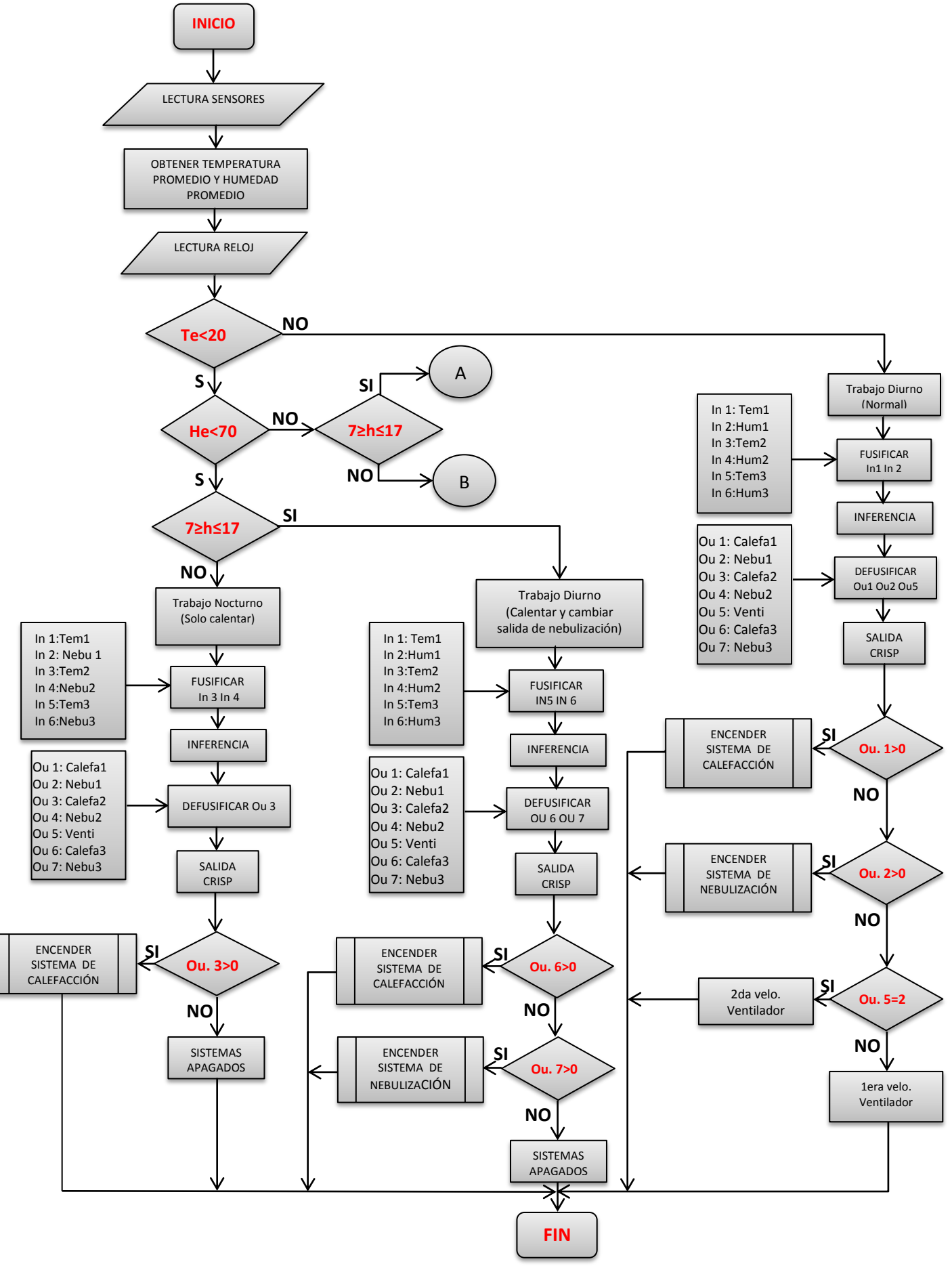

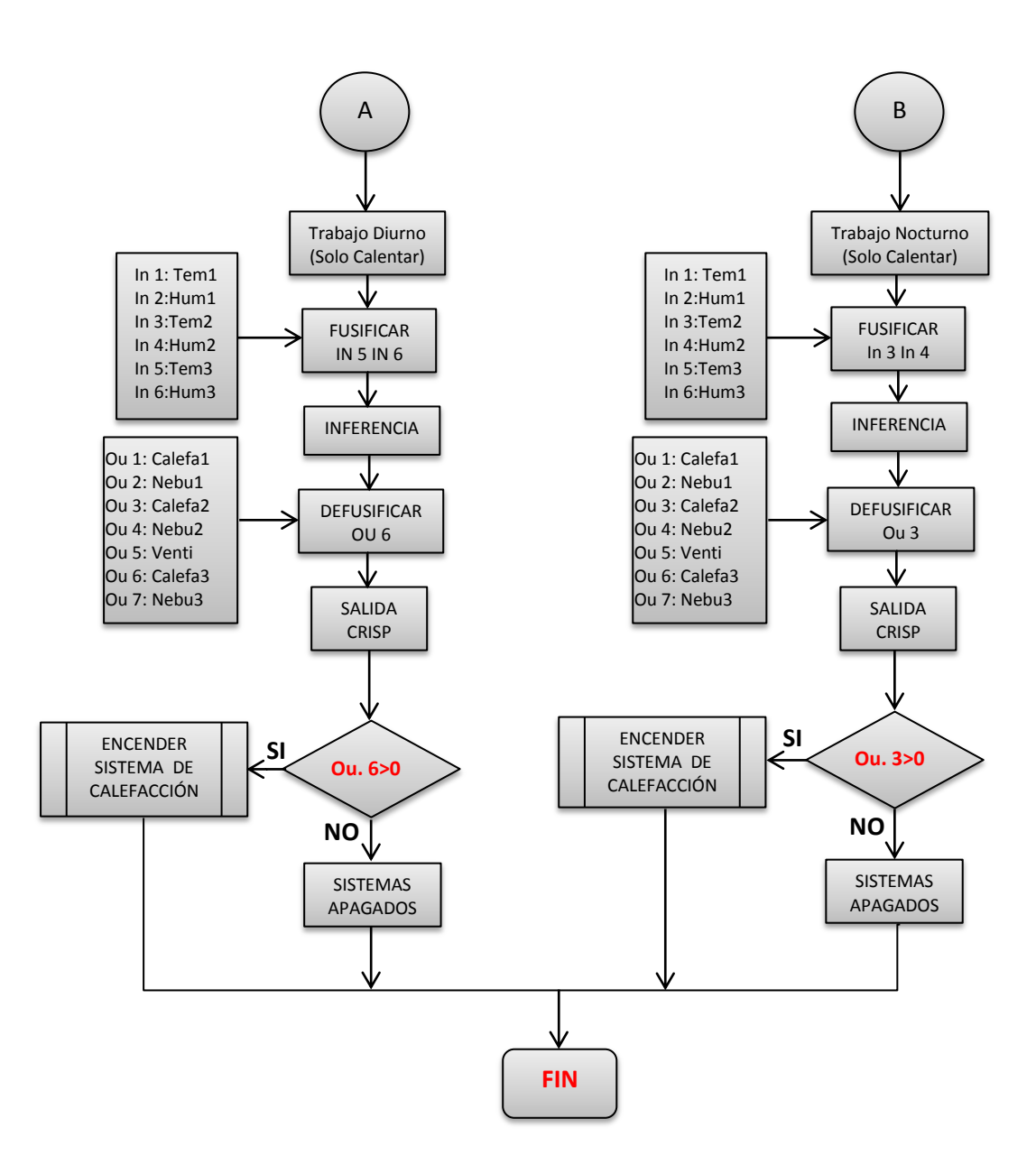

# **e.5.3.1 Subrutina de los sistemas de calefacción y nebulización**

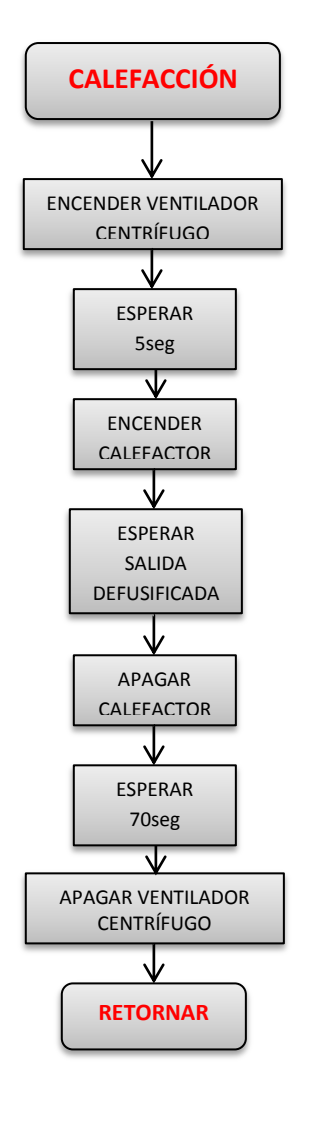

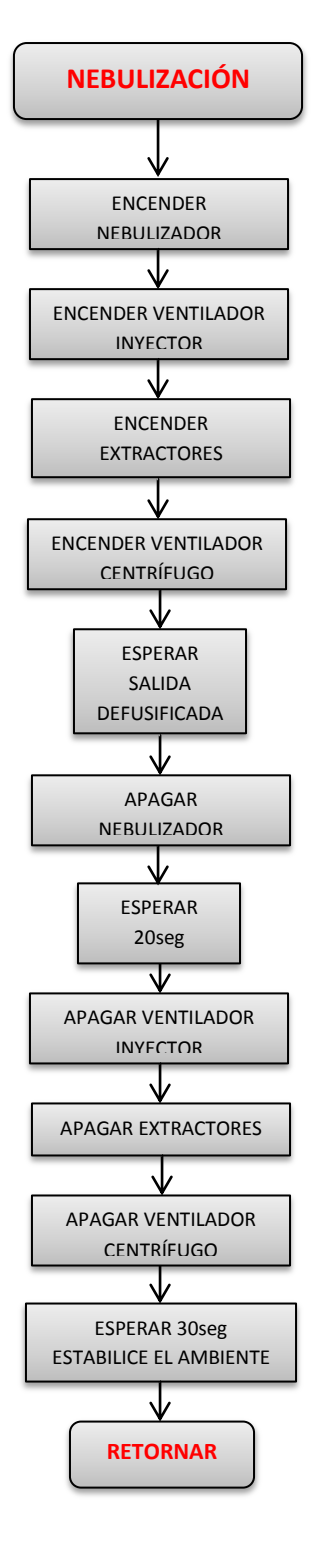

# **e.6 DIAGRAMA ELÉCTRICO**

# **DIAGRAMA UNIFILAR**

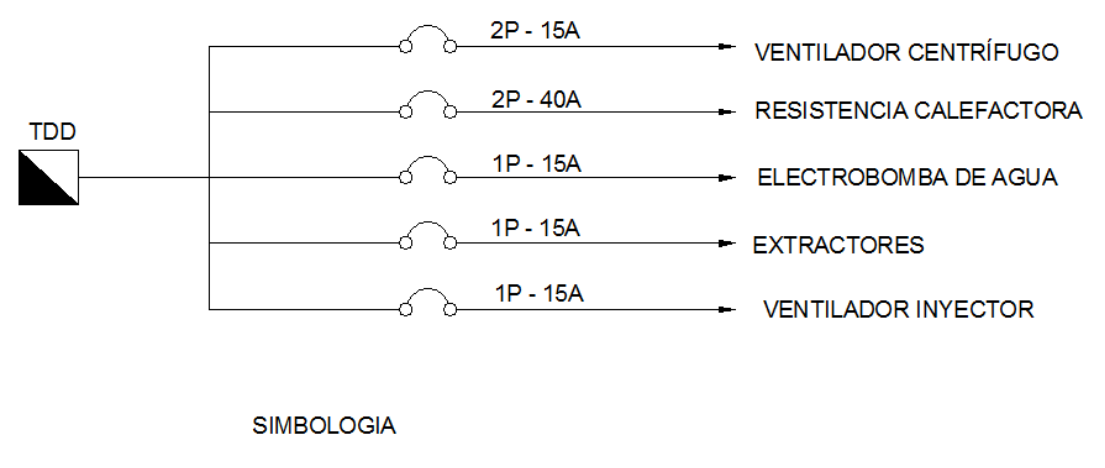

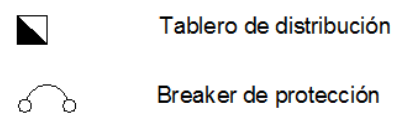

**DIAGRAMA DE POTENCIA**

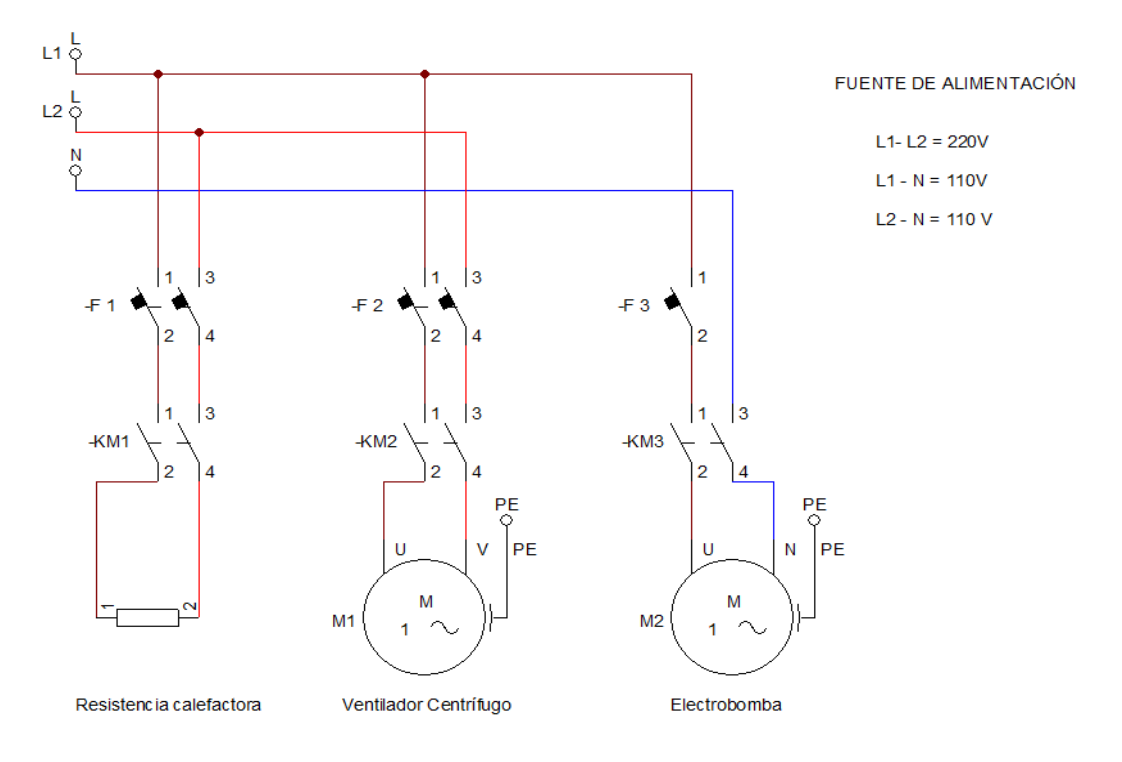

#### **f RESULTADOS**

En ausencia de un sistema de control automático, tanto la temperatura y humedad relativa en el interior del invernadero, en meses donde se presentan las temperaturas medias más altas, se comportan tal como se muestra en la figura 73.

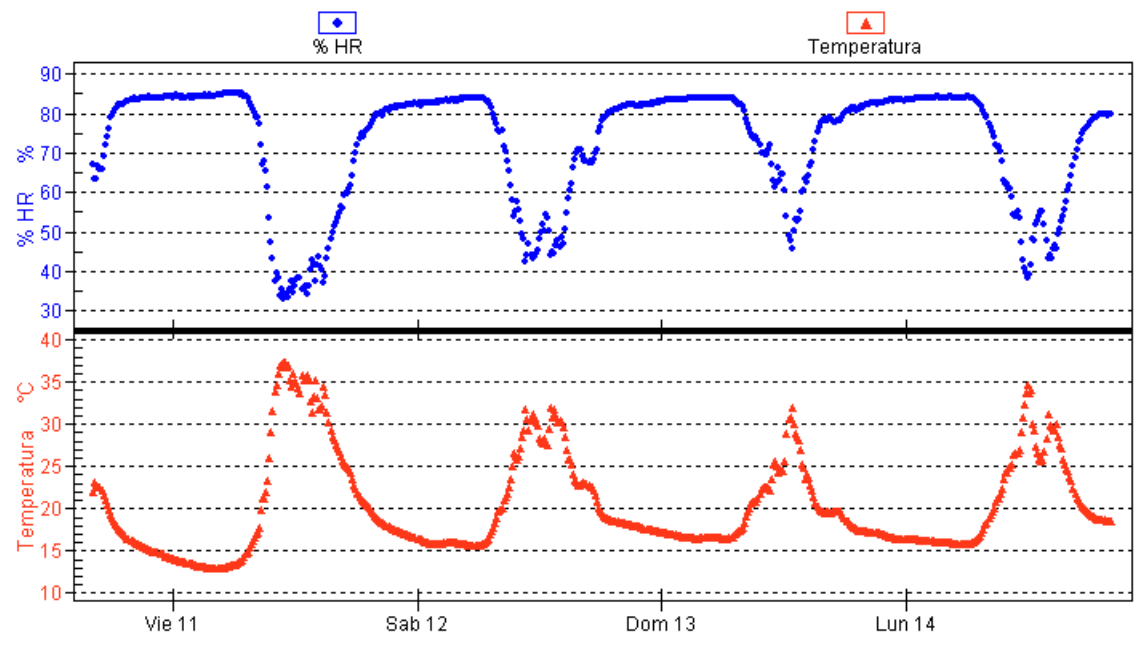

**Figura 73.** Temperatura y humedad relativa en tiempo caluroso.

A continuación se detallará los diferentes ensayos que se hicieron con el objetivo de establecer tanto la temperatura como la humedad relativa en los rangos óptimos para el cultivo de orquídeas, puesto que de la figura 64 podemos notar que ambas variables se encuentran totalmente fuera de rango. Es importante mencionar que todas las mediciones fueron tomadas con el instrumento Fluke 975.

Para el primer ensayo se mantiene el rango inicial de temperatura para el día, que es de 20 a 28ºC. Esto se lo hace ubicando el límite superior del conjunto difuso "Min\_B" en 20ºC, y el límite inferior del conjunto difuso "Max\_B" en 28ºC, y, como el rango completo del conjunto difuso óptima (OT1 + OT2) está desde los 18 a 30ºC, queda sin solapar el rango comprendido entre los 20 y 28ºC, ver figura 74. Siguiendo un procedimiento similar, la temperatura para la noche se establece de 21 a 23ºC, ver figura 74, y la humedad relativa de 63 a 77%. Con lo que dentro de estos rangos, en el día el sistema de control únicamente hará uso de la ventilación pero para renovar el aire, y en la noche el sistema de control permanecerá apagado.

La distribución de los conjuntos difusos dentro de los universos de discurso de las respectivas variables de entrada y salida del controlador para este ensayo son los siguientes:

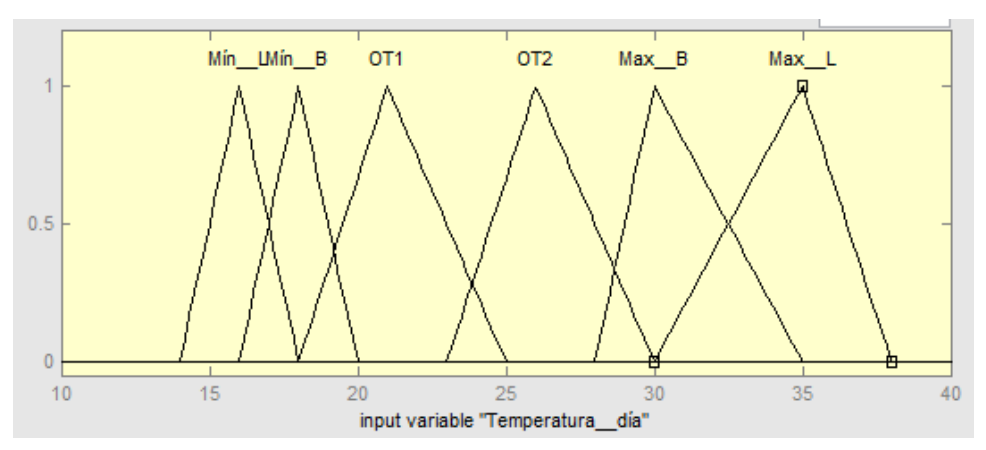

**Figura 74.** Variable de entrada "Temperatura día".

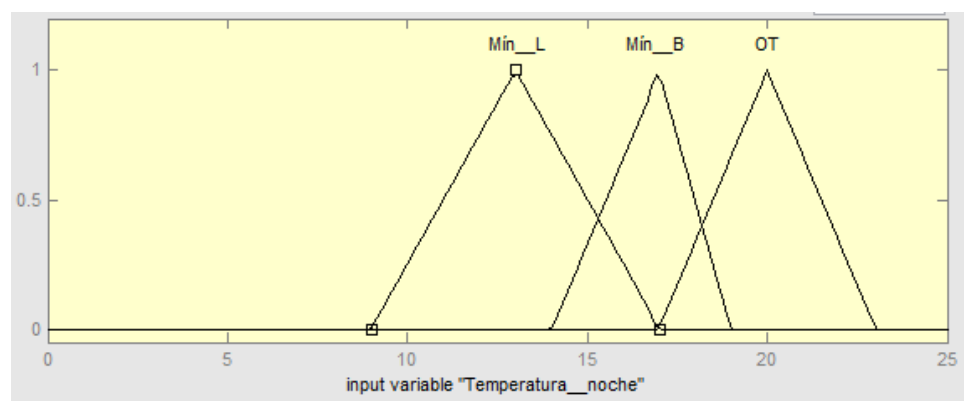

**Figura 75.** Variable de Entrada "Temperatura noche".

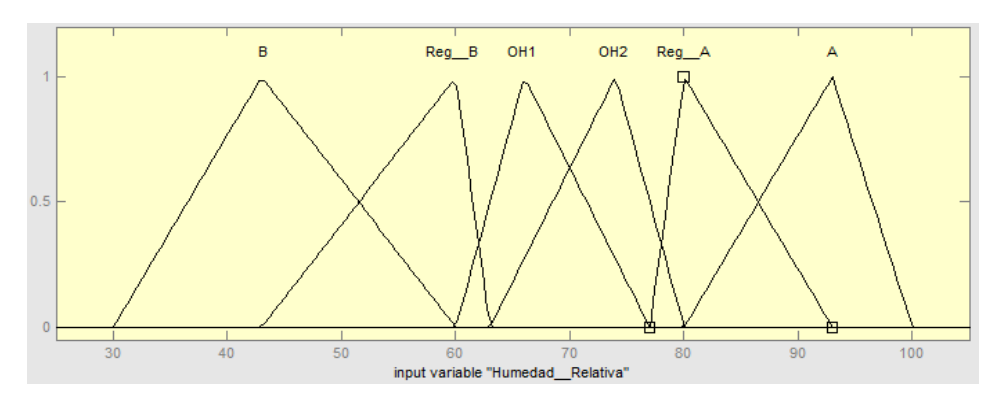

**Figura 76.** Variable de Entrada "Humedad relativa".

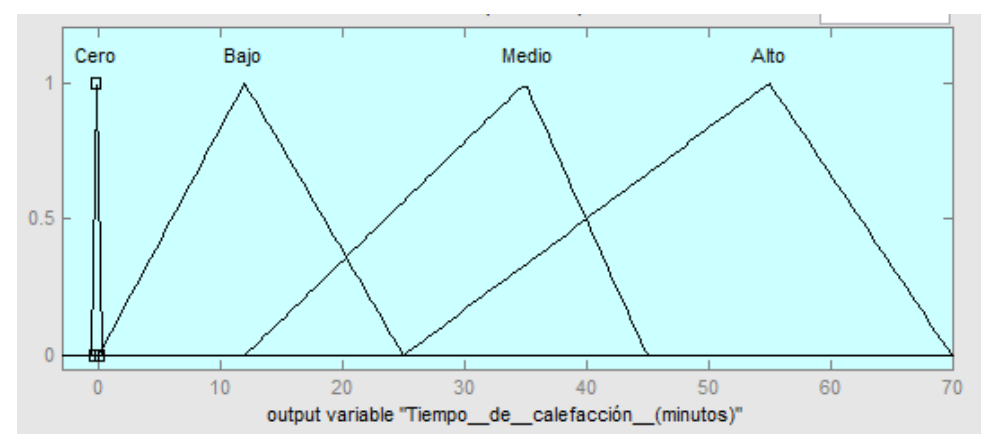

**Figura 77.** Variable de salida "Tiempo de calefacción".

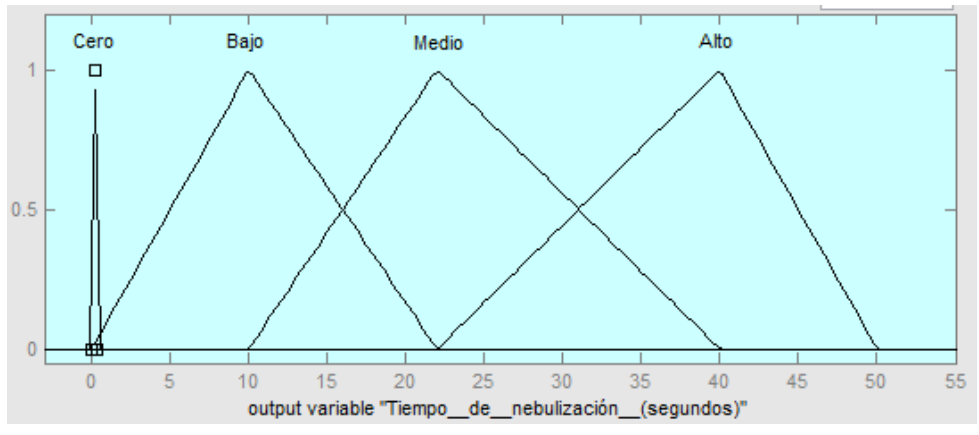

**Figura 78.** Variable de salida "Tiempo de nebulización".

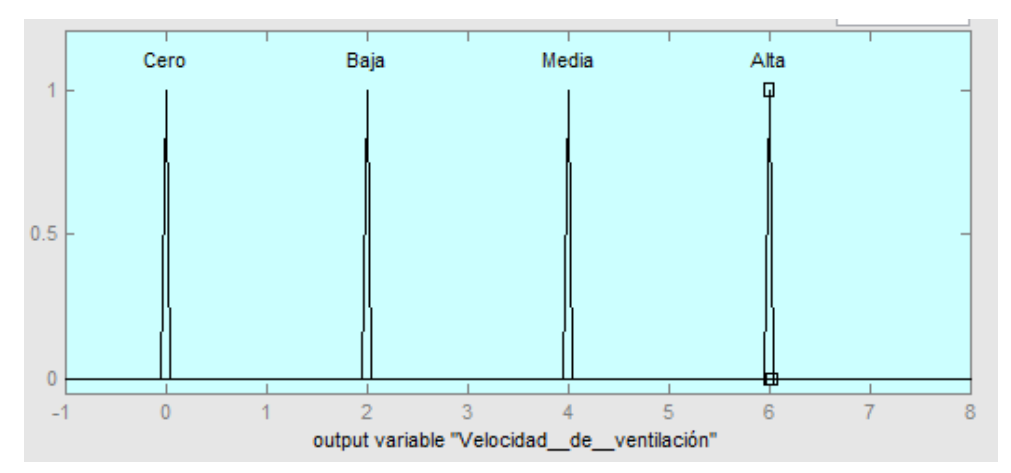

**Figura 79.** Variable de Salida "Velocidad de ventilación".

El resultado del Ensayo 1 es el siguiente:

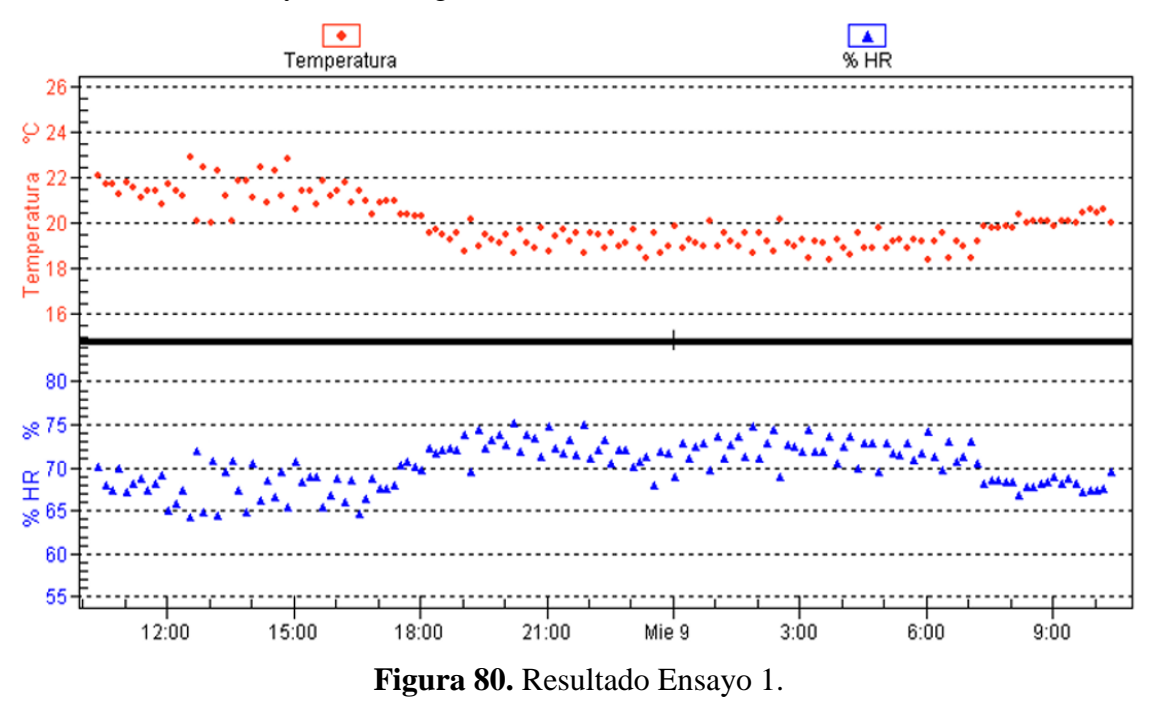

Para el segundo ensayo se conservan los conjuntos difusos de las variables de entrada "Temperatura noche" y "Humedad relativa", y de todas las variables de salida del controlador difuso del ensayo 1; pero los conjuntos difusos de la variable "Temperatura día" se modifican, de tal forma que ahora el rango sin solapar del conjunto difuso óptima (OT1 + OT2) está desde 21 a 27ºC, ver figura 81.

La distribución de los conjuntos difusos de la variable de entrada "Temperatura día" en este ensayo se muestra en la siguiente figura:

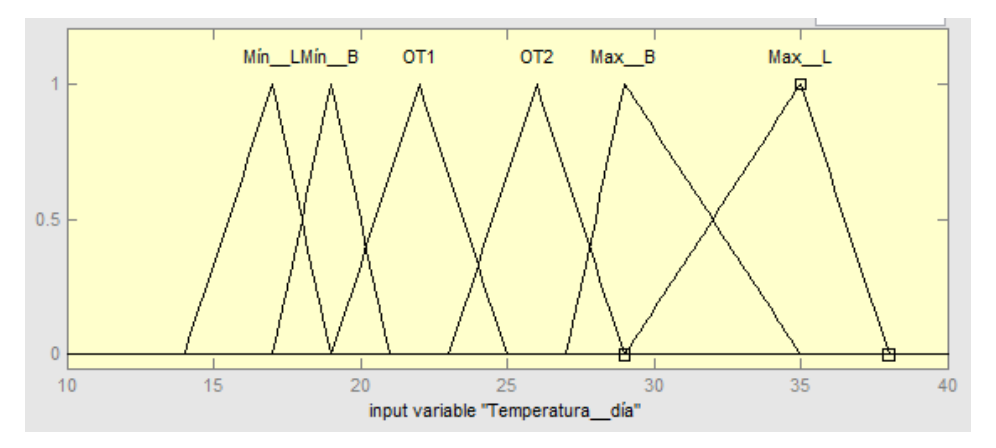

**Figura 81.** Variable de entrada "Temperatura día".

El resultado del ensayo 2 es el siguiente:

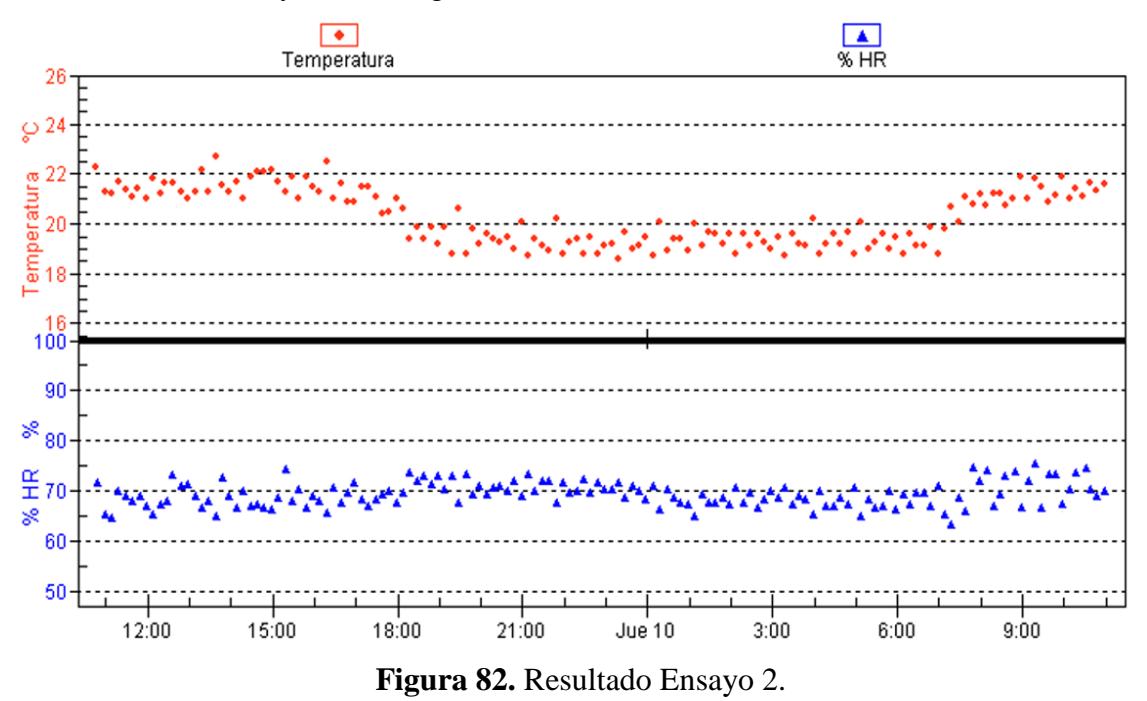

En el tercer ensayo se conserva nuevamente los conjuntos difusos de las variables de entrada "Temperatura noche" y "Humedad relativa" y todas las salidas del controlador difuso del ensayo 1; sin embargo, se sigue variando los conjuntos difusos de la variable "Temperatura día", de tal manera que el rango sin solapar del conjunto difuso óptima  $(OT1 + OT2)$  es de 22 a 26°C, ver figura 83.

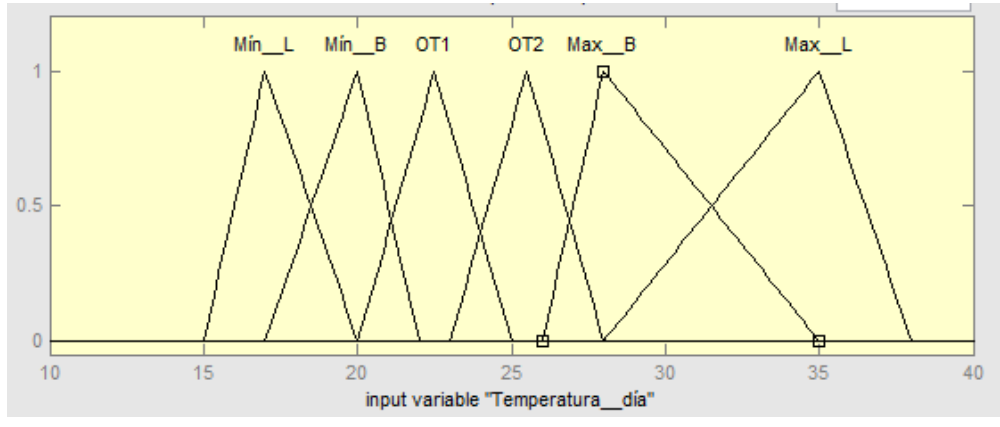

**Figura 83.** Variable de entrada "Temperatura día".

El resultado del ensayo 3 es el siguiente.

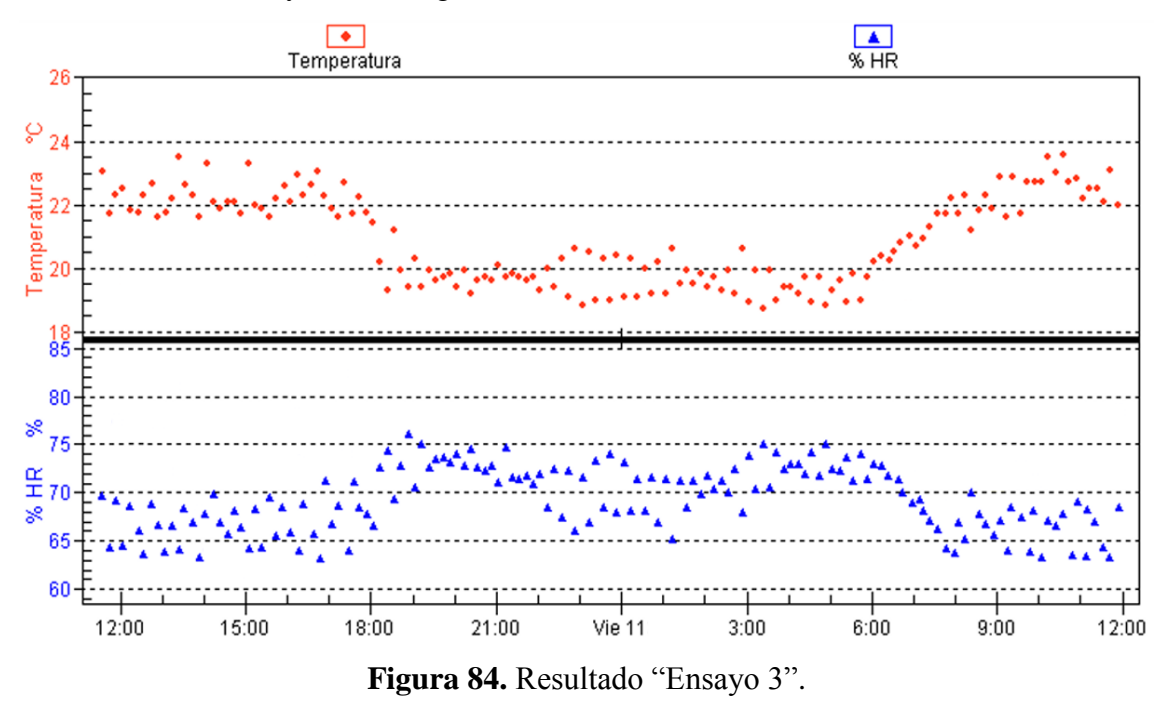

Para el cuarto ensayo se mantiene los conjuntos difusos de las variables de entrada "Temperatura noche" y "Humedad relativa" y todas las salidas del controlador difuso de los ensayos anteriores; pero se modifican los conjuntos difusos de la variable "Temperatura día", quedando el rango sin solapar del conjunto difuso óptima (OT1 + OT2) de 23 a 25ºC, ver figura 85.

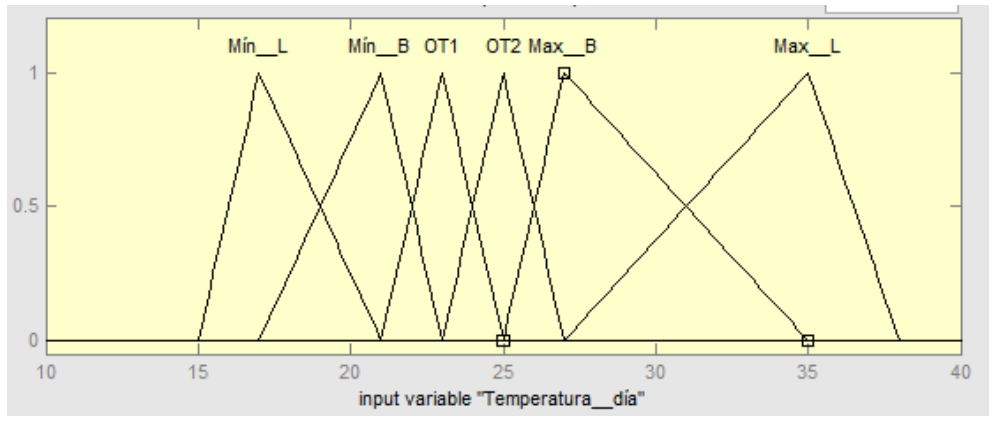

**Figura 85.** Variable de entrada "Temperatura día".

EL resultado del ensayo 4 es el siguiente.

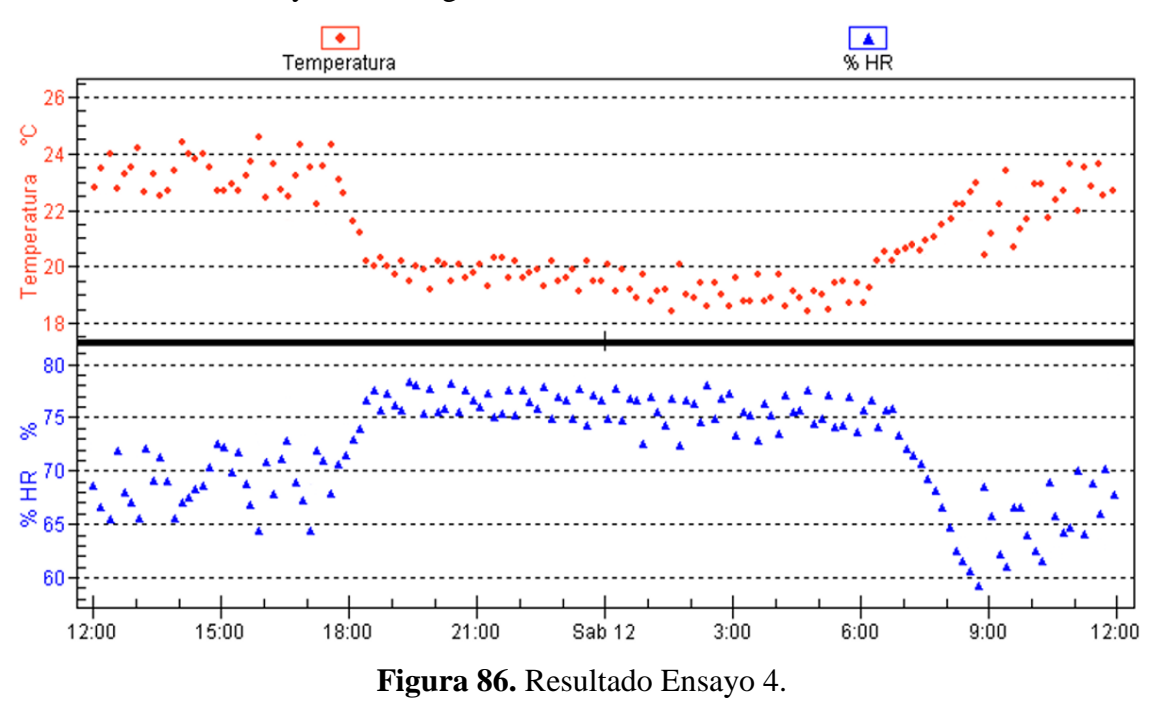

En la figura 87 se muestra cómo varía la temperatura y la humedad relativa en el interior del invernadero sin usar un sistema de control automático, pero en este caso para los meses donde se presentan las temperaturas medias más bajas.

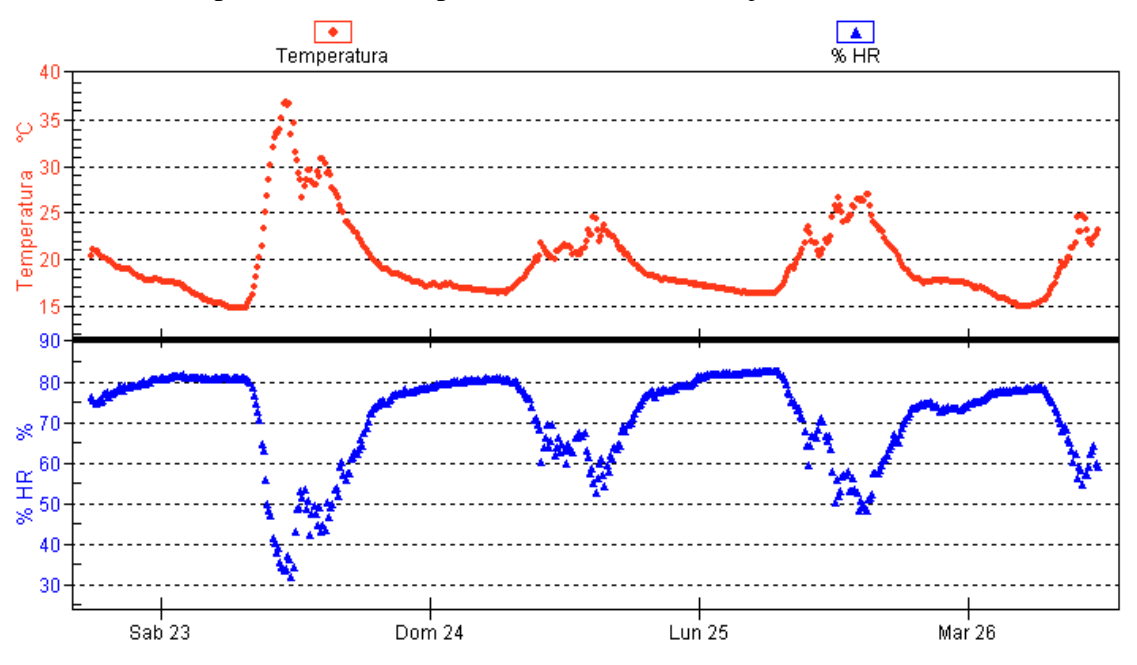

**Figura 87.** Temperatura y Humedad relativa en tiempo frío.

Para el siguiente ensayo (ensayo 5) se usó los mismos conjuntos difusos de las variables de entrada y salida del ensayo 3, pero en este caso aplicado para un día frío. Cabe recordar que el rango sin solapar del conjunto difuso óptima (OT1 + OT2) es de 23 a 25ºC para la variable temperatura, y para la humedad relativa es de 63 a 77%.

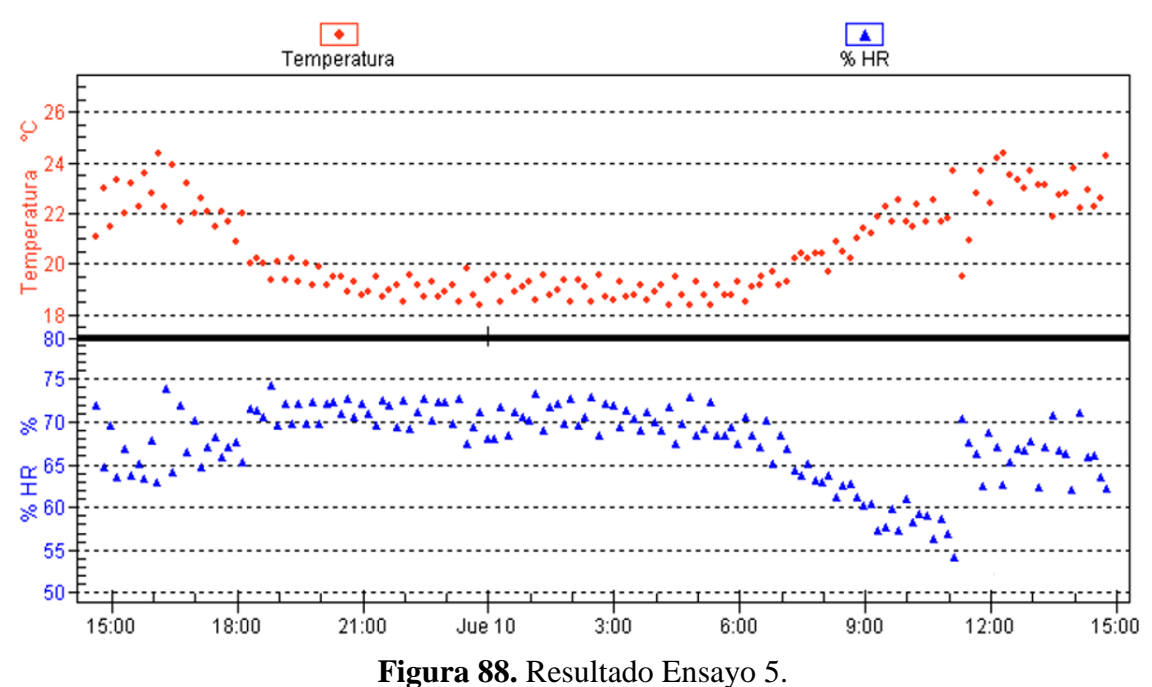

El resultado del ensayo 5 es el siguiente:

Para corregir el problema del Ensayo 5 se usó un sensor RHT03 en el exterior del invernadero, el cual tiene como objetivo hacer trabajar al sistema de control automático de forma diferente, dependiendo de las condiciones ambientales fuera del invernadero. A continuación se describe el funcionamiento del sistema para cada una de las condiciones.

# **Si Temperatura externa es ≥ 20ºC y Humedad relativa externa es < 70%.**

Condición que solo se puede presentar en un día soleado, por tanto las variables de entrada "Temperatura día" y "Humedad relativa", y las variables de salida "Tiempo de Calefacción", "Tiempo de nebulización" y "Ventilación" son las mismas que el ensayo 3.

#### **Si Temperatura externa es < 20ºC y Humedad relativa externa es ≥ 70%.**

Condición que se puede presentar en el día como en la noche, por tanto las variables de entrada "Temperatura día", "Temperatura noche" y "Humedad relativa", y la variable de salida "Tiempo de calefacción" son iguales al ensayo 3. Pero en el día, las variables de salida "Tiempo de nebulización" y "Velocidad de ventilación" dentro de la matriz de asociación difusa son puestas a cero, es decir en las reglas se establece que el sistema de nebulización y la ventilación no van a ejercer ninguna acción de control.

#### **Si Temperatura externa es ≥ 20ºC y Humedad relativa externa es ≥ 70%.**

Condición no muy probable, pero en caso de darse las variables de entrada "Temperatura día" y "Humedad relativa", y las variables de salida "Tiempo de Calefacción", "Tiempo de nebulización" y "Velocidad de ventilación" son las mismas que el ensayo 3.

## **Si Temperatura externa es < 20ºC y Humedad relativa externa es < 70%.**

Condición que se puede presentar en el día como en la noche. En este caso las variables de entrada "Temperatura día", "Temperatura noche" y "Humedad relativa", y la variable de salida "Tiempo de calefacción" son iguales al ensayo 3. Pero en el día, los conjuntos difusos "TventB" y "TventM" de la variable de salida "Velocidad de ventilación" dentro de la matriz de inferencia difusa son puestos a cero, únicamente utilizamos el valor difuso "TvenA"; y los conjuntos difusos de la variable de salida "Tiempo de nebulización" del ensayo 3 se cambia con la siguiente salida.

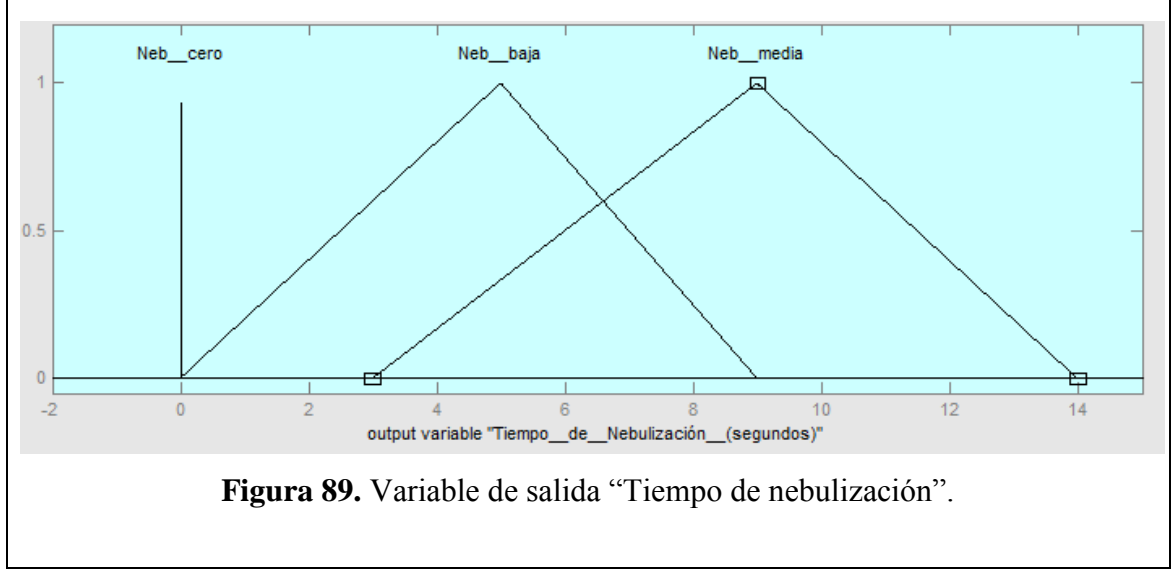

**Tabla 26.** Condiciones sensor externo.

Cabe resaltar que al usar un sensor externo, el sistema de control trabaja tanto para los tiempos fríos como calurosos, dependiendo de las condiciones ambientales externas.

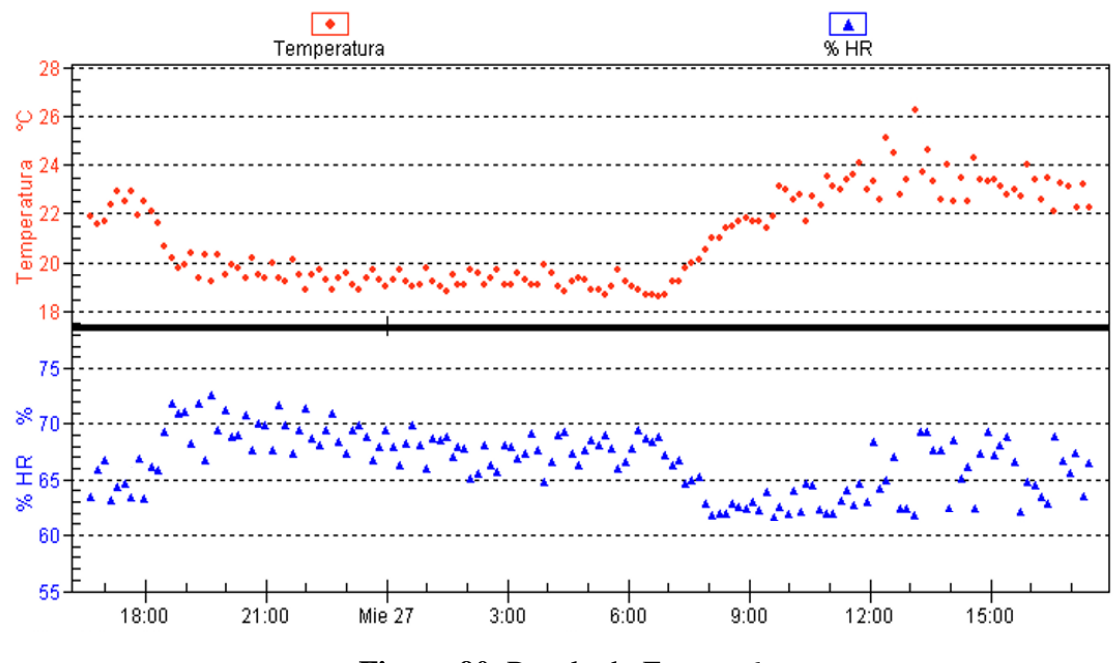

Los resultados usando el sensor externo son los siguientes:

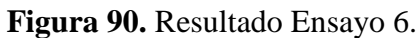

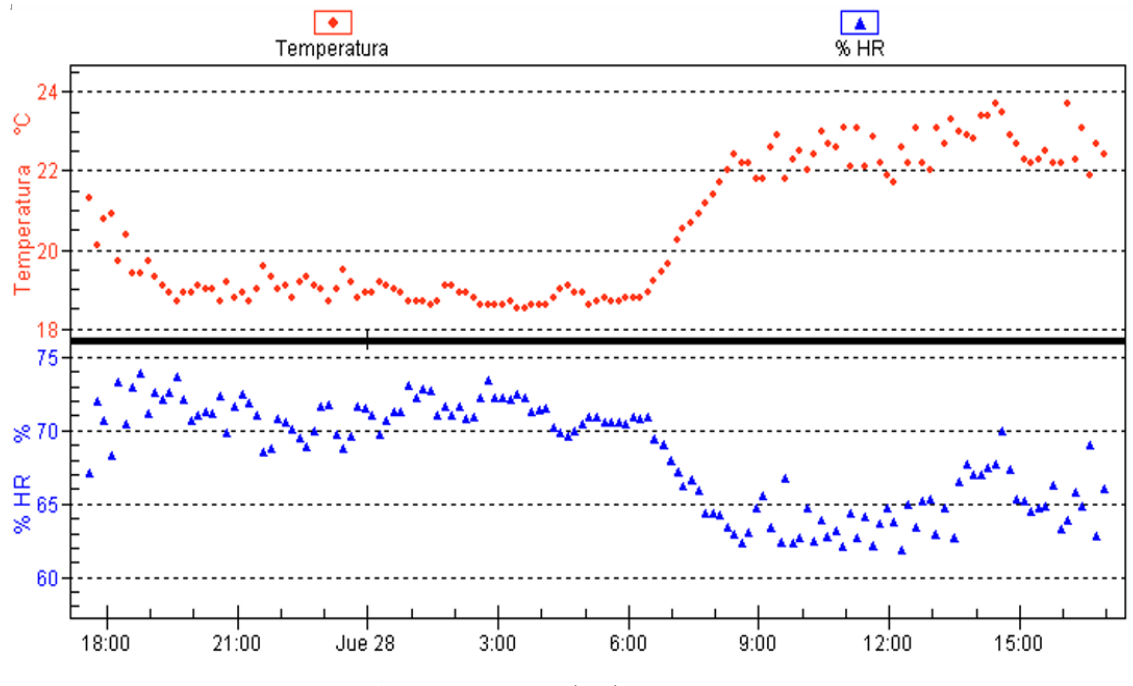

**Figura 91.** Resultado "Ensayo 7".

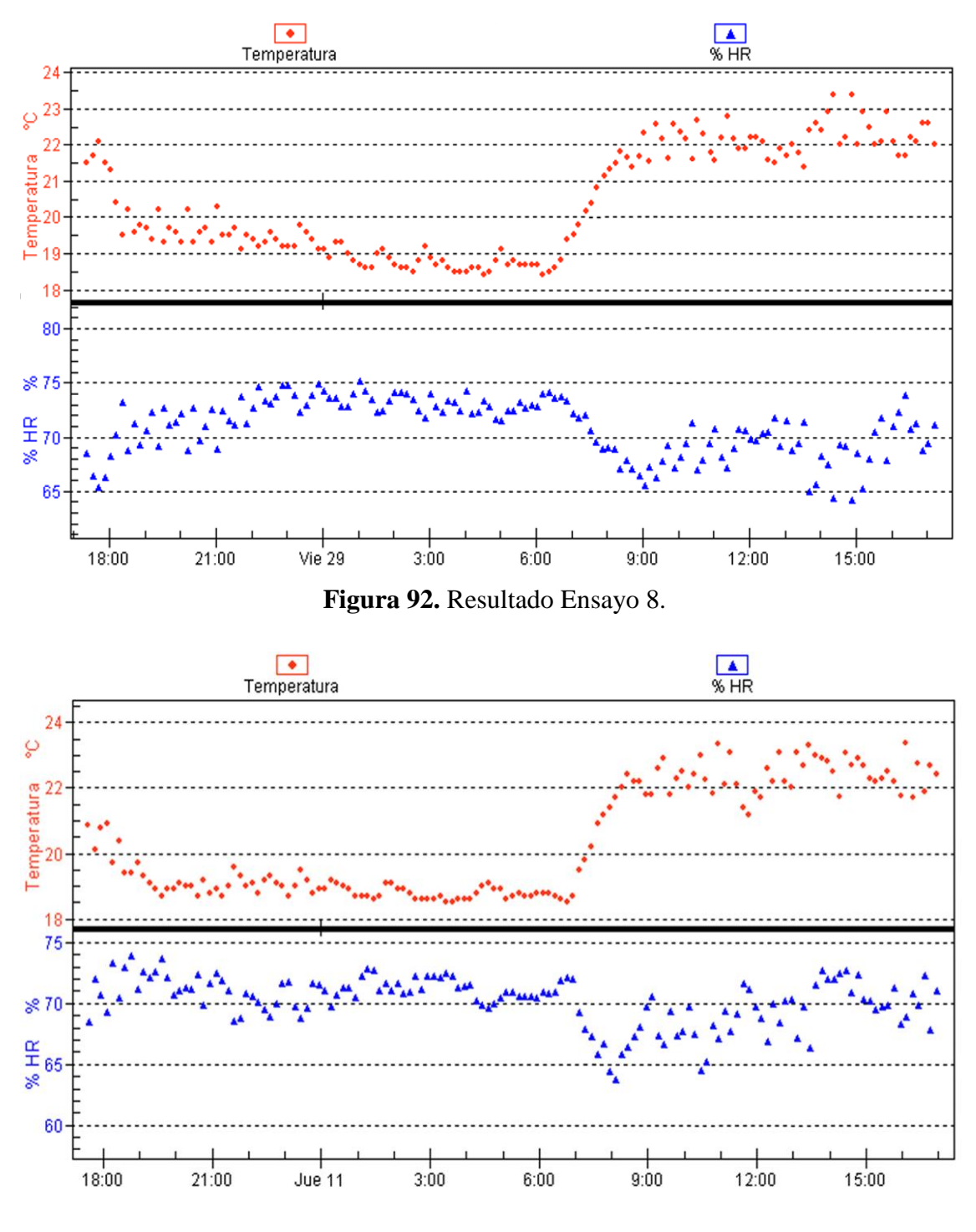

**Figura 93.** Resultado Ensayo 9.

# **g DISCUSIÓN**

Para obtener el sistema de control automático de temperatura basado en un sistema difuso, el cual regula y mantiene la temperatura en un rango de 24ºC±3ºC para el día y para la noche en un rango de 20ºC±2ºC; y de forma implícita la humedad relativa, manteniéndola en un rango de 70%±7%. En primera instancia se efectuó el reconocimiento del invernadero, en donde se observó los distintos materiales de los cuales está construido, tales como piedra y concreto en su base, vidrio combinado con policarbonato como paredes y una estructura metálica en el techo cubierta con policarbonato. Además se obtuvo las dimensiones de su estructura, la superficie del suelo y su volumen. Esto con el objetivo de obtener algunos parámetros necesarios para poder dimensionar los sistemas actuadores. En segunda instancia, para conocer el estado del invernadero en ausencia de un sistema de control, se recopiló datos en su interior, tanto de temperatura como de humedad relativa, con el propósito de poder analizar cuándo y cuánto estas variables sobrepasan los rangos idóneos para el cultivo de orquídeas. Los datos fueron tomados en diferentes instancias, pero principalmente en los meses del año donde las temperaturas medias son más altas (ver figura 73) y también en los meses donde las temperaturas medias son más bajas (ver figura 87), con lo cual se pudo constatar que el invernadero en tiempo caluroso presenta valores de temperatura en el rango de 15 a 38ºC aproximadamente, con una humedad relativa de 33 a 85%; y para el tiempo frío el rango de temperatura es de 14 a 25ºC aproximadamente con una humedad relativa de 45 a 85%. Es importante mencionar que en tiempos calurosos, a mediodía, se presentan los valores más altos de temperatura que llegan a los 38ºC mientras que en tiempos fríos, la temperatura baja alrededor de los 25ºC. En ambos casos los valores de humedad relativa más altos se encuentran a lo largo de la noche o durante el día cuando es lluvioso, y los más bajos alrededor del mediodía en tiempos calurosos.

En la revisión literaria se menciona los sistemas más usados para incrementar o disminuir la temperatura en el interior de un invernadero, indicando a la vez algunas de sus características más importantes, como por ejemplo, su costo, su rendimiento, facilidad de instalación, tiempo de respuesta, entre otros. En este proyecto para la selección de los actuadores se tomó en consideración, principalmente su costo y

rendimiento, esto debido a que no siendo un invernadero relativamente grande, es posible instalar sistemas poco costosos obteniendo un alto rendimiento.

Para el sistema de calefacción se hace uso de un aerotermo eléctrico, esto debido a que al tratarse de un invernadero relativamente pequeño, presenta algunas ventajas frente a otros sistemas, entre las que podemos mencionar que, este sistema es menos costoso, puesto que no necesita de ningún sistema de conductos (mangas) que guíen el aire caliente; además, no necesita de calderas, lo cual lo hace más limpio al no emanar ningún tipo de gas perjudicial para las orquídeas; es mucho más fácil de instalar y automatizar, sólo se necesita contactos eléctricos; y finalmente es muy eficiente.

En el caso del sistema de refrigeración se optó por utilizar dos sistemas, el de ventilación forzada y el de nebulización a baja presión. El sistema de ventilación se diseña principalmente para complementar el sistema de nebulización, es decir, se usa para homogeneizar las minúsculas gotas de agua en el interior del invernadero mediante el ventilador inyector, con el objetivo de tener la misma temperatura en todos los sectores. Además, este sistema sirve para renovar el aire en el interior del mismo. Finalmente se tiene el sistema de nebulización a baja presión, que comparado con los sistemas de alta presión, puesto que estos dos sistemas son los que más interesan, debido a las condiciones de temperatura dentro del invernadero, presenta las siguientes ventajas: necesita de muy poco mantenimiento; su instalación es sencilla, ya que básicamente está constituido por un sistema de tuberías, una electrobomba, boquillas nebulizadoras (Coolnet) y un tanque reservorio de agua, siendo muy factibles de conseguir en el mercado; es fácil de automatizar, ya que solo se controla el encendido y apagado de la electrobomba; tiene un alto rendimiento ya que posee un gran número de boquillas nebulizadoras distribuidas por toda la superficie por encima de las plantas.

Cabe mencionar que el sistema de nebulización de alta presión es más eficiente que el de baja presión, puesto que el tamaño de las gotas es de tan solo 10 micras frente a las 60 micras del de baja presión, motivo por el cual hace que la humedad se mantenga mucho más tiempo en el ambiente sin mojar el piso. Pero su costo de instalación y mantenimiento, lo hacen usualmente inasequible.

Una vez instalados todos los sistemas actuadores se procedió a experimentar con cada uno de ellos, donde se observó el tiempo de respuesta que presentan en diferentes

117

instancias o en diferentes días. El sistema de enfriamiento fue probado generalmente en días soleados o calurosos, donde la temperatura es alta y la humedad relativa es baja, esto para saber cuáles son los tiempos de nebulización necesarios para bajar la temperatura al valor óptimo permitido dependiendo de la temperatura inicial. Para el sistema de calefacción se procedió de la misma forma, con la diferencia que los ensayos fueron probados en días fríos y lluviosos, tanto en el día como en la noche, donde la temperatura es generalmente baja y la humedad relativa es alta, obteniendo de igual forma los tiempos de calefacción necesarios para subir la temperatura al valor óptimo. Con todas estas pruebas se logró obtener el universo de discurso y los conjuntos difusos bajo, medio y alto con sus respectivos tiempos para las variables de salida "Tiempo de nebulización" y "Tiempo de calefacción" (ver Anexo 3).

Luego de las experimentaciones realizadas, se procedió a realizar el diseño del sistema de control automático, el cual, como se detalló en apartados anteriores, se basa en un sistema de inferencia difusa como estructura principal. En el controlador difuso se configuró las variables de entrada y salida, tanto para el día como la noche, con sus respectivos valores difusos. El RTC DS1307 es el encargado de informar al controlador cuando es de día o de noche, para que pueda seleccionar la variable de entrada de temperatura adecuada. El día va desde las 07H00 hasta las 17H59, siendo el intervalo restante la noche.

A fin de ir observando cómo trabaja el sistema, se fueron modificando los conjuntos difusos de la variable "Temperatura día"; no se modificó los de la variable "Temperatura noche" puesto que el rango es muy corto.

En los cinco primeros ensayos se usaron cuatro sensores RHT03 ubicados en sitios estratégicos al interior del invernadero, a la altura de las orquídeas. Desde el primer ensayo se fue acortando grado a grado el rango permisible de temperatura que en primera instancia es de 20 a 28ºC, pero el rango de humedad relativa se lo mantuvo en 63 a 77%, esto con la finalidad de ir observando hasta qué punto puede calentarse el invernadero sin tener que reducir la humedad por debajo del 63%, ya que si la temperatura sube, la humedad relativa tiende a bajar. Cabe mencionar que estos ensayos se realizaron en tiempo caluroso. En el resultado del primer ensayo (ver figura 80) se puede observar que al tener en 20ºC el límite inferior del rango permisible, la humedad relativa tiende a subir, con lo que, para este ensayo se ubica en un rango de 65 a 75%; también se puede notar que el sistema de control comienza a nebulizar generalmente cerca de las 10H00 hasta las 17H00 cuando la temperatura es alta, y a calefactar durante la noche cuando la temperatura es baja.

Para el segundo ensayo (ver figura 82) el límite inferior del rango permisible de temperatura sube a 21ºC, el sistema de control trabaja de forma similar al primer ensayo y de igual manera los valores tanto de humedad relativa y temperatura se encuentran en los rangos permisibles.

En el resultado del tercer ensayo (ver figura 84), se observa que la humedad relativa cae por debajo del 65% en el periodo desde las 08H00 hasta las 10H00, esto debido a que el límite inferior del rango permisible de temperatura subió un grado más, con lo que el sistema de control tiene que calentar hasta subir a los 22ºC. Esto sucede solo en la mañana, ya que en la tarde el sistema por lo general nebuliza debido a que la temperatura es alta y la humedad relativa es baja. Como podemos apreciar en la figura 69 el rango de temperatura para el día es de 21,7 a 23,5ºC, y para la noche de 19 a 21ºC, además el de humedad relativa es de 63 a 77%, los mismos que generalmente se encuentran en los rangos permisibles.

Para el cuarto ensayo el límite inferior del rango permisible de temperatura es de 23ºC; la figura 86 muestra el resultado donde la humedad relativa cae por debajo del 60% en el periodo desde las 08H00 hasta las 09H00, debido a que el sistema tiene que calentar el invernadero por mucho más tiempo. Este ensayo presenta un rango temperatura de 22,5 a 24,5ºC para el día, y de 18,5 a 20,5ºC para la noche; y un rango de humedad relativa de 59 a 77%. Por este motivo para que el sistema mantenga los valores de humedad relativa en el rango permisible, los conjuntos difusos de las variables de entrada y salida del controlador difuso quedaron como los del Ensayo 3.

En el quinto ensayo (ver figura 88) se observa el resultado que se obtuvo al usar el mismo sistema de control difuso del Ensayo 3 pero en este caso para la temporada fría del año. En este ensayo la humedad relativa cae por debajo del 60% durante mucho más tiempo que la del ensayo 4 hasta llegar al 54%, ya que al trabajar en temporada fría el sistema de control por lo general enciende el sistema de calefacción mucho más veces que en temporada calurosa. También se puede notar que cuando el sistema estabiliza la humedad relativa cerca del 70%, el calor ganado en el invernadero se pierde

abruptamente, bajando la temperatura alrededor de 4ºC, caso contrario a lo que sucede en la temporada calurosa. Para solucionar este problema se implementó un sensor RHT03 en el exterior del invernadero, con el objetivo de identificar cuando el invernadero se calienta por acciones naturales o debido al sistema calefactor, para luego poder nebulizar con el tiempo adecuado y no hacer descender la temperatura abruptamente. Las condiciones del sensor externo se encuentran en la tabla 26.

En la primera condición, el sistema de control trabaja en su mayoría nebulizando, y en pocas ocasiones hace el uso del calefactor. Esto debido a que se conoce que cuando la temperatura exterior este por encima de los 20ºC y la humedad relativa exterior es menor que 70%, la temperatura en el interior del invernadero se encuentra algunos grados centígrados más caliente que la temperatura exterior, generalmente por encima de los 23ºC; y la humedad relativa es baja. Además, únicamente en esta condición, cuando la temperatura y humedad relativa se encuentren en los rangos óptimos, el sistema de control hace uso del sistema de ventilación, pero en este caso para renovar el aire.

En la segunda condición, al haber una humedad relativa exterior superior al 70% y por ende en el interior del invernadero un valor similar, el sistema de control solo tiene que calefactar debido a la baja temperatura, sin que la humedad relativa se reduzca considerablemente. Cabe mencionar que esta condición generalmente se aplica para días lluviosos y a lo largo de toda la noche.

En la tercera condición el sistema trabaja igual que en la primera, ya que las condiciones externas que se presentan en esta condición son poco probables.

En la cuarta condición, el sistema también trabaja como la primera, pero la única diferencia que la variable de salida "Tiempo de nebulización" se cambia por otra variable con los tiempos de nebulización más cortos (ver figura 89), esto debido a que si se nebuliza con tiempos de nebulización como los de la primera condición después de haber calentado el invernadero, la temperatura ganada en el invernadero se pierde rápidamente.

Es importante mencionar que en la primera y cuarta condición, debido a que en determinadas ocasiones cuando el sistema de calefacción está trabajando para aumentar la temperatura en el interior del invernadero, la humedad relativa disminuye por debajo de su rango óptimo; por tal motivo, para corregir este inconveniente se nebuliza con pequeños tiempos cuando la humedad sea menor al 62%. Con lo que en estas condiciones el sistema trabaja con el sistema de calefacción y nebulización al mismo tiempo.

Los resultados de los ensayos 6, 7 y 8 (ver figuras 90, 91, 92), se muestra como el sistema trabaja en la primera, segunda y cuarta condición, es decir, se puede notar que las primeras horas de la mañana y las últimas de la tarde el sistema de control trabaja en la cuarta condición, ya que las amplitudes de las nebulizaciones son cortas; alrededor del mediodía en cambio el sistema de control trabaja en la primera condición, esto debido a que las nebulizaciones son más amplias y los valores de temperatura son los más altos del día. Y por último el sistema trabaja en la segunda condición a lo largo de toda la noche, donde se puede observar que tanto la humedad relativa como la temperatura se encuentran más estables, debido a que el sistema de control solo hace uso de la calefacción. En el resultado del ensayo 9 (ver figura 93), se puede observar un día totalmente lluvioso, en este caso el sistema trabaja solo en la segunda condición. En todos los ensayos anteriores también se puede ratificar que tanto la humedad relativa como la temperatura se encuentran en los rangos permisibles para el cultivo de las orquídeas. En general, la temperatura se encuentra en un rango de 22 a 26ºC para el día, y para la noche en un rango de 18,7 a 20.3ºC aproximadamente; y la humedad relativa se encuentra en un rango de 62 a 75%.

En las tablas 27, 28, 29 y 30 se presenta las comparativas de las diferentes tarjetas programables y de los diferentes sistemas actuadores.

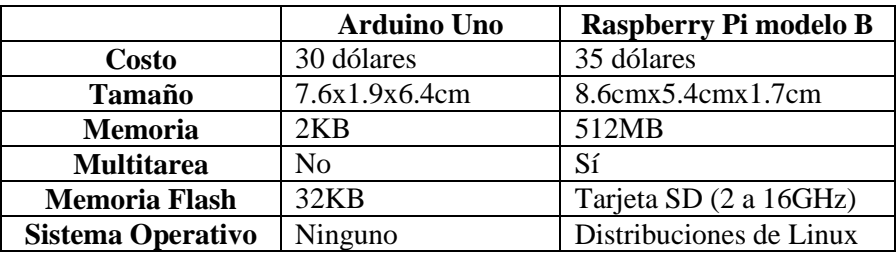

**Tabla 27.** Diferentes tarjetas programables.

| <b>Modelo</b> | Microcontrolador | Frecuencia<br>de Reloj | $\mathbf{U}\mathbf{O}$<br><b>Digitales</b> | <b>Entradas</b><br>Analógicas | <b>Salidas</b><br><b>PWM</b> | Memoria<br>Flash | <b>Memoria</b><br><b>SRAM</b> |
|---------------|------------------|------------------------|--------------------------------------------|-------------------------------|------------------------------|------------------|-------------------------------|
| Uno           | ATmega328        | 16 MHz                 | 14                                         |                               |                              | 32 Kb            | 2KB                           |
| Leonardo      | ATmega32U4       | <b>16 MHz</b>          | 20                                         | 12                            |                              | 32 Kb            | 2.5KB                         |
| Mega r3       | ATmega2560       | <b>16 MHz</b>          | 54                                         | 16                            | 14                           | 256 Kb           | 8KB                           |
| Mini          | ATmega328        | <b>16 MHz</b>          | 14                                         | 6                             |                              | 32 Kb            | 2KB                           |

**Tabla 28.** Diferentes tarjetas Arduino.

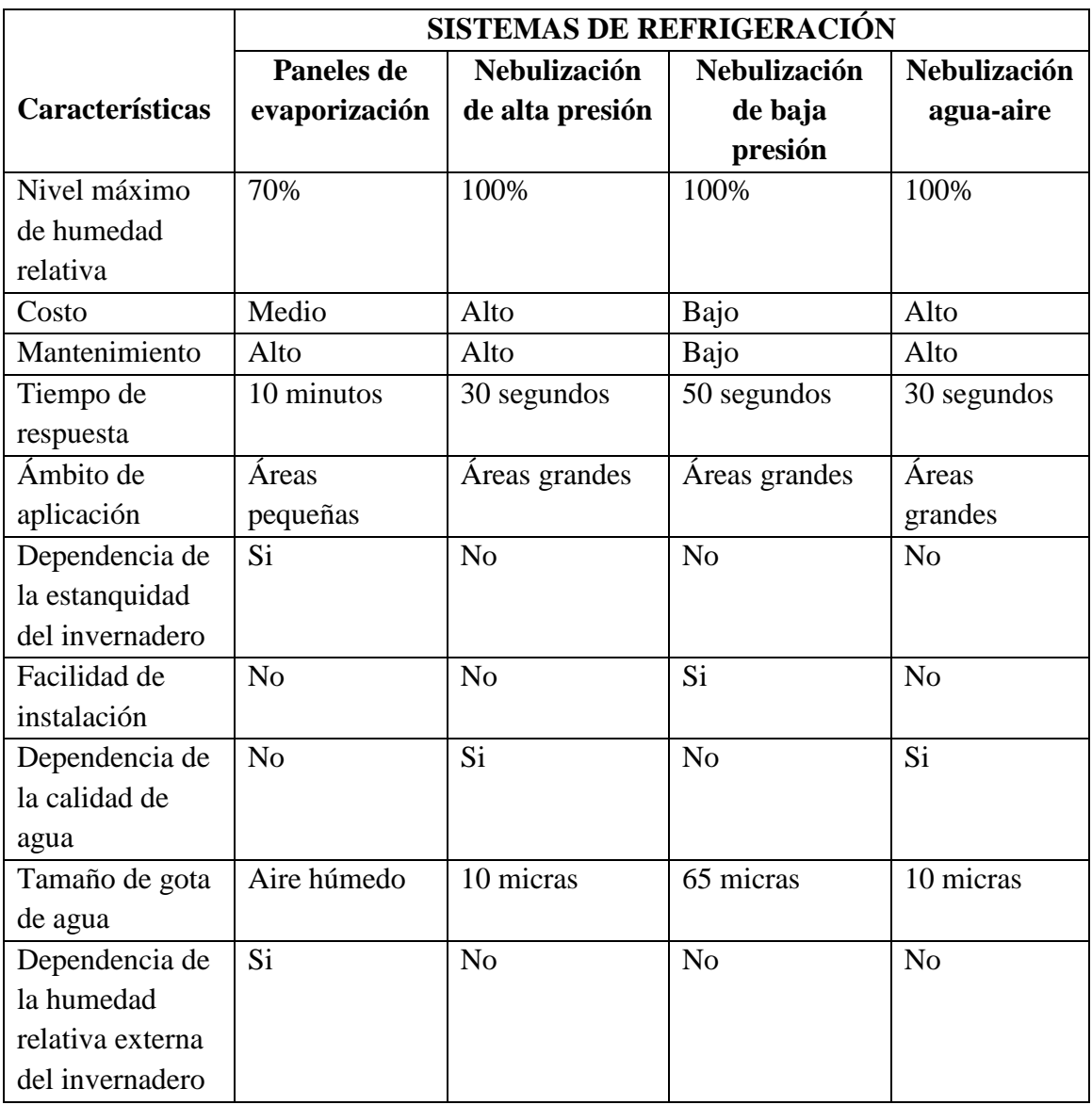

**Tabla 29.** Diferentes sistemas de refrigeración.

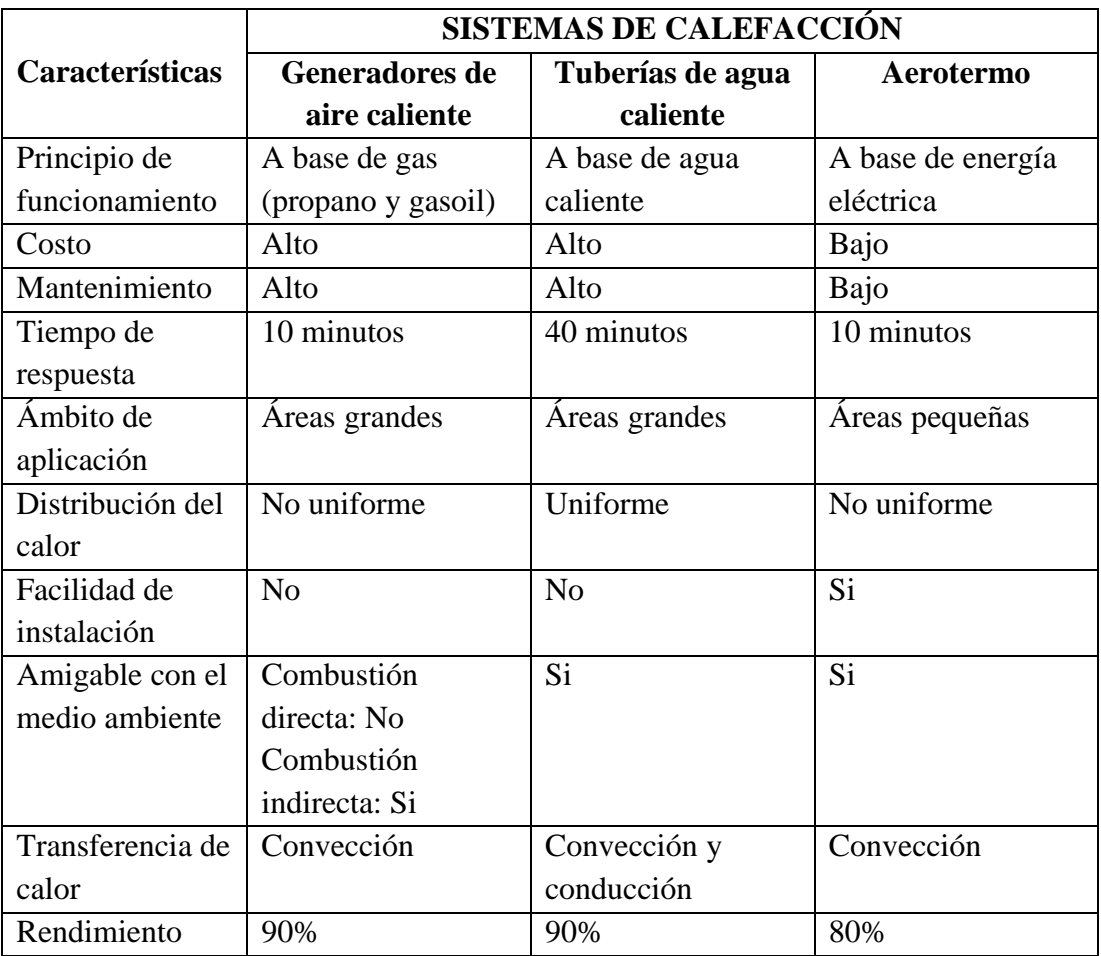

**Tabla 30.** Diferentes sistemas de calefacción.

#### **h CONCLUSIONES**

- **-** Por medio de la implementación de un controlador basado en lógica difusa se pudo mantener la temperatura y humedad relativa al interior del invernadero en los rangos recomendables para el desarrollo y crecimiento de las orquídeas, provenientes de clima tropical.
- **-** En el desarrollo de sistemas de control basados en lógica difusa no existe un procedimiento definido a seguir, ya que básicamente depende del tipo de aplicación, donde, para plantear una determinada solución es necesario un vasto conocimiento o experiencia acerca de la planta, esto con el objetivo de poder generar las reglas de inferencia, que son las que van a decidir qué acción realizar.
- **-** Aprovechando la versatilidad que provee la tarjeta Arduino Mega2560 se implementó el sistema de control difuso basado en el soporte que dicho microcontrolador proporciona para el desarrollo de aplicaciones de lógica difusa.
- **-** El sistema de control diseñado otorga cierta autonomía al invernadero, aunque, debido a que todavía no existe un control sobre otros factores como el riego, todavía se dependerá de la mano del hombre.
- **-** Después de haber realizado las pruebas respectivas se cumple con los objetivos planteados, es decir, se modifica y mantiene la temperatura e implícitamente la humedad relativa en los rangos recomendados.
- **-** Las gráficas obtenidas en los resultados muestran la dificultad de establecer tanto la temperatura como humedad relativa en los rangos óptimos. Es así que ambas variables se encuentran oscilando dentro de estos intervalos, por lo que es casi imposible mantenerlas en valores determinados.
- **-** Debido a la estructura metálica que forma parte del techo del invernadero, cuando este empieza a calentarse debido a las condiciones ambientales exteriores, hace que se comporte como un horno, con lo cual es imposible bajar la temperatura mediante

ventilación forzada, he aquí entonces porque no se la utilizó como sistema de enfriamiento.

- **-** La capacidad de los sistemas actuadores para aumentar o disminuir la temperatura fue la deseada. El sistema nebulizador logró reducir la temperatura hasta un máximo de 10ºC en un día completamente soleado y el sistema calefactor aumentó la temperatura hasta un máximo de 8ºC, respecto a la temperatura exterior del invernadero.
- **-** Debido a que la temperatura no es homogénea en todo el espacio del invernadero, se usa cuatro sensores RHT03, donde para obtener el valor final de temperatura se halla el promedio de todos los sensores.
- **-** Hay que destacar que el error entre los sensores RHT03 y el Fluke 975 es de aproximadamente ±0,5ºC para la temperatura, y de ±3% para la humedad relativa. La comparación se la hace con los valores que resultan del promedio de los cuatro sensores RHT03 y el Fluke 975, a la misma altura de las plantas.
- **-** El sensor ubicado en la parte exterior del invernadero, le permite al sistema de control identificar las diferentes condiciones que se presentan de acuerdo a la variación del clima. Es decir, con este sensor el sistema establece en qué instancia tiene que cambiar la salida de nebulización, cuando solo usar el sistema de calefacción y cuando usar los dos sistemas al mismo tiempo.
- **-** Debido a la mejora de las condiciones de temperatura en el interior del invernadero ofrecido por el sistema de control, que las especies cultivadas, en este caso orquídeas, presentarían un aumento en cuanto a la calidad y producción de flores.
- **-** En el Anexo 4 se adjunta el plan de mantenimiento del sistema de control automático, el cual le servirá al personal técnico del Jardín Botánico Reinaldo Espinosa para corregir los problemas más comunes que se pueden presentar.

#### **i RECOMENDACIONES**

- **-** Para realizar la adquisición de los datos de temperatura y humedad relativa es recomendable usar equipos o instrumentos calibrados, con el propósito de obtener datos precisos y confiables. Estos datos más tarde serán comparados con los datos obtenidos por los sensores usados en el sistema de control, para de esta forma poder observar el error y calibrarlos.
- **-** Considerar siempre los materiales de construcción de la estructura del invernadero para el diseño del aerotermo eléctrico, puesto que estos absorben cierta cantidad de calor del ambiente, minimizando su eficiencia.
- **-** Revisar la potencia eléctrica que se dispone en el lugar antes de construir el aerotermo eléctrico, ya que por lo general su consumo de potencia es elevado (en nuestro caso 6KW), y si no se dispone de un transformador eléctrico particular, es imposible implementarlo; en tal caso se tendría que hacer uso de otro sistema de calefacción, podría ser un sistema de agua caliente.
- **-** Al momento de quitar el suministro de energía eléctrica a las resistencias calefactores, es recomendable mantener encendido el ventilador centrífugo alrededor de 90 segundos, esto debido a que las resistencias siguen aún a altas temperaturas, y es necesario enfriarlas para que no se fundan o rompan los conectores eléctricos que se encuentran en sus extremos.
- **-** En la construcción del sistema de nebulización usar materiales de alta calidad, es decir, usar tubería o manguera de polietileno para soportar altas presiones, con el objetivo de prevenir posibles fugas de agua que pueden afectar el funcionamiento del sistema.
- **-** Ubicar los nebulizadores a la mayor altura posible, mínimo 3 metros, para que las minúsculas gotas de agua no lleguen al piso, sino que se mantengan suspendidas en el aire, refrigerando el ambiente por mucho más tiempo.
- **-** Además es recomendable usar un sistema de ventilación forzada conjuntamente con el de nebulización, para homogeneizar el aire húmedo.
- **-** Es necesario disponer de un filtrado de agua, ya que por lo general el agua que se ocupa para la nebulización es procedente de una vertiente, es decir no es potable; esto debido a que el cloro del agua potable provoca enfermedades en las hojas de las plantas.
- **-** Ubicar el ventilador inyector del sistema de ventilación en un lugar donde no incida directamente sobre las plantas, de no hacerlo así, podrían sufrir deshidratación ocasionando su muerte.
- **-** Utilizar un buen sistema de protección a tierra para cada uno de los sistemas actuadores, en especial para el de calefacción, esto para prevenir sobrecargas que podrían existir, evitando cualquier daño en los equipos eléctricos.
- **-** Ya que lo importante es la temperatura y humedad cerca de las plantas, se recomienda ubicar los sensores cerca de las mismas. Además, para obtener un mejor promedio de los valores medidos se utiliza cuatro sensores ubicados en sitios estratégicos.
- **-** Se propone a futuro que el sistema de control automático de temperatura y humedad relativa sea complementado con un sistema de telemetría, con el objetivo de monitorear las variables en cualquier momento y así saber lo que ocurre al interior del mismo.

#### **j BIBLIOGRAFÍA**

- [1] Jaime Andrés Muñoz Solarte and David Alejandro Nuñez Cuevas, *Automatización de Invernadero en clima templado*. Cali, 2012.
- [2] David Alejandro Carrillo Reveles and José Luis Vázquez Minjares, *Automatización de un invernadero con el PLC S7-200*. Zacatecas, Mexico, 2008.
- [3] Hernando Rojas Perez and Martin de Paul Cortes, *Simulación y control de la temperatura dentro de un invernadero*. Bogota D.C, 2007.
- [4] S.L. Invernaderos Sistemas DR. (2011, Agosto) Hotfrog. [Online]. [http://www.hotfrog.es/Empresas/Invernaderos-Sistemas-DR\\_247820/Invernadero-](http://www.hotfrog.es/Empresas/Invernaderos-Sistemas-DR_247820/Invernadero-Reylux-Gama-Alta-112273)[Reylux-Gama-Alta-112273](http://www.hotfrog.es/Empresas/Invernaderos-Sistemas-DR_247820/Invernadero-Reylux-Gama-Alta-112273)
- [5] arkiplus. (s.f, s.f) Apuntes y Artículos sobre Arquitectura, Construcción y Diseño. [Online].<http://www.arkiplus.com/tipos-de-invernaderos>
- [6] Nicolás Castilla Prados, *Invernaderos de plástico, Tecnología y manejo*. Madrid: Ediciones Mundi-Prensa, 2007.
- [7] J. C. López et al., *Calefacción de Invernaderos en el sudeste español*. Almería: Caja Rural de Almería, s.f.
- [8] P. F. Martínez et al. (s.f., s.f.) Instituto Valenciano de Investigaciones Agrarias. [Online].<http://www.ivia.es/sdta/pdf/revista/horticolas/20tema31.pdf>
- [9] Salvador Escoda. (2012) Manual práctico de ventilación. [Online]. <http://www.salvadorescoda.com/tecnico/ve/Manual-Ventilacion.pdf>
- [10] María Milagros Gonzáles Real. (2011, Marzo) Climatización estival. [Online]. <http://ocw.bib.upct.es/course/view.php?id=90&topic=>
- [11] Orestes Mas i Casals, *Sistemas difusos dinámicos para el tratamiento de información temporal imprecisa*. Barcelona, 1997.
- [12] Br. Acosta Eleiny M., *Razonamiento aproximado basado en lógica difusa: fundamentos y ejemplos de aplicación*. Barquisimeto, 2012.
- [13] Francisco Mugica Alvarez, *Diseño Sistemático de Controladores Difusos usando Razonamiento Inductivo*. Barcelona, España, Ma 1995.
- [14] Juan Pablo Martínez Bastida , *Diseño VLSI de un sistema difuso en modo corriente e interfaz de entrada en modo voltaje*. México D.F., 2007.
- [15] Pedrollo. (2008) Pedrollo Pkm60. [Online]. [http://www.pedrollo.co.uk/pdf/New-](http://www.pedrollo.co.uk/pdf/New-PK60.pdf)[PK60.pdf](http://www.pedrollo.co.uk/pdf/New-PK60.pdf)
- [16] Juan Ignacio Montero, Asunción Antón, and Pere Muñoz. Refrigeración de Invernaderos II. Invernaderos II. Invernaderos II. **Invernaderos** II. **Invernaderos** [http://www.recercat.net/bitstream/handle/2072/4569/refrigeracion\\_invernaderos\\_II.](http://www.recercat.net/bitstream/handle/2072/4569/refrigeracion_invernaderos_II.pdf?sequence=1) [pdf?sequence=1](http://www.recercat.net/bitstream/handle/2072/4569/refrigeracion_invernaderos_II.pdf?sequence=1)
- [17] Cam York Industrial. (2011) CYT210-AC Centrifugal Blower. [Online]. [www.blower.com.tw/es\\_pdc\\_cyt.htm](file:///C:/Documents%20and%20Settings/Usuario/Mis%20documentos/Dropbox/www.blower.com.tw/es_pdc_cyt.htm)
- [18] Tre C. (2010) Resistencias Eléctricas Tubulares (Lisas) para Aire. [Online]. [http://www.resistencias-electricas.com/productos/aire/resistencias-blindadas-lisas](http://www.resistencias-electricas.com/productos/aire/resistencias-blindadas-lisas-y-aleteadas/resistencias-tubulareslisas/)[y-aleteadas/resistencias-tubulareslisas/](http://www.resistencias-electricas.com/productos/aire/resistencias-blindadas-lisas-y-aleteadas/resistencias-tubulareslisas/)
- [19] Ltd. MaxDetect Technology Co. (s.f., s.f.) Maxdetect. [Online]. <http://dlnmh9ip6v2uc.cloudfront.net/datasheets/Sensors/Weather/RHT03.pdf>
- [20] Sparkfun. Arduino Mega2560 R3. [Online]. <https://www.sparkfun.com/products/11061>
- [21 V. García. (2009, Noviembre) Aplicaciones Tecnológicas Electrónica Digital ] Práctica. [Online]. [http://hispavila.com/3ds/atmega/descargas/rtc\\_ds1307.pdf](http://hispavila.com/3ds/atmega/descargas/rtc_ds1307.pdf)

# **k ANEXOS**
**Anexo 1: Características generales del invernadero de orquídeas.**

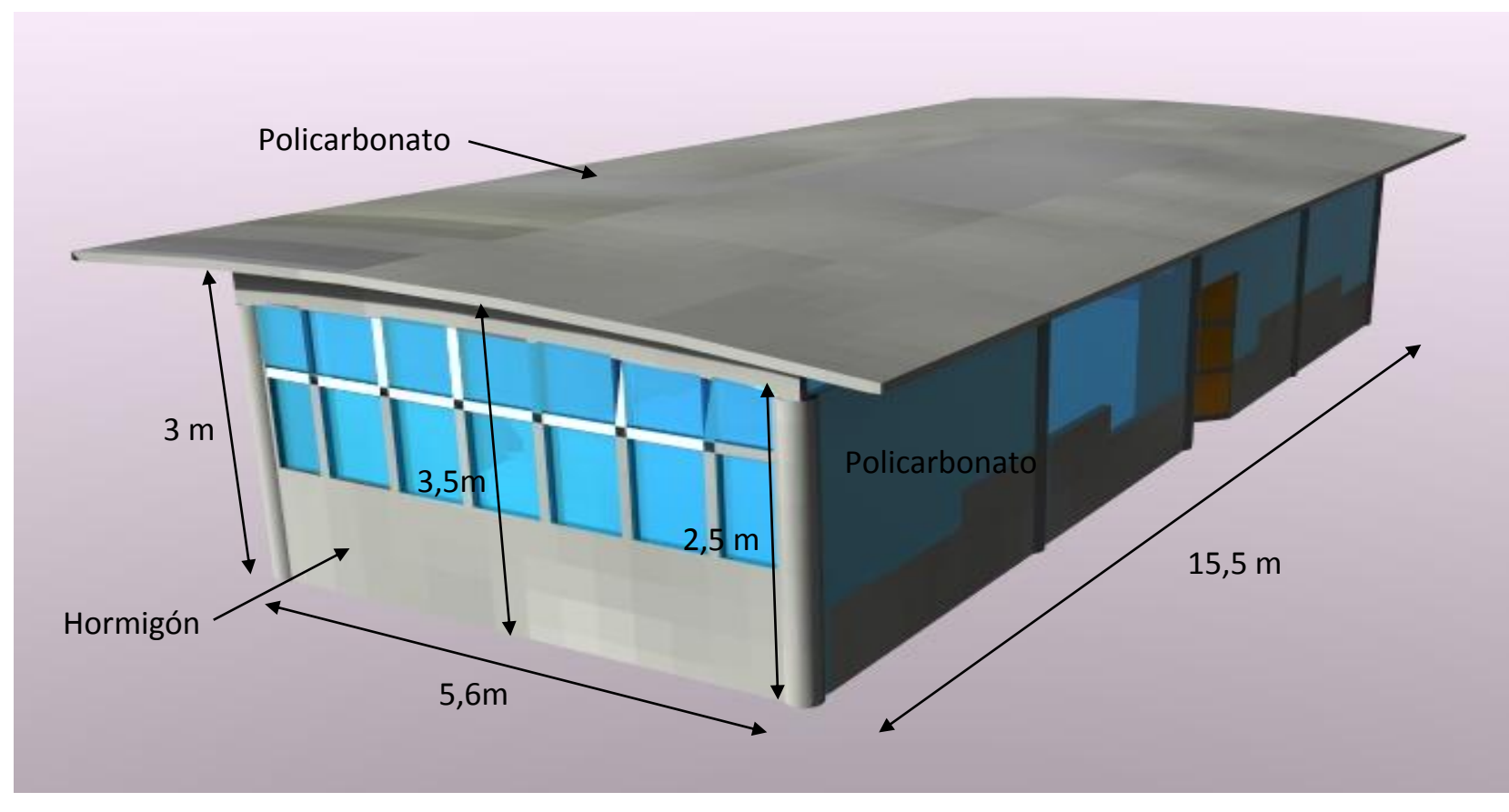

**Figura 94.** Características generales del invernadero de orquídeas.

## **Anexo 2: Propiedades del aire.**

| Temp          | Viscosidad<br>Calor<br>Presión indicada en lis/plgª (besado en presión atmosférica absoluta de 14.7 lbs/plgª al nivel del mar)<br>es necíf-i absoluta |                |                  |                |                |                |                |                |                |                             |                |                |                |                |                |                |                |
|---------------|----------------------------------------------------------------------------------------------------|----------------|------------------|----------------|----------------|----------------|----------------|----------------|----------------|-----------------------------|----------------|----------------|----------------|----------------|----------------|----------------|----------------|
| del<br>Aire   | lico (Btu/                                                                                                    | ʻLhs/          | O                | 10             | 20             | हा             | 40             | 50             | 60             | 71                          | 80             | 100            | 120            | 150            | 200            | ŽJ.            | 300            |
| $(^{\circ}F)$ | Lbs/°F)                                                                                                    | Ft/Hr)         |                  |                |                |                |                |                |                | Densidad (peso) en lbs/pieª |                |                |                |                |                |                |                |
| $-20$         | 0.239                                                                                                    | 0.039          | 0.0900           | 0.152          | 0.213          | 0.274          | 0.336          | 0.397          | 0.458          | 0.519                       | 0.580          | 0.702          | 0.825          | 1.010          | 1.318          | 1.625          | 1.934          |
| -10<br>0      | 0.239<br>0.239                                                                                                    | 0.039<br>0.040 | 0.0882<br>0.0864 | 0.149<br>0.146 | 0.209<br>0.204 | 0.268<br>0.263 | 0.328<br>0.322 | 0.388<br>0.380 | 0.448<br>0.438 | 0.508<br>0.497              | 0.567<br>0.556 | 0.687<br>0.672 | 0.807<br>0.790 | 0.989<br>0.968 | 1.288<br>1.260 | 1.588<br>1.553 | 1.890<br>1.850 |
| 10            | 0.239                                                                                                    | 0.040          | 0.0846           | 0.143          | 0.199          | 0.257          | 0.315          | 0.372          | 0.429          | 0.486                       | 0.543          | 0.658          | 0.774          | 0.947          | 1.233          | 1.520          | 1.810          |
| 20            | 0.239                                                                                                    | 0.041          | 0.0828           | 0.140          | 0.196          | 0.252          | 0.307          | 0.365          | 0.421          | 0.477                       | 0.533          | 0.645          | 0.757          | 0.927          | 1.208          | 1.489          | 1.770          |
| 30<br>40      | 0.240<br>0.240                                                                                                    | 0.041<br>0.042 | 0.0811<br>0.0795 | 0.137<br>0.134 | 0.192<br>0.188 | 0.247<br>0.242 | 0.302<br>0.295 | 0.357<br>0.350 | 0.412<br>0.404 | 0.467<br>0.458              | 0.522<br>0.511 | 0.632<br>0.619 | 0.742<br>0.727 | 0.908<br>0.890 | 1.184<br>1.161 | 1.460<br>1.431 | 1.730<br>1.705 |
| 50            | 0.240                                                                                                    | 0.042          | 0.0780           | 0.131          | 0.184          | 0.237          | 0.291          | 0.343          | 0.396          | 0.449                       | 0.501          | 0.607          | 0.713          | 0.873          | 1.139          | 1.403          | 1.661          |
| 60            | 0.240                                                                                                    | 0.043          | 0.0764           | 0.128          | 0.180          | 0.232          | 0.284          | 0.336          | 0.388          | 0.440                       | 0.493          | 0.596          | 0.700          | 0.856          | 1.116          | 1.376          | 1.638          |
| 70<br>80      | 0.240<br>0.240                                                                                                    | 0.044<br>0.045 | 0.0750<br>0.0736 | 0.126<br>0.124 | 0.177<br>0.174 | 0.228<br>0.224 | 0.279<br>0.274 | 0.330<br>0.324 | 0.381<br>0.374 | 0.432<br>0.423              | 0.482<br>0.473 | 0.584<br>0.572 | 0.686<br>0.673 | 0.839<br>0.824 | 1.095<br>1.074 | 1.350<br>1.325 | 1.604<br>1.573 |
| 90            | 0.240                                                                                                    | 0.045          | 0.0723           | 0.122          | 0.171          | 0.220          | 0.269          | 0.318          | 0.367          | 0.415                       | 0.464          | 0.561          | 0.660          | 0.809          | 1.054          | 1.300          | 1.546          |
| 100           | 0.240                                                                                                    | 0.046          | 0.0710           | 0.120          | 0.168          | 0.215          | 0.264          | 0.312          | 0.360          | 0.408                       | 0.455          | 0.551          | 0.648          | 0.794          | 1.035          | 1.276          | 1.517          |
| 120           | 0.240                                                                                                    | 0.047          | 0.0686           | 0.116          | 0.162          | 0.208          | 0.255          | 0.302          | 0.348          | 0.394                       | 0.440          | 0.533          | 0.626          | 0.767          | 1.001          | 1.234          | 1.465          |
| 150<br>175    | 0.241<br>0.241                                                                                                    | 0.049<br>0.051 | 0.0652<br>0.0626 | 0.110<br>0.105 | 0.154<br>0.148 | 0.199<br>0.191 | 0.243<br>0.234 | 0.287<br>0.275 | 0.331<br>0.318 | 0.375<br>0.361              | 0.419<br>0.403 | 0.508<br>0.488 | 0.596<br>0.573 | 0.730<br>0.701 | 0.953<br>0.914 | 1.175<br>1.128 | 1.392<br>1.337 |
| 200           | 0.241                                                                                                    | 0.052          | 0.0603           | 0.101          | 0.143          | 0.184          | 0.225          | 0.266          | 0.305          | 0.347                       | 0.388          | 0.470          | 0.552          | 0.674          | 0.879          | 1.084          | 1.287          |
| 250           | 0.242                                                                                                    | 0.055          | 0.0560           | 0.094          | 0.132          | 0.171          | 0.208          | 0.247          | 0.285          | 0.322                       | 0.360          | 0.436          | 0.513          | 0.627          | 0.817          | 1.007          | 1.197          |
| 300<br>350    | 0.243<br>0.244                                                                                                    | 0.058<br>0.060 | 0.0523<br>0.0491 | 0.088<br>0.083 | 0.124<br>0.116 | 0.159<br>0.150 | 0.195<br>0.184 | 0.230<br>0.216 | 0.265<br>0.249 | 0.301<br>0.282              | 0.336<br>0.316 | 0.407<br>0.382 | 0.478<br>0.449 | 0.585<br>0.549 | 0.762<br>0.715 | 0.940<br>0.883 | 1.118<br>1.048 |
| 400           | 0.245                                                                                                    | 0.063          | 0.0463           | 0.078          | 0.109          | 0.140          | 0.172          | 0.203          | 0.235          | 0.266                       | 0.298          | 0.360          | 0.423          | 0.517          | 0.674          | 0.831          | 0.987          |
| 500           | 0.248                                                                                                    | 0.067          | 0.0414           | 0.067          | 0.098          | 0.126          | 0.154          | 0.182          | 0.210          | 0.238                       | 0.266          | 0.322          | 0.379          | 0.463          | 0.604          | 0.746          | 0.885          |
| 600           | 0.25                                                                                                    | 0.072          | 0.0376           | 0.063          | 0.089          | 0.114          | 0.140          | 0.165          | 0.190          | 0.216                       | 0.241          | 0.292          | 0.343          | 0.419          | 0.547          | 0.675          | 0.801          |
| 700<br>800    | 0.254<br>0.257                                                                                                    | 0.076<br>0.080 | 0.0341<br>0.0314 | 0.058<br>0.053 | 0.081<br>0.071 | 0.104<br>0.096 | 0.127<br>0.117 | 0.151<br>0.139 | 0.174<br>0.160 | 0.198<br>0.181              | 0.221<br>0.203 | 0.267<br>0.246 | 0.328<br>0.314 | 0.383<br>0.353 | 0.500<br>0.460 | 0.616<br>0.568 | 0.733<br>0.675 |
| 900           | 0.259                                                                                                    | 0.085          | 0.0295           | 0.049          | 0.069          | 0.089          | 0.109          | 0.129          | 0.148          | 0.168                       | 0.188          | 0.228          | 0.289          | 0.327          | 0.427          | 0.526          | 0.625          |
| 10001         | 0.262                                                                                                    | 0.089          | 0.0275           | 0.046          | 0.064          | 0.083          | 0.101          | 0.120          | 0.138          | 0.157                       | 0.175          | 0.212          | 0.268          | 0.304          | 0.397          | 0.490          | 0.582          |

Calor específico, viscosidad y densidad (peso) del aire a diferentes temperaturas y presiones

**Figura 95.** Propiedades del aire.

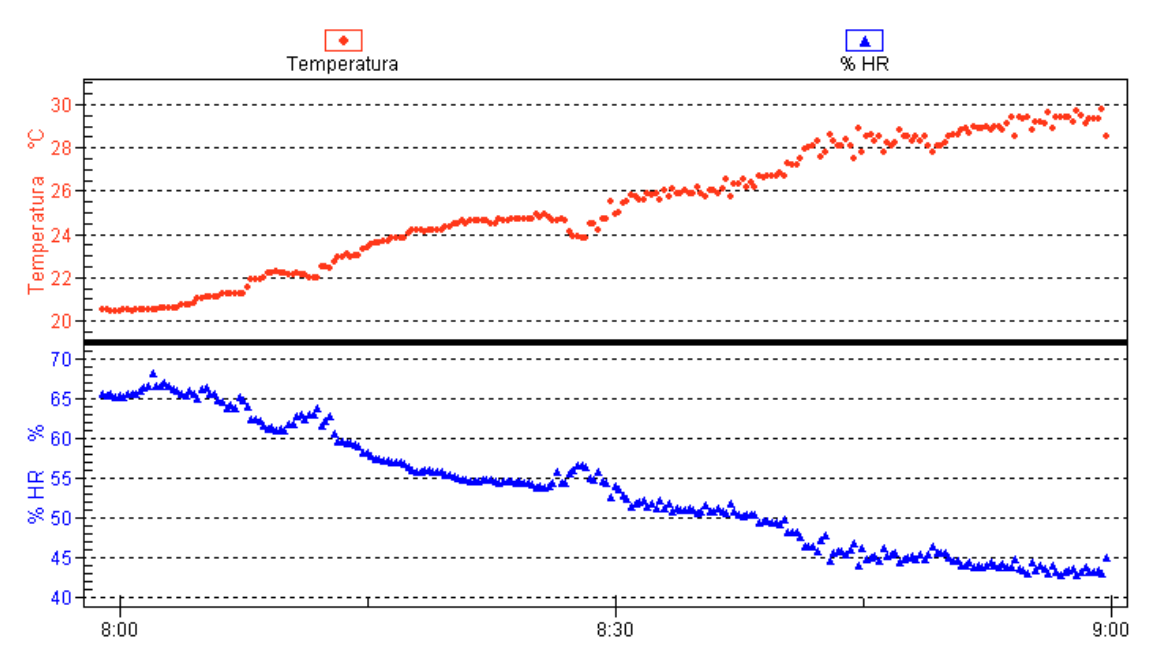

## **PRUEBAS DEL SISTEMA DE CALEFACCIÓN**

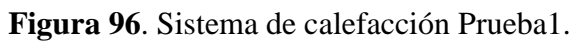

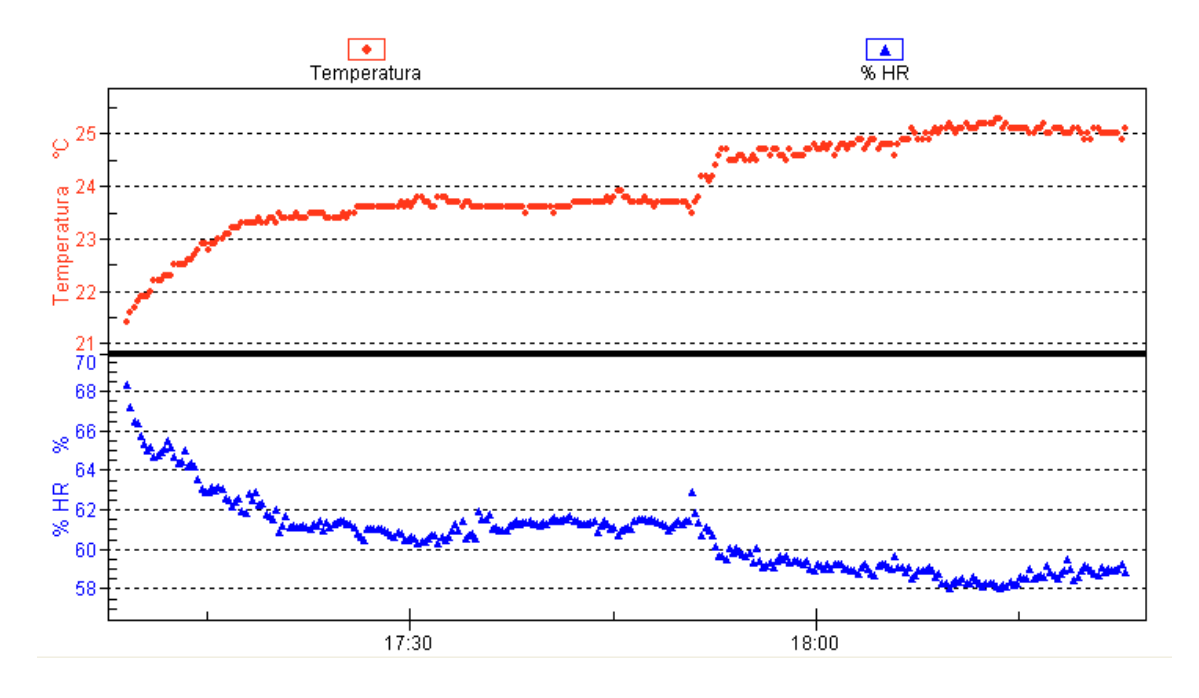

**Figura 97.** Sistema de calefacción Prueba2.

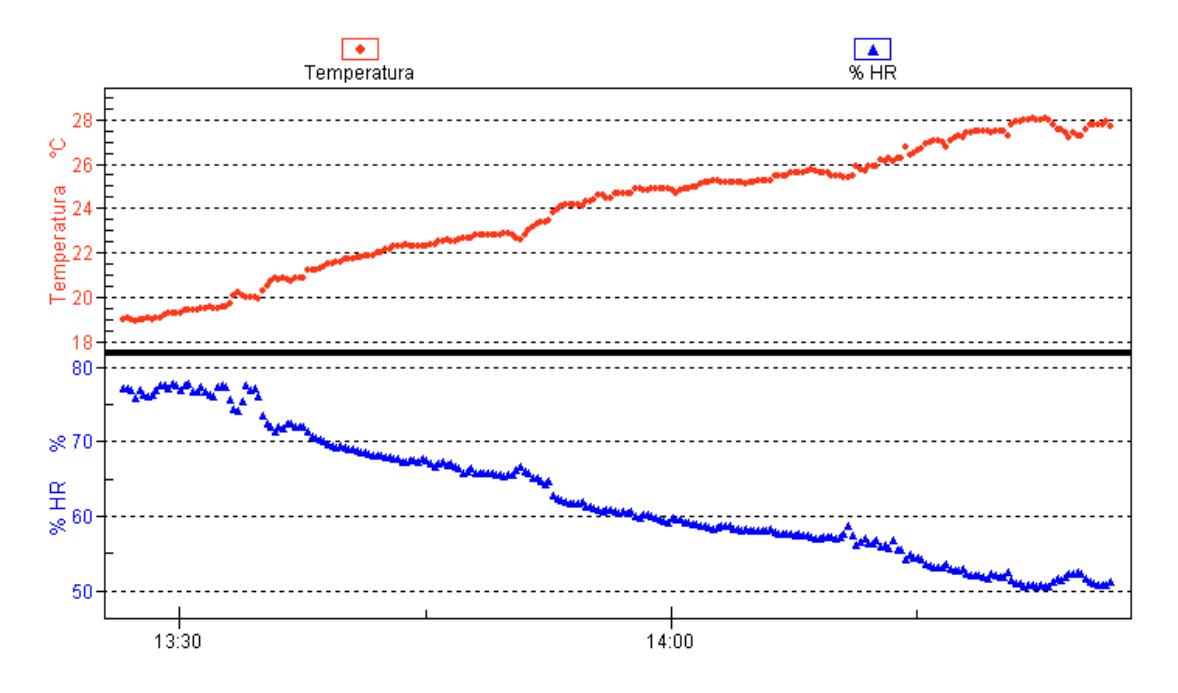

**Figura 98.** Sistema de calefacción Prueba3.

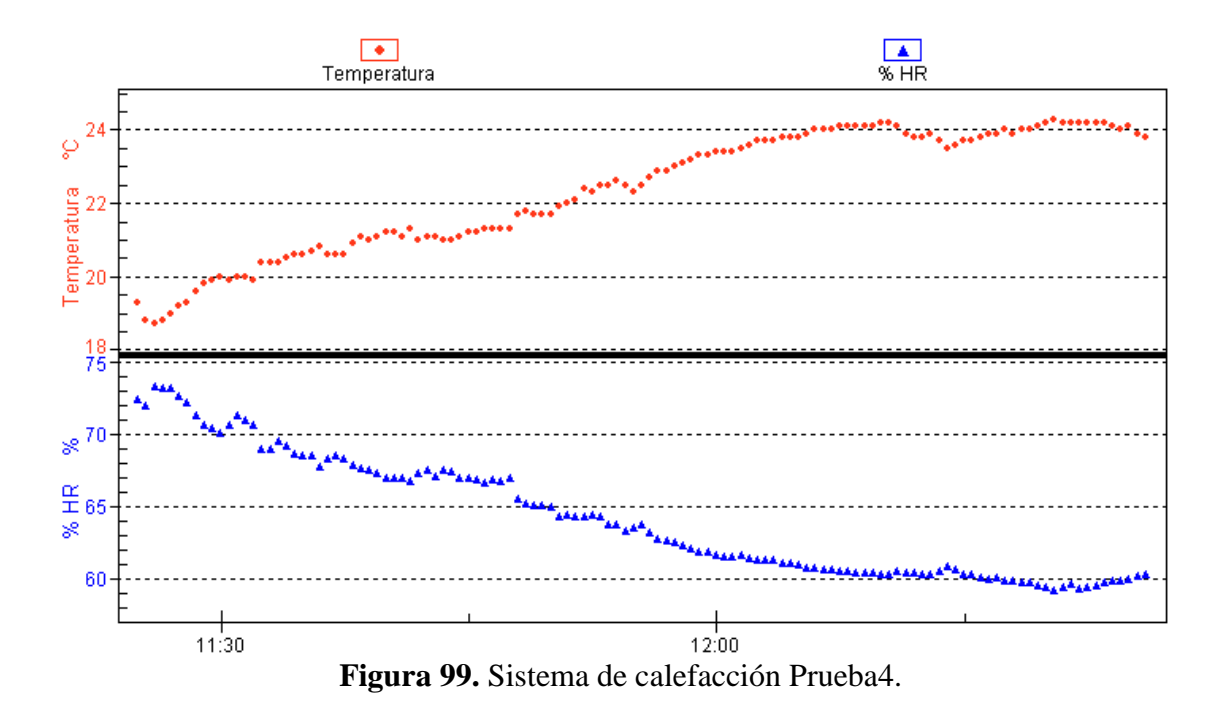

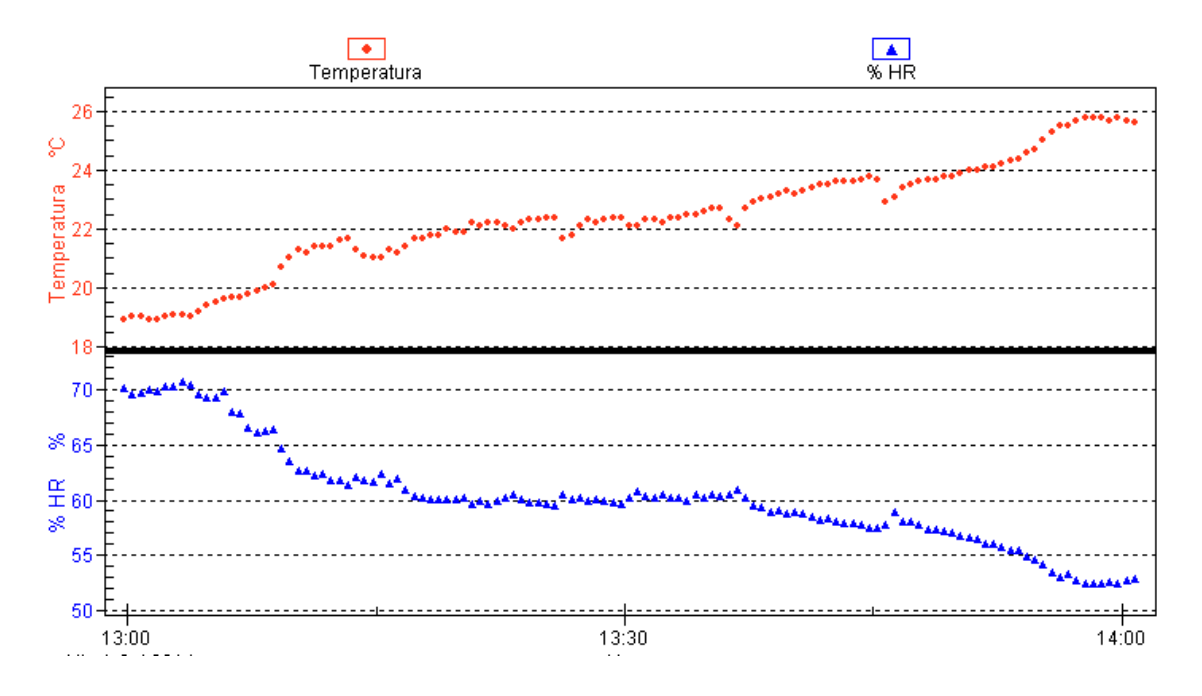

**Figura 100.** Sistema de calefacción Prueba5.

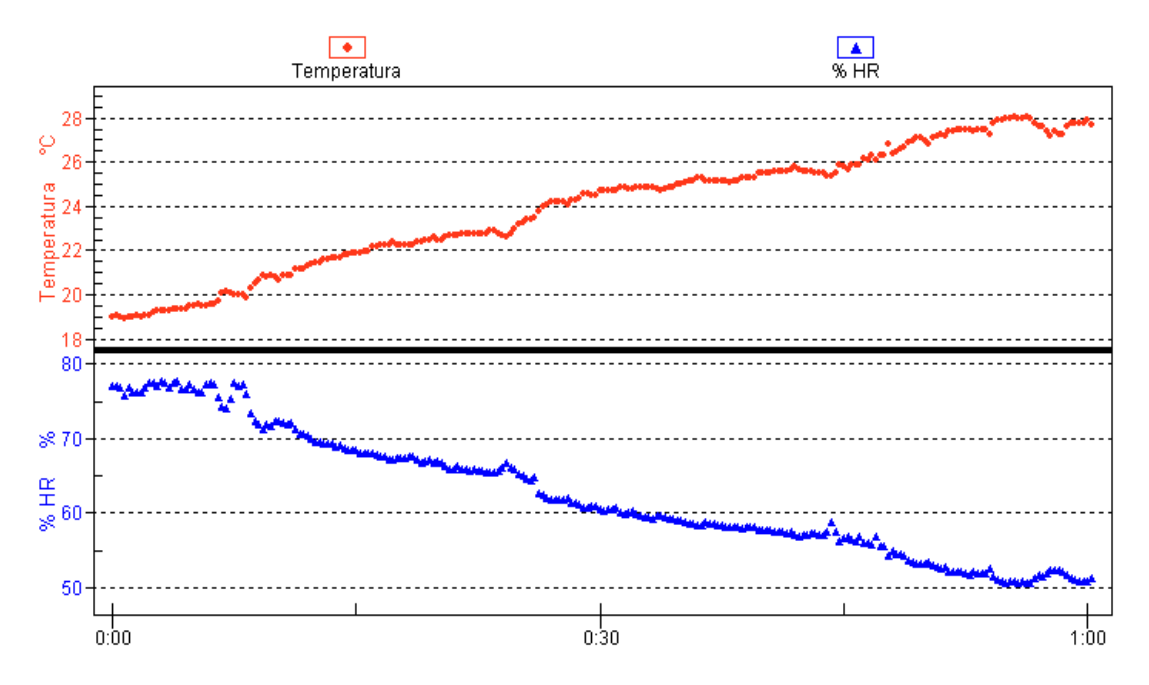

**Figura 101.** Sistema de calefacción Prueba6.

## **PRUEBAS DEL SISTEMA DE NEBULIZACIÓN**

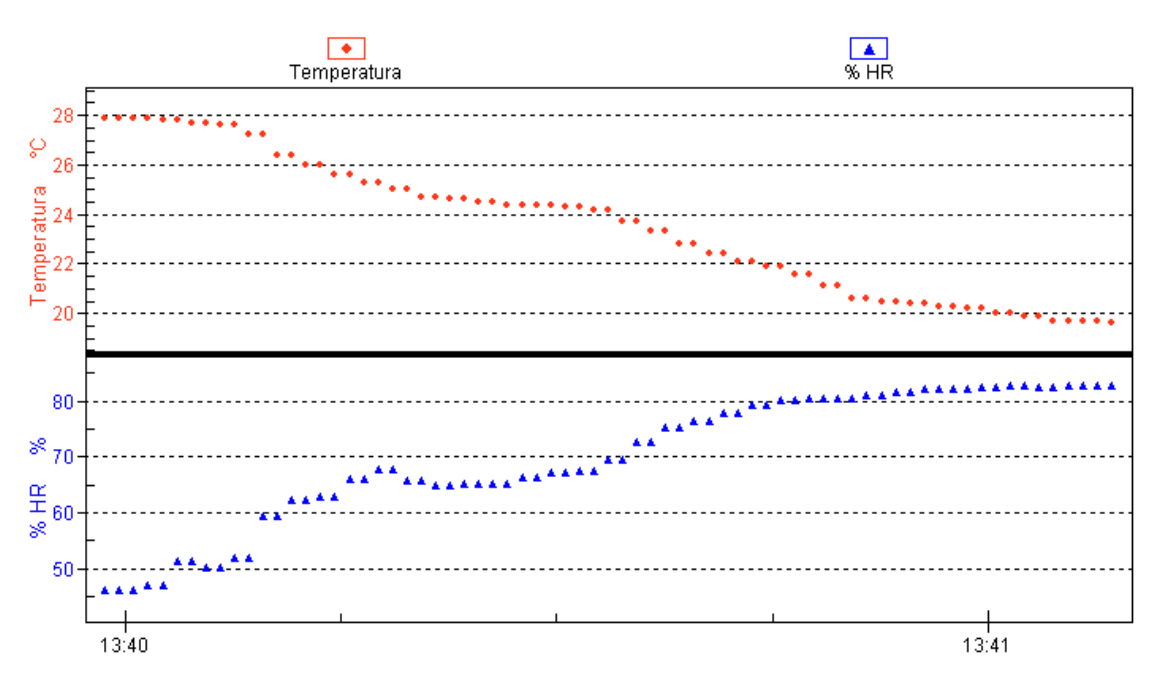

**Figura 102.** Sistema de nebulización Prueba 1.

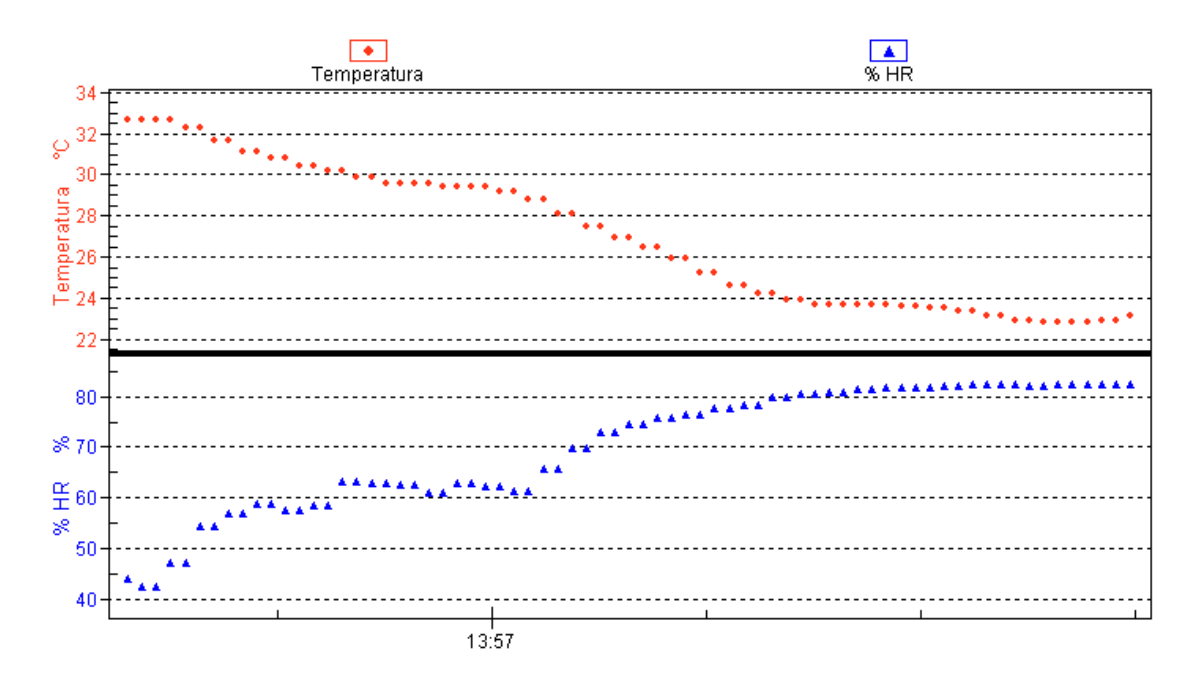

**Figura 103.** Sistema de nebulización Prueba 2.

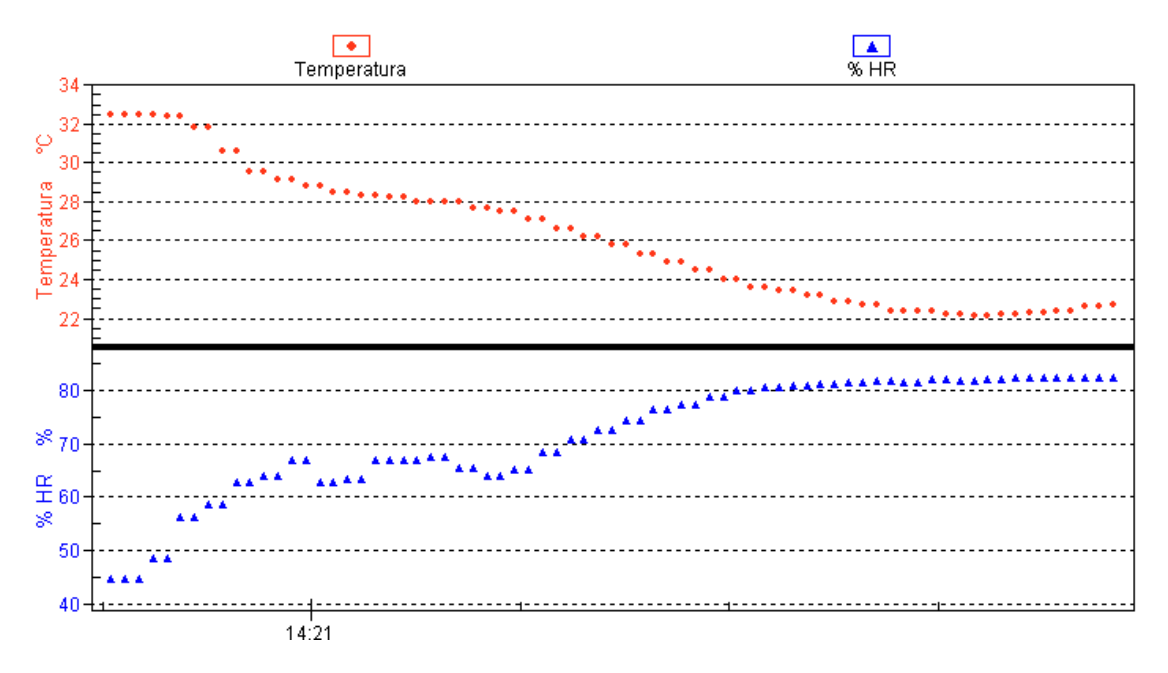

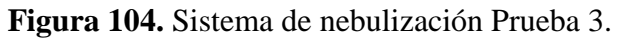

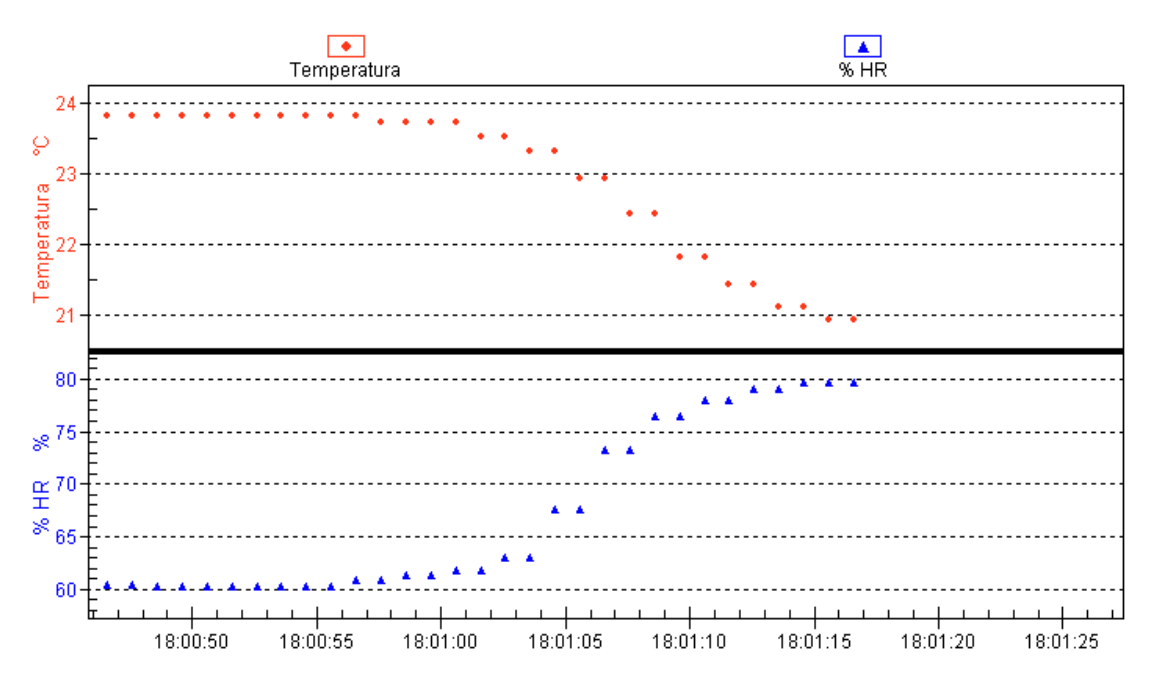

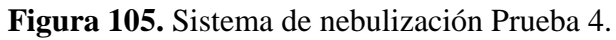

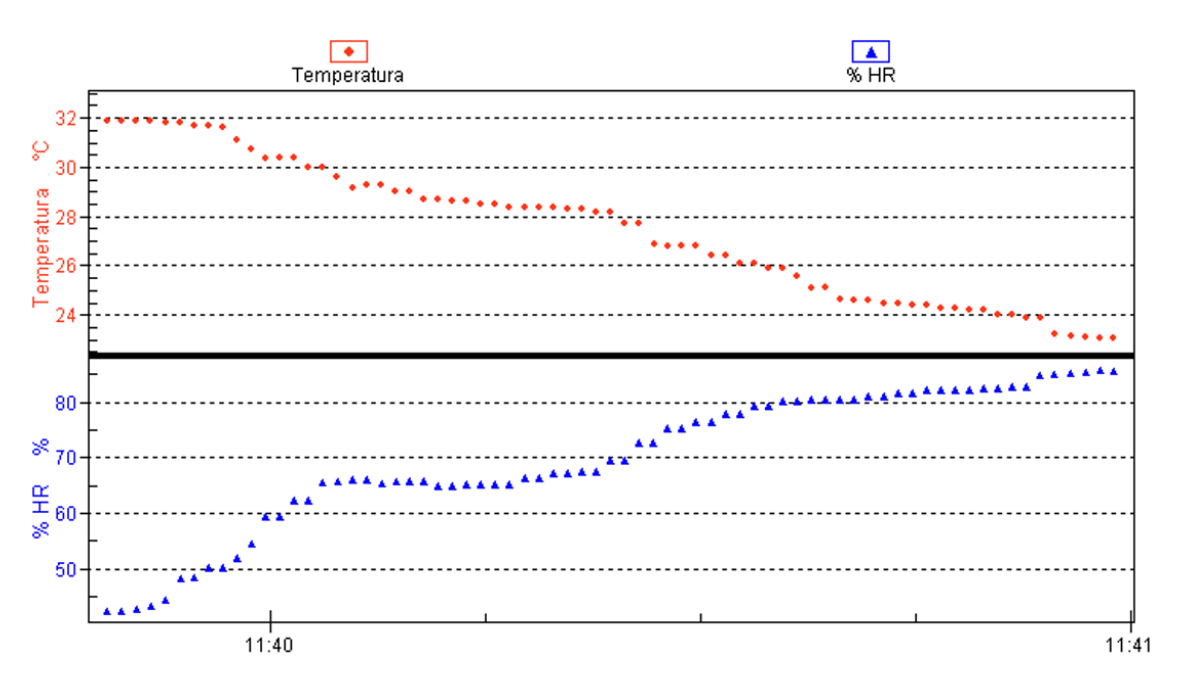

**Figura 106.** Sistema de nebulización Prueba 5.

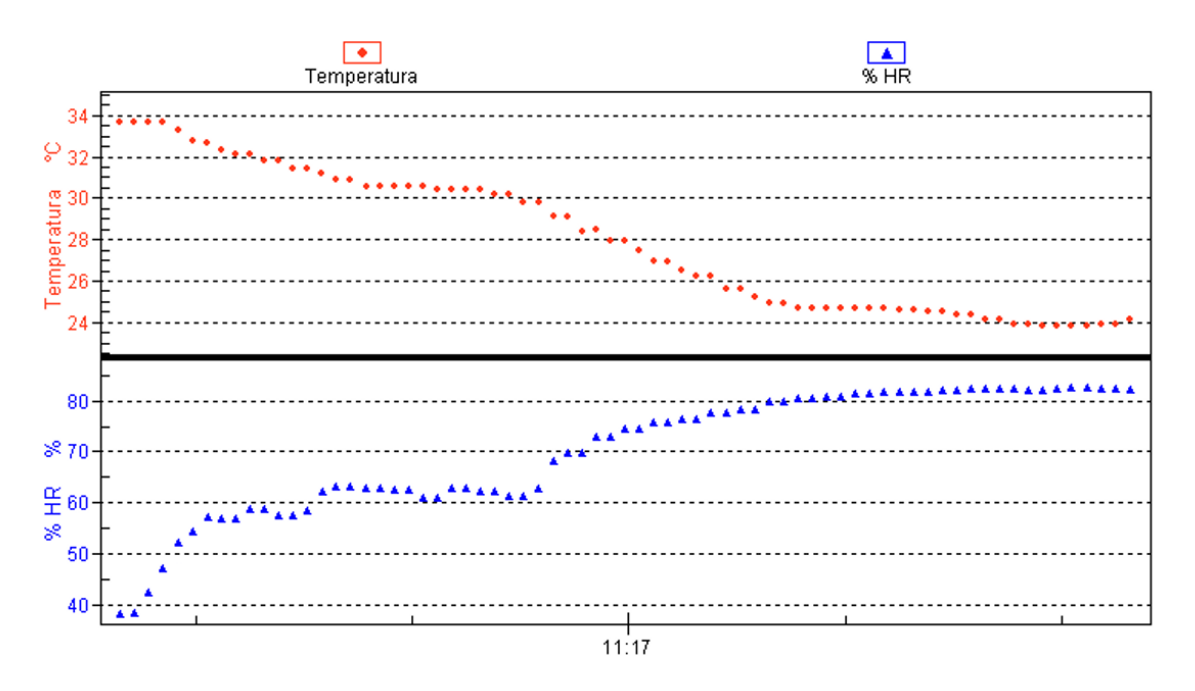

**Figura 107.** Sistema de nebulización Prueba 6.

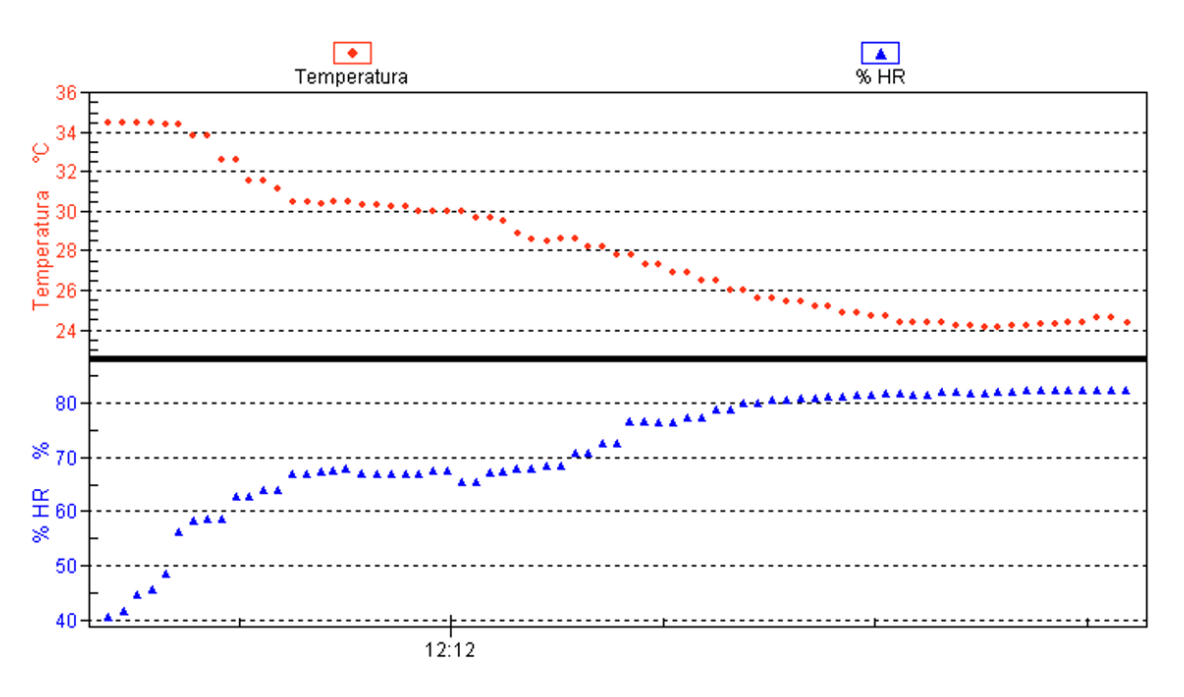

**Figura 108.** Sistema de nebulización Prueba 7.

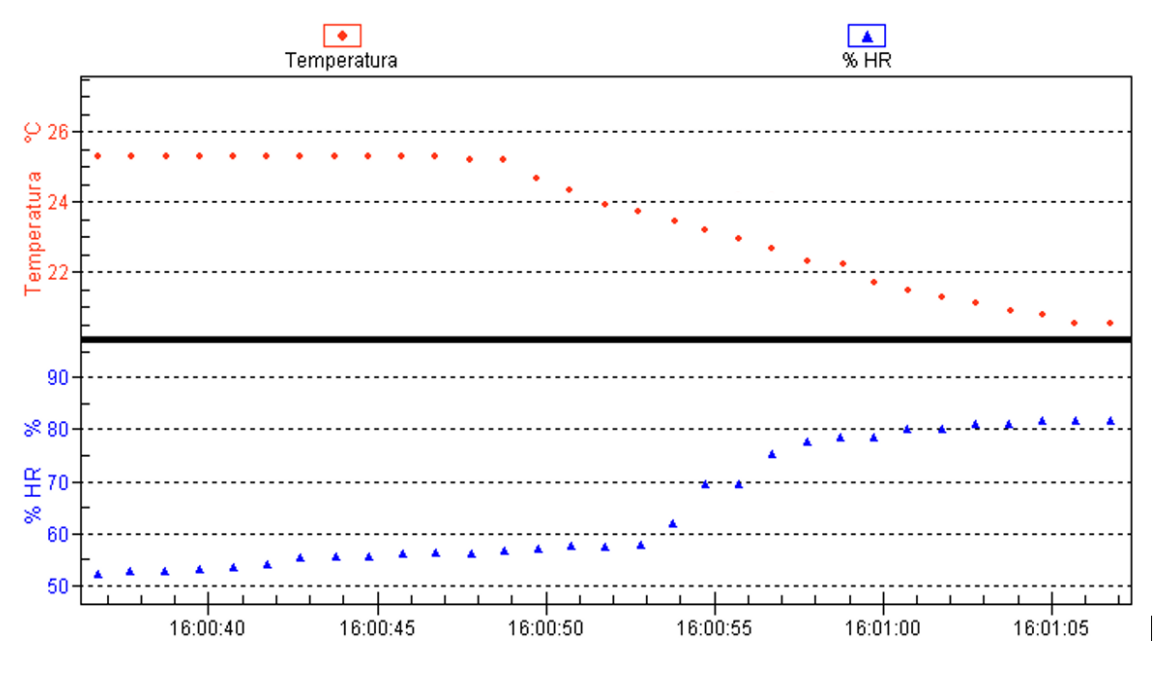

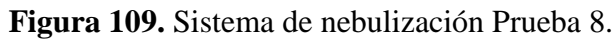

### **Anexo 4: Plan de Mantenimiento.**

### **Encendido del sistema de control.**

- 1. Establecer los brakers (F1. Ventilador centrífugo, F2. Ventilador centrifugo, F1. Resistencias calefactoras, F2 Resistencias calefactoras, tomas de corriente e iluminaria) en modo ON. Ver figura 1.
- 2. Verificar que todos los enchufes de los actuadores (ventilador inyector, extractores y electrobomba) estén conectados en el supresor de picos. Ver figura 2.
- 3. Verificar que la fuente de alimentación de Arduino esté conectada en el supresor de picos.
- 4. Establecer en modo ON el switch de la regleta.

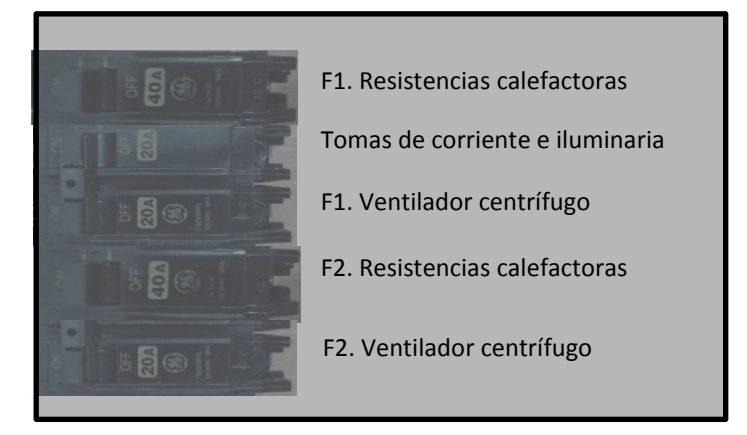

**Figura 110.** Caja de brakers.

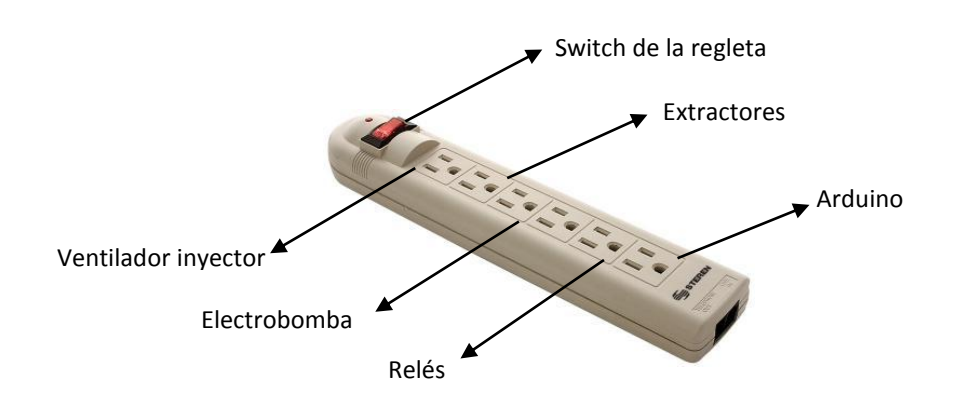

**Figura 111.** Supresor de picos.

## **Apagado del sistema de control.**

- 1. Establecer en modo OFF el switch del supresor de picos.
- 2. Establecer los brakers (F1. Ventilador centrífugo, F2. Ventilador centrífugo, F1. Resistencias calefactoras, F2 Resistencias calefactoras) en modo OFF.

## **Limpieza de las boquillas nebulizadoras en caso de obstrucción**

- 1. Desmontar la boquilla nebulizadora del estabilizador. Ver figura 3.
- 2. Girar a la izquierda el tapón de la boquilla nebulizadora y extraerla. Ver figura 4.
- 3. Inyectar aire por cada uno de los orificios de la boquilla nebulizadora incluido el tapón.
- 4. Unir todos los elementos y conectar el nebulizador en el tubo estabilizador.

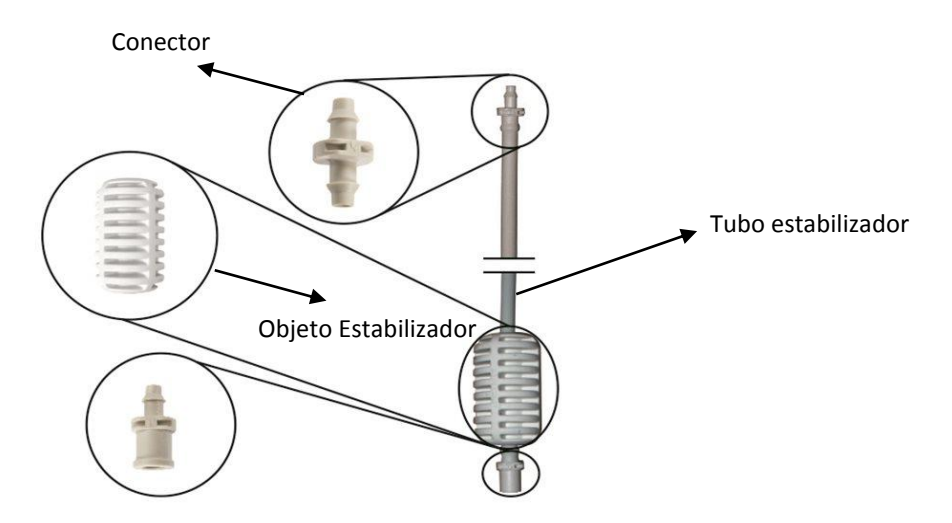

**Figura 112.** Estabilizador.

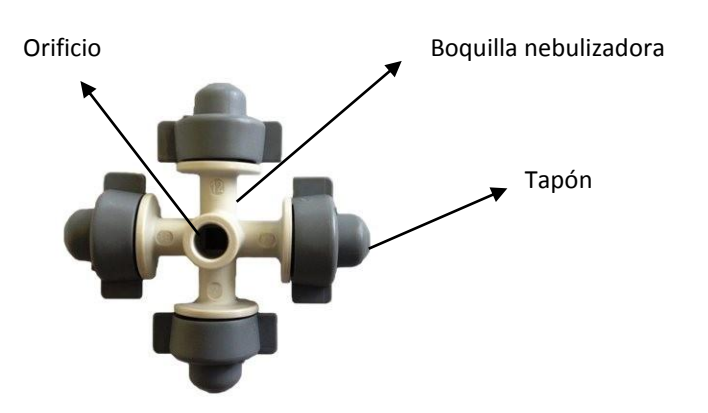

**Figura 113.** Boquilla Nebulizadora.

## **No activación de las boquillas nebulizadoras.**

- 1. Revisar la fuente de alimentación de la electrobomba.
- 2. Si el inciso 1 se cumple, revisar el nivel de agua del tanque que este sobre el nivel de la bomba.
- 3. Si el inciso 2 se cumple, desmontar la placa posterior de la electrobomba. Ver figura5.
- 4. Girar manualmente el rotor al menos 10 veces.

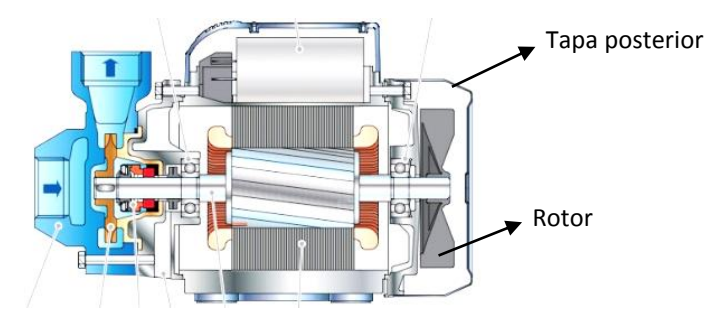

**Figura 114.** Parte posterior electrobomba PKm60.

## **Limpieza de tanque y cebado de electrobomba.**

- 1. Desmontar la electrobomba del tanque reservorio de agua.
- 2. Limpiar el tanque y montar nuevamente la electrobomba.
- 3. Llenar el tanque hasta alcanzar el nivel de la electrobomba.
- 4. Retirar el tornillo de bronce con una llave de 9/16".
- 5. Verter agua lentamente sobre el orificio del tornillo hasta que se llene y colocar nuevamente el tornillo.
- 6. Llenar completamente el tanque.
- 7. Encender la electrobomba.

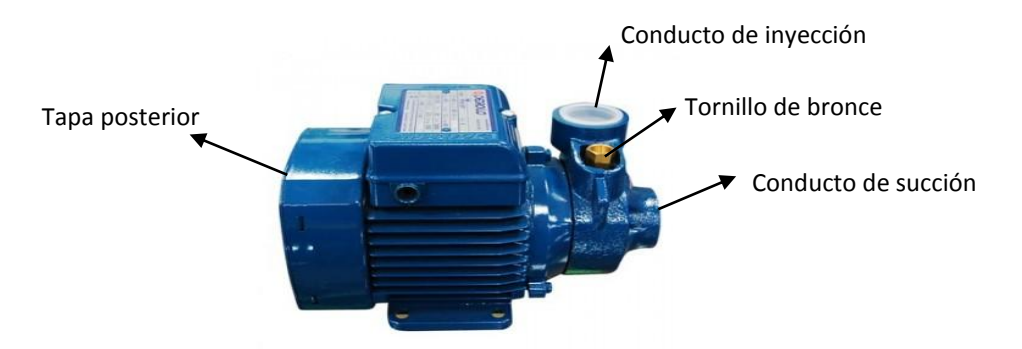

**Figura 115.** Cebado de la electrobomba PKm60.

#### **Anexo 5: Código fuente del controlador difuso.**

#include <Fuzzy.h> #include <FuzzyComposition.h> #include <FuzzyInput.h> #include <FuzzyIO.h> #include <FuzzyOutput.h> #include <FuzzyRule.h> #include <FuzzyRuleAntecedent.h> #include <FuzzyRuleConsequent.h> #include <FuzzySet.h> #include <DHT.h> //Libreria sensor DHT22 #include <Wire.h> //Libreria comunicación I2C #include <DS1307new.h> //Libreria RTCds1307 #include <LiquidCrystal.h> LiquidCrystal lcd(26, 28, 30, 32, 34, 36); //Configuración de pines LCD DHT dht1(7, DHT22); //Puerto 1er Sensor DHT dht2(8, DHT22); //Puerto 2do Sensor DHT dht3(9, DHT22); //Puerto 3er Sensor DHT dht4(11, DHT22); //Puerto 4to Sensor DHT dht5(12, DHT22); //5to Sensor exterior uint16\_t startAddr = 0x0000;  $\frac{1}{10}$  Start address to store in the NV-RAM uint16\_t lastAddr;  $\frac{1}{2}$  new address for storing in NV-RAM uint16\_t TimeIsSet = 0xaa55;  $\frac{1}{10}$  Helper that time must not set again float tp=0; //Variable para la temperatura promedio float hp=0; //Variable para la humedad promedio int salcal =  $40$ ; //Puerto salida del calefactor int salventc = 42; //Puerto salida del ventilador del calefactor int salhum =  $46$ ; //Puerto salida del humidificador int salext = 47;  $//$ Puerto salida de los extractores int salventh1 = 48; //Puerto salida ventilador inyector con la primera velocidad int salventh2 = 49; //Puerto salida ventilador inyector con la segunda velocidad int salventh3 = 50; //Puerto salida ventilador inyector con la tercera velocidad int x =0; //Variable para los tiempos de calefacción ///REGLAS SISTEMA FUZZY/// Fuzzy\* fuzzy = new Fuzzy(); ///PRIMERAS ENTRADAS DIA TEMPERATURA Y HUMEDAD, CONDICION NORMAL////

FuzzySet\* minimaletal = new FuzzySet(10, 13, 13, 17); FuzzySet\* minimabiologica = new FuzzySet(15, 18, 18, 22); FuzzySet\* optimat1 = new FuzzySet(22, 23, 23, 24); FuzzySet\* optimat2 = new FuzzySet(24, 25, 25, 26); FuzzySet\* maximabiologica = new FuzzySet(26, 29, 29, 33); FuzzySet\* maximaletal = new FuzzySet(31, 34, 34, 38);

FuzzySet\* baja = new FuzzySet(20, 30, 30, 43);

```
FuzzySet* regularbaja = new FuzzySet(39, 50, 50, 63);
FuzzySet* optimah1 = new FuzzySet(63, 65, 65, 70);
FuzzySet* optimah2 = new FuzzySet(70, 75, 75, 77); 
FuzzySet* regularalta = new FuzzySet(77, 85, 85, 91);
FuzzySet* alta = new FuzzySet(87, 95, 95, 100);
```
 ///SEGUNDAS ENTRADAS NOCHE TEMPERATURA Y HUMEDAD/// FuzzySet\* mil = new FuzzySet(9, 12, 12, 15); FuzzySet\* mib = new FuzzySet(13, 16, 16, 19); FuzzySet\* o = new FuzzySet(17, 20, 20, 23); FuzzySet\* mab = new FuzzySet(21, 24, 24, 27); FuzzySet\* mal = new FuzzySet(25, 28, 28, 31);

FuzzySet\*  $b = new FuzzySet(20, 30, 30, 43);$ FuzzySet\* rb = new FuzzySet(39, 50, 50, 63); FuzzySet\* o1 = new FuzzySet(59, 70, 70, 81); FuzzySet\* ra = new FuzzySet(77, 85, 85, 91); FuzzySet\* a = new FuzzySet(87, 95, 95, 100);

```
 ///TERCERAS ENTRADAS DIA TEMPERATURA Y HUMEDAD, CONDICIÓN EXTERIOR///TEMPERATURA 
BAJA Y, HUMEDAD ALTA O BAJA///SOLO CALENTAR Y, CALENTAR Y HUMEDECER RESPECTIVAMENTE///
FuzzySet* minimal = new FuzzySet(10, 13, 13, 17);
FuzzySet* minimab = new FuzzySet(15, 18, 18, 22);
FuzzySet* oc = new FuzzySet(18, 24, 24, 30);
FuzzySet* maximab = new FuzzySet(26, 29, 29, 33);
FuzzySet* maximal = new FuzzySet(31, 34, 34, 38);
```
FuzzySet\* baj = new FuzzySet(20, 30, 30, 43); FuzzySet\* regularb = new FuzzySet(39, 50, 50, 63); FuzzySet\* oh = new FuzzySet(59, 70, 70, 81); FuzzySet\* regulara = new FuzzySet(77, 85, 85, 91); FuzzySet\* alt = new FuzzySet(87, 95, 95, 100);

void setup(){

lcd.begin(20, 4);

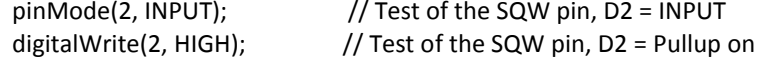

RTC.setRAM(0, (uint8\_t \*)&startAddr, sizeof(uint16\_t));// Store startAddr in NV-RAM address 0x08

 //TimeIsSet = 0xffff; //RTC.setRAM(54, (uint8\_t \*)&TimeIsSet, sizeof(uint16\_t));

RTC.getRAM(54, (uint8\_t \*)&TimeIsSet, sizeof(uint16\_t)); if (TimeIsSet != 0xaa55) { RTC.stopClock(); RTC.fillByYMD(2014,8,19);

RTC.fillByHMS(12,34,30);

 RTC.setTime(); TimeIsSet = 0xaa55;

```
RTC.setRAM(54, (uint8_t *)&TimeIsSet, sizeof(uint16_t));
  RTC.startClock();
 }
 else
 {
  RTC.getTime();
 }
RTC.ctrl = 0x00; \frac{1}{2} 0x00=disable SQW pin, 0x10=1Hz,
                     // 0x11=4096Hz, 0x12=8192Hz, 0x13=32768Hz
 RTC.setCTRL();
uint8_t MESZ;
 dht1.begin();
 dht2.begin();
 dht3.begin();
 dht4.begin();
 dht5.begin();
 ///PINES DE SALIDA ACTUADORES///
 pinMode(salcal, OUTPUT);
 pinMode(salhum, OUTPUT);
 pinMode(salventc, OUTPUT); 
 pinMode(salventh1, OUTPUT);
 pinMode(salventh2, OUTPUT);
 pinMode(salventh3, OUTPUT);
 pinMode(salext, OUTPUT);
 ///PRIMERAS SALIDAS PARA EL DIA, CONDICIÓN NORMAL///
FuzzyOutput* calefaccion = new FuzzyOutput(1); ///TIEMPOS DE CALEFACCION///
 FuzzySet* tccero = new FuzzySet(0, 0, 0, 0); 
 calefaccion->addFuzzySet(tccero);
 FuzzySet* tcbajo = new FuzzySet(0, 17, 17, 22); 
 calefaccion->addFuzzySet(tcbajo);
 FuzzySet* tcmedio = new FuzzySet(21, 26, 26, 31); 
 calefaccion->addFuzzySet(tcmedio);
 FuzzySet* tcalto = new FuzzySet(30, 35, 35, 40); 
 calefaccion->addFuzzySet(tcalto);
 fuzzy->addFuzzyOutput(calefaccion);
 FuzzyOutput* humidificacion = new FuzzyOutput(2); ///TIEMPOS DE HUMIDIFICACION///
FuzzySet* thcero = new FuzzySet(0, 0, 0, 0);
 humidificacion->addFuzzySet(thcero); 
FuzzySet* thbajo = new FuzzySet(0, 17, 17, 22);
 humidificacion->addFuzzySet(thbajo);
 FuzzySet* thmedio = new FuzzySet(21, 26, 26, 31);
 humidificacion->addFuzzySet(thmedio);
FuzzySet* thalto = new FuzzySet(30, 35, 35, 40);
 humidificacion->addFuzzySet(thalto); 
 fuzzy->addFuzzyOutput(humidificacion);
FuzzyOutput* tvent = new FuzzyOutput(5); ///VENTILACIÓN///
 FuzzySet* tventc = new FuzzySet(0, 0, 0, 0);
 tvent->addFuzzySet(tventc); 
 FuzzySet* tventb = new FuzzySet(0, 1, 1, 2);
```
 tvent->addFuzzySet(tventb); FuzzySet\* tventm = new FuzzySet(3, 4, 4, 5); tvent->addFuzzySet(tventm); FuzzySet\* tventa = new FuzzySet(6, 7, 7, 8); tvent->addFuzzySet(tventa); fuzzy->addFuzzyOutput(tvent);

 ///SEGUNDAS SALIDAS PARA LA NOCHE/// FuzzyOutput\* cale = new FuzzyOutput(3); ///TIEMPOS DE CALEFACCION FuzzySet\* tcc = new FuzzySet $(0, 0, 0, 0)$ ; cale->addFuzzySet(tcc); FuzzySet\* tcb = new FuzzySet(0, 20, 20, 25); cale->addFuzzySet(tcb); FuzzySet $*$  tcm = new FuzzySet(24, 29, 29, 34); cale->addFuzzySet(tcm); FuzzySet\* tca = new FuzzySet(33, 38, 38, 43); cale->addFuzzySet(tca); fuzzy->addFuzzyOutput(cale);

FuzzyOutput\* humidi = new FuzzyOutput(4); ///TIEMPOS DE HUMIDIFICACION FuzzySet\* thc = new FuzzySet(0, 0, 0, 0); humidi->addFuzzySet(thc); FuzzySet\* thb = new FuzzySet $(0, 0, 0, 0)$ ; humidi->addFuzzySet(thb); FuzzySet\* thm = new FuzzySet(0, 0, 0, 0); humidi->addFuzzySet(thm); FuzzySet\* tha = new FuzzySet(0, 0, 0, 0); humidi->addFuzzySet(tha); fuzzy->addFuzzyOutput(humidi);

 ///TERCERAS SALIDAS PARA EL DIA, CONDICIÓN EXTERIOR///TEMPERATURA BAJA Y, HUMEDAD ALTA O BAJA/// SOLO CALENTAR O CALENTAR Y HUMEDECER RESPECTIVAMENTE/// FuzzyOutput\* tempsensor = new FuzzyOutput(6); ///TIEMPOS DE CALEFACCIÓN FuzzySet\* tiempocc = new FuzzySet(0, 0, 0, 0); tempsensor->addFuzzySet(tiempocc); FuzzySet\* tiempocb = new FuzzySet(0, 17, 17, 22); tempsensor->addFuzzySet(tiempocb); FuzzySet\* tiempocm = new FuzzySet(21, 26, 26, 31); tempsensor->addFuzzySet(tiempocm); FuzzySet\* tiempoca= new FuzzySet(30, 35, 35, 40); tempsensor->addFuzzySet(tiempoca); fuzzy->addFuzzyOutput(tempsensor);

 FuzzyOutput\* humisensor = new FuzzyOutput(7) ; ///TIEMPOS DE HUMIDIFICACIÓN FuzzySet\* tiempohc = new FuzzySet(0, 0, 0, 0); humisensor->addFuzzySet(tiempohc); FuzzySet\* tiempohb = new FuzzySet(0, 0, 0, 0); humisensor->addFuzzySet(tiempohb); FuzzySet\* tiempohm = new FuzzySet(0, 0, 0, 0); humisensor->addFuzzySet(tiempohm); FuzzySet\* tiempoha= new FuzzySet(0, 0, 0, 0); humisensor->addFuzzySet(tiempoha); fuzzy->addFuzzyOutput(humisensor);

////PRIMERAS REGLAS PARA EL DIA////

 FuzzyRuleAntecedent\* ifTemperaturaMinimaletalAndHumedadRegularbaja = new FuzzyRuleAntecedent();

 ifTemperaturaMinimaletalAndHumedadRegularbaja->joinWithAND(minimaletal, regularbaja); FuzzyRuleConsequent\* thenCalefaccionTcaltoAndHumidificacionThceroAndTventTventc = new FuzzyRuleConsequent();

 thenCalefaccionTcaltoAndHumidificacionThceroAndTventTventc->addOutput(tcalto); thenCalefaccionTcaltoAndHumidificacionThceroAndTventTventc->addOutput(thcero); thenCalefaccionTcaltoAndHumidificacionThceroAndTventTventc->addOutput(tventc); FuzzyRule\* fuzzyRule1 = new FuzzyRule(1, ifTemperaturaMinimaletalAndHumedadRegularbaja, thenCalefaccionTcaltoAndHumidificacionThceroAndTventTventc);

fuzzy->addFuzzyRule(fuzzyRule1);

 FuzzyRuleAntecedent\* ifTemperaturaMinimaletalAndHumedadOptimah1 = new FuzzyRuleAntecedent();

 ifTemperaturaMinimaletalAndHumedadOptimah1->joinWithAND(minimaletal, optimah1); FuzzyRuleConsequent\* then1CalefaccionTcaltoAndHumidificacionThceroAndTventTventc = new FuzzyRuleConsequent();

 then1CalefaccionTcaltoAndHumidificacionThceroAndTventTventc->addOutput(tcalto); then1CalefaccionTcaltoAndHumidificacionThceroAndTventTventc->addOutput(thcero); then1CalefaccionTcaltoAndHumidificacionThceroAndTventTventc->addOutput(tventc); FuzzyRule\* fuzzyRule2 = new FuzzyRule(2, ifTemperaturaMinimaletalAndHumedadOptimah1, then1CalefaccionTcaltoAndHumidificacionThceroAndTventTventc);

fuzzy->addFuzzyRule(fuzzyRule2);

 FuzzyRuleAntecedent\* ifTemperaturaMinimaletalAndHumedadOptimah2 = new FuzzyRuleAntecedent();

 ifTemperaturaMinimaletalAndHumedadOptimah2->joinWithAND(minimaletal, optimah2); FuzzyRuleConsequent\* then2CalefaccionTcaltoAndHumidificacionThceroAndTventTventc = new FuzzyRuleConsequent();

 then2CalefaccionTcaltoAndHumidificacionThceroAndTventTventc->addOutput(tcalto); then2CalefaccionTcaltoAndHumidificacionThceroAndTventTventc->addOutput(thcero); then2CalefaccionTcaltoAndHumidificacionThceroAndTventTventc->addOutput(tventc); FuzzyRule\* fuzzyRule3 = new FuzzyRule(3, ifTemperaturaMinimaletalAndHumedadOptimah2, then2CalefaccionTcaltoAndHumidificacionThceroAndTventTventc);

fuzzy->addFuzzyRule(fuzzyRule3);

 FuzzyRuleAntecedent\* ifTemperaturaMinimaletalAndHumedadRegularalta = new FuzzyRuleAntecedent();

 ifTemperaturaMinimaletalAndHumedadRegularalta->joinWithAND(minimaletal, regularalta); FuzzyRuleConsequent\* then3CalefaccionTcaltoAndHumidificacionThceroAndTventTventc = new FuzzyRuleConsequent();

 then3CalefaccionTcaltoAndHumidificacionThceroAndTventTventc->addOutput(tcalto); then3CalefaccionTcaltoAndHumidificacionThceroAndTventTventc->addOutput(thcero); then3CalefaccionTcaltoAndHumidificacionThceroAndTventTventc->addOutput(tventc); FuzzyRule\* fuzzyRule4 = new FuzzyRule(4, ifTemperaturaMinimaletalAndHumedadRegularalta,

then3CalefaccionTcaltoAndHumidificacionThceroAndTventTventc); fuzzy->addFuzzyRule(fuzzyRule4);

 FuzzyRuleAntecedent\* ifTemperaturaMinimaletalAndHumedadAlta = new FuzzyRuleAntecedent(); ifTemperaturaMinimaletalAndHumedadAlta->joinWithAND(minimaletal, alta);

 FuzzyRuleConsequent\* then4CalefaccionTcaltoAndHumidificacionThceroAndTventTventc = new FuzzyRuleConsequent();

 then4CalefaccionTcaltoAndHumidificacionThceroAndTventTventc->addOutput(tcalto); then4CalefaccionTcaltoAndHumidificacionThceroAndTventTventc->addOutput(thcero); then4CalefaccionTcaltoAndHumidificacionThceroAndTventTventc->addOutput(tventc);

 FuzzyRule\* fuzzyRule5 = new FuzzyRule(5, ifTemperaturaMinimaletalAndHumedadAlta, then4CalefaccionTcaltoAndHumidificacionThceroAndTventTventc); fuzzy->addFuzzyRule(fuzzyRule5);

 FuzzyRuleAntecedent\* ifTemperaturaMinimabiologicaAndHumedadRegularbaja = new FuzzyRuleAntecedent();

 ifTemperaturaMinimabiologicaAndHumedadRegularbaja->joinWithAND(minimabiologica, regularbaja); FuzzyRuleConsequent\* then5CalefaccionTcbajoAndHumidificacionThceroAndTventTventc = new FuzzyRuleConsequent();

 then5CalefaccionTcbajoAndHumidificacionThceroAndTventTventc->addOutput(tcbajo); then5CalefaccionTcbajoAndHumidificacionThceroAndTventTventc->addOutput(thcero); then5CalefaccionTcbajoAndHumidificacionThceroAndTventTventc->addOutput(tventc); FuzzyRule\* fuzzyRule6 = new FuzzyRule(6, ifTemperaturaMinimabiologicaAndHumedadRegularbaja, then5CalefaccionTcbajoAndHumidificacionThceroAndTventTventc); fuzzy->addFuzzyRule(fuzzyRule6);

 FuzzyRuleAntecedent\* ifTemperaturaMinimabiologicaAndHumedadOptimah1 = new FuzzyRuleAntecedent();

 ifTemperaturaMinimabiologicaAndHumedadOptimah1->joinWithAND(minimabiologica, optimah1); FuzzyRuleConsequent\* then6CalefaccionTcbajoAndHumidificacionThceroAndTventTventc = new FuzzyRuleConsequent();

 then6CalefaccionTcbajoAndHumidificacionThceroAndTventTventc->addOutput(tcbajo); then6CalefaccionTcbajoAndHumidificacionThceroAndTventTventc->addOutput(thcero); then6CalefaccionTcbajoAndHumidificacionThceroAndTventTventc->addOutput(tventc); FuzzyRule\* fuzzyRule7 = new FuzzyRule(7, ifTemperaturaMinimabiologicaAndHumedadOptimah1, then6CalefaccionTcbajoAndHumidificacionThceroAndTventTventc);

fuzzy->addFuzzyRule(fuzzyRule7);

 FuzzyRuleAntecedent\* ifTemperaturaMinimabiologicaAndHumedadOptimah2 = new FuzzyRuleAntecedent();

 ifTemperaturaMinimabiologicaAndHumedadOptimah2->joinWithAND(minimabiologica, optimah2); FuzzyRuleConsequent\* then7CalefaccionTcbajoAndHumidificacionThceroAndTventTventc = new FuzzyRuleConsequent();

 then7CalefaccionTcbajoAndHumidificacionThceroAndTventTventc->addOutput(tcbajo); then7CalefaccionTcbajoAndHumidificacionThceroAndTventTventc->addOutput(thcero); then7CalefaccionTcbajoAndHumidificacionThceroAndTventTventc->addOutput(tventc); FuzzyRule\* fuzzyRule8 = new FuzzyRule(8, ifTemperaturaMinimabiologicaAndHumedadOptimah2, then7CalefaccionTcbajoAndHumidificacionThceroAndTventTventc);

fuzzy->addFuzzyRule(fuzzyRule8);

 FuzzyRuleAntecedent\* ifTemperaturaMinimabiologicaAndHumedadRegularalta = new FuzzyRuleAntecedent();

 ifTemperaturaMinimabiologicaAndHumedadRegularalta->joinWithAND(minimabiologica, regularalta); FuzzyRuleConsequent\* then8CalefaccionTcmedioAndHumidificacionThceroAndTventTventc = new FuzzyRuleConsequent();

 then8CalefaccionTcmedioAndHumidificacionThceroAndTventTventc->addOutput(tcmedio); then8CalefaccionTcmedioAndHumidificacionThceroAndTventTventc->addOutput(thcero); then8CalefaccionTcmedioAndHumidificacionThceroAndTventTventc->addOutput(tventa); FuzzyRule\* fuzzyRule9 = new FuzzyRule(9, ifTemperaturaMinimabiologicaAndHumedadRegularalta, then8CalefaccionTcmedioAndHumidificacionThceroAndTventTventc);

fuzzy->addFuzzyRule(fuzzyRule9);

 FuzzyRuleAntecedent\* ifTemperaturaMinimabiologicaAndHumedadAlta = new FuzzyRuleAntecedent(); ifTemperaturaMinimabiologicaAndHumedadAlta->joinWithAND(minimabiologica, alta);

 FuzzyRuleConsequent\* then9CalefaccionTcaltoAndHumidificacionThceroAndTventTventc = new FuzzyRuleConsequent();

 then9CalefaccionTcaltoAndHumidificacionThceroAndTventTventc->addOutput(tcalto); then9CalefaccionTcaltoAndHumidificacionThceroAndTventTventc->addOutput(thcero); then9CalefaccionTcaltoAndHumidificacionThceroAndTventTventc->addOutput(tventc); FuzzyRule\* fuzzyRule10 = new FuzzyRule(10, ifTemperaturaMinimabiologicaAndHumedadAlta, then9CalefaccionTcaltoAndHumidificacionThceroAndTventTventc);

fuzzy->addFuzzyRule(fuzzyRule10);

 FuzzyRuleAntecedent\* ifTemperaturaOptimat1AndHumedadRegularbaja = new FuzzyRuleAntecedent();

 ifTemperaturaOptimat1AndHumedadRegularbaja->joinWithAND(optimat1, regularbaja); FuzzyRuleConsequent\* then10CalefaccionTcceroAndHumidificacionThbajoAndTventTventa = new FuzzyRuleConsequent();

then10CalefaccionTcceroAndHumidificacionThbajoAndTventTventa->addOutput(tccero); then10CalefaccionTcceroAndHumidificacionThbajoAndTventTventa->addOutput(thbajo); ///MODIFIQUE DE THCERO A THBAJO...

then10CalefaccionTcceroAndHumidificacionThbajoAndTventTventa->addOutput(tventa); FuzzyRule\* fuzzyRule11 = new FuzzyRule(11, ifTemperaturaOptimat1AndHumedadRegularbaja, then10CalefaccionTcceroAndHumidificacionThbajoAndTventTventa); fuzzy->addFuzzyRule(fuzzyRule11);

 FuzzyRuleAntecedent\* ifTemperaturaOptimat1AndHumedadOptimah1 = new FuzzyRuleAntecedent(); ifTemperaturaOptimat1AndHumedadOptimah1->joinWithAND(optimat1, optimah1); FuzzyRuleConsequent\* then11CalefaccionTcceroAndHumidificacionThceroAndTventTventb = new FuzzyRuleConsequent();

 then11CalefaccionTcceroAndHumidificacionThceroAndTventTventb->addOutput(tccero); then11CalefaccionTcceroAndHumidificacionThceroAndTventTventb->addOutput(thcero); then11CalefaccionTcceroAndHumidificacionThceroAndTventTventb->addOutput(tventb); FuzzyRule\* fuzzyRule12= new FuzzyRule(12, ifTemperaturaOptimat1AndHumedadOptimah1, then11CalefaccionTcceroAndHumidificacionThceroAndTventTventb);

fuzzy->addFuzzyRule(fuzzyRule12);

 FuzzyRuleAntecedent\* ifTemperaturaOptimat1AndHumedadOptimah2 = new FuzzyRuleAntecedent(); ifTemperaturaOptimat1AndHumedadOptimah2->joinWithAND(optimat1, optimah2); FuzzyRuleConsequent\* then12CalefaccionTcceroAndHumidificacionThceroAndTventTventb = new FuzzyRuleConsequent();

 then12CalefaccionTcceroAndHumidificacionThceroAndTventTventb->addOutput(tccero); then12CalefaccionTcceroAndHumidificacionThceroAndTventTventb->addOutput(thcero); then12CalefaccionTcceroAndHumidificacionThceroAndTventTventb->addOutput(tventb); FuzzyRule\* fuzzyRule13 = new FuzzyRule(13, ifTemperaturaOptimat1AndHumedadOptimah2, then12CalefaccionTcceroAndHumidificacionThceroAndTventTventb); fuzzy->addFuzzyRule(fuzzyRule13);

 FuzzyRuleAntecedent\* ifTemperaturaOptimat1AndHumedadRegularalta = new FuzzyRuleAntecedent(); ifTemperaturaOptimat1AndHumedadRegularalta->joinWithAND(optimat1, regularalta); FuzzyRuleConsequent\* then13CalefaccionTcbajoAndHumidificacionThceroAndTventTventc = new FuzzyRuleConsequent();

 then13CalefaccionTcbajoAndHumidificacionThceroAndTventTventc->addOutput(tccero); then13CalefaccionTcbajoAndHumidificacionThceroAndTventTventc->addOutput(thcero);

then13CalefaccionTcbajoAndHumidificacionThceroAndTventTventc->addOutput(tventc);

 FuzzyRule\* fuzzyRule14 = new FuzzyRule(14, ifTemperaturaOptimat1AndHumedadRegularalta, then13CalefaccionTcbajoAndHumidificacionThceroAndTventTventc);

fuzzy->addFuzzyRule(fuzzyRule14);

 FuzzyRuleAntecedent\* ifTemperaturaOptimat2AndHumedadRegularbaja = new FuzzyRuleAntecedent();

 ifTemperaturaOptimat2AndHumedadRegularbaja->joinWithAND(optimat2, regularbaja); FuzzyRuleConsequent\* then14CalefaccionTcceroAndHumidificacionThbajoAndTventTventa = new FuzzyRuleConsequent();

 then14CalefaccionTcceroAndHumidificacionThbajoAndTventTventa->addOutput(tccero); then14CalefaccionTcceroAndHumidificacionThbajoAndTventTventa->addOutput(thbajo); then14CalefaccionTcceroAndHumidificacionThbajoAndTventTventa->addOutput(tventa);

 FuzzyRule\* fuzzyRule15 = new FuzzyRule(15, ifTemperaturaOptimat2AndHumedadRegularbaja, then14CalefaccionTcceroAndHumidificacionThbajoAndTventTventa); fuzzy->addFuzzyRule(fuzzyRule15);

 FuzzyRuleAntecedent\* ifTemperaturaOptimat2AndHumedadOptimah1 = new FuzzyRuleAntecedent(); ifTemperaturaOptimat2AndHumedadOptimah1->joinWithAND(optimat2, optimah1); FuzzyRuleConsequent\* then15CalefaccionTcceroAndHumidificacionThceroAndTventTventm = new FuzzyRuleConsequent();

 then15CalefaccionTcceroAndHumidificacionThceroAndTventTventm->addOutput(tccero); then15CalefaccionTcceroAndHumidificacionThceroAndTventTventm->addOutput(thcero); then15CalefaccionTcceroAndHumidificacionThceroAndTventTventm->addOutput(tventm); FuzzyRule\* fuzzyRule16= new FuzzyRule(16, ifTemperaturaOptimat2AndHumedadOptimah1, then15CalefaccionTcceroAndHumidificacionThceroAndTventTventm); fuzzy->addFuzzyRule(fuzzyRule16);

 FuzzyRuleAntecedent\* ifTemperaturaOptimat2AndHumedadOptimah2 = new FuzzyRuleAntecedent(); ifTemperaturaOptimat2AndHumedadOptimah2->joinWithAND(optimat2, optimah2); FuzzyRuleConsequent\* then16CalefaccionTcceroAndHumidificacionThceroAndTventTventm = new FuzzyRuleConsequent();

 then16CalefaccionTcceroAndHumidificacionThceroAndTventTventm->addOutput(tccero); then16CalefaccionTcceroAndHumidificacionThceroAndTventTventm->addOutput(thcero); then16CalefaccionTcceroAndHumidificacionThceroAndTventTventm->addOutput(tventm); FuzzyRule\* fuzzyRule17 = new FuzzyRule(17, ifTemperaturaOptimat2AndHumedadOptimah2, then16CalefaccionTcceroAndHumidificacionThceroAndTventTventm);

fuzzy->addFuzzyRule(fuzzyRule17);

 FuzzyRuleAntecedent\* ifTemperaturaOptimat2AndHumedadRegularalta = new FuzzyRuleAntecedent(); ifTemperaturaOptimat2AndHumedadRegularalta->joinWithAND(optimat2, regularalta); FuzzyRuleConsequent\* then17CalefaccionTcbajoAndHumidificacionThceroAndTventTventc = new FuzzyRuleConsequent();

 then17CalefaccionTcbajoAndHumidificacionThceroAndTventTventc->addOutput(tccero); then17CalefaccionTcbajoAndHumidificacionThceroAndTventTventc->addOutput(thcero); then17CalefaccionTcbajoAndHumidificacionThceroAndTventTventc->addOutput(tventc); FuzzyRule\* fuzzyRule18 = new FuzzyRule(18, ifTemperaturaOptimat2AndHumedadRegularalta, then17CalefaccionTcbajoAndHumidificacionThceroAndTventTventc); fuzzy->addFuzzyRule(fuzzyRule18);

}

void loop(){

 lcd.setCursor(0, 0); lcd.print("CULTIVO DE ORQUIDEAS"); RTC.getTime(); //Obtenemos los datos del Reloj

 lcd.setCursor(0, 1); //Mostramos la Hora lcd.print(RTC.hour, DEC);

 lcd.print(":"); lcd.print(RTC.minute, DEC);

 ///OBTENEMOS LAS MEDIDAS DE LOS 5 SENSORES DHT22/// float t1 = dht1.readTemperature(); float h1 = dht1.readHumidity(); float t2 = dht2.readTemperature(); float h2 = dht2.readHumidity(); float t3 = dht3.readTemperature(); float h3 = dht3.readHumidity(); float t4 = dht4.readTemperature(); float h4 = dht4.readHumidity(); float t5 = dht5.readTemperature(); float h5 = dht5.readHumidity(); float  $h11 = (h1-4.00)$ ; float h12 = (h2-4.00); float  $h13 = (h3+2.00)$ ; float  $h14 = (h4+2.00)$ ; tp=(t1+t2+t3+t4)/4; //Obtenemos la temperatura promedio float tp1=(t1+t2)/2; hp=(h11+h12+h13+h14)/4; //Obtenemos la humedad promedio ///TRABAJO DIURNO (De 7 de la mañana a 6 de la tarde)/// if(RTC.hour >= 7 && RTC.hour <= 17){ if((t5 < 19.5) && (h5 >= 70)){ ///CONDICIÓN EXTERIOR///TEMPERATURA BAJA Y HUMEDAD ALTA///SOLO CALENTAMOS/// lcd.setCursor(0, 2); //Mostramos los diferentes valores de tempertura y humedad en la pantalla lcd.print("TeIn:"); lcd.setCursor(5, 2); lcd.print(tp1); lcd.setCursor(10, 2); lcd.print("HRIn:"); lcd.setCursor(15, 2); lcd.print(hp); lcd.setCursor(0, 3); lcd.print("TeEx:"); lcd.setCursor(5, 3); lcd.print(t5); lcd.setCursor(10, 3); lcd.print("HREx:"); lcd.setCursor(15, 3); lcd.print(h5); fuzzy->setInput(5, tp1); //Fuzzificamos la entrada 5 de temperatura con respecto a la variable medida fuzzy->setInput(6, hp); //Fuzzificamos la entrada 6 de humedad con respecto a la variable medida fuzzy->fuzzify();

```
 float output6 = fuzzy->defuzzify(6); //Salida defuzzificada// Tiempo de salida 6 de Calefacción 
    float output7 = fuzzy->defuzzify(7); //Salida defuzzificada// Tiempo de salida 7 de Humidificación
    if(output6 > 0){ //Salida de Calefacción
     lcd.setCursor(6, 1);
     lcd.print("Cale:");
     lcd.setCursor(11, 1);
     lcd.print(output6);
     lcd.setCursor(16, 1);
     lcd.print("min");
     digitalWrite(salhum, HIGH); //Apagamos la bomba 
     digitalWrite(salventh1, HIGH); //Apagamos el ventilador inyector 1era velocidad
     digitalWrite(salventh2, HIGH); //Apagamos el ventilador inyector 2era velocidad 
     digitalWrite(salventh3, HIGH); //Apagamos el ventilador inyector 3era velocidad 
     digitalWrite(salext, HIGH); //Apagamos los extractores 
     digitalWrite(salcal, HIGH); //Apagamos el calefactor 
     digitalWrite(salventc,LOW); //Enciende ventilador centrifugo.
     delay(5000); //Tiempo de espera de 5s. Para que se encienda completamente el 
ventilador centrifugo
     digitalWrite(salcal,LOW); //Enciende calefactor
     tiempoc1(output6); //Tiempo de salida en minutos
     digitalWrite(salcal,HIGH); //Apagamos el calefactor
     tiempoc4(); //colocar el tiempo de 1 minuto y 10segundos...para que se enfrien las 
niquelinas
     digitalWrite(salventc,HIGH); //Apagamos el ventilador centrifugo
     delay(20000); //Tiempo de espera para estabilizar el sistema 20 segundos
     lcd.setCursor(0, 1); 
     lcd.clear(); //limpiar la lcd
    } 
   if((output6 == 0)&&(output7 == 0)){ //Sistema Apagado
     digitalWrite(salcal,HIGH); //Apagamos el calefactor 
     digitalWrite(salventc,HIGH); //Apagamos el ventilador inyector 
     digitalWrite(salhum,HIGH); //Apagamos la bomba 
     digitalWrite(salext,HIGH); //Apagamos los extractores
     digitalWrite(salventh1, HIGH); //Apagamos el ventilador inyector
     digitalWrite(salventh2, HIGH); 
     digitalWrite(salventh3, HIGH);
     delay(3000); //Volvemos a leer el sensor cad 5 segundos 
     } 
   }
   if((t5 < 19.5) && (h5 < 70)){ ///CONDICIÓN EXTERIOR///TEMPERATURA BAJA Y HUMEDAD 
BAJA///CALENTAMOS Y HUMEDECEMOS POCO///
    lcd.setCursor(0, 2);
    lcd.print("TeIn:");
    lcd.setCursor(5, 2);
    lcd.print(tp1);
    lcd.setCursor(10, 2);
    lcd.print("HRIn:");
    lcd.setCursor(15, 2);
    lcd.print(hp);
```

```
 lcd.setCursor(0, 3);
    lcd.print("TeEx:");
    lcd.setCursor(5, 3);
    lcd.print(t5);
    lcd.setCursor(10, 3);
    lcd.print("HREx:");
    lcd.setCursor(15, 3);
    lcd.print(h5);
    fuzzy->setInput(5, tp1); //Fuzzificamos la entrada 5 de temperatura con respecto a la variable 
medida 
    fuzzy->setInput(6, hp); //Fuzzificamos la entrada 6 de humedad con respecto a la variable 
medida
    fuzzy->fuzzify(); 
    float output6 = fuzzy->defuzzify(6); //Salida defuzzificada// Tiempo de salida 6 de Calefacción 
    float output7 = fuzzy->defuzzify(7); //Salida defuzzificada// Tiempo de salida 7 de Humidificación
    if(output6 > 0){ //Salida de Calefacción
     lcd.setCursor(6, 1);
     lcd.print("Cale:");
     lcd.setCursor(11, 1);
     lcd.print(output6);
     lcd.setCursor(16, 1);
     lcd.print("min");
     digitalWrite(salhum, HIGH); //Apagamos la bomba 
     digitalWrite(salventh1, HIGH); //Apagamos el ventilador inyector 1era velocidad
     digitalWrite(salventh2, HIGH); //Apagamos el ventilador inyector 2era velocidad 
     digitalWrite(salventh3, HIGH); //Apagamos el ventilador inyector 3era velocidad 
     digitalWrite(salext, HIGH); //Apagamos los extractores 
     digitalWrite(salcal, HIGH); //Apagamos el calefactor 
     digitalWrite(salventc,LOW); //Enciende ventilador centrifugo.
     delay(5000); //Tiempo de espera de 5s. Para que se encienda completamente el 
ventilador centrifugo
     digitalWrite(salcal,LOW); //Enciende calefactor
     tiempoc2(output6); //Tiempo de salida en minutos
     digitalWrite(salcal,HIGH); //Apagamos el calefactor
     tiempoc4(); //colocar el tiempo de 1 minuto y 10segundos...para que se enfrien las 
niquelinas
     digitalWrite(salventc,HIGH); //Apagamos el ventilador centrifugo
     delay(20000); //Tiempo de espera para estabilizar el sensor 20 segundos
     lcd.setCursor(0, 1); //Limpiar la lcd
     lcd.clear();
    }
   if((output6 == 0)&&(output7 == 0)){ //Sistema Apagado
     if((tp1 >= 22)&&(hp <= 63)){
      digitalWrite(salcal,HIGH); 
      digitalWrite(salventc,HIGH); 
      digitalWrite(salhum,LOW); 
      digitalWrite(salext,HIGH);
```

```
 digitalWrite(salventh1, HIGH);
  digitalWrite(salventh2, HIGH);
  digitalWrite(salventh3, HIGH); 
  delay(7000);
  digitalWrite(salhum,HIGH); 
 temp();
 }
 else{
  digitalWrite(salcal,HIGH); 
  digitalWrite(salventc,HIGH); 
  digitalWrite(salhum,HIGH);
```

```
 digitalWrite(salext,HIGH);
 digitalWrite(salventh1, HIGH);
 digitalWrite(salventh2, HIGH);
 digitalWrite(salventh3, HIGH);
 delay(3000);
```

```
 }
 }
```
else{ ///CONDICIÓN NORMAL

```
 fuzzy->setInput(1, tp); 
 fuzzy->setInput(2, hp);
 fuzzy->fuzzify();
float output1 = fuzzy->defuzzify(1);
float output2 = fuzzy->defuzzify(2);
float output5 = fuzzy-<sub>defuzzy</sub>(5);
```

```
 if(output1 > 0){ //Salida de Calefacción
  lcd.setCursor(6, 1);
  lcd.print("Cale:");
  lcd.setCursor(11, 1);
  lcd.print(output1);
  lcd.setCursor(16, 1);
  lcd.print("min");
```

```
 digitalWrite(salhum, HIGH); 
 digitalWrite(salventh1, HIGH);
 digitalWrite(salventh2, HIGH);
 digitalWrite(salventh3, HIGH); 
 digitalWrite(salext, HIGH); 
 digitalWrite(salcal, HIGH); 
 digitalWrite(salventc,LOW); 
 delay(5000); 
 digitalWrite(salcal,LOW); 
 tiempoc3(output1); 
 digitalWrite(salcal,HIGH); 
 tiempoc4(); 
 digitalWrite(salventc,HIGH); 
 delay(20000);
```

```
 lcd.setCursor(0, 1);
 lcd.clear();
```

```
if((output1 == 0)&&(output2 ==0)){ //Sistema apagado
    digitalWrite(salcal,HIGH); 
    digitalWrite(salventc,HIGH); 
    digitalWrite(salhum,HIGH);
    digitalWrite(salext, HIGH); 
    digitalWrite(salventh3, HIGH);
   if(output5 == 1) digitalWrite(salventh1, LOW);
     digitalWrite(salventh2, HIGH);
    }
   if(output5 == 4) digitalWrite(salventh1, HIGH);
     digitalWrite(salventh2, LOW);
    }
   delay(3000);
   } 
   else if(output2 > 0){ //Salida de Humidificación
    lcd.setCursor(6, 1);
    lcd.print("Humi:");
    lcd.setCursor(11, 1);
    lcd.print(output2);
    lcd.setCursor(16, 1);
    lcd.print("seg");
    digitalWrite(salcal,HIGH); 
    digitalWrite(salventc,HIGH); 
    digitalWrite(salventh1, HIGH);
    digitalWrite(salventh2, HIGH);
    digitalWrite(salhum,LOW); 
    digitalWrite(salventh3,LOW); 
    digitalWrite(salext,LOW); 
    digitalWrite(salventc,LOW); 
    tiempoh1(output2); 
    digitalWrite(salhum,HIGH); 
    tiempoh2(); 
    digitalWrite(salventc,HIGH); 
    digitalWrite(salext,LOW); 
    digitalWrite(salventh3,LOW); 
    tiempoh3(); 
    lcd.setCursor(0, 1);
    lcd.clear();
    }
   } 
  } 
 ///TRABAJO NOCTURNO (De 6 de la tarde a 7 de la mañana)/// 
  else{ ///TRABAJO NOCTURNO (De 6 de la tarde a 6 de la mañana)/// 
   fuzzy->setInput(3, tp1); 
   fuzzy->setInput(4, hp);
   fuzzy->fuzzify();
```

```
float output3 = fuzzy->defuzzify(3);
float output4 = fuzzy->defuzzify(4);
 if(output3 > 0){ //Salidda de Calefacción 
  lcd.setCursor(6, 1);
  lcd.print("Cale:");
  lcd.setCursor(11, 1);
  lcd.print(output3);
  lcd.setCursor(16, 1);
  lcd.print("min");
  digitalWrite(salhum, HIGH); 
  digitalWrite(salventh1, HIGH);
  digitalWrite(salventh2, HIGH);
  digitalWrite(salventh3, HIGH); 
  digitalWrite(salext, HIGH); 
  digitalWrite(salcal, HIGH); 
  digitalWrite(salventc,LOW); 
  delay(5000); 
  digitalWrite(salcal,LOW); 
  tiempoc1(output3); 
  digitalWrite(salcal,HIGH); 
  tiempoc4(); 
  digitalWrite(salventc,HIGH); 
  delay(20000); 
  lcd.setCursor(0, 1);
 lcd.clear(); 
 }
if((output3 == 0)&&(output4 == 0)){ //Sistema Apagado
  digitalWrite(salcal, HIGH); 
  digitalWrite(salventc, HIGH); 
  digitalWrite(salhum, HIGH); 
  digitalWrite(salventh1, HIGH);
  digitalWrite(salventh2, HIGH);
  digitalWrite(salventh3, HIGH); 
  digitalWrite(salext, HIGH); 
  delay(3000);
 }
```
///TIEMPO DE CALEFACCIÓN CONDICIÓN EXTERIOR (Temp baja y hume alta) Y NOCTURNO/// void tiempoc1(float valor1){

```
float y = (valor1*60);for(x=1; x \le y; x++){
   RTC.getTime();
   lcd.setCursor(0, 1);
   lcd.print(RTC.hour, DEC);
   lcd.print(":");
   lcd.print(RTC.minute, DEC);
  y=(y-2.5);
```
}

///TIEMPO DE CALEFACCIÓN CONDICIÓN EXTERIOR (Temp baja y hume baja)/// void tiempoc2(float valor2){

```
float y = (valor2*60);for(x=1; x \le y; x++){
      RTC.getTime();
     lcd.setCursor(0, 1);
      lcd.print(RTC.hour, DEC);
      lcd.print(":");
      lcd.print(RTC.minute, DEC);
      if(hp <= 62){ 
       digitalWrite(salhum,LOW);
       delay(5000);
       digitalWrite(salhum,HIGH);
       temp();
       delay(1000); 
       y=y-22; 
      }
      if(hp > 62){ 
      digitalWrite(salhum,HIGH); 
      }
}
///TIEMPO DE CALEFACCIÓN NORMAL///
void tiempoc3(float valor3){ 
   float y = (valor3*60);for(x=1; x \le y; x++){
    RTC.getTime();
    if(hp \le 62){
      digitalWrite(salhum,LOW);
      delay(5000);
      digitalWrite(salhum,HIGH);
      temp();
      //delay(1000); 
      y=y-22; 
     }
    if(hp > 62){
      digitalWrite(salhum,HIGH); 
     } 
     y=(y-2.5); 
    }
//TIEMPO DE ESPERA (Enfriar niquelinas)///
```
void tiempoc4(){

}

```
}
```
}

```
 for(x=1; x<= 30; x++){
     RTC.getTime();
     lcd.setCursor(0, 1);
     lcd.print(RTC.hour, DEC);
     lcd.print(":");
     lcd.print(RTC.minute, DEC);
   } 
}
///TIEMPO DE HUMIDIFICACIÓN CONFORME A CADA SALIDA///
void tiempoh1(float valor4){ 
   float y = (valor4);
   for(x=1; x \le y; x++){
     RTC.getTime();
     lcd.setCursor(0, 1);
     lcd.print(RTC.hour, DEC);
     lcd.print(":");
     lcd.print(RTC.minute, DEC);
     y=(y-2); 
   }
}
///TIEMPO DE SÓLO VENTILACIÓN///
void tiempoh2(){ 
   for(x=1; x <= 10; x + +){
     RTC.getTime();
     lcd.setCursor(0, 1);
     lcd.print(RTC.hour, DEC);
     lcd.print(":");
     lcd.print(RTC.minute, DEC);
   } 
}
///TIEMPO DE ESTABILIZACIÓN DEL SISTEMA///
void tiempoh3(){ 
   for (x=1; x<= 7; x++) RTC.getTime();
     lcd.setCursor(0, 1);
     lcd.print(RTC.hour, DEC);
     lcd.print(":");
```

```
 lcd.print(RTC.minute, DEC);
```

```
}
```
**Anexo 6: Certificación por parte del ing. Marcelo Gutiérrez, Técnico del Jardín Botánico Reinaldo Espinosa.**

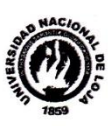

Ing.

UNIVERSIDAD NACIONAL DE LOJA AREA AGROPECUARIA Y DE RECURSOS NATURALES **RENOVABLES** Jardín Botánico "Reinaldo Espinosa" Casilla 11-01-249 o letra "B" Loja, Ecuador<br>Casilla 11-01-249 o letra "B" Loja, Ecuador<br>Teléfono 3027930<br>E-mail: herbario@unl.edu.ec mingrockg@gmail.com www.jbreinaldoespinosa.wordpress.com

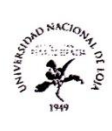

Loja 28 de Noviembre del 2014

Marcelo Gutiérrez Riofrío Técnico del Jardín Botánico "Reinaldo Espinosa"

#### **CERTIFICA:**

Que el SISTEMA DE CONTROL AUTOMÁTICO DE TEMPERATURA Y HUMEDAD RELATIVA implementado en un invernadero de orquídeas del jardín botánico Reinaldo Espinosa de la Universidad Nacional de Loja realizado por los señores egresados Gustavo Bladymir Berrú Correa y John Stalin Sinche Loarte de la carrera de Ingeniería en Electrónica y Telecomunicaciones de la misma universidad, funciona correctamente de acuerdo a los parámetros ambientales que establecí en base al obscultamiento en material bibliográfico y de experiencias de orquideólogos para el correcto desarrollo de orquídeas de clima tropical húmedo.

Los parámetros ambientales son los siguientes:

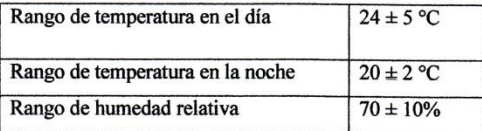

Es todo cuanto puedo certificar en honor a la verdad facultando a los interesados hacer uso de la presente en los fines legales que estime conveniente.

> Ing. Angel Marcelo Gutierrez Rlofrío Técnico del Jardín Botánico de la UNI

**PRIDIN** 

**BO** 

ALDO ESPIN

**Anexo 7: Certificación de traducción del resumen de la presente tesis.**

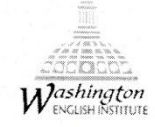

#### **WASHINGTON ENGLISH INTITUTE**

**CERTIFIES:** 

This translation is a true rendition of the original document, and that is has not been altered or changed.

This is what I can certify in honor to the truth.

Sincerely

Lic. Dunia Vivanco V.

ESL TEACHER.

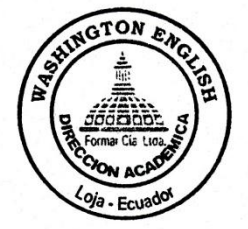

#### **OVERVIEW**

The present research has as objective to design and to implement a system of automatic control for the temperature of the air of an orchid greenhouse located in "Reinaldo Espinosa" of the National university of Loja, such as that in its interior it has the favorable microclimate for the growth and development of this type of plant species.

Once the system of control was designed and implemented it guarantees the fulfilment of the optimal conditions temperature, for this purpose it was used two actuators systems, heating system with the use of an electric generator of hot air and a misting system at low pressure, which were designed according to the needed requirements both to increase the temperature, as well as to reduce it.

For the design of the controller it was used an electronic card Arduino Mega 2560 and to a system of diffuse inference which is based in si-rules then linguistic terms are used which are represented by diffuse sets. The input variables are the temperature and relative humidity, and the output variables are misting and heating times. It was used an LCD screen to display the results.

The values of the input variables are obtained through RHT03 sensor. Basically there are 5 sensors distributed in different sectors, four are located inside the green house and the other one in the outside part. Depending on the values that these sensors will deliver it brought certain actions on the actuators systems.

Finally, the operation of the control system, where I was seen how it responds to different environmental characteristics that arose in the interior of the greenhouse throughout the different days of testing was verified.

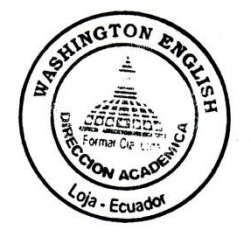

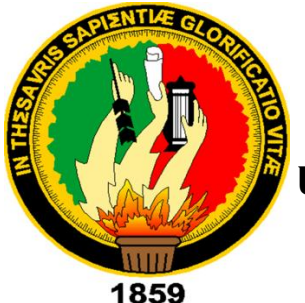

## **UNIVERSIDAD NACIONAL DE LOJA**

# *ÁREA DE LA ENERGÍA, LAS INDUSTRIAS Y LOS RECURSOS NATURALES NO RENOVABLES*

## **CARRERA DE INGENIERÍA EN ELECTRÓNICA Y TELECOMUNICACIONES**

## **ANTEPROYECTO DE TESIS**

**TEMA:** 

**SISTEMA DE CONTROL AUTOMÁTICO DE LA TEMPERATURA DEL AIRE DE UN INVERNADERO DE ORQUÍDEAS UBICADO EN EL JARDÍN BOTÁNICO REINALDO ESPINOSA DE LA UNIVERSIDAD NACIONAL DE LOJA.** 

**AUTOR:** 

**John Stalin Sinche Loarte** 

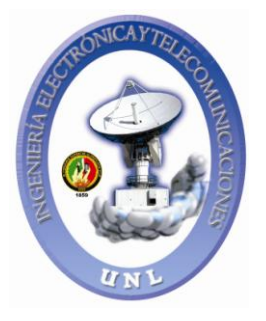

## ÍNDICE DE CONTENIDO

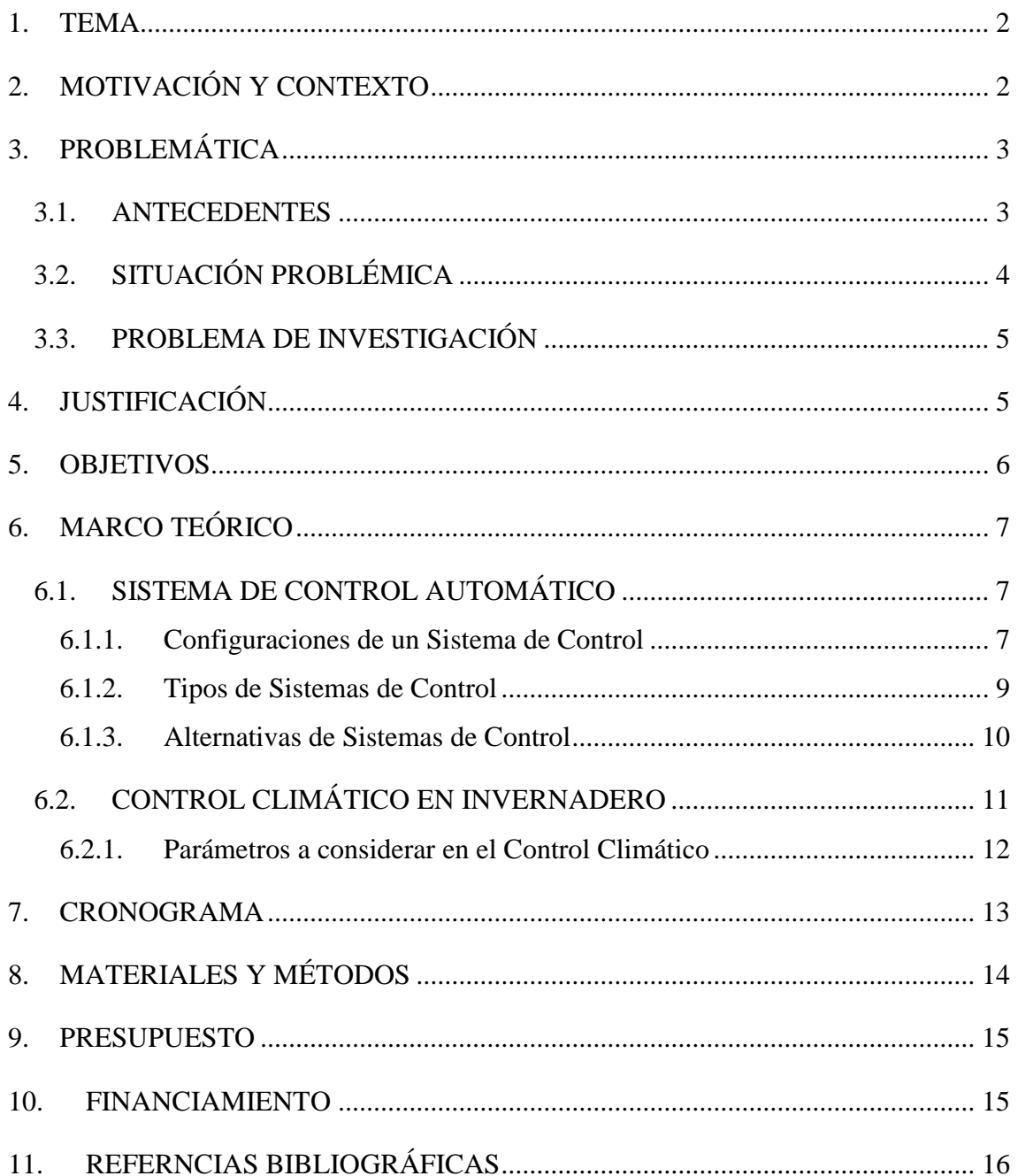

### <span id="page-179-0"></span>**a TEMA**

SISTEMA DE CONTROL AUTOMÁTICO DE LA TEMPERATURA DEL AIRE DE UN INVERNADERO DE ORQUÍDEAS UBICADO EN EL JARDÍN BOTÁNICO REINALDO ESPINOSA DE LA UNIVERSIDAD NACIONAL DE LOJA.

## <span id="page-179-1"></span>**b MOTIVACIÓN Y CONTEXTO**

El Jardín Botánico Reinaldo Espinosa es un centro de enseñanza y conservación que pertenece a la Universidad Nacional de Loja. Se encuentra ubicado en la ciudadela Guillermo Falconí Espinosa, en el Sector La Argelia de la ciudad de Loja. Fue fundado en el año de 1949 con el objetivo de impulsar la investigación como medio para la conservación ambiental.

Este Jardín tiene un reconocimiento internacional, además de ser calificado como el Jardín Botánico más antiguo del Ecuador.

Es un lugar lleno de gran vegetación y variedad de especies de árboles, orquídeas, plantas medicinales, etc., por ende se lo considera un verdadero laboratorio natural.

En sus 7 hectáreas, se pueden encontrar más de 400 especies de plantas entre nativas, exóticas y endémicas, las cuales son visitadas no solo por estudiosos de ciencias afines a la vida vegetal, sino también por estudiantes de los diferentes centros educativos.

En una de las tantas secciones del Jardín encontramos los orquidearios, los cuales albergan varias especies de estas plantas propias de la región.

Recientemente se construyó un invernadero para así mismo albergar orquídeas, pero procedentes de otras regiones; el principal inconveniente que presenta este invernadero es que no presta las debidas condiciones ambientales, en cuanto a la temperatura del aire se refiere, limitando así el correcto crecimiento de las orquídeas que se encontrasen al interior del mismo.

Por estos motivo, el objetivo principal de la presente tesis es el diseño e implementación de un sistema de control que valga la redundancia, controle la temperatura del aire al interior del invernadero de orquídeas, de tal forma que el nivel de desarrollo y crecimiento de estas especies sea el más óptimo posible. Esto contribuirá a que dicho
Jardín no solo sea un lugar para la exhibición de la biodiversidad de Loja, sino también para vegetaciones de otras regiones de nuestro País.

# **c PROBLEMÁTICA**

## **c.1 ANTECEDENTES**

En diversos procesos industriales la función de control es realizada por un operario, es decir, el ser humano, el cual decide cuando y como manipular las variables de tal manera que el resultado del proceso sea el más eficiente.

Frente a este y otros aspectos, surgen los sistemas de control automático como una solución que permita llevar cualquier tipo de producción a mejores estándares de calidad.

Los sistemas de control tienen su origen como tal a finales del siglo XIX y principios del siglo XX, sin embargo ya se utilizaban sus principios muchos años atrás, por ejemplo los griegos hacia el año 300 A.C., usaban sistemas de control de nivel de líquidos.

El aparato más primitivo que empleaba el principio de control era un reloj de agua, el cual media el pasar del tiempo por medio de un pequeño chorro de agua que fluía a velocidad constante dentro de un recipiente, el cual poseía un flotante que subía a medida que transcurría el tiempo.

Subsiguientemente, en la primera mitad del siglo XX es cuando los sistemas automáticos surgen con más fuerza, esto gracias a la potenciación que le dieron los sistemas electrónicos basados en los elementos electromagnéticos. Para la segunda mitad del mismo siglo aparecieron los sistemas electrónicos basados en relés de estado sólido con mejores características en cuanto a confiabilidad y consumo de energía que los elementos electromagnéticos.

Posteriormente, la aparición de los controladores programables marco un cambio en los distintos procesos de producción, con estos dispositivos se logró hacer que los procesos industriales sean más eficientes, precisos y reprogramables.

Así como los controladores, también hay computadoras especializadas, las cuales son utilizadas para leer señales de entrada a través de sensores y en base a su programa, generar salidas hacia el campo a través de actuadores, esto ha hecho que la relación entre los sistemas de control y la informática sea muy estrecha.

Cabe destacar que los sistemas de control automático también han sufrido una evolución muy considerable en cuanto a sus estrategias pasando por las clásicas o convencionales, como son el control PID, cascada, etc., hasta las técnicas que hoy en día se está utilizando, como la aplicación de la inteligencia artificial (redes neuronales, lógica difusa, etc.).

Hoy en día el uso de los sistemas de control es muy diverso. Uno de los campos en el cual lo podemos aplicar es para el control climático de invernaderos, utilizando modelos matemáticos basados en principios físicos, y modelos basados en datos experimentales, los cuales pueden ser validados para distintas estructuras de invernaderos.

Los sistemas de control automático utilizados en invernaderos, tienen como objetivo mantener los valores de las variables climáticas en los rangos recomendados, proporcionando un ambiente apropiado para el desarrollo de cualquier especie vegetal en cualquier época del año.

# **c.2 SITUACIÓN PROBLÉMICA**

El principal objetivo del cultivo bajo invernadero es lograr la reproducción de plantas dentro de un ambiente protegido, con una temperatura adecuada para su desarrollo. Ante esto, en el Jardín Botánico Reinaldo Espinosa de la UNL se encuentran construidos varios invernaderos, entre ellos destacamos al invernadero de orquídeas, el mismo que no presenta las condiciones climáticas adecuadas para poder acoger el cultivo de orquídeas, ya que según mediciones realizadas se obtuvo como resultado que la temperatura dentro del invernadero es similar a la del espacio exterior, con lo que no tiene ningún objetivo que las plantas de orquídeas se encuentren dentro del mismo.

Además si consideramos que las orquídeas son originarias de regiones tropicales y subtropicales, consecuentemente los requisitos de temperatura ideal para su producción fluctúa entre 20ºC a 29ºC, con un promedio de 24ºC, pues temperaturas superiores a los 30ºC e inferiores a los 20º C originan problemas en el desarrollo de la planta. Entonces,

si tomamos en cuenta que la ciudad de Loja posee un clima templado andino, con temperaturas que oscilan entre los 12ºC y 21ºC, no es recomendable el crecimiento de la planta sin un control adecuado de temperatura.

En vista de esto y para fortalecer el crecimiento de dicho cultivo se realiza un sistema de control de temperatura del aire, de tal manera que al interior del invernadero se cuente con las condiciones de temperatura recomendable, que requieren este tipo de especies vegetales.

# **c.3 PROBLEMA DE INVESTIGACIÓN**

¿Cuál es el sistema de control que permite garantizar la temperatura adecuada al interior del invernadero, con el propósito de un mejor cultivo de orquídeas?

## **d JUSTIFICACIÓN**

Para la Universidad Nacional de Loja, como administradora del Jardín Botánico Reinaldo Espinosa, es primordial cumplir con las expectativas y satisfacciones de las personas que llegan a visitar dicho entorno. Sus esfuerzos se enfocan en mostrar la gran diversidad de flora de la región sur, por tal motivo algunos de sus cultivos cuentan con un proceso de mayor exigencia, siendo de vital importancia su cuidado, aplicando cualquier tipo de herramienta que permita mejorar el desarrollo de los mismos. En este sentido se han hecho eco del uso de los invernaderos, los cuales son muy usados para mejorar la productividad y la calidad de los cultivos.

A una de las especies de plantas que le han dado el privilegio de desarrollarse al interior de un invernadero, con el objetivo de tener un excelente cultivo de la planta, es a las orquídeas. Las mismas que reposan en un invernadero que no cuenta con las condiciones óptimas de temperatura para poder acogerlas. Actualmente no disponen de ningún tipo de mecanismo para poder mejorar estas condiciones. En vista de lo anterior, se plantea como solución el sistema de control automático de temperatura del aire para el invernadero de orquídeas del Jardín Botánico Reinaldo Espinosa, con el objetivo de un mejor cultivo de dicha planta y por ende una mejor producción de flores.

Este sistema de control garantizará el cumplimiento de las condiciones óptimas de temperatura del aire al interior del invernadero, de forma rápida y efectiva, a través del

monitoreo automatizado de la temperatura del aire, actuando dispositivos electrónicos específicos y necesarios para dicho control.

Uno de los principales beneficiarios serán los estudiantes del Área Agropecuaria de la Universidad Nacional de Loja, puesto que podrán llevar a cabo investigaciones con las diferentes especies de orquídeas que albergará el invernadero. Así mismo se contribuirá al turismo en el Jardín Botánico mediante la inclusión de nuevas especies vegetales, en este caso orquídeas.

## **e OBJETIVOS**

# **GENERAL**

Diseñar e implementar un sistema de control automático de temperatura del aire al interior del invernadero, que permita garantizar un ambiente apropiado para el crecimiento de orquídeas.

# **ESPECÍFICOS**

- Analizar las alternativas para climatización y seleccionar los actuadores más apropiados para el control de temperatura.
- Diseñar e implementar un sistema electrónico que sirva para el control de temperatura del aire utilizando hardware existente en el mercado, que garantice un rango de temperatura de 24 ±5ºC.
- Evaluar el sistema de control automático implementado.

# **f MARCO TEÓRICO**

# **f.1 SISTEMA DE CONTROL AUTOMÁTICO**

Un sistema de control automático es un conjunto de componentes físicos conectados o relacionados entre sí, de manera que regulen o rijan su actuación por sí mismos, es decir sin la intervención de agentes externos, corrigiendo además los posibles errores que se presenten en su funcionamiento.

El control automático es una de las ramas que se ha desarrollado a una velocidad vertiginosa, su estudio y aplicación a contribuido al reconocimiento de sus ventajas y beneficios asociados al ámbito industrial, que es donde tiene una de sus mayores aplicaciones, debido a la gran necesidad de controlar un gran número de variables, puesto que estos sistemas son muy complejos.

Un ejemplo sencillo y en el cual se basa el sustento de este proyecto es el control de temperatura de un invernadero, en el que mediante algún tipo de programación se establece una temperatura de referencia que se considera óptima. Si en momento determinado la temperatura aumenta o disminuye, el sistema será capaz de encender los actuadores correspondientes para poder mantener la temperatura en el valor deseado.

#### **f.1.1 Configuraciones de un Sistema de Control**

Existen dos configuraciones de sistemas de control:

- Sistemas de control de Lazo Abierto.
- Sistemas de control de Lazo Cerrado.

## **f.1.1.1 Sistema de control de lazo abierto**

Es aquel en el que la señal de salida no influye sobre la señal de entrada. La exactitud de estos sistemas depende de su calibración, de tal manera que al calibrar se establece una relación entre la entrada y la salida con el fin de obtener del sistema la exactitud deseada.

El sistema se controla bien directamente, o bien mediante un transductor y un actuador. El esquema típico del sistema será, en este caso:

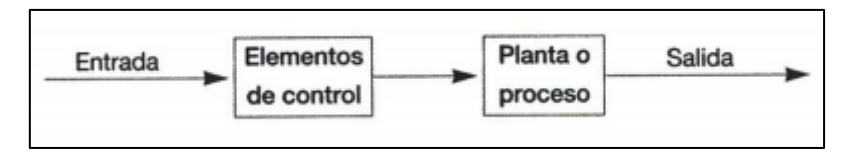

**Figura 116.** Esquema sistema de control lazo abierto. **[3]**

En el bloque correspondiente a los elementos de control, destacamos a los transductores, los cuales modifican o adaptan la señal de entrada al sistema de control. También forman parte de este bloque los actuadores, los cuales modifican la entrada del sistema entregada por el transductor (normalmente amplifican la señal). Y la planta, que es donde se va a llevar a cabo la acción del sistema de control.

El principal inconveniente de estos sistemas es que son muy sensibles a las perturbaciones, y por ende no se obtiene siempre la variable de salida deseada. Conviene, por tanto, utilizar un sistema en el que haya una relación entre la salida y la entrada. Esto expresa el siguiente sistema de control.

# **f.1.1.2 Sistema de control de lazo cerrado**

Es aquél en el que la señal de salida influye en la entrada. Para esto es necesario, que la entrada sea modificada en cada instante en función de la salida. Esto se consigue por medio de un sistema de realimentación o retroalimentación (feedback).

La realimentación es la característica de un sistema de lazo cerrado por el cual la salida se compara con la entrada del sistema, de manera que la acción de control se establezca como una función de ambas.

El diagrama de bloques correspondiente a un sistema de control de lazo cerrado es el siguiente:

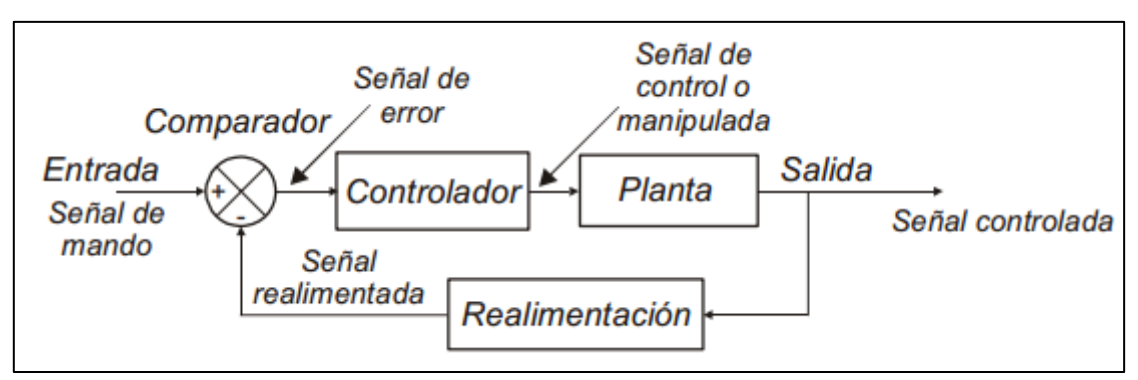

**Figura 117.** Esquema sistema de control lazo cerrado. [3]

En este esquema se observa como la salida es realimentada hacia la entrada. Ambas señales se comparan, y la diferencia que existe entre estas se conoce como señal de error, la cual actúa sobre los elementos de control con el objetivo de reducirse a cero y llevar la salida al valor correcto. La señal que entrega el controlador se llama señal de control y la entregada por la planta, señal controlada.

El diagrama de bloques anterior puede ser sustituido por el siguiente:

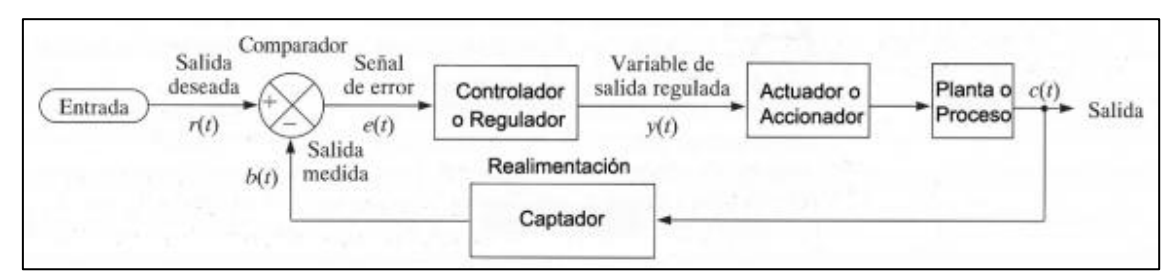

**Figura 118.** Esquema sistema de control lazo cerrado detallado. [3]

Para el esquema anterior y nuevamente ubicando como ejemplo el control de temperatura de un invernadero, la planta o proceso vendría siendo el invernadero que se quiere acondicionar, el actuador puede ser una caldera o un radiador y el captador puede ser un termómetro. Este último actúa como sensor midiendo la temperatura del recinto, para que pueda ser comparada con la de referencia. El controlador es el elemento más importante en el sistema de control, puesto que es quien determina el comportamiento del bucle.

En definitiva los sistemas de lazo cerrado son mucho menos sensibles a las perturbaciones que los de lazo abierto, esto debido a su característica que es la de mantener al controlador central informado del estado de las variables para generar acciones correctivas cuando así sea necesario.

#### **f.1.2 Tipos de Sistemas de Control**

Los diferentes tipos de sistemas de control pueden ser de acción proporcional, acción integral, acción proporcional integral, acción proporcional derivativa y acción proporcional integral derivativa. Todos estos mejoran el error de estado estable y la respuesta transitoria, pero requieren de modelos matemáticos que pueden ser demasiados complejos y analizarlos resultaría muy difícil.

#### **f.1.3 Alternativas de Sistemas de Control**

Existen algunas alternativas que se han desarrollado para el control de un sistema. Una de estas alternativas es el control adaptativo el cual puede modificar su comportamiento para responder a cambios que no están previstos en el diseño. Otra alternativa es el control robusto el cual considera las incertidumbres que se presentan en un sistema para responder de manera óptima. También se encuentra el control difuso, el cual utiliza el conocimiento experto para realizar una acción de control. Finalmente tenemos el control ON-OFF.

#### **f.1.3.1 Control Adaptativo**

Es un tipo de control no lineal el cual puede modificar su comportamiento en respuesta a cambios en la dinámica del sistema a las perturbaciones. En un mecanismo de adaptación se presenta una solución en tiempo real al problema de diseño para sistemas con parámetros conocidos.

Existen dos tipos de controladores adaptativos; los Controladores Adaptativos con Modelo de Referencia, los cuales tienen como ventaja están en su rápida adaptación para una entrada definida y en la simplicidad de tratamiento de la estabilidad, y los controladores Autoajustable, que tratan de alcanzar un control óptimo, sujeto a un tipo de controlador y a obtener información del proceso y sus señales.

Un control adaptativo se puede utilizar en procesos industriales muy complejos, donde la variación de los parámetros de un sistema no se pueda determinar desde el inicio.

#### **f.1.3.2 Control Robusto**

Un proceso puede ser demasiado complejo para ser descrito de manera precisa por un modelo matemático. En sí, cualquier modelo matemático de un proceso va a tener un cierto grado de incertidumbre o errores de modelado. Si se requiere controlar de manera eficiente un proceso es necesario con información de las posibles fuentes de incertidumbre y evaluar su efecto sobre el comportamiento del sistema.

El control robusto abarca los problemas que se caracterizan por considerar incertidumbres en el modelo, que sean tolerables por un controlador lineal y que no varíe en el tiempo.

## **f.1.3.3 Control Difuso**

El control Difuso viene siendo una alternativa a los sistemas de control que requieran un modelo matemático muy complejo. Este sistema de control utiliza el conocimiento del experto para generar una base de conocimientos, la cual le otorga al sistema la capacidad de tomar decisiones. Su funcionamiento se basa en la utilización de la lógica difusa.

Con los sistemas basados en el control difuso, se pueden evaluar mayor cantidad de variables, entre otras, variables lingüísticas, no numéricas, simulando el conocimiento humano; se relaciona entradas y salidas, sin tener que entender todas las variables, permitiendo que un sistema pueda ser más confiable y estable.

## **f.1.3.4 Control On-Off**

El control ON-OFF, también llamado todo- nada o abierto-cerrado, es la forma más simple de control por realimentación, es un control de dos posiciones en el que el elemento final de control sólo ocupa una de las dos posibles posiciones, en el cual la salida del controlador va de un extremo a otro cuando el valor de la variable controlada se desvía del valor deseado.

Entre las ventajas que presenta es que es de fácil instalación y mantenimiento, y de bajo precio; se lo utiliza mucho en procesos de muy poca precisión, es decir, no es recomendable para procesos de alto riesgo.

# **f.2 CONTROL CLIMÁTICO EN INVERNADERO**

Un Invernadero provee un ambiente apropiado, tanto en el suelo como en el aire para el cultivo de especies vegetales. Las razones principales que llevan a cultivar en invernaderos son:

- Proveen un microclima especial para el mejoramiento de los cultivos.
- Logran extender los tiempos de producción.
- Protegen a los cultivos de las inclemencias del tiempo.

En ocasiones se requiere de sistemas de control electrónico para una mejor gestión del clima al interior delos invernaderos. Estos sistemas son formados por dispositivos

electrónicos, los cuales tienen la capacidad de manejar un gran número de variables presentes al interior del invernadero, podemos por ejemplo mencionar la temperatura, humedad relativa o absoluta, radiación solar incidente , concentración de CO2, etc. Todos estos datos se registran y presentan en un ordenador, el cual mediante los procedimientos de control envía las señales pertinentes para que se pongan en funcionamiento o se detengan los distintos equipos actuadores en el sistema de control.

## **f.2.1 Parámetros a considerar en el Control Climático**

El desarrollo de los cultivos, en sus diferentes fases de crecimiento, está condicionado por cuatro aspectos ambientales o climáticos: temperatura, humedad relativa, luz y CO2. Para el presente proyecto solamente se tomará en cuenta la temperatura del aire, por lo que el sistema se regirá únicamente al control de esta variable.

## **f.2.1.1 Temperatura**

Las plantas necesitan una temperatura adecuada para su desarrollo, de no ser así, este se verá afectado, por ejemplo si la temperatura desciende a cero grados, los cultivos se pueden dañar seriamente, esto por lo general ocurre con los cultivos que se encuentran al aire libre, ya sea por efecto de las heladas. En estas circunstancias, se debe aprovechar el efecto favorable del invernadero de mantener la temperatura del aire con el objetivo de ayudar el crecimiento de las plantas.

Para el manejo de la temperatura es importante conocer las necesidades y limitaciones de las plantas; normalmente la temperatura óptima para el crecimiento de las plantas se encuentra entre los 20ºC y 30ºC. Sin embargo se deben tener en cuenta los diferentes conceptos de temperatura:

- **Temperatura mínima letal:** Aquella por debajo de la cual se producen daños en la  $\bullet$ planta.
- **Temperaturas máximas y mínimas biológicas:** Indican valores, por encima o por debajo del cual no es posible que la planta alcance una determinada fase vegetativa.
- **Temperaturas nocturnas y diurnas:** Reflejan los valores óptimos para el buen desarrollo de la planta.

# **g CRONOGRAMA**

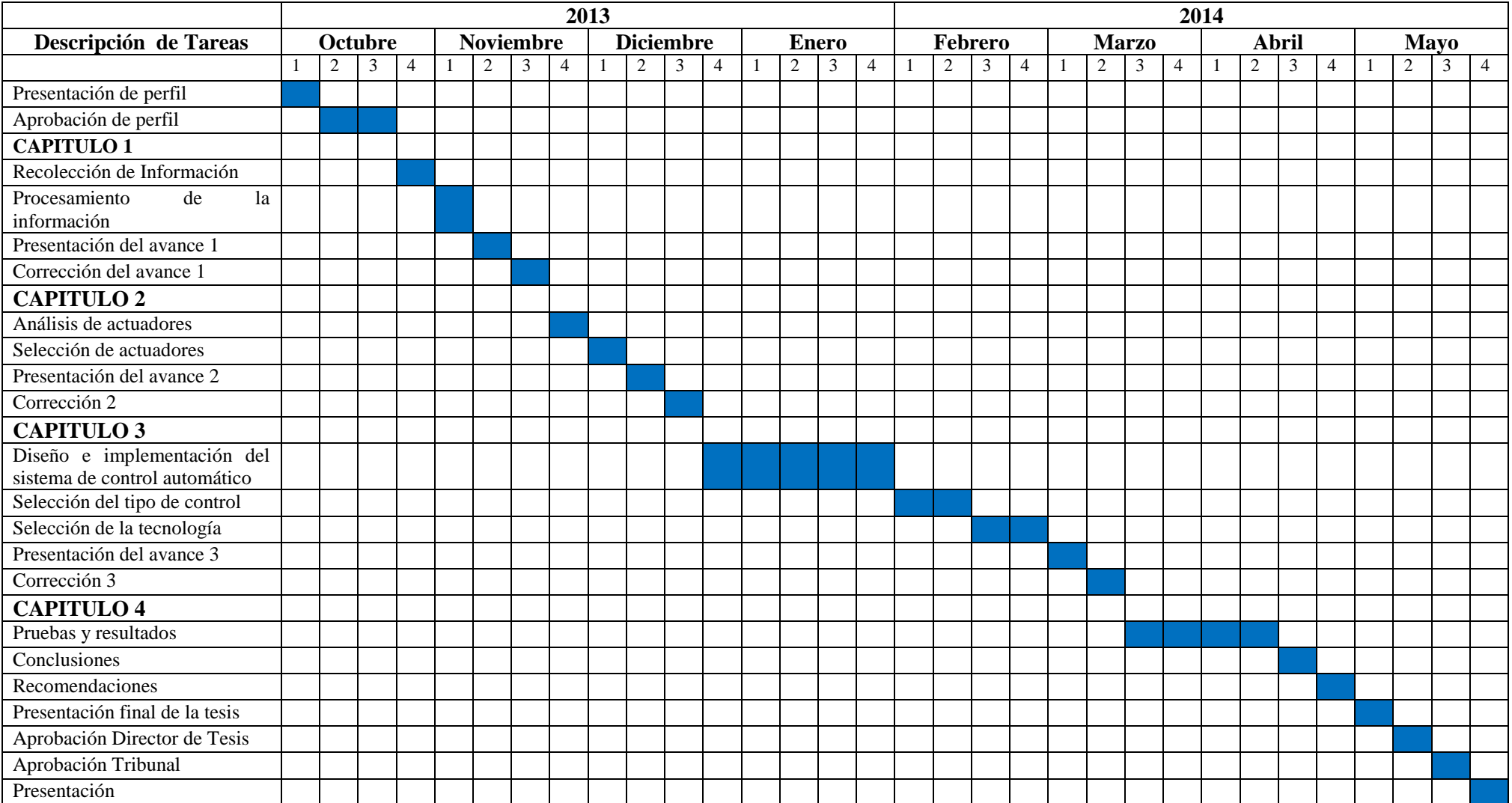

# **h MATERIALES Y MÉTODOS**

El desarrollo e implementación de este proyecto se desplegará en un invernadero del Jardín Botánico Reinaldo Espinosa de la Universidad Nacional de Loja, ubicado en el sector la Argelia de la misma ciudad, el cual posee toda su infraestructura física en excelente estado, pero a pesar de ello no presenta las condiciones climáticas favorables.

Para llevar a cabo el sistema de control de la temperatura del aire del invernadero, la información del medio será recolectada mediante sensores de temperatura, estas señales serán procesadas por el sistema de control, para que con los respectivos actuadores que en este caso puedan ser ventiladores o radiadores se enfriara o caliente respectivamente el ambiente al interior del invernadero.

Dependiendo de las dimensiones del invernadero se escogerá el número adecuado de sensores y actuadores de tal manera que se pueda cubrir toda el área de dicho invernadero

Cabe destacar que para poder realizar todo esto, primeramente se partirá del modelado matemático, considerando todas las variables involucradas para dicho efecto. Para lo cual se hará un análisis de toda la información disponible para poder seleccionar el sistema de control más adecuado, el mismo que será implementado con los dispositivos electrónicos que se requieran.

A continuación se describirán los métodos que mejor se adapten al desarrollo del proyecto, conjuntamente con el uso de las herramientas y materiales que permitirán el desarrollo esquemático de la investigación, de manera que se logren cumplir con los objetivos del sistema propuesto.

## **Método Analítico**

Mediante el método analítico se llevará a cabo un análisis de toda la información concerniente, para determinar la mejor solución en cuanto a la implementación del sistema de control en el invernadero de orquídeas.

# **Método Deductivo**

Mediante este método partiremos de lo general hacia lo particular, permitiendo desarrollar todos los objetivos planteados para finalmente remitirse hacia las recomendaciones y conclusiones que se lograsen identificar durante el desarrollo del proyecto.

# **i PRESUPUESTO**

En la siguiente tabla se detalla cada una de las actividades y los costos que conlleva el desarrollo del presente proyecto de tesis.

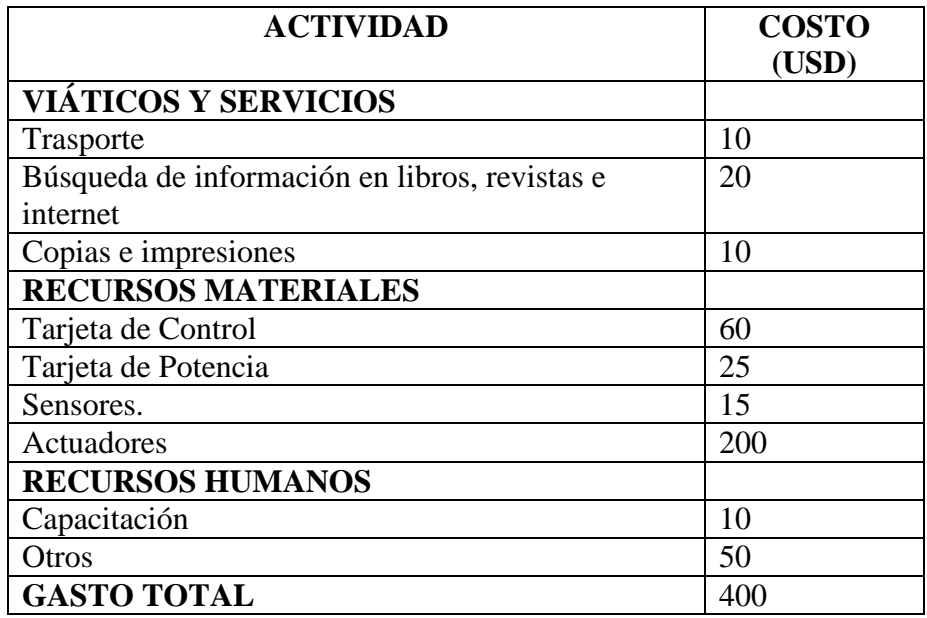

# **j FINANCIAMIENTO**

La elaboración del presente proyecto no tiene ningún tipo de financiamiento por parte de la Universidad, pese a que se va a desarrollar e implementar el proyecto en el jardín botánico Reinaldo Espinosa de la propia Universidad; por tal motivo todos los gastos que involucre este proyecto serán cubiertos en su totalidad por mi cuenta.

## **k REFERNCIAS BIBLIOGRÁFICAS**

- [1] Aguirre Z., 1992. *Folleto de divulgación JBRE*. Facultad de Ciencias Agrícolas. Universidad Nacional de Loja. p12
- [2] El Mercurio [En Línea]. *Jardín Botánico Reinaldo Espinosa, laboratorio natural al sur del País*. 27 enero, 2013. Disponible en: http://www.elmercurio.com.ec/366744-jardin-botanico-reinaldo-espinosalaboratorio-natural-al-sur-del-pais.html
- [3] Pérez M., Pérez A., Pérez E. (2007). *Introducción a los sistemas de control y modelado matemático para sistemas lineales invariantes en el tiempo.* (Cátedra: Control I). Departamento de Electrónica y Automática. Universidad Nacional de San Juan. Disponible en: http://dea.unsj.edu.ar/control1/apuntes/unidad1y2.pdf

[4] Kuo B. (1996). Sistemas de Control Automático. 7ma Edición. México. Disponible en:

http://sergoalvarado.files.wordpress.com/2009/01/sistemas-de-control-automaticobenjamin-c-kuo.pdf

- [5] Muñoz J., Núñez D. (2012). *Automatización de Invernadero en clima templado*. (Tesis Ingeniería). Facultad de Ingeniería en Electrónica y Telecomunicaciones. Universidad San Buenaventura. Colombia. Disponible en: http://bibliotecadigital.usbcali.edu.co/jspui/bitstream/10819/865/1/Automatizaci%C3 %B3n\_Clima\_Templado\_Ni%C3%B1ez\_2012.pdf
- [6] Rodríguez F. (2002). *Modelado y control jerárquico de crecimiento de cultivos en invernadero.* (Tesis Doctoral). Departamento de Lenguajes y Computación. Universidad de Almería. Almería. Disponible en: http://aer.ual.es/TesisPaco/TesisCompleta.pdf
- [7] Vizuete J. (2003). *Control y análisis de un invernadero mediante un sistema difuso.*  (Tesis Ingeniería). Facultad de Ingeniería de Sistemas e Informática. Escuela Politécnica del Ejército, sede Latacunga. Latacunga. Disponible en: http://repositorio.espe.edu.ec/bitstream/21000/5051/1/T-ESPEL-0029.pdf
- [8] Ferreyra A., Fuentes R., Sacristán E. *Control difuso, una alternativa para aplicaciones de alta precisión*. Departamento de Electrónica. Universidad Autónoma Metropolitana Azcapotzalco. Disponible en: http://proton.ucting.udg.mx/posgrado/cursos/idc/pdf/idc/49.pdf
- [9] Fundamentos de Sistemas de Control. Disponible en: http://www.sapiensman.com/control\_automatico/